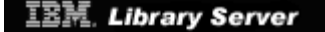

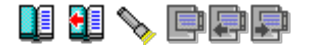

*Title: Migrating from VTAM 3.4 to 4.2 Authors: WILLEMC at BOEVM4 CHONGKH at SGPVM1 KMKAPP at CHGVMIC1 ZICHT at RALVMFE1 Document Number: SG24-4830-00 Build Date: 07/09/96 06:24:47 Build Version: 1.3.0 Book Path: C:\IBMZLIB\BOO\ez30fe00.boo*

# **CONTENTS Table of Contents**

**[\[Summarize\]](#page-8-0)** COVER **[Book Cover](#page-9-0)**  NOTICES **[Notices](#page-10-0)**  EDITION **[Edition Notice](#page-11-0)**  CONTENTS **[Table of Contents](#page-12-0)**  FIGURES **[Figures](#page-15-0)**  TABLES **[Tables](#page-18-0)**  PREFACE **Preface**<br>PREFACE.1 **How This** PREFACE.1 **[How This Redbook Is Organized](#page-20-0)**  PREFACE.2 **[The Team that Wrote this Redbook](#page-22-0)  Comments Welcome** 1.0 **[Chapter 1. Introduction to VTAM V4R2](#page-24-0)**  1.1 **[Key Concepts, Terms and Definitions](#page-25-0)**  1.1.2  $\frac{\text{Advanced } \text{Peer-to-Peer } \text{Networking } (\text{APPN})}{\text{New Functions for VTAM } \text{V4R2 for VM and VS}}$ 1.2.1 **New Functions for VTAM V4R2 for VM and VSE**<br>1.2.1 **Highlights of New Functions in the Client/Server Package** 1.2.2 Highlights of New Functions in the MultiDomain Package<br>1.2.3 Highlight of New Functions in the InterEnterprise Package<br>1.2.4 Non-supported Functions of VTAM V4R2<br>1.3 Compatibilities between VTAM V4R2 and VTAM V3R4 1.3 **[Compatibilities between VTAM V4R2 and VTAM V3R4](#page-36-0)**  1.3.2 Upward Compatibilities<br>1.3.3 Downward Compatibilities<br>1.3.4 Storage Requirements<br>1.4 Test Configuration, Software and Conditions 1.4.1 **Test Configuration**<br>1.4.2 **Test Description of the VSE and VM Operating Systems**<br>1.5 **General Observations** 5 **General Observations**<br>1.5.1 **Benefits** from APPN 1.5.1 Benefits from APPN<br>1.6 **VTAM Naming, Pricing** 1.6 **[VTAM Naming, Pricing, Packaging and Tool](#page-48-0)** 

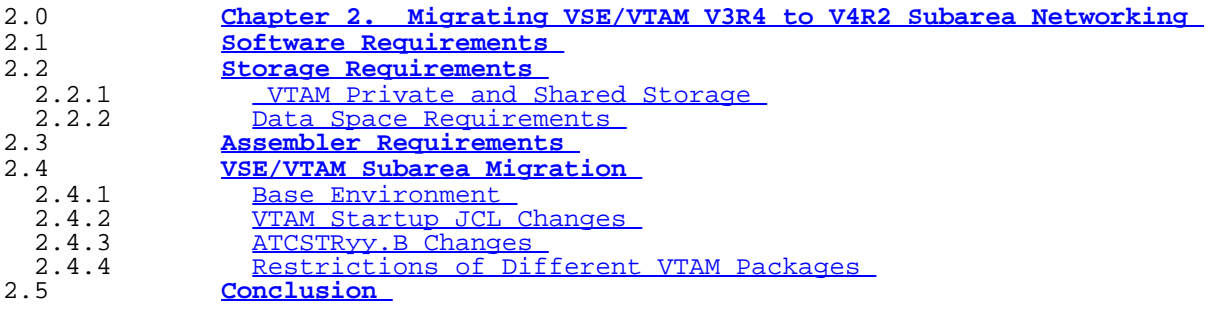

### CONTENTS "Migrating from VTAM 3.4 to 4.2" IBM Library Server

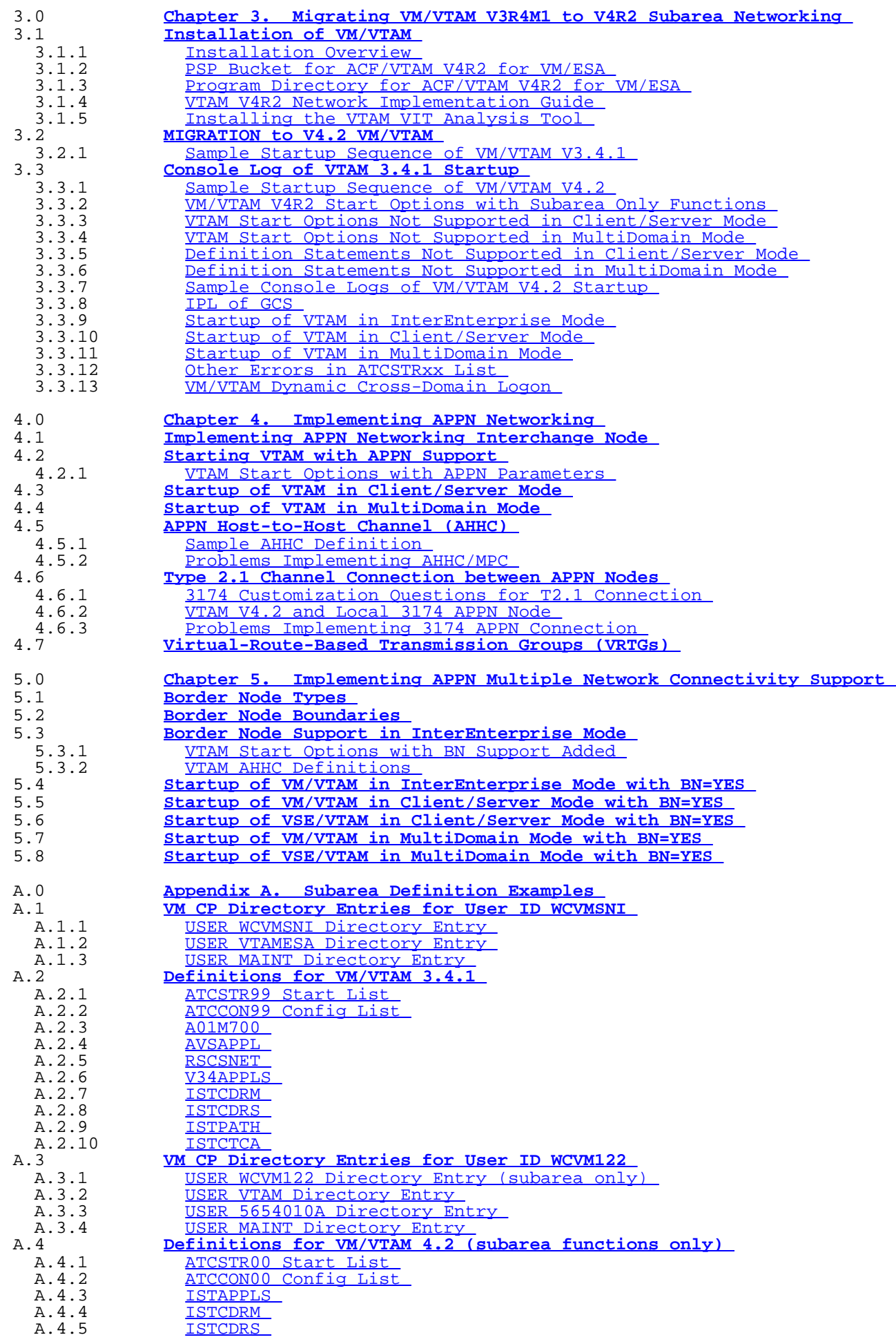

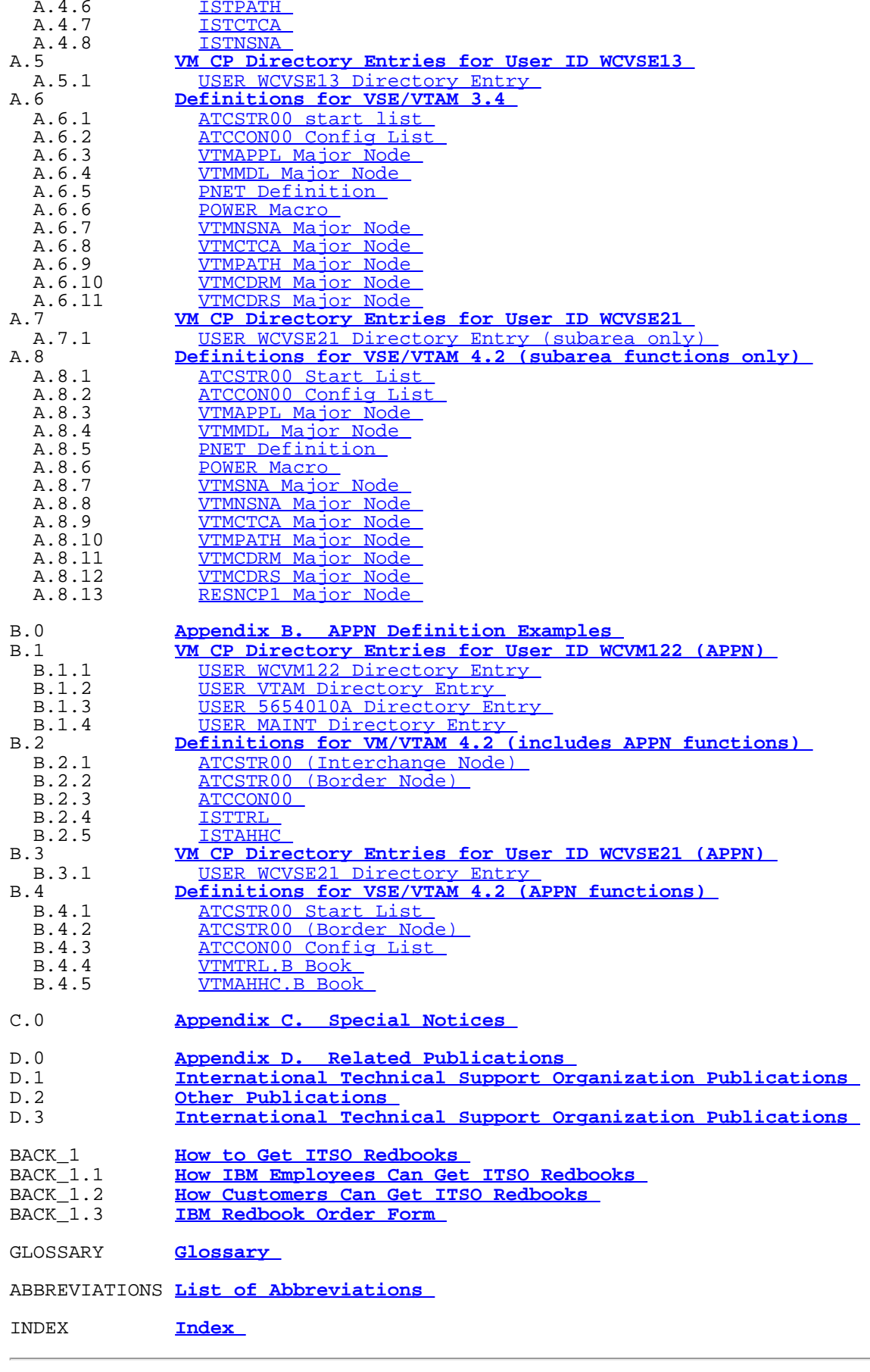

*© Copyright IBM Corp. 1996*

CONTENTS "Migrating from VTAM 3.4 to 4.2" IBM Library Server

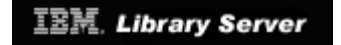

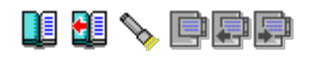

# **CONTENTS Table of Contents**

## **[\[Summarize\]](#page-8-0)** COVER **[Book Cover](#page-9-0)**  NOTICES **[Notices](#page-10-0)**  EDITION **[Edition Notice](#page-11-0)**  CONTENTS **[Table of Contents](#page-12-0)**  FIGURES **[Figures](#page-15-0)**  TABLES **[Tables](#page-18-0)**  PREFACE PREFACE PREFACE.1 PREFACE.1 **[How This Redbook Is Organized](#page-20-0)**  PREFACE.2 **[The Team that Wrote this Redbook](#page-22-0)  Comments Welcome** 1.0 **Chapter 1. Introduction to VTAM V4R2**<br>1.1 **Key Concepts, Terms and Definitions** 1.1 **[Key Concepts, Terms and Definitions](#page-25-0)**  1.1.2 **hierarchical Peer-to-Peer Networking (APPN)**<br>1.2 **New Functions for VTAM V4R2 for VM and VS** 1.2.1 **New Functions for VTAM V4R2 for VM and VSE**<br>1.2.1 **Highlights of New Functions in the Client/Server Package** 1.2.2 Highlights of New Functions in the MultiDomain Package<br>1.2.3 Highlight of New Functions in the InterEnterprise Package<br>1.2.4 Non-supported Functions of VTAM V4R2<br>1.3 Compatibilities between VTAM V4R2 and VTAM V3R4 1.3 **[Compatibilities between VTAM V4R2 and VTAM V3R4](#page-36-0)**  1.3.2 Upward Compatibilities<br>1.3.3 Downward Compatibilities<br>1.3.4 Storage Requirements<br>1.4 Test Configuration, Softwa 1.4 **[Test Configuration, Software and Conditions](#page-41-0)**  1.4.2 Description of the VSE and VM Operating Systems<br>1.5 **General Observations** 1.5 **[General Observations](#page-45-0)**  1.5.1 Benefits from APPN<br>1.6 **YTAM Naming, Pricing** 1.6 **[VTAM Naming, Pricing, Packaging and Tool](#page-48-0)**  2.0 **[Chapter 2. Migrating VSE/VTAM V3R4 to V4R2 Subarea Networking](#page-49-0)**  2.1 **[Software Requirements](#page-50-0)**  2 **Storage Requirements**<br>2.2.1 **STAM** Private and Shared Storage 2.2.2 Data Space Requirements<br>2.3 **Assembler Requirements** 2.3 **[Assembler Requirements](#page-55-0)**  2.4 **[VSE/VTAM Subarea Migration](#page-56-0)**  2.4.1 Base Environment<br>
2.4.2 VTAM Startup JCL Changes<br>
2.4.3 ATCSTRyy.B Changes<br>
2.4.4 Restrictions of Different VTAM Packages<br>
2.5 **Conclusion** 2.5 **[Conclusion](#page-61-0)**  3.0 **[Chapter 3. Migrating VM/VTAM V3R4M1 to V4R2 Subarea Networking](#page-62-0)**  1 **Installation of VM/VTAM**<br>3.1.1 **Installation Overview** 3.1.2 PSP Bucket for ACF/VTAM V4R2 for VM/ESA<br>3.1.3 <u>Program Directory for ACF/VTAM V4R2 for VM/ESA</u><br>3.1.4 VTAM V4R2 Network Implementation Guide<br>3.1.5 Installing the VTAM VIT Analysis Tool<br>3.2 MIGRATION to V4.2 VM/VTAM 2 **MIGRATION to V4.2 VM/VTAM**<br>3.2.1 **Sample Startup Sequence** Sample Startup Sequence of VM/VTAM V3.4.1

http://localhost:81/cgi-bin/bookmgr/bookmgr.exe/handheld/Connected/BOOKS/EZ30FE00/CONTENTS?SHELF=&DT=19960709062447[9/8/2018 3:59:13 AM]

### CONTENTS "Migrating from VTAM 3.4 to 4.2" IBM Library Server

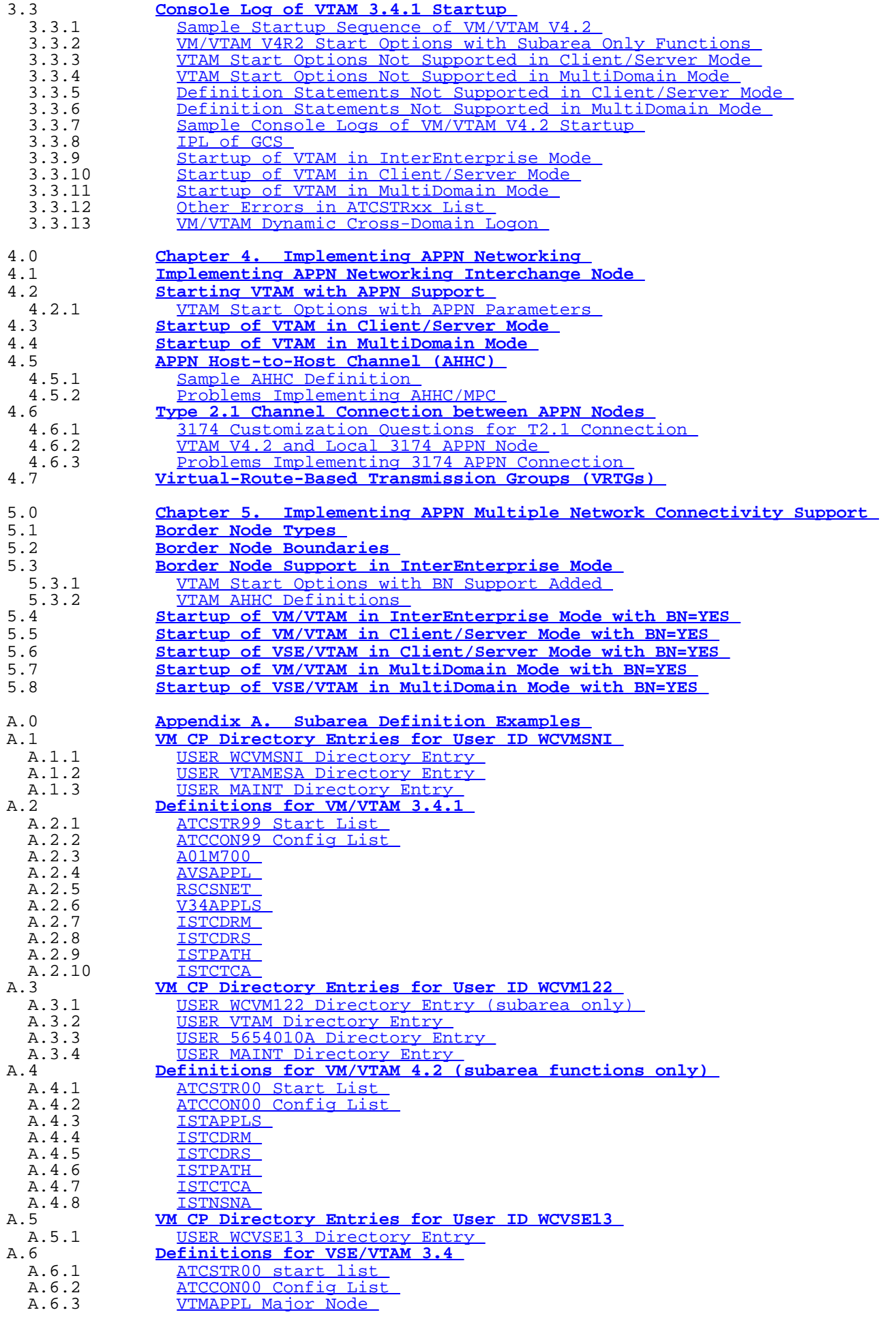

http://localhost:81/cgi-bin/bookmgr/bookmgr.exe/handheld/Connected/BOOKS/EZ30FE00/CONTENTS?SHELF=&DT=19960709062447[9/8/2018 3:59:13 AM]

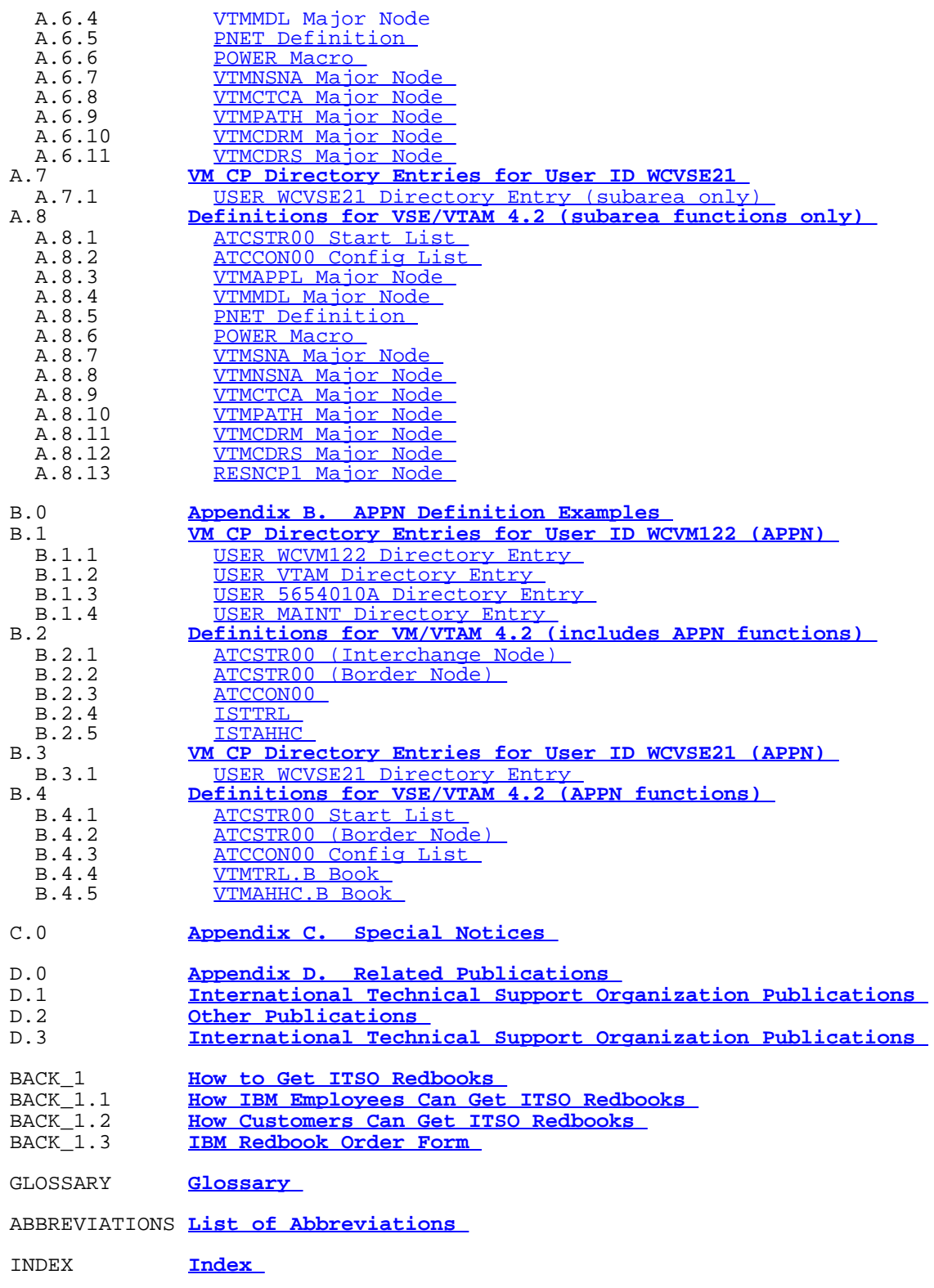

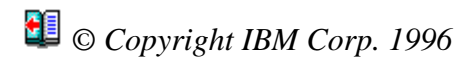

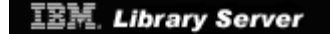

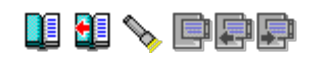

# **EDITION Edition Notice**

**First Edition (July 1996)**

 This edition applies to Version 4, Release 2 of ACF/VTAM, Program Number 5686-065 for use with the VSE/ESA Operating System and ACF/VTAM, Program Number 5654-010 for use with the VM/ESA Operating System.

 Comments may be addressed to: IBM Corporation, International Technical Support Organization Dept. 3222 Building 71032-02 Postfach 1380 71032 Böblingen, Germany

 When you send information to IBM, you grant IBM a non-exclusive right to use or distribute the information in any way it believes appropriate without incurring any obligation to you.

 **© Copyright International Business Machines Corporation 1996. All rights reserved.**

 Note to U.S. Government Users -- Documentation related to restricted rights -- Use, duplication or disclosure is subject to restrictions set forth in GSA ADP Schedule Contract with IBM Corp.

*© Copyright IBM Corp. 1996*

<span id="page-8-0"></span>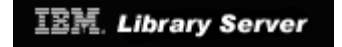

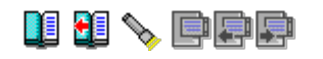

# **CONTENTS Table of Contents**

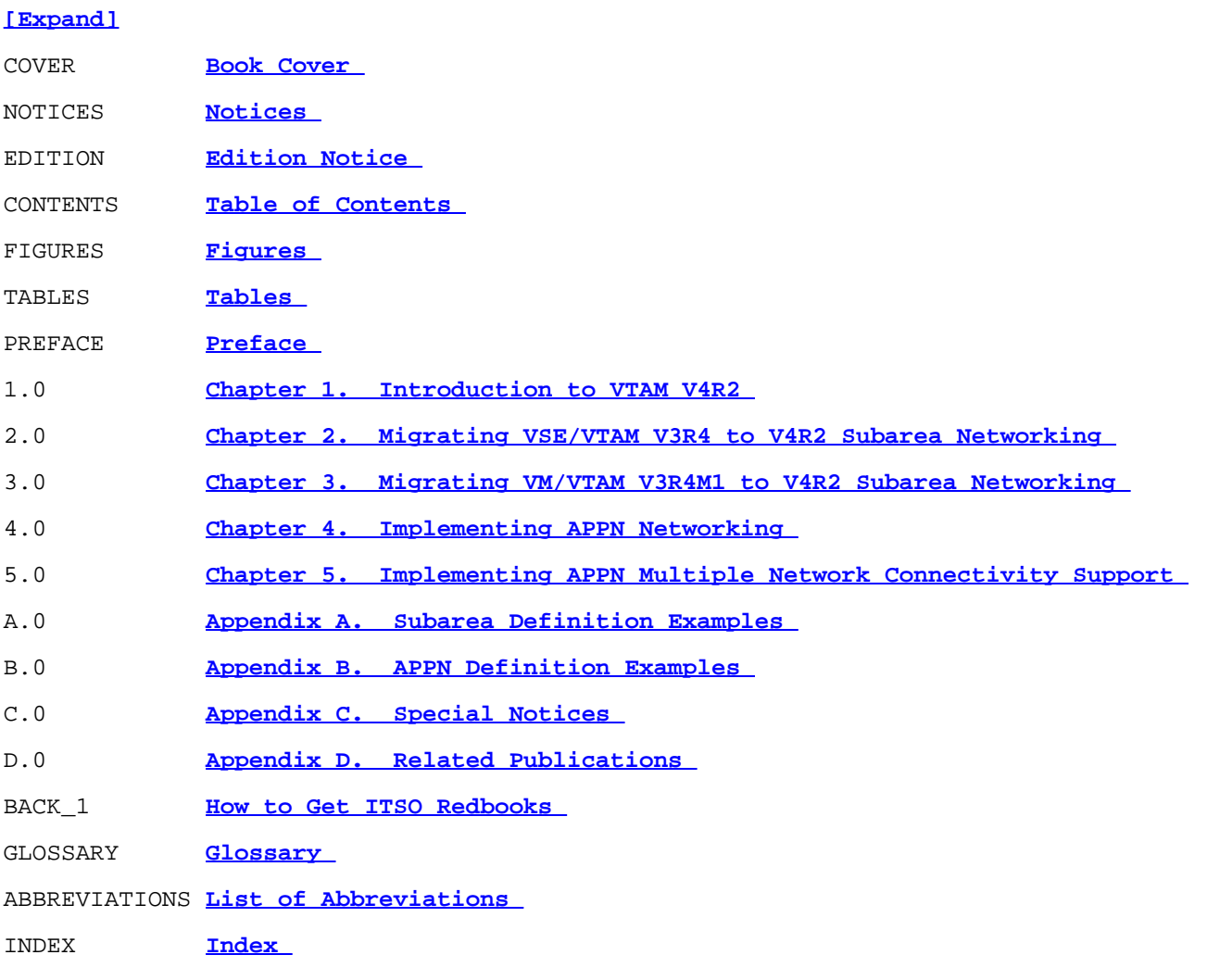

## *© Copyright IBM Corp. 1996*

<span id="page-9-0"></span>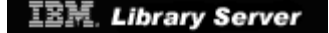

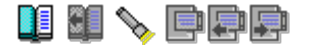

*Title: Migrating from VTAM 3.4 to 4.2 Authors: WILLEMC at BOEVM4 CHONGKH at SGPVM1 KMKAPP at CHGVMIC1 ZICHT at RALVMFE1 Document Number: SG24-4830-00 Build Date: 07/09/96 06:24:47 Build Version: 1.3.0 Book Path: C:\IBMZLIB\BOO\ez30fe00.boo*

# **COVER Book Cover**

**Migrating from VTAM 3.4 to VTAM 4.2 with APPN Support for VSE/ESA and VM/ESA**

July 1996

Document Number SG24-4830-00

*© Copyright IBM Corp. 1996*

<span id="page-10-0"></span>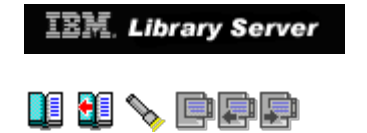

# **Notices**

\_\_\_ **Take Note!** \_\_\_\_\_\_\_\_\_\_\_\_\_\_\_\_\_\_\_\_\_\_\_\_\_\_\_\_\_\_\_\_\_\_\_\_\_\_\_\_\_\_\_\_\_\_\_\_\_\_\_\_\_

```
 | |
 | Before using this information and the product it supports, be sure |
 to read the general information in <u>Appendix C, "Special Notices" | |</u><br>| <u>in topic C.O</u>.<br>|
```
|\_\_\_\_\_\_\_\_\_\_\_\_\_\_\_\_\_\_\_\_\_\_\_\_\_\_\_\_\_\_\_\_\_\_\_\_\_\_\_\_\_\_\_\_\_\_\_\_\_\_\_\_\_\_\_\_\_\_\_\_\_\_\_\_\_\_\_\_|

*© Copyright IBM Corp. 1996*

<span id="page-11-0"></span>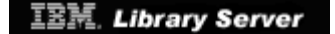

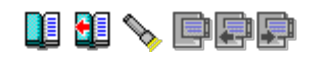

# **EDITION Edition Notice**

**First Edition (July 1996)**

 This edition applies to Version 4, Release 2 of ACF/VTAM, Program Number 5686-065 for use with the VSE/ESA Operating System and ACF/VTAM, Program Number 5654-010 for use with the VM/ESA Operating System.

 Comments may be addressed to: IBM Corporation, International Technical Support Organization Dept. 3222 Building 71032-02 Postfach 1380 71032 Böblingen, Germany

 When you send information to IBM, you grant IBM a non-exclusive right to use or distribute the information in any way it believes appropriate without incurring any obligation to you.

 **© Copyright International Business Machines Corporation 1996. All rights reserved.**

 Note to U.S. Government Users -- Documentation related to restricted rights -- Use, duplication or disclosure is subject to restrictions set forth in GSA ADP Schedule Contract with IBM Corp.

*© Copyright IBM Corp. 1996*

<span id="page-12-0"></span>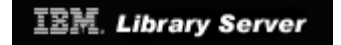

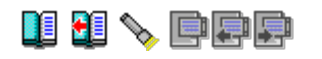

# **CONTENTS Table of Contents**

## **[\[Summarize\]](#page-8-0)** COVER **[Book Cover](#page-9-0)**  NOTICES **[Notices](#page-10-0)**  EDITION **[Edition Notice](#page-11-0)**  CONTENTS **[Table of Contents](#page-12-0)**  FIGURES **[Figures](#page-15-0)**  TABLES **[Tables](#page-18-0)**  PREFACE PREFACE PREFACE.1 PREFACE.1 **[How This Redbook Is Organized](#page-20-0)**  PREFACE.2 **[The Team that Wrote this Redbook](#page-22-0)  Comments Welcome** 1.0 **Chapter 1. Introduction to VTAM V4R2**<br>1.1 **Key Concepts, Terms and Definitions** 1.1 **[Key Concepts, Terms and Definitions](#page-25-0)**  1.1.2 **h**dvanced Peer-to-Peer Networking (APPN)<br>1.2 **New Functions for VTAM V4R2 for VM and VS** 1.2.1 **New Functions for VTAM V4R2 for VM and VSE**<br>1.2.1 **Highlights of New Functions in the Client/Server Package** 1.2.2 Highlights of New Functions in the MultiDomain Package<br>1.2.3 Highlight of New Functions in the InterEnterprise Package<br>1.2.4 Non-supported Functions of VTAM V4R2<br>1.3 Compatibilities between VTAM V4R2 and VTAM V3R4 1.3 **[Compatibilities between VTAM V4R2 and VTAM V3R4](#page-36-0)**  1.3.2 Upward Compatibilities<br>1.3.3 Downward Compatibilities<br>1.3.4 Storage Requirements<br>1.4 Test Configuration, Softwa 1.4 **[Test Configuration, Software and Conditions](#page-41-0)**  1.4.2 Description of the VSE and VM Operating Systems<br>1.5 General Observations 1.5 **[General Observations](#page-45-0)**  1.5.1 Benefits from APPN<br>1.6 **VTAM Naming, Pricing** 1.6 **[VTAM Naming, Pricing, Packaging and Tool](#page-48-0)**  2.0 **[Chapter 2. Migrating VSE/VTAM V3R4 to V4R2 Subarea Networking](#page-49-0)**  2.1 **[Software Requirements](#page-50-0)**  2 **Storage Requirements**<br>2.2.1 **STAM** Private and Shared Storage 2.2.2 Data Space Requirements<br>2.3 **Assembler Requirements** 2.3 **[Assembler Requirements](#page-55-0)**  2.4 **[VSE/VTAM Subarea Migration](#page-56-0)**  2.4.1 Base Environment<br>
2.4.2 VTAM Startup JCL Changes<br>
2.4.3 ATCSTRyy.B Changes<br>
2.4.4 Restrictions of Different VTAM Packages<br>
2.5 **Conclusion** 2.5 **[Conclusion](#page-61-0)**  3.0 **[Chapter 3. Migrating VM/VTAM V3R4M1 to V4R2 Subarea Networking](#page-62-0)**  1 **Installation of VM/VTAM**<br>3.1.1 **Installation Overview** 3.1.2 PSP Bucket for ACF/VTAM V4R2 for VM/ESA<br>3.1.3 <u>Program Directory for ACF/VTAM V4R2 for VM/ESA</u><br>3.1.4 VTAM V4R2 Network Implementation Guide<br>3.1.5 Installing the VTAM VIT Analysis Tool<br>3.2 MIGRATION to V4.2 VM/VTAM 2 **MIGRATION to V4.2 VM/VTAM**<br>3.2.1 **Sample Startup Sequence** Sample Startup Sequence of VM/VTAM V3.4.1

http://localhost:81/cgi-bin/bookmgr/bookmgr.exe/handheld/Connected/BOOKS/EZ30FE00/CONTENTS?DT=19960709062447[9/8/2018 3:59:19 AM]

### CONTENTS "Migrating from VTAM 3.4 to 4.2" IBM Library Server

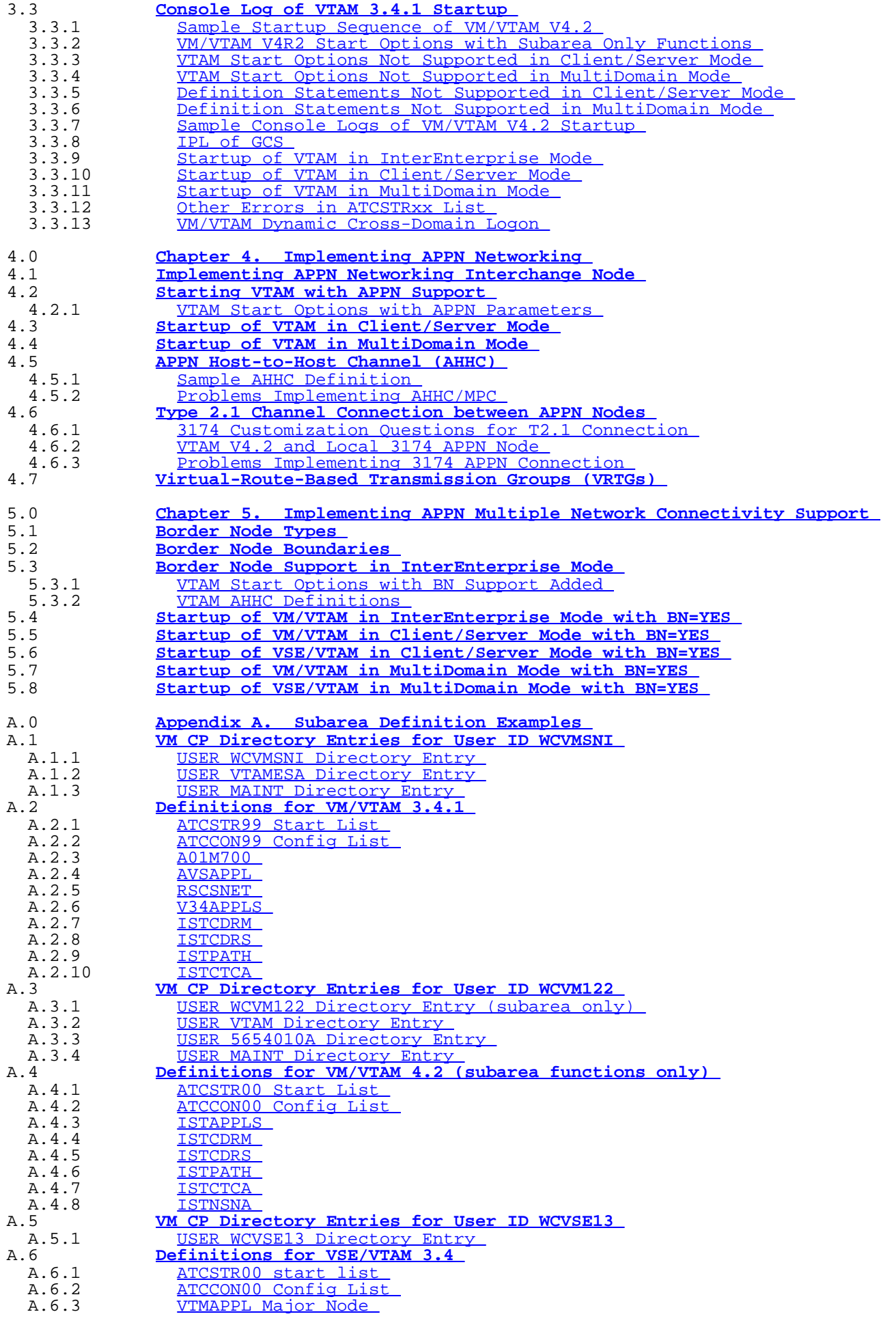

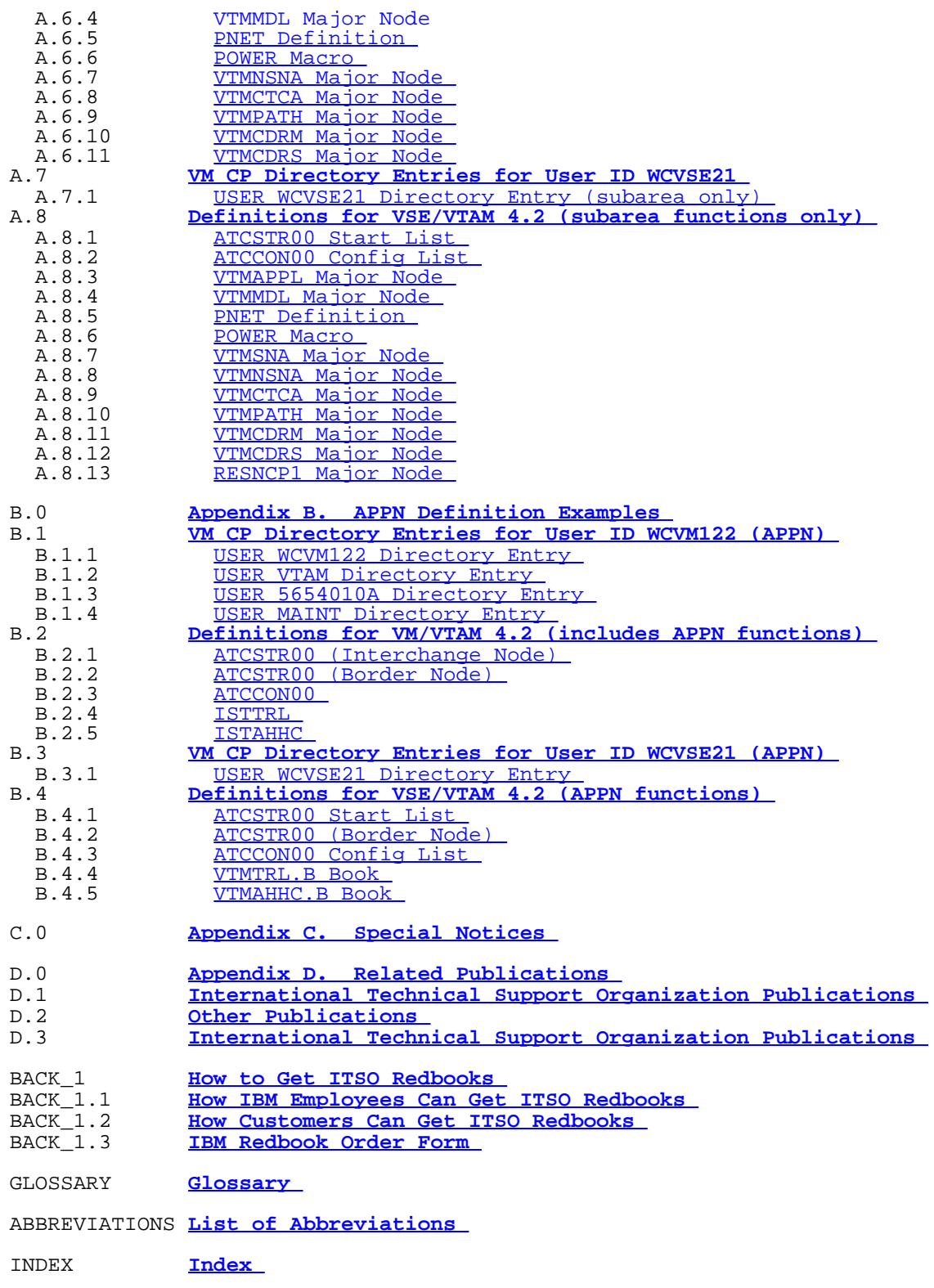

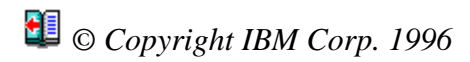

<span id="page-15-0"></span>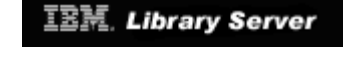

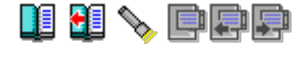

# **Figures**

 $\frac{1}{2} \cdot \frac{\frac{1}{2} \cdot \frac{1}{2} \cdot \frac$ 

http://localhost:81/cgi-bin/bookmgr/bookmgr.exe/handheld/Connected/BOOKS/EZ30FE00/FIGURES?DT=19960709062447[9/8/2018 3:59:20 AM]

FIGURES "Migrating from VTAM 3.4 to 4.2" IBM Library Server

[60. VSE/VTAM Start Options without/with APPN Parameters 4.2.1.2](http://localhost:81/cgi-bin/bookmgr/bookmgr.exe/handheld/Connected/BOOKS/EZ30FE00/4.2.1.2?DT=19960709062447#FIGVATCSTR) [61. Restricted Start Options in Client/Server Mode 4.2.1.3](http://localhost:81/cgi-bin/bookmgr/bookmgr.exe/handheld/Connected/BOOKS/EZ30FE00/4.2.1.3?DT=19960709062447#FIGCSSTR) [62. Restricted Start Options in MultiDomain Mode 4.2.1.4](http://localhost:81/cgi-bin/bookmgr/bookmgr.exe/handheld/Connected/BOOKS/EZ30FE00/4.2.1.4?DT=19960709062447#FIGMDSTR) [63. VM/VTAM Config List with APPN Major Nodes Defined 4.2.1.5](http://localhost:81/cgi-bin/bookmgr/bookmgr.exe/handheld/Connected/BOOKS/EZ30FE00/4.2.1.5?DT=19960709062447#FIGMATCCON) [64. VSE/VTAM Config List with APPN Major Nodes Defined 4.2.1.6](http://localhost:81/cgi-bin/bookmgr/bookmgr.exe/handheld/Connected/BOOKS/EZ30FE00/4.2.1.6?DT=19960709062447#FIGVATCCON) [65. Failure Messages Activating/Inactivating TRL Major Node 4.2.1.7](http://localhost:81/cgi-bin/bookmgr/bookmgr.exe/handheld/Connected/BOOKS/EZ30FE00/4.2.1.7?DT=19960709062447#FIGTRLACT) 66. VTAM Startup in Client/Server Mode with Unsupported Functions 4.3 67. VTAM Startup in MultiDomain Mode with Unsupported Functions 4.4 [68. VM CP Definition: CP COUPLE Statements 4.5.1.1](http://localhost:81/cgi-bin/bookmgr/bookmgr.exe/handheld/Connected/BOOKS/EZ30FE00/4.5.1.1?DT=19960709062447#FIGCPCOUP) [69. VM CP Definition: CTCA Statements 4.5.1.1](http://localhost:81/cgi-bin/bookmgr/bookmgr.exe/handheld/Connected/BOOKS/EZ30FE00/4.5.1.1?DT=19960709062447#FIGCPCTCA) [70. VSE IPL Procedures 4.5.1.2](http://localhost:81/cgi-bin/bookmgr/bookmgr.exe/handheld/Connected/BOOKS/EZ30FE00/4.5.1.2?DT=19960709062447#FIGVSEPRB1) [71. VTAM Definitions 4.5.1.3](http://localhost:81/cgi-bin/bookmgr/bookmgr.exe/handheld/Connected/BOOKS/EZ30FE00/4.5.1.3?DT=19960709062447#FIGVTMPRB1) [72. Activating AHHC Local SNA Major Node via ATCCONxx 4.5.2.1](http://localhost:81/cgi-bin/bookmgr/bookmgr.exe/handheld/Connected/BOOKS/EZ30FE00/4.5.2.1?DT=19960709062447#FIGAHHCPR1) [73. Activating AHHC Local SNA Major Node, Read/Write Address](http://localhost:81/cgi-bin/bookmgr/bookmgr.exe/handheld/Connected/BOOKS/EZ30FE00/4.5.2.2?DT=19960709062447#FIGAHHCPR2) [Mismatch 4.5.2.2](http://localhost:81/cgi-bin/bookmgr/bookmgr.exe/handheld/Connected/BOOKS/EZ30FE00/4.5.2.2?DT=19960709062447#FIGAHHCPR2) [74. Failure Messages Initiating CP-CP Session over AHHC 4.5.2.3](http://localhost:81/cgi-bin/bookmgr/bookmgr.exe/handheld/Connected/BOOKS/EZ30FE00/4.5.2.3?DT=19960709062447#FIGAHHCPR3) 75. 3174 VTAM Definition 4.6.2 [76. Failure Messages when NETID Differs in 3174 4.6.3.1](http://localhost:81/cgi-bin/bookmgr/bookmgr.exe/handheld/Connected/BOOKS/EZ30FE00/4.6.3.1?DT=19960709062447#FIG3174PR1) [77. RESET Status for 3174 Logical Units 4.6.3.2](http://localhost:81/cgi-bin/bookmgr/bookmgr.exe/handheld/Connected/BOOKS/EZ30FE00/4.6.3.2?DT=19960709062447#FIG3174PR2) [78. VTAM Display after Failure Messages 4.6.3.3](http://localhost:81/cgi-bin/bookmgr/bookmgr.exe/handheld/Connected/BOOKS/EZ30FE00/4.6.3.3?DT=19960709062447#FIGSCRPRB2) [79. Network Diagram of Peripheral Subnetwork Boundary 5.2](#page-117-1) [80. Implementation of Extended Subnetwork Boundary 5.2](#page-118-0) [81. VTAM Start Options with BN Support Added 5.3.1](#page-121-1) [82. VTAM AHHC Definitions 5.3.2](#page-123-1) 83. VM/VTAM Startup in InterEnterprise Mode with BN=YES 5.4 84. Cross-network Logon Attempt - Application not Available 5.4 [85. Successful Cross-network Logon Attempt 5.4](#page-126-0) 86. VM/VTAM Startup in Client/Server Mode with BN=YES 5.5 87. VSE/VTAM Startup in Client/Server Mode with BN=YES 5.6 88. VM/VTAM Startup in MultiDomain Mode with BN=YES 5.7 [89. VSE/VTAM Startup in MultiDomain Mode with BN=YES 5.8](#page-134-1) 90. WCVMSNI Directory Entry (VM/VTAM 3.4.1) A.1.1 91. VTAMESA Directory Entry (VM/VTAM 3.4.1) A.1.2 92. MAINT Directory Entry (VM/VTAM 3.4.1) A.1.3 [93. ATCSTR99 \(VM/VTAM 3.4.1\) A.2.1](#page-142-1) [94. ATCCON99 \(VM/VTAM 3.4.1\) A.2.2](#page-143-1) 95. A01M700 (VM/VTAM 3.4.1) A.2.3 [96. AVSAPPL \(VM/VTAM 3.4.1\) A.2.4](#page-146-1) [97. RSCSNET \(VM/VTAM 3.4.1\) A.2.5](#page-147-1) [98. V34APPLS \(VM/VTAM 3.4.1\) A.2.6](#page-148-1) 99. ISTCDRM (VM/VTAM 3.4.1) A.2.7 100. ISTCDRS (VM/VTAM 3.4.1) A.2.8 101. ISTPATH (VM/VTAM 3.4.1) A.2.9 102. ISTCTCA (VM/VTAM 3.4.1) A.2.10 [103. WCVM122 Directory Entry \(VM/VTAM 4.2\) A.3.1](#page-154-1) 104. VTAM Directory Entry (VM/VTAM 4.2) A.3.2 105. 5654010A Directory Entry (VM/VTAM 4.2) A.3.3 106. MAINT Directory Entry (VM/VTAM 4.2) A.3.4 [107. ATCSTR00 \(VM/VTAM 4.2\) A.4.1](#page-159-1) 108. ATCCON00 (VM/VTAM 4.2) A.4.2 [109. ISTAPPLS \(VM/VTAM 4.2\) A.4.3](#page-161-1) 110. ISTCDRM (VM/VTAM 4.2) A.4.4 111. ISTCDRS (VM/VTAM 4.2) A.4.5 112. ISTPATH (VM/VTAM 4.2) A.4.6 [113. ISTCTCA \(VM/VTAM 4.2\) A.4.7](#page-165-1) 114. ISTNSNA (VM/VTAM 4.2) A.4.8 115. WCVSE13 Directory Entry (VSE/VTAM 3.4) A.5.1 116. ATCSTR00 (VSE/VTAM 3.4) A.6.1 [117. ATCCON00 \(VSE/VTAM 3.4\) A.6.2](#page-171-1) 118. VTMAPPL (VSE/VTAM 3.4) A.6.3 119. VTMMDL (VSE/VTAM 3.4) A.6.4 120. PNET Definition (VSE/VTAM 3.4) A.6.5 121. POWER Macro (VSE/VTAM 3.4) A.6.6 122. VTMNSNA (VSE/VTAM 3.4) A.6.7 [123. VTMCTCA \(VSE/VTAM 3.4\) A.6.8](#page-178-1) 124. VTMPATH (VSE/VTAM 3.4) A.6.9 125. VTMCDRM (VSE/VTAM 3.4) A.6.10 [126. VTMCDRS \(VSE/VTAM 3.4\) A.6.11](#page-181-1) [127. WCVSE21 Directory Entry \(VSE/VTAM 4.2\) A.7.1](#page-183-1) 128. ATCSTR00 (VSE/VTAM 4.2) A.8.1 [129. ATCCON00 \(VSE/VTAM 4.2\) A.8.2](#page-186-1) 130. VTMAPPL (VSE/VTAM 4.2) A.8.3 131. VTMMDL (VSE/VTAM 4.2) A.8.4 132. PNET Definition (VSE/VTAM 4.2) A.8.5 133. POWER Macro (VSE/VTAM 4.2) A.8.6 134. VTMSNA (VSE/VTAM 4.2) A.8.7 [135. VTMNSNA \(VSE/VTAM 4.2\) A.8.8](#page-193-1) [136. VTMCTCA \(VSE/VTAM 4.2\) A.8.9](#page-195-1) [137. VTMPATH \(VSE/VTAM 4.2\) A.8.10](#page-196-1) [138. VTMCDRM \(VSE/VTAM 4.2\) A.8.11](#page-197-1) [139. VTMCDRS \(VSE/VTAM 4.2\) A.8.12](#page-198-1)

### FIGURES "Migrating from VTAM 3.4 to 4.2" IBM Library Server

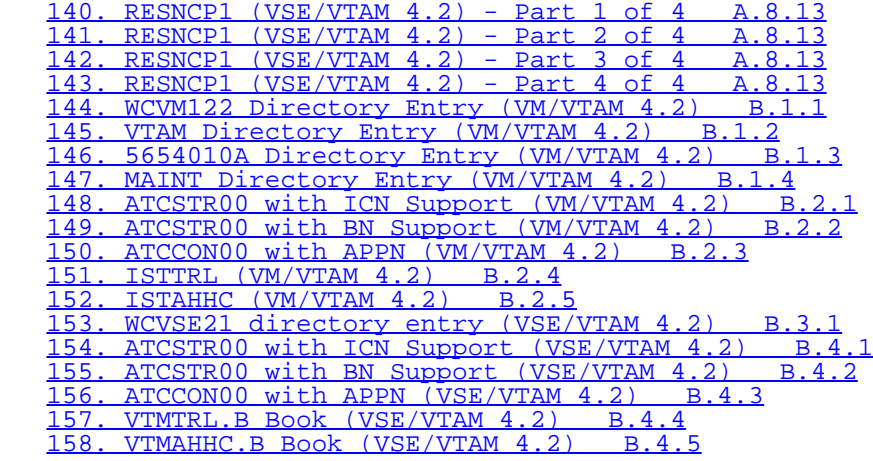

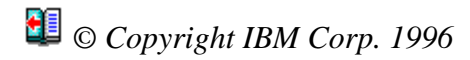

<span id="page-18-0"></span>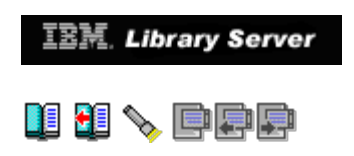

# **Tables**

```
1. Functions not Supported in a Given VTAM V4 Package 1.2.43. Basic Partition Setup in Test VSE/ESA 2.1 System 2.2.2.34. DSPNAME and its Related Application 2.2.2.3<br>
5. VT
```
*© Copyright IBM Corp. 1996*

<span id="page-19-0"></span>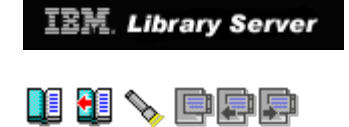

# **Preface**

 VTAM V4R2 brings to the VSE/ESA and VM/ESA customers the ability to implement APPN networking for the first time. In order to make use of this exciting facility the customer first has to migrate his network from VTAM V3R4 to this new release. Our migration experiences, described in this redbook, prove that it is a much easier task than is assumed.

 This redbook describes VTAM V4R2 and its functions in all three of the new package offerings (Client Server, MultiDomain and InterEnterprise). We then show the user how to go from their existing VTAM V3R4 to VTAM V4R2 using subarea definitions and also explain some excellent new tools such as the VIT analysis tool under VM/ESA. Following this we demonstrate the implementation of APPN Networking and of APPN Multiple Network Connectivity Support. We also supply the reader with definition examples for both subarea connections and APPN connections.

 This redbook addresses customers and IBM Personnel who intend to install and implement VTAM V4R2 under VM/ESA and VSE/ESA. The reader is assumed to have a basic working knowledge of VM/ESA and/or VSE/ESA SNA Networking and some knowledge of APPN concepts.

Subtopics:

- 
- [PREFACE.1 How This Redbook Is Organized](http://localhost:81/cgi-bin/bookmgr/bookmgr.exe/handheld/Connected/BOOKS/EZ30FE00/PREFACE.1?SHELF=&DT=19960709062447&CASE=) [PREFACE.2 The Team that Wrote this Redbook](http://localhost:81/cgi-bin/bookmgr/bookmgr.exe/handheld/Connected/BOOKS/EZ30FE00/PREFACE.2?SHELF=&DT=19960709062447&CASE=) [PREFACE.3 Comments Welcome](http://localhost:81/cgi-bin/bookmgr/bookmgr.exe/handheld/Connected/BOOKS/EZ30FE00/PREFACE.3?SHELF=&DT=19960709062447&CASE=)
- 

*© Copyright IBM Corp. 1996*

<span id="page-20-0"></span>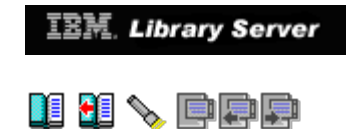

## **PREFACE.1 How This Redbook Is Organized**

The redbook is organized as follows:

° [Chapter 1, "Introduction to VTAM V4R2"](#page-24-0)

 Summarizes new functions, packaging, and the environment under which we tested.

° [Chapter 2, "Migrating VSE/VTAM V3R4 to V4R2 Subarea Networking"](#page-49-0)

 Covers our experiences of migrating VSE/VTAM to V4.2 subarea only functions and the restrictions that exist at the different package levels.

° [Chapter 3, "Migrating VM/VTAM V3R4M1 to V4R2 Subarea Networking"](#page-62-0)

 Covers our experiences of migrating VM/VTAM to V4.2 subarea only functions and the restrictions that exist at the different package levels.

° [Chapter 4, "Implementing APPN Networking"](#page-96-0)

 This chapter takes VSE/VTAM V4.2 and VM/VTAM V4.2 and implements APPN functions for an Interchange Node. It also covers restrictions with APPN functions at the different package levels.

° [Chapter 5, "Implementing APPN Multiple Network Connectivity Support"](#page-115-0)

 This chapter expands on Chapter 4 and implements Border Node support for multiple network connectivity in our VSE/VTAM V4.2 and VM/VTAM V4.2 systems.

° [Appendix A, "Subarea Definition Examples"](#page-136-0)

 Provides detailed examples of the subarea definitions we used in our testing.

° [Appendix B, "APPN Definition Examples"](#page-203-0)

 Provides detailed examples of the APPN definitions we used in our testing.

*© Copyright IBM Corp. 1996*

PREFACE.1 "Migrating from VTAM 3.4 to 4.2" IBM Library Server

<span id="page-22-0"></span>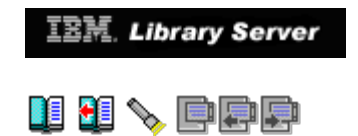

## **PREFACE.2 The Team that Wrote this Redbook**

 This redbook was produced by a team of specialists from around the world working at the International Technical Support Organization Böblingen Center.

 **Willem Cruywagen** (WILLEMC at BOEVM4), from the International Technical Support Organization Böblingen Center, was the project leader.

**Chong Keng Hoe** (CHONGKH at SGPVM1), from IBM Singapore.

**Kenneth M. Kapp** (KMKAPP at CHGVMIC1), from IBM in Milwaukee, USA.

**Karen M. Zicht** (ZICHT at RALVMFE1), from IBM in Raleigh, USA.

*© Copyright IBM Corp. 1996*

<span id="page-23-0"></span>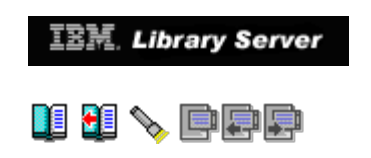

## **PREFACE.3 Comments Welcome**

 We want our redbooks to be as helpful as possible. Should you have any comments about this or other redbooks, please send us a note at the following address:

redbook@vnet.ibm.com

**Your comments are important to us!**

*© Copyright IBM Corp. 1996*

<span id="page-24-0"></span>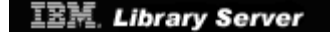

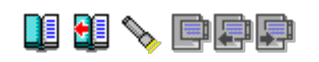

# **1.0 Chapter 1. Introduction to VTAM V4R2**

 In this chapter we briefly review some of the major functions that are now available in VM/ESA and VSE/ESA with the availability of VTAM V4R2. We also describe the general system environment within which the migration testing was done.

 The main purpose of this book is to document the experience we had migrating VSE and VM hosts from VTAM V3R4 to V4R2. We also describe the results of implementing APPN for these systems as that is a key direction that many of our customers should be implementing in the near future. You will see that the implementation of APPN is not difficult and indeed simplifies and shortens the number of VTAM definitions that are necessary in multihost domains.

 First we remind the customer that VTAM V4R2 comes as three separate packages. The contents of each package supports **all** of the functions contained in the prior level package and then additional ones. They are priced accordingly. A brief description is given below:

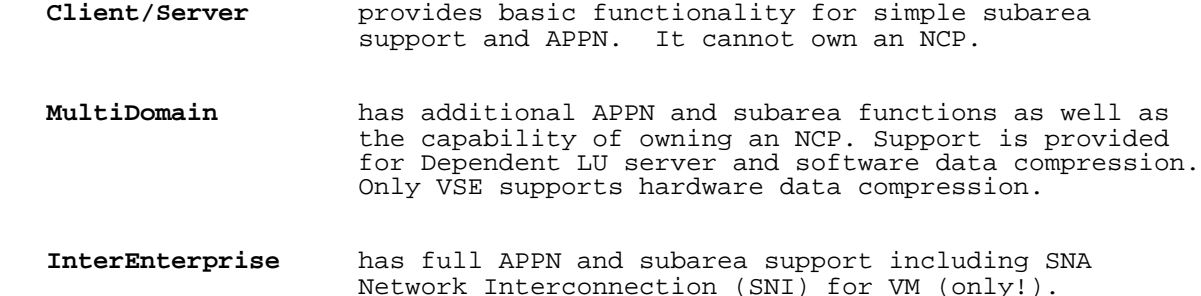

Subtopics:

 $\bullet$ 

- 
- 
- [1.1 Key Concepts, Terms and Definitions](http://localhost:81/cgi-bin/bookmgr/bookmgr.exe/handheld/Connected/BOOKS/EZ30FE00/1.1?SHELF=&DT=19960709062447&CASE=)<br>[1.2 New Functions for VTAM V4R2 for VM and VSE](http://localhost:81/cgi-bin/bookmgr/bookmgr.exe/handheld/Connected/BOOKS/EZ30FE00/1.2?SHELF=&DT=19960709062447&CASE=)<br>[1.3 Compatibilities between VTAM V4R2 and VTAM V3R4](http://localhost:81/cgi-bin/bookmgr/bookmgr.exe/handheld/Connected/BOOKS/EZ30FE00/1.3?SHELF=&DT=19960709062447&CASE=)<br>[1.4 Test Configuration, Software and Conditions](http://localhost:81/cgi-bin/bookmgr/bookmgr.exe/handheld/Connected/BOOKS/EZ30FE00/1.4?SHELF=&DT=19960709062447&CASE=)<br>[1.5 General Observations](http://localhost:81/cgi-bin/bookmgr/bookmgr.exe/handheld/Connected/BOOKS/EZ30FE00/1.5?SHELF=&DT=19960709062447&CASE=)<br>1.6 VTAM N
- 
- 
- 

*© Copyright IBM Corp. 1996*

<span id="page-25-0"></span>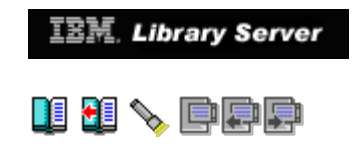

## **1.1 Key Concepts, Terms and Definitions**

 For the sake of completeness we will now briefly summarize the key concepts and terms used in this manual. They are the standard definitions that should be familiar to the reader who has worked with the main IBM product line over the years.

 **Systems Network Architecture (SNA)** encompasses more than just the traditional subarea structures. It describes also the extended wide area network (WAN) constructs such as Advanced Peer-to-Peer Networking (APPN), as well as other local area network (LAN) protocols.

 Traditional SNA protocols permit networks to be defined with central host control in a hierarchical fashion.

Subtopics:

- 
- [1.1.1 Hierarchical Subarea SNA Networks](http://localhost:81/cgi-bin/bookmgr/bookmgr.exe/handheld/Connected/BOOKS/EZ30FE00/1.1.1?SHELF=&DT=19960709062447&CASE=) [1.1.2 Advanced Peer-to-Peer Networking \(APPN\)](http://localhost:81/cgi-bin/bookmgr/bookmgr.exe/handheld/Connected/BOOKS/EZ30FE00/1.1.2?SHELF=&DT=19960709062447&CASE=)

*© Copyright IBM Corp. 1996*

<span id="page-26-0"></span>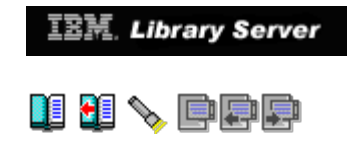

## **1.1.1 Hierarchical Subarea SNA Networks**

 Subarea networks are defined by the protocols describing the roles played by basic node types: type 5 (T5), type 4 (T4), type 2.0 (T2) and type 2.1 (T2.1). **Subarea nodes** control and provide services for peripheral nodes. Type 5 and type 4 nodes are subarea nodes.

 VTAM, running in a host, is an example of a T5 node. It is also called a **host node**. T5 subarea nodes provide for the SNA functions necessary to control network resources, support transaction programs and provide end user services including operator interfaces.

 NCP, running in a communication controller, is an example of a T4 node. It is also called a **Communication controller node**. These nodes are responsible for data flow control and routing in the subarea network.

 **Peripheral nodes** are type 2 and type 2.1 devices. They attach to T4 or T5 nodes. Note that a T2 node needs the help of a T5 node to communicate with any other node. A *subarea* consists of a subarea node and the peripheral nodes attached to it. In this case it is sometimes referred to as a **boundary node** since it provides **boundary functions** for its attached T2 and T2.1 devices.

 **PU Type 2.1 nodes** are programmable devices that support a protocol suite that enable resources, logical units (LUs), in them to communicate with other LUs in other subarea nodes without the need for VTAM to manage the session.

*© Copyright IBM Corp. 1996*

<span id="page-27-0"></span>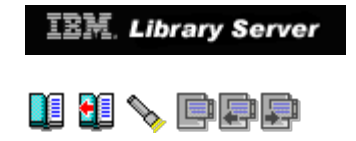

## **1.1.2 Advanced Peer-to-Peer Networking (APPN)**

 APPN is just part of the larger SNA Architecture. It is defined by a protocol suite that consists of a *base set* and *option set* of functions. These are functions that a computer must implement in order to communicate on a "Peer-to-Peer" basis. Two interacting PCs may provide a simple example of Peer-to-Peer communication. There are many types of APPN nodes defined by the protocol stack that they support. Each has a different level of functionality. A brief list follows:

#### ° **Low Entry Networking Node (LEN)**

 This is the simplest of all the APPN node types. It can be attached to both APPN networks as well as subarea networks. It has limited *control point (CP)* function. All resources must be defined to it as it cannot request a search for resources from other APPN nodes. It is also unable to register its resources with other nodes.

#### ° **VTAM End Node (EN)**

 This VTAM host is able to support sessions between its CP and the CP in other VTAMs. It needs a *network node server* to find resources and to select session routes. It can only have a CP-CP session with its network node server.

#### ° **Migration Data Host (MDH)**

 This is a VTAM end node with subarea capability. It cannot own NCPs nor does it support intermediate APPN routing.

#### ° **APPN Network Node (NN)**

 This is a node that offers a broad range of end user services. It supports CP-CP sessions but not necessarily SSCP-SSCP sessions. It can register its resources with a central directory as well as find resources and select session paths. It can perform intermediate session routing.

#### ° **Composite Network Node (CNN)**

 This is a VTAM together with one or more NCPs that provide the appearance of an APPN network node. It can own and activate NCPs.

#### ° **Interchange Node (ICN)**

 This is a network node that provides full support for both APPN and subarea networks to which it is attached. It "translates" between them.

° **Border Node (BN)**

 This is an APPN network node that enables the connection of other APPN network nodes while permitting them to maintain their own distinct network and topology database and helps these networks avoid topology exchanges.

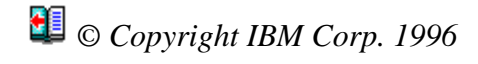

<span id="page-29-0"></span>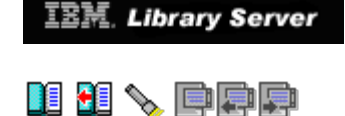

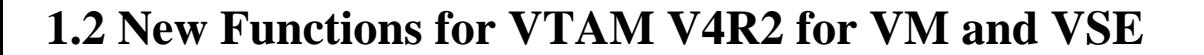

 VTAM V4R2 for VSE and VM provides new functions in four basic areas: APPN, connectivity, operations, and management. In functionality it is comparable to V4 R2 of VTAM for MVS. Since VTAM V4R2 is packaged at three levels, care must be taken to select the correct package for the desired level of functionality.

 All the functions of the Client/Server package will be found in the MultiDomain offering and all those of MultiDomain are included in the InterEnterprise package. We will highlight some of those new functions below. A table then follows that gives a list of functions that are NOT supported in the lower level packages.

Subtopics:

- [1.2.1 Highlights of New Functions in the Client/Server Package](http://localhost:81/cgi-bin/bookmgr/bookmgr.exe/handheld/Connected/BOOKS/EZ30FE00/1.2.1?SHELF=&DT=19960709062447&CASE=)<br>[1.2.2 Highlights of New Functions in the MultiDomain Package](http://localhost:81/cgi-bin/bookmgr/bookmgr.exe/handheld/Connected/BOOKS/EZ30FE00/1.2.2?SHELF=&DT=19960709062447&CASE=)<br>[1.2.3 Highlight of New Functions in the InterEnterprise Package](http://localhost:81/cgi-bin/bookmgr/bookmgr.exe/handheld/Connected/BOOKS/EZ30FE00/1.2.3?SHELF=&DT=19960709062447&CASE=)<br>1.2.4 Non-supported Functions of V
- 
- 
- 

*© Copyright IBM Corp. 1996*

<span id="page-30-0"></span>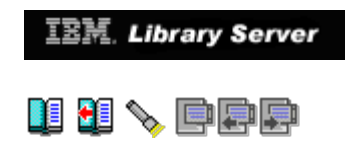

### **1.2.1 Highlights of New Functions in the Client/Server Package**

 We remind the reader that the Client/Server package was designed to provide support for a simple entry level networking location. Included in this VTAM package is limited APPN and APPC support. There is enough power to permit the Client/Server Host to participate as a server in a peer network. What follows is a brief list of functions that will be new to customers currently running VTAM V3R4 or V3R4.1. Further details and the next level of description can be found in the VTAM Migration Guides GC31-8071 for VM or GC31-8072 for VSE.

° APPN

 Support is included for end node and network node (also over ICA) as well as both switched and non-switched T2.1 devices. Class-of-service tables are supported. APPN Host-to-Host Channel (AHHC) is also an important part of this support.

° Connectivity and Dynamics

 VM virtual channel to channel is supported. Dynamic configuration of channel attached devices as well as dynamic definition of switched and Token-Ring connections and independent LUs are supported. Dynamic replacement of class-of-service and logmode tables is now permitted as well as the dynamic replacement of the DLOGMODE operand itself.

° LU6.2 and API (Application Program Interface)

 Enhancements have been made in the area of macro-instructions (APPCCMDs). RESETST can now be avoided. Full duplex connections are now possible.

° Operator Interface

 Additional display commands have been introduced including some for VTAM start options (DISPLAY VTAMOPTS). There is (VM only) support for IBM Command Tree/2 and an on-line message facility. LUs in a pending-notify state can now be inactivated. VTAMLST syntax can now also be checked.

° Performance Enhancements

 Authorized transmission priority for LEN connections is provided. Sessions using too much IOBUFFER pool can be automatically terminated. Session limits can be set for independent LUs and switched resources.

° Security

Call security verification is now possible for switched subareas.

° Problem Diagnosis

 VM now provides an analysis tool for externally recorded VTAM Internal Trace (VIT). It is also now possible to specify that all data in a buffer is to be traced. First Failure Support Technology (FFST) has been added for VM. Trace commands can now be saved for future use. Active traces can be displayed.

° System and Configuration Management

 Expanded addressing is provided for VTAM for up to 16,384K elements. Search order can now be defined for switched PUs. VSE/ESA now also has 31-bit addressing.

° VSCS and VMSES/E Tool

 VSCS has been enhanced to provide better logoff and disconnects so that terminals are no longer left in a "holding" state. Better control is also provided to limit pending requests from a single LU.

 The VMSES/E component of VM is available now for all VM software. It is an easy to use, centralized tool for software installation and service.

 Please remember that this is a highlighted list and by no means exhaustive.

*© Copyright IBM Corp. 1996*

<span id="page-32-0"></span>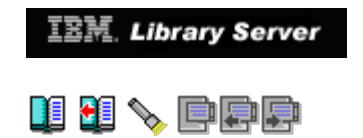

## **1.2.2 Highlights of New Functions in the MultiDomain Package**

 Remember that the MultiDomain Package contains all of the Client/Server functions above. Once again, the list below is not meant to be exhaustive.

° Connectivity

 VTAM can now own NCPs, support multipath channels and subarea channel-to-channel. The IBM 3088 Channel Multiplexor is also supported as well as multilink transmission groups between NCPs. CDRMs are supported as is Frame Relay over Token-Ring. Dependent LU server support is provided. In addition there is support now for dynamic adjacent SSCP tables and dependent LUs.

° APPN

 Full support is provided for Interchange and Migration Data Host nodes. Composite network node routing is also supported.

° Installation Wide Exits

 More flexibility is provided for various exits including virtual route selection, session management, load modules, command verification, USERVAR and directory services.

° Performance

 VTAM now provides a timer to redrive failed auto-logon LU requests. Delayed disconnection is provided for switched resources. There is now software data compression as well as hardware data compression for VSE. In addition there is now non-destructive deactivation of CDRMs.

## *© Copyright IBM Corp. 1996*

<span id="page-33-0"></span>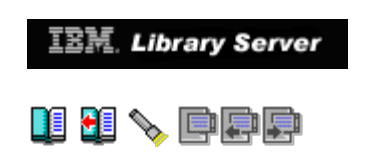

## **1.2.3 Highlight of New Functions in the InterEnterprise Package**

 Once again, please remember that the InterEnterprise package includes all of the capabilities of both of the preceding packages. Again, the list below is not exhaustive.

° Connectivity

 VTAM and its NCPs can now be gateways. There is support for SNA Network Interconnection (SNI)--VM only.

° APPN

 Support is provided for APPN Border Nodes. InterEnterprise VTAMs can serve as Central Directory Servers.

° Application Program Interface (API)

Support is provided for persistent LU-LU sessions in VSE.

*© Copyright IBM Corp. 1996*

<span id="page-34-0"></span>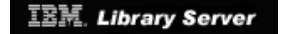

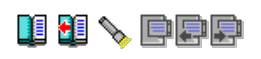

### **1.2.4 Non-supported Functions of VTAM V4R2**

As we mentioned above we will try to highlight those functions of VTAM<br>V4R2 that are not available in the non-inclusive packages. This should<br>provide yet another way to help you determine which level of VTAM is<br>appropriate

<span id="page-34-1"></span>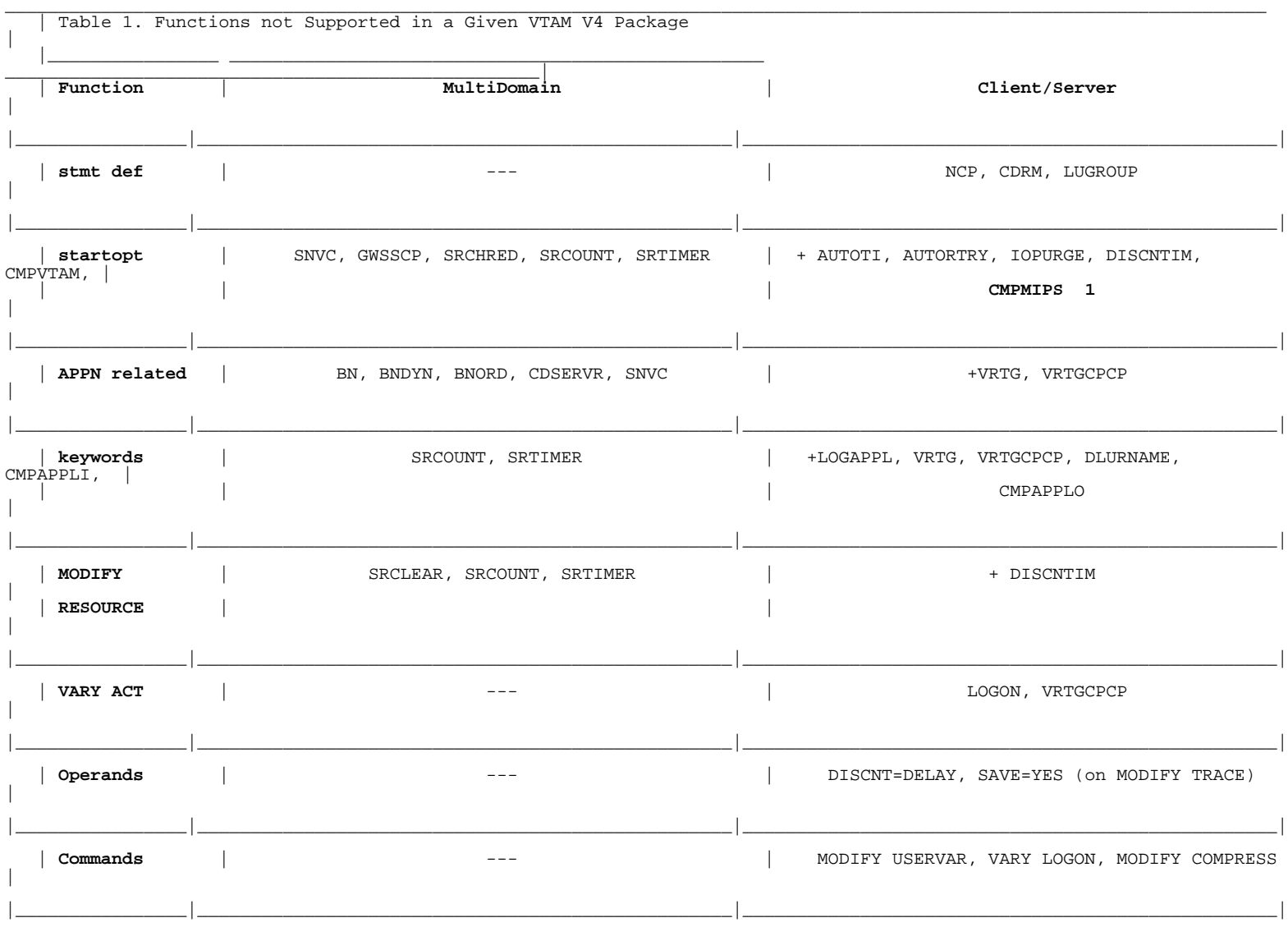

### **Note:**

**1** CMPMIPS is applicable to VSE only.

 For a given row, the **+** in the Client/Server column indicates that these functions/keywords are not supported in addition to the ones in the MultiDomain column.

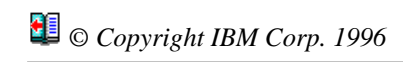
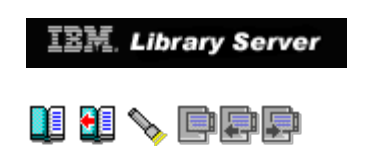

# **1.3 Compatibilities between VTAM V4R2 and VTAM V3R4**

 In this section we will highlight some of the changes that the customer should be aware of when migrating from VTAM V3R4. In general, it is recommended to migrate at your current functional level before implementing any of the new functions, including APPN, that are available in V4.

Subtopics:

- 
- 
- [1.3.1 Starting VTAM](http://localhost:81/cgi-bin/bookmgr/bookmgr.exe/handheld/Connected/BOOKS/EZ30FE00/1.3.1?SHELF=&DT=19960709062447&CASE=)<br>[1.3.2 Upward Compatibilities](http://localhost:81/cgi-bin/bookmgr/bookmgr.exe/handheld/Connected/BOOKS/EZ30FE00/1.3.2?SHELF=&DT=19960709062447&CASE=)<br>[1.3.3 Downward Compatibilities](http://localhost:81/cgi-bin/bookmgr/bookmgr.exe/handheld/Connected/BOOKS/EZ30FE00/1.3.3?SHELF=&DT=19960709062447&CASE=)<br>[1.3.4 Storage Requirements](http://localhost:81/cgi-bin/bookmgr/bookmgr.exe/handheld/Connected/BOOKS/EZ30FE00/1.3.4?SHELF=&DT=19960709062447&CASE=)
- 

*© Copyright IBM Corp. 1996*

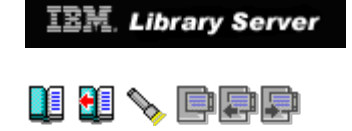

### **1.3.1 Starting VTAM**

 The VTAM tape that is sent to every V4 customer contains all the code regardless of the package ordered. Access to the proper level (package) is obtained using the password obtained from IBM. This password must be included with the appropriate customer number in the VTAM startup EXEC. It is recommended that you edit this EXEC or your own startup EXEC with the password and its corresponding customer number. (The default level of VTAM that will come up is the Client/Server package but even this will not work without a valid password.)

 In V3R4 or V3R4.1 of VTAM, when VTAM could not find the start option list ATCSTR00, it issued a warning message and then continued to process as far as possible taking internal defaults. Now with V4R2, VTAM will halt processing and issue a prompt message. A response is necessary for continuing the startup. For this reason it is suggested that customers define an ATCSTR00 member, even if only with comments.

 Errors in the start list are also treated differently. In earlier versions of VTAM prompts were made to permit corrections at the console. In Version 4 of VTAM you can continue the startup process and then enter the corrected values at the end. Alternatively, you can now cancel the current start list and point to a different one. (You can still HALT VTAM and edit the original start list and then try again.)

*© Copyright IBM Corp. 1996*

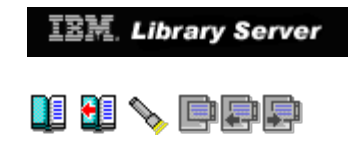

### **1.3.2 Upward Compatibilities**

 With minor exceptions all functions and user interfaces from V3R4 and V3R4.1 of VTAM will be found in V4R2 of VTAM. However the replaceable constants module of ISTRACON is no longer part of VTAM V4R2. Constants can be defined as part of the start options. Also note that the Open Systems Interconnect (OSI) Remote Programming Interface Feature is no longer part of VTAM V4R2.

 There are a few statements in which default values have either changed, have different meanings or ranges or yield different results. Session flow across APPN nodes should be reviewed for possible changes. Some messages have been modified and a few have been deleted.

 A full discussion of these changes will be found in the respective Migration Guides, GC31-8071 or GC31-8072.

*© Copyright IBM Corp. 1996*

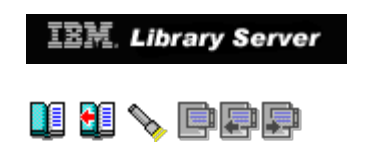

### **1.3.3 Downward Compatibilities**

 Downward compatibility refers to the ability of VTAM V4R2 to work and communicate with prior versions and releases of software. At times PTFs (program temporary fixes) may have to be applied to these programs to insure continued interoperability. The customer should refer to the VTAM<br>*Program Directory* that comes with the tape as well as obtaining the *PSP*<br>*(preventive service planning)* bucket to see what PTFs may be relevant. Customers can obtain PSP buckets in one of the following manners:

- ° IBMLink (ServiceLink)
- ° SoftwareXcel Extended
- ° Information Access

 Customers who do not have access to any of the sources may contact the IBM Support Center and ask for their assistance in this process.

*© Copyright IBM Corp. 1996*

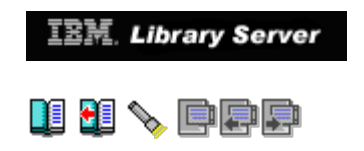

### **1.3.4 Storage Requirements**

 These have in general increased for both the installation as well as the running of VTAM V4R2 regardless of the package being implemented. These storage requirements can be estimated running the *Estimating Storage for VTAM* diskette on an OS/2 2.0 workstation.

 The **conversation ID (CID) table** size will be approximately twice the size of the one in V3R4. This is now specified on the CINDXSIZ in the start option. Previously it was found on the RACCITSZ constant in the ISTRACON module.

*© Copyright IBM Corp. 1996*

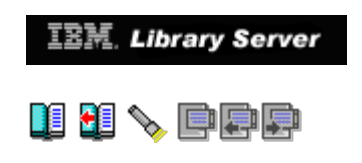

# **1.4 Test Configuration, Software and Conditions**

Subtopics:

- $\bullet$
- [1.4.1 Network Diagram](http://localhost:81/cgi-bin/bookmgr/bookmgr.exe/handheld/Connected/BOOKS/EZ30FE00/1.4.1?SHELF=&DT=19960709062447&CASE=) [1.4.2 Description of the VSE and VM Operating Systems](http://localhost:81/cgi-bin/bookmgr/bookmgr.exe/handheld/Connected/BOOKS/EZ30FE00/1.4.2?SHELF=&DT=19960709062447&CASE=)  $\bullet$

*© Copyright IBM Corp. 1996*

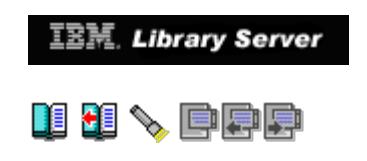

### **1.4.1 Network Diagram**

 Below you will find the network diagram that was used throughout our testing. Whenever changes are made, the reader will be informed at that point in the respective chapter.

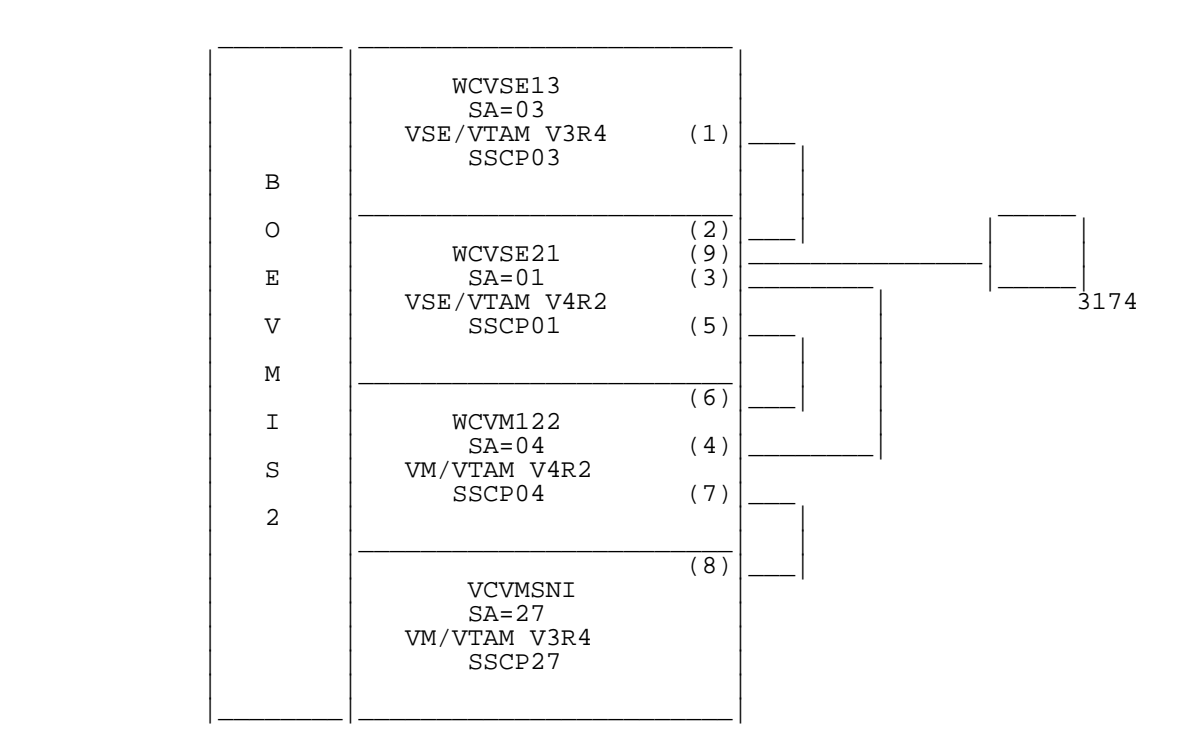

#### Figure 1. Network Diagram

The following are the address couple used in examples.

The next four connections were used for CTC connections.

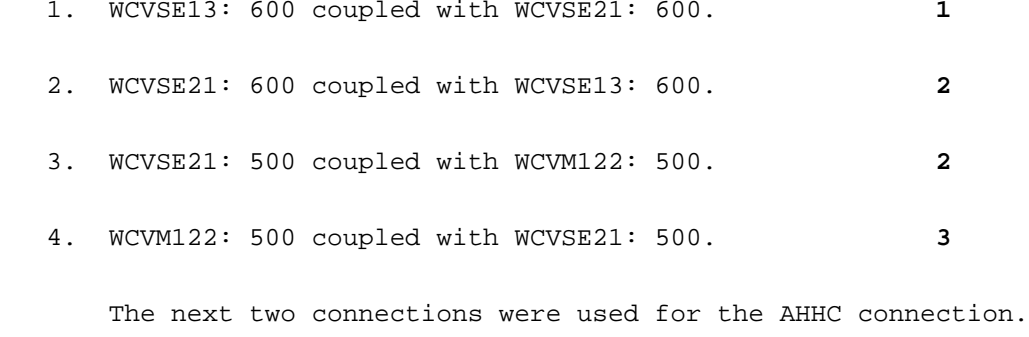

5. WCVSE21: 720 coupled with WCVM122: 705 **4**

 WCVSE21: 700 coupled with WCVM122: 700 WCVSE21: 710 coupled with WCVM122: 710

 6. WCVM122: 705 coupled with WCVSE21: 720 **5** WCVM122: 700 coupled with WCVSE21: 700 WCVM122: 710 coupled with WCVSE21: 710 The next two connections were used for CTC connections. 7. WCVM122: 750 coupled with WCVMSNI: 750 **3** 8. WCVMSNI: 750 coupled with WCVM122: 750 **6** 9. cuaddr=300 for the 3174

#### **Notes:**

- **1** see Figure 115 in topic A.5.1 and [Figure 123 in topic A.6.8](#page-178-0)
- **2** see [Figure 127 in topic A.7.1](#page-183-0) and [Figure 136 in topic A.8.9](#page-195-0)
- **3** see [Figure 103 in topic A.3.1](#page-154-0) and [Figure 113 in topic A.4.7](#page-165-0)
- **4** see Figure 153 in topic B.3.1 and Figure 157 in topic B.4.4
- **5** see Figure 144 in topic B.1.1 and [Figure 151 in topic B.2.4](#page-213-0)
- **6** see Figure 90 in topic A.1.1 and Figure 102 in topic A.2.10

# *© Copyright IBM Corp. 1996*

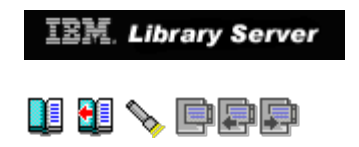

### **1.4.2 Description of the VSE and VM Operating Systems**

 All of our VSE and VM operating systems for testing purposes were second level VM virtual machines on the node BOEVMIS2, located at the ITSO center in Boeblingen, Germany. We did complete installs from PID shipped tapes of all our operating systems, which consisted of two VSE systems and two VM systems. We will list each of these individually below and their respective characteristics.

#### ° WCVSE13

 This was our VSE/VTAM V3R4 (Component 566636301, CLC J90) at VSE/ESA Refresh V136. We completely installed Version 1 of VSE/ESA at refresh level 1.3.6 which included the VSE/VTAM Version 3 Release 4.

° WCVSE21

 This was our VSE/VTAM V4R2 (Component 568606501, CLC FE6) at VSE/ESA Refresh V211. We completely installed Version 2 of VSE/ESA at refresh level 2.1.1 which included the VSE/VTAM Version 4 Release 2.

° WCVMSNI

 This was our VM/VTAM V3R4M1 (Component 568409501 Release 314) at VM/ESA V122. We completely installed Version 1 Release 2 Modification level 2 of VM/ESA at service level 9401, which included the VM/VTAM Version 3 Release 4 Modification level 1.

° WCVM122

 This was our VM/VTAM V4R2 (Component 565401001, Release 420) at VM/ESA V122. Version 4 Release 2 of VM/VTAM was a separately orderable product that was installed on our VM/ESA V122 system. There was no<br>service level associated with this tape. The *VTAM Program Directory<br>for V4.2 for VM/ESA* dated March 1995 and shipped with our tape, indicates that no PTFs were incorporated.

# *© Copyright IBM Corp. 1996*

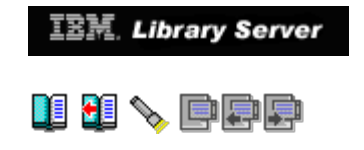

## **1.5 General Observations**

 Up until the last few years networks usually experienced steady and consistent growth. "Dumb" terminals were added in a somewhat orderly fashion under central control. (We're idealizing, of course.) Occasionally departmental systems slipped in outside the glass house but since they did NOT ask for connectivity with the "glass house" --no problem. If networks were acquired there was always SNI to enable communications between the systems, albeit at the cost of a non-trivial amount of not uncomplicated coding.

 But now-a-days with the explosive growth of LANs and with inexpensive intelligent workstations being installed and then reinstalled with uncontrolled rapidity, it may well be impossible to continue the old SNA subarea structure and still provide for the connectivity that end users are demanding. There just never seems to be enough time to do all the defining of paths, routes, CDRMs, PU/LUs and so on.

 V4R2 of VTAM with its enhancements and APPN support go a long way to solve these problems. By implementing the VTAM host as an ICN you can support both the old subarea networks as well as the new APPN networks. The new APPN environment permits dynamic finding of APPN resources **AND** this is even over network boundaries (with the InterEnterprise package). For these APPN networks CDRSCs and their CDRMs, ADJSSCP tables, PATHs, and even some PU/LUs need never be defined. In Chapter 4 we describe our experiences in implementing interchange nodes (ICN) in a MultiDomain environment (same NETID). In the case where different network hosts are co-located the use of AHHC with either CTC or VCTC connections may well save a painful connection via a communication controller and SNI.

 In Chapter 5 we will alter our configuration slightly by implementing VTAM Border Nodes (BN=YES) in a multiple network environment (different NETIDs). We describe our experiences there with the relevant coding.

Subtopics:

[1.5.1 Benefits from APPN](http://localhost:81/cgi-bin/bookmgr/bookmgr.exe/handheld/Connected/BOOKS/EZ30FE00/1.5.1?SHELF=&DT=19960709062447&CASE=)

### *© Copyright IBM Corp. 1996*

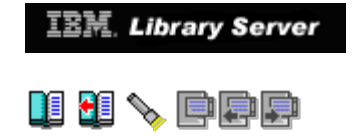

### **1.5.1 Benefits from APPN**

 Hidden behind the various definitions of the APPN protocols are the implicit benefits that become available once they are implemented. Thus, for example, since APPN nodes can learn about resources dynamically one need not code path tables, CDRSCS, CDRMs and even some LUs. The fact that resources can be sensed alleviates the need to recycle the network to add addition devices or to recover downed resources.

 Below we will describe yet three more functions which are available with VTAM V4R2.

#### ° **VR-based Transmission Group (VRTG)**

 This is a particular transmission group, VR-TG, that represents all the predefined virtual routes between two VTAM V4R2 ICNs or Data Hosts. In this way one need only deal with this one VR. This VR can be used for both APPN and subarea message flow. CP-CP traffic can also flow over this VR.

#### ° **APPN Connection Network**

 Multiple nodes can be connected on a **Shared-Access Transport Facility (SATF)** such as Token-Ring or Ethernet. In the past one would have to define either point-to-point routes or permit routing through intermediate nodes (and suffer the overhead). With APPN it is now possible to define a **Virtual Routing Node (VRN)** to represent each node's attachment to the SATF. Session traffic between any two nodes having this VRN definition can be "routed" through the VRN without having to pass through any real node. This type of definition is called a **Connection Network**.

#### ° **Dependent LU Server/Requester (DLUS/R)**

 This type of APPN support permits dependent LUs to make use of the APPN network for LU-LU sessions. It is no longer necessary to have the PU T2.0 (and its LU), or an APPN node, or a LEN node (with its dependent LUs) adjacent to a subarea boundary node. In effect a *virtual pipe* is created between the DLUS, the SSCP, and the DLUR through which the usual SNA commands are sent. It appears as if they were attached in the normal SSCP-LU fashion.

 Please see the ITSO Redbook, *VTAM 4.2 Implementation and Usage for VM/ESA and VSE/ESA SG24-4556*, Chapter 5, for a detailed description of this implementation.

 The above provides just a short list of potential benefits that become available with VTAM V4R2. There are more functions that can be found in the various Migration Guides and Planning Guides found in the Bibliography.

1.5.1 "Migrating from VTAM 3.4 to 4.2" IBM Library Server

*© Copyright IBM Corp. 1996*

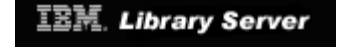

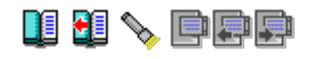

### **1.6 VTAM Naming, Pricing, Packaging and Tool**

 Finally a few words about naming, pricing and packaging. Version 4 of VTAM for VM and VSE was introduced as R2 since this package has the same functional level as VTAM V4R2 for MVS. This maintains the functional consistency of release levels for the various platforms. Note that this is the first version/release of VTAM for both VM and VSE that provides support for APPN.

 Users that are running both VM and VSE on the same machine have an additional option. VTAM V4R2 for VM can be ordered as a feature of the VSE VTAM V4R2 at a special price. This may be done as part of the initial order or at a later date.

 Even though VTAM is ordered as one of three packages the tape that arrives contains all the code. You will receive with that package a customer number and access password. You will need this CUSTNO and VTAMPW to start VTAM. The migration chapters will go into details later in the book. Thus, customers can initially install and implement VTAM as a MultiDomain package and then later migrate to the InterEnterprise level; thereby saving on additional licensing fees without having to do an additional install. The new password is just a phone call away. To change levels, or if you experience problems with the password please use the following numbers in the USA. They were accurate at the time of publication.

IBM Key Registration Center

- ° 1-800-446-8989 (voice)
- ° 303-924-8989 (voice)
- ° 303-924-9644 (fax)
- ° userid: KEYREGS2, node: MAHVM1

 Finally we point out that IBM provides a free tool on the Internet that is helpful in configuring APPN products. You may access it with the following URL:

http://www.raleigh.ibm.com/aac/config/cfgtool.html

*© Copyright IBM Corp. 1996*

**IBM.** Library Server

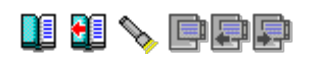

# **2.0 Chapter 2. Migrating VSE/VTAM V3R4 to V4R2 Subarea Networking**

Subtopics:

- $\bullet$
- $\bullet$
- 
- [2.1 Software Requirements](http://localhost:81/cgi-bin/bookmgr/bookmgr.exe/handheld/Connected/BOOKS/EZ30FE00/2.1?SHELF=&DT=19960709062447&CASE=)<br>[2.2 Storage Requirements](http://localhost:81/cgi-bin/bookmgr/bookmgr.exe/handheld/Connected/BOOKS/EZ30FE00/2.2?SHELF=&DT=19960709062447&CASE=)<br>[2.3 Assembler Requirements](http://localhost:81/cgi-bin/bookmgr/bookmgr.exe/handheld/Connected/BOOKS/EZ30FE00/2.3?SHELF=&DT=19960709062447&CASE=)<br>[2.4 VSE/VTAM Subarea Migration](http://localhost:81/cgi-bin/bookmgr/bookmgr.exe/handheld/Connected/BOOKS/EZ30FE00/2.4?SHELF=&DT=19960709062447&CASE=)<br>[2.5 Conclusion](http://localhost:81/cgi-bin/bookmgr/bookmgr.exe/handheld/Connected/BOOKS/EZ30FE00/2.5?SHELF=&DT=19960709062447&CASE=)
- 

*© Copyright IBM Corp. 1996*

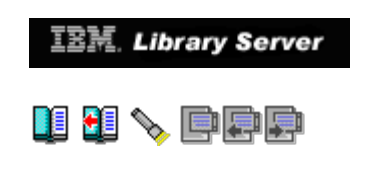

# **2.1 Software Requirements**

 VTAM 4.2 requires, at a minimum, VSE/ESA V2.1. VTAM 4.2 will also operate with later versions, releases and modifications of this operating system unless otherwise stated.

*© Copyright IBM Corp. 1996*

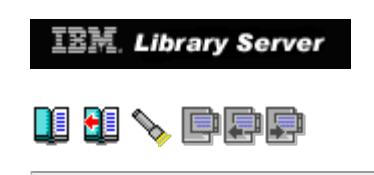

# **2.2 Storage Requirements**

Subtopics:

 [2.2.1 VTAM Private and Shared Storage](http://localhost:81/cgi-bin/bookmgr/bookmgr.exe/handheld/Connected/BOOKS/EZ30FE00/2.2.1?SHELF=&DT=19960709062447&CASE=) [2.2.2 Data Space Requirements](http://localhost:81/cgi-bin/bookmgr/bookmgr.exe/handheld/Connected/BOOKS/EZ30FE00/2.2.2?SHELF=&DT=19960709062447&CASE=)  $\bullet$  $\bullet$ 

*© Copyright IBM Corp. 1996*

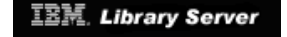

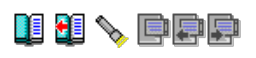

#### **2.2.1 VTAM Private and Shared Storage**

 The private partition and SVA storage required to install and operate VTAM 4.2 have increased. Use the *Estimating Storage for VTAM* diskette to determine the approximate private and SVA storage required for VTAM 4.2.

As shipped, VSE/ESA V2.1 supplies the following SVA size:

SVA PSIZE=(256K,2000K),SDL=300,GETVIS=768K

 This value must be increased if private programs or OEM programs are loaded into the SVA. The above value covers all base products, including HLASM, REXX, CICS and VTAM.

```
 ___ Important! _________________________________________________________ | |
 | VTAM 4.2 startup will fail if there is insufficient SVA storage to |
 | load the required VTAM modules. |
 | |
```
|\_\_\_\_\_\_\_\_\_\_\_\_\_\_\_\_\_\_\_\_\_\_\_\_\_\_\_\_\_\_\_\_\_\_\_\_\_\_\_\_\_\_\_\_\_\_\_\_\_\_\_\_\_\_\_\_\_\_\_\_\_\_\_\_\_\_\_\_\_\_\_\_|

 In our tests, we decrease the SVA-31 size to 768KB via the SYS SVA statement:

SVA PSIZE=(256K,*768K*),SDL=300,GETVIS=768K

 Because of the insufficient SVA-31 size, VTAM startup failed with the following message:

 $\overline{\phantom{a}}$  , and the contribution of the contribution of the contribution of the contribution of the contribution of the contribution of the contribution of the contribution of the contribution of the contribution of the

 | | |\_\_\_\_\_\_\_\_\_\_\_\_\_\_\_\_\_\_\_\_\_\_\_\_\_\_\_\_\_\_\_\_\_\_\_\_\_\_\_\_\_\_\_\_\_\_\_\_\_\_\_\_\_\_\_\_\_\_\_\_\_\_\_\_\_\_\_\_\_\_\_\_\_\_\_\_\_\_\_\_\_\_|

JOB VTAMSTRT START VTAM 4.2 | // JOB VTAMSTRT START VTAM 4.2 | | IST001I VTAM START REJECTED - CANNOT LOCATE ISTAPCKU IN SVA | 0S12I MAIN TASK TERMINATION 0S00I SUB VTAMRP CANCELED 0S07I PROBLEM PROGRAM PSW = 070D0000 80420846 EOJ VTAMSTRT MAX.RETURN CODE=0000

Figure 2. VTAM Error Message for Insufficient SVA-31 Storage

 In addition, many VTAM 4.2 buffer pools have been moved into SVA-31. Table 2 shows changes to some of the VTAM buffer pool locations.

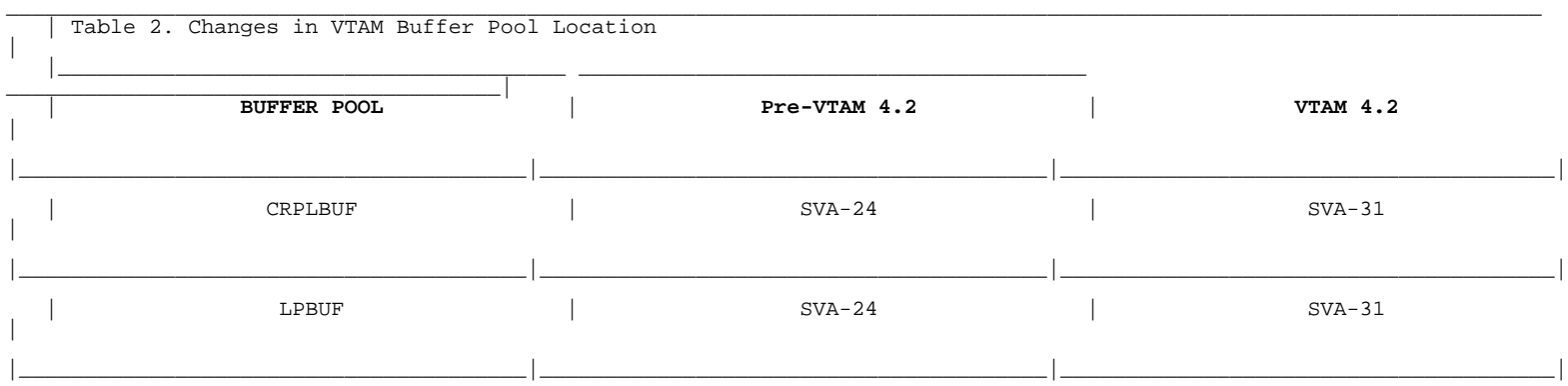

#### 2.2.1 "Migrating from VTAM 3.4 to 4.2" IBM Library Server

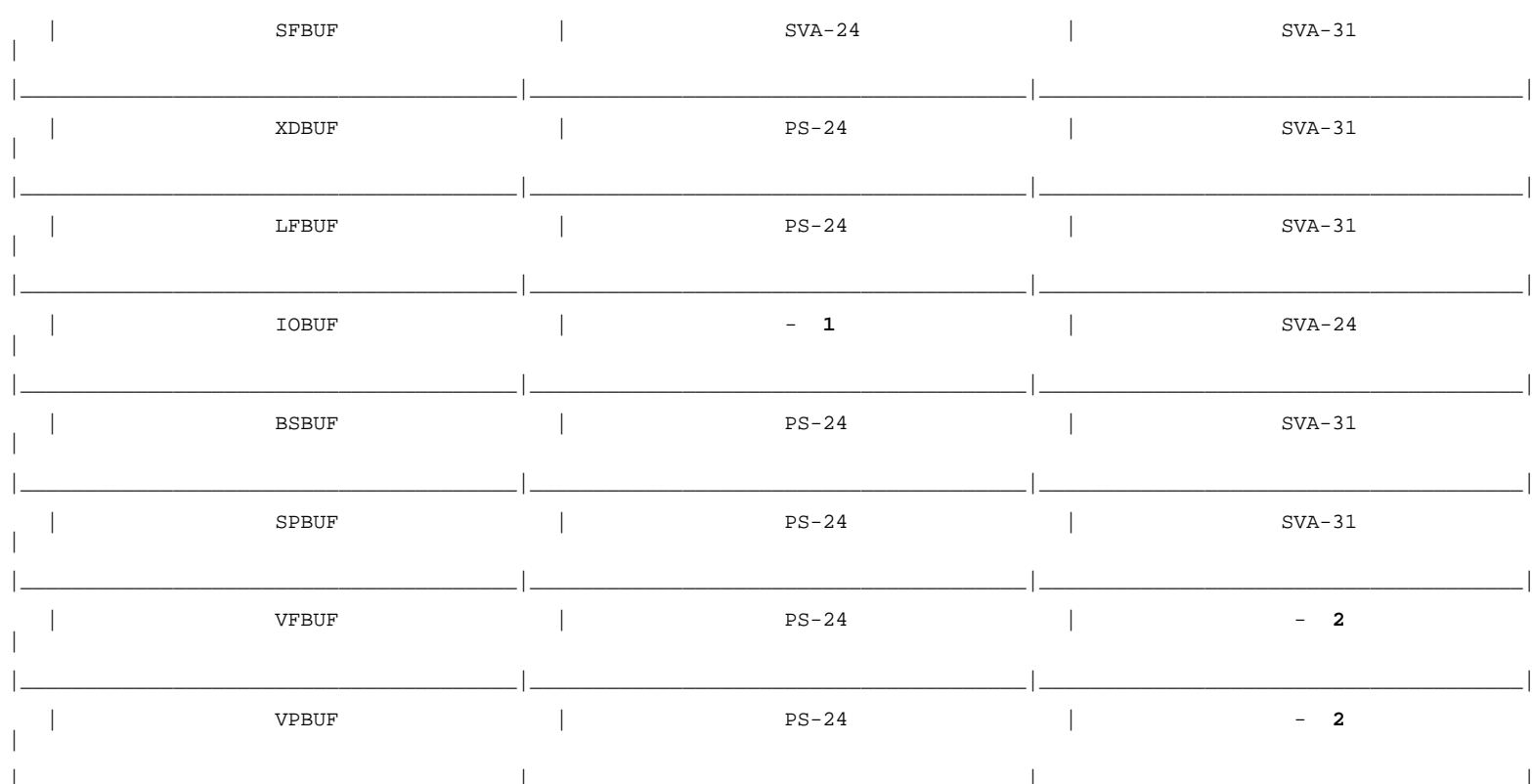

#### Notes:

- 1 Introduced in VTAM V4R2
- 2 No longer available in VTAM V4R2

PS: Private Storage

Copyright IBM Corp. 1996

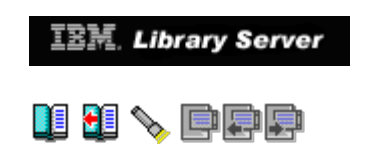

### **2.2.2 Data Space Requirements**

 VTAM 4.2 needs to use data space storage. Take note of the following points:

- ° VTAM 4.2 needs one 1MB of data space for initialization.
- ° VTAM 4.2 requires an additional one 1MB data space for every VTAM application program that runs in a partition, for example CICS or POWER/PNET.
- ° Each data space can expand to a maximum size, depending on storage needs.
- ° Data spaces required by VTAM expand in multiples of 1MB.
- ° To define a maximum data space size that can be acquired by VTAM to support a VTAM application program, use the DSPACE operand on the EXEC JCL statement for the application program. For example, if you specify DSPACE=2M on the EXEC JCL statement for a VTAM application program, VTAM is able to acquire up to a maximum of 2MB of data space storage to support this particular application program.

Subtopics:

- 
- 2.2.1 DSPACE for CICS Startup JCL<br>[2.2.2.2 DSPACE for POWER/PNET Startup](http://localhost:81/cgi-bin/bookmgr/bookmgr.exe/handheld/Connected/BOOKS/EZ30FE00/2.2.2.2?SHELF=&DT=19960709062447&CASE=) .2.2.3 DSPACE for VTAM Startup JCL
- 

*© Copyright IBM Corp. 1996*

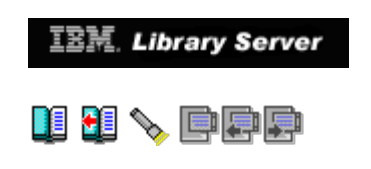

# **2.3 Assembler Requirements**

 The High Level Assembler (HLASM) must be used to assemble user-defined tables, user-modified modules or user-written VTAM application programs.

*© Copyright IBM Corp. 1996*

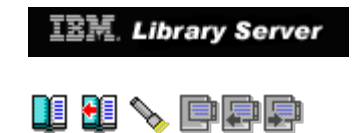

# **2.4 VSE/VTAM Subarea Migration**

 VSE/VTAM 4.2 integrates both APPN and subarea SNA. In this chapter, we will show the ease of migrating from VSE/VTAM 3.4 subarea networking to VSE/VTAM 4.2. In the chapter on APPN, we will show how VTAM 4.2 supports the flow of APPN sessions over a traditional subarea network and vice versa.

Subtopics:

- 
- $\bullet$
- 
- [2.4.1 Base Environment](http://localhost:81/cgi-bin/bookmgr/bookmgr.exe/handheld/Connected/BOOKS/EZ30FE00/2.4.1?SHELF=&DT=19960709062447&CASE=)<br> [2.4.2 VTAM Startup JCL Changes](http://localhost:81/cgi-bin/bookmgr/bookmgr.exe/handheld/Connected/BOOKS/EZ30FE00/2.4.2?SHELF=&DT=19960709062447&CASE=)<br> [2.4.3 ATCSTRyy.B Changes](http://localhost:81/cgi-bin/bookmgr/bookmgr.exe/handheld/Connected/BOOKS/EZ30FE00/2.4.3?SHELF=&DT=19960709062447&CASE=)<br> [2.4.4 Restrictions of Different VTAM Packages](http://localhost:81/cgi-bin/bookmgr/bookmgr.exe/handheld/Connected/BOOKS/EZ30FE00/2.4.4?SHELF=&DT=19960709062447&CASE=)

*© Copyright IBM Corp. 1996*

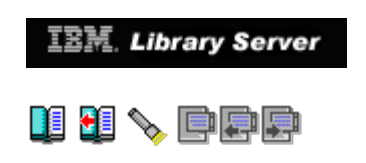

### **2.4.1 Base Environment**

 In our migration tests, we set up one VSE/ESA 1.3 system (with VTAM 3.4) and another VSE/ESA 2.1 system (with VTAM 4.2). Both VSE systems run as guest machines under VM/ESA 1.2.2. The VSE/ESA 1.3 guest system is known as WCVSE13 while the VSE/ESA 2.1 guest system is known as WCVSE21. The configuration is shown in Figure  $\overline{5}$ .

<span id="page-57-0"></span>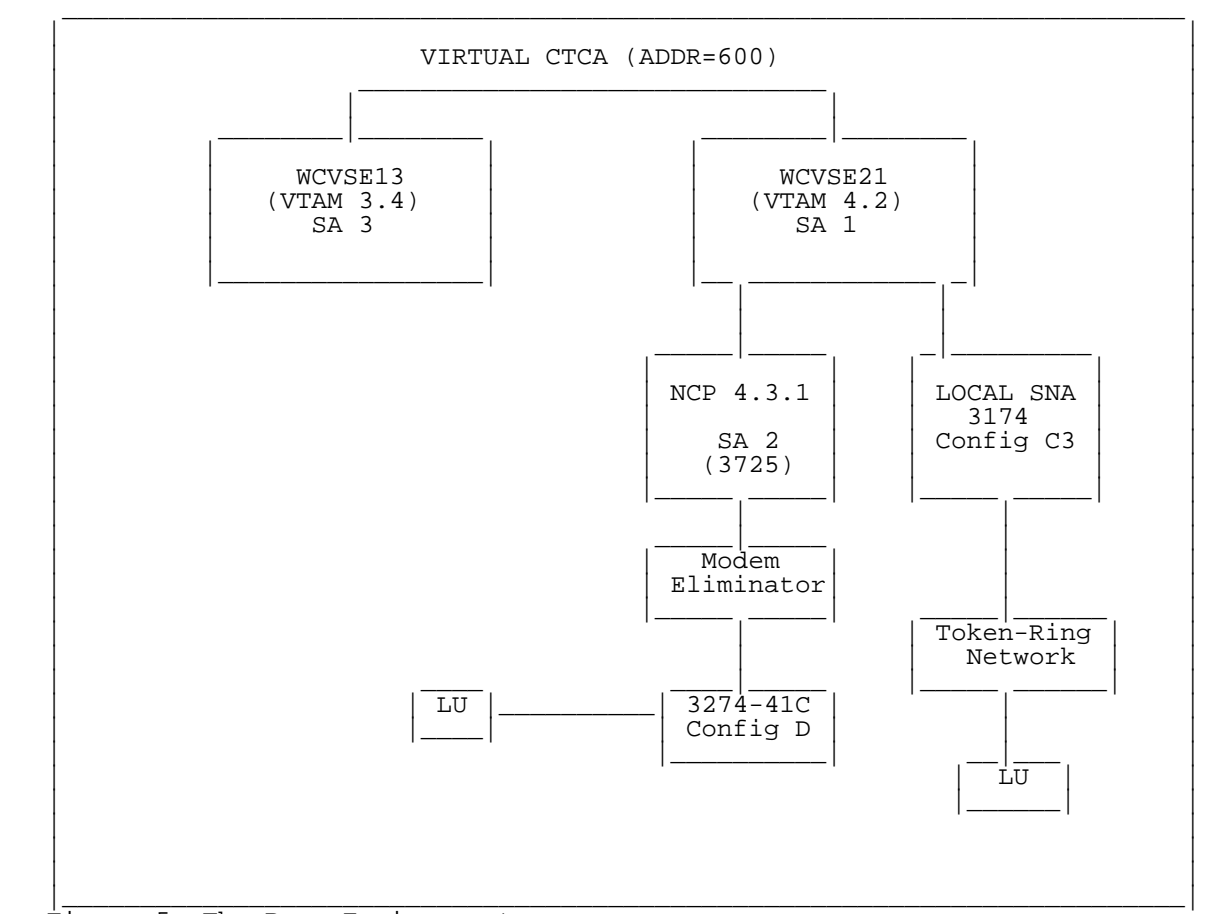

Figure 5. The Base Environment

 **Note:** For purposes of clarity, the figure has been simplified. The Virtual Channel-To-Channel Adapter (VCTCA) is implemented via VM. We connected the two VSE systems via a VCTCA in order to test the coexistence of VTAM 3.4 and VTAM 4.2.

*© Copyright IBM Corp. 1996*

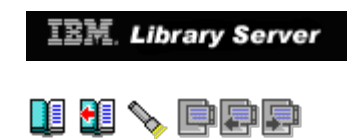

### **2.4.2 VTAM Startup JCL Changes**

Subtopics:

- $\bullet$
- [2.4.2.1 CUSTNO and VTAMPW Parameters](http://localhost:81/cgi-bin/bookmgr/bookmgr.exe/handheld/Connected/BOOKS/EZ30FE00/2.4.2.1?SHELF=&DT=19960709062447&CASE=) [2.4.2.2 Problems with // SETPFIX LIMIT Statement](http://localhost:81/cgi-bin/bookmgr/bookmgr.exe/handheld/Connected/BOOKS/EZ30FE00/2.4.2.2?SHELF=&DT=19960709062447&CASE=)  $\bullet$

*© Copyright IBM Corp. 1996*

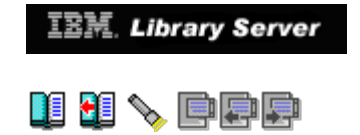

### **2.4.3 ATCSTRyy.B Changes**

 As this chapter only discusses VTAM migration in the context of subarea networking, we will not cover APPN start options introduced in VTAM 4.2. These are covered in Chapter 4.

 There are many new start options introduced in VTAM 4.2 and it would be impossible to cover all these in this chapter. We will introduce some new options here which we found useful in our tests. Please refer to the manual *VTAM Resource Definition Reference* for details of all the new options.

Subtopics:

- [2.4.3.1 Start Options \(subarea networking only\)](http://localhost:81/cgi-bin/bookmgr/bookmgr.exe/handheld/Connected/BOOKS/EZ30FE00/2.4.3.1?SHELF=&DT=19960709062447&CASE=) [2.4.3.2 Problems Encountered with IOBUF](http://localhost:81/cgi-bin/bookmgr/bookmgr.exe/handheld/Connected/BOOKS/EZ30FE00/2.4.3.2?SHELF=&DT=19960709062447&CASE=) [2.4.3.3 Problems Encountered with SGALIMIT](http://localhost:81/cgi-bin/bookmgr/bookmgr.exe/handheld/Connected/BOOKS/EZ30FE00/2.4.3.3?SHELF=&DT=19960709062447&CASE=)
- 
- 

*© Copyright IBM Corp. 1996*

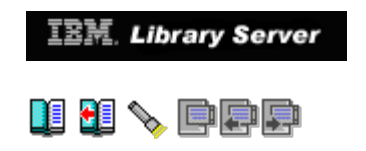

### **2.4.4 Restrictions of Different VTAM Packages**

 Some keywords, definition statements, start options are not supported in the Client/Server package and MultiDomain package. On the other hand, VTAM InterEnterprise gives you the functions required for cross-network communication. In this section, we will list some of the restrictions, but this list is by no means exhaustive. Please refer to the flyer *VTAM Overview* for a complete list.

Subtopics:

- [2.4.4.1 Client/Server Restrictions](http://localhost:81/cgi-bin/bookmgr/bookmgr.exe/handheld/Connected/BOOKS/EZ30FE00/2.4.4.1?SHELF=&DT=19960709062447&CASE=) [2.4.4.2 Cross-Domain Logon](http://localhost:81/cgi-bin/bookmgr/bookmgr.exe/handheld/Connected/BOOKS/EZ30FE00/2.4.4.2?SHELF=&DT=19960709062447&CASE=) [2.4.4.3 NCP Activation](http://localhost:81/cgi-bin/bookmgr/bookmgr.exe/handheld/Connected/BOOKS/EZ30FE00/2.4.4.3?SHELF=&DT=19960709062447&CASE=) [2.4.4.4 MultiDomain Restrictions](http://localhost:81/cgi-bin/bookmgr/bookmgr.exe/handheld/Connected/BOOKS/EZ30FE00/2.4.4.4?SHELF=&DT=19960709062447&CASE=) [2.4.4.5 VTAM InterEnterprise](http://localhost:81/cgi-bin/bookmgr/bookmgr.exe/handheld/Connected/BOOKS/EZ30FE00/2.4.4.5?SHELF=&DT=19960709062447&CASE=)
- 
- $\bullet$
- 
- 

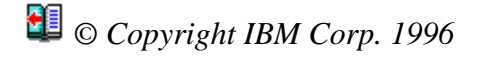

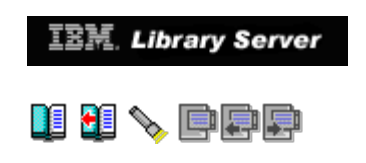

# **2.5 Conclusion**

 From our tests, we have found that it is easy to migrate from VTAM 3.4 to VTAM 4.2 (subarea networking). We encourage you to migrate to VTAM 4.2 to take advantage of new functions and capabilities. Just select the appropriate VTAM package based on the functions you need!

*© Copyright IBM Corp. 1996*

**IBM.** Library Server

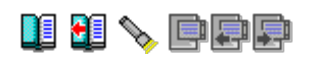

# **3.0 Chapter 3. Migrating VM/VTAM V3R4M1 to V4R2 Subarea Networking**

Subtopics:

- 
- $\bullet$
- [3.1 Installation of VM/VTAM](http://localhost:81/cgi-bin/bookmgr/bookmgr.exe/handheld/Connected/BOOKS/EZ30FE00/3.1?SHELF=&DT=19960709062447&CASE=) [3.2 MIGRATION to V4.2 VM/VTAM](http://localhost:81/cgi-bin/bookmgr/bookmgr.exe/handheld/Connected/BOOKS/EZ30FE00/3.2?SHELF=&DT=19960709062447&CASE=) [3.3 Console Log of VTAM 3.4.1 Startup](http://localhost:81/cgi-bin/bookmgr/bookmgr.exe/handheld/Connected/BOOKS/EZ30FE00/3.3?SHELF=&DT=19960709062447&CASE=)

*© Copyright IBM Corp. 1996*

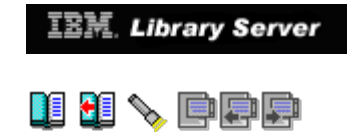

# **3.1 Installation of VM/VTAM**

Subtopics:

- 
- $\bullet$
- [3.1.1 Installation Overview](http://localhost:81/cgi-bin/bookmgr/bookmgr.exe/handheld/Connected/BOOKS/EZ30FE00/3.1.1?SHELF=&DT=19960709062447&CASE=)<br>[3.1.2 PSP Bucket for ACF/VTAM V4R2 for VM/ESA](http://localhost:81/cgi-bin/bookmgr/bookmgr.exe/handheld/Connected/BOOKS/EZ30FE00/3.1.2?SHELF=&DT=19960709062447&CASE=)<br>[3.1.3 Program Directory for ACF/VTAM V4R2 for VM/ESA](http://localhost:81/cgi-bin/bookmgr/bookmgr.exe/handheld/Connected/BOOKS/EZ30FE00/3.1.3?SHELF=&DT=19960709062447&CASE=)<br>[3.1.4 VTAM V4R2 Network Implementation Guide](http://localhost:81/cgi-bin/bookmgr/bookmgr.exe/handheld/Connected/BOOKS/EZ30FE00/3.1.4?SHELF=&DT=19960709062447&CASE=)<br>[3.1.5 Installing the VTAM VIT Analysis Tool](http://localhost:81/cgi-bin/bookmgr/bookmgr.exe/handheld/Connected/BOOKS/EZ30FE00/3.1.5?SHELF=&DT=19960709062447&CASE=)  $\bullet$
- $\bullet$
- 

*© Copyright IBM Corp. 1996*

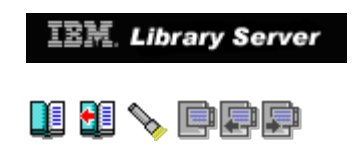

### **3.1.1 Installation Overview**

 One of the major differences between VM/VTAM V4.2 and V3.4 is the method of installing and servicing VTAM. VM/VTAM V4.2 is now installed and serviced using the **VMSES/E** component in VM/ESA. VMSES/E provides a common tool in the installation and service of all VM software products. An tool in the installation and service of all VM software products. installation aid **VMFINS** is provided by VMSES/E to make the installation of VM and its licensed program products consistent. To install VM/VTAM V4R2 the following documents are needed:

- ° PSP bucket: Upgrade ACFVTAM420, Subset VM420
- ° Program Directory for ACF/VTAM V4R2 for VM/ESA
- ° VTAM V4R2 Network Implementation Guide, SC31-6494

 In this chapter we will reference sections within each of these crucial documents. Before we proceed to the actual migration we will point out those problems we encountered during the installation process and where additional clarification is needed with these documents. We will begin with the VM/VTAM PSP bucket. Reference the PSP bucket for any changes to the VTAM *Program Directory*, published documentation, general information and service recommendations. With the PSP bucket in-hand, proceed to chapter 6, "Installation Instructions" in the *Program Directory*. From there we reference chapter 3, "Installing VTAM under VM" in the *VTAM Network Implementation Guide*.

*© Copyright IBM Corp. 1996*

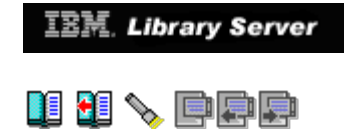

### **3.1.2 PSP Bucket for ACF/VTAM V4R2 for VM/ESA**

 Before installing VM/VTAM V4R2 it is recommended you review the Preventive Service Planning (PSP) bucket for the product. Please contact your IBM Support Center or use Service Link and request the **Upgrade: ACFVTAM420, Subset: VM420**

*© Copyright IBM Corp. 1996*

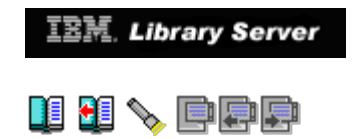

### **3.1.3 Program Directory for ACF/VTAM V4R2 for VM/ESA**

 This section will document those problems we encountered in the installation of VTAM V4R2 for VM/ESA using VMSES/E. We will also point out those sections in chapter 6 "Installation Instructions" in the *Program Directory* needing additional clarification.

Subtopics:

- [3.1.3.1 Allocate Resources for Installing VTAM V4R2 for VM/ESA](http://localhost:81/cgi-bin/bookmgr/bookmgr.exe/handheld/Connected/BOOKS/EZ30FE00/3.1.3.1?SHELF=&DT=19960709062447&CASE=) [3.1.3.2 Install VTAM V4R2 for VM/ESA](http://localhost:81/cgi-bin/bookmgr/bookmgr.exe/handheld/Connected/BOOKS/EZ30FE00/3.1.3.2?SHELF=&DT=19960709062447&CASE=) [3.1.3.3 Activate the Program](http://localhost:81/cgi-bin/bookmgr/bookmgr.exe/handheld/Connected/BOOKS/EZ30FE00/3.1.3.3?SHELF=&DT=19960709062447&CASE=)
- 
- 

# *© Copyright IBM Corp. 1996*

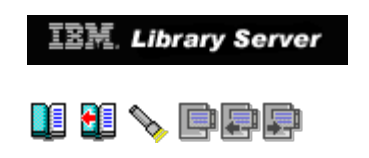

### **3.1.4 VTAM V4R2 Network Implementation Guide**

 This section will document those sections in chapter 3 "Installing VTAM under VM" in the *VTAM Network Implementation Guide* that require additional clarification or where modifications were needed. We refer specifically to profile requirements for automatic logon (AUTOLOG).

Subtopics:

- 
- [3.1.4.1 Profile for the AUTOLOG1 Virtual Machine](http://localhost:81/cgi-bin/bookmgr/bookmgr.exe/handheld/Connected/BOOKS/EZ30FE00/3.1.4.1?SHELF=&DT=19960709062447&CASE=) [3.1.4.2 Profile for the GCS Recovery Virtual Machine](http://localhost:81/cgi-bin/bookmgr/bookmgr.exe/handheld/Connected/BOOKS/EZ30FE00/3.1.4.2?SHELF=&DT=19960709062447&CASE=) [3.1.4.3 Profile for the VTAM Virtual Machine](http://localhost:81/cgi-bin/bookmgr/bookmgr.exe/handheld/Connected/BOOKS/EZ30FE00/3.1.4.3?SHELF=&DT=19960709062447&CASE=) [3.1.4.4 Loading VTAM Overview](http://localhost:81/cgi-bin/bookmgr/bookmgr.exe/handheld/Connected/BOOKS/EZ30FE00/3.1.4.4?SHELF=&DT=19960709062447&CASE=) [3.1.4.5 Generating Group Control System \(GCS\)](http://localhost:81/cgi-bin/bookmgr/bookmgr.exe/handheld/Connected/BOOKS/EZ30FE00/3.1.4.5?SHELF=&DT=19960709062447&CASE=)
- 
- $\bullet$
- 

*© Copyright IBM Corp. 1996*

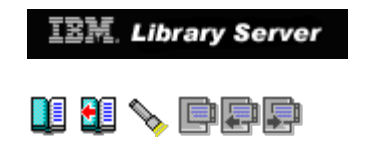

### **3.1.5 Installing the VTAM VIT Analysis Tool**

 VM/VTAM V4R2 provides a serviceability tool to assist in the diagnosing of VTAM problems. The VIT Analysis Tool was developed to obtain information about a VTAM internal trace (VIT) that is recorded on or transferred to an external device. The tool provides the following functions:

- ° Storage analysis
- ° Request and response unit (RU) counting
- ° VIT extraction

 You can choose to process only the VIT records that fall within a given time range in the trace record. By default, the entire VIT is processed. All time values, including time stamps, are local (LOC) time.

 The VTAM VIT Analysis Tool requires ISPF under VM. We had V3R2.0 of ISPF installed. There are various ISPF execs and panels that need updating for the VTAM VIT Analysis Tool to function properly.

 This section will document those problems we encountered in the installation of the VIT Analysis Tool. We will also point out where additional clarification is needed in the installation and tailoring of this tool under ISPF.

You will find instructions for installing the VTAM VIT Analysis Tool in Appendix B of the Program Directory and also in Chapter 3 of the VTAM Appendix B of the *Program Directory* and also in Chapter 3 of the *VTAM Network Implementation Guide*. This redbook will reference sections within those publications where we encountered problems or where further clarification was needed.

 The VIT Analysis Tool requires target data sets for the external trace to have been created. For information on required target data sets for the tool, see "Installing the VTAM Dump Analysis Enhancements and the VIT Analysis Tool" in the *VTAM Network Implementation Guide*.

Subtopics:

- 
- 
- 
- 
- [3.1.5.1 Accessing the Appropriate Disks](http://localhost:81/cgi-bin/bookmgr/bookmgr.exe/handheld/Connected/BOOKS/EZ30FE00/3.1.5.1?SHELF=&DT=19960709062447&CASE=)<br> [3.1.5.2 Updating and Running the ISPF EXEC](http://localhost:81/cgi-bin/bookmgr/bookmgr.exe/handheld/Connected/BOOKS/EZ30FE00/3.1.5.2?SHELF=&DT=19960709062447&CASE=)<br> [3.1.5.3 Installing the ISPF Trace Tables](http://localhost:81/cgi-bin/bookmgr/bookmgr.exe/handheld/Connected/BOOKS/EZ30FE00/3.1.5.3?SHELF=&DT=19960709062447&CASE=)<br> [3.1.5.4 Invoking the ISPF Dialog Tag Language Utility](http://localhost:81/cgi-bin/bookmgr/bookmgr.exe/handheld/Connected/BOOKS/EZ30FE00/3.1.5.4?SHELF=&DT=19960709062447&CASE=)<br>
3.1.5.5 Compiling the Help Panels, Keyli
- 
- 
- 

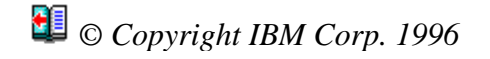

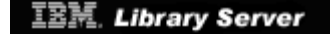

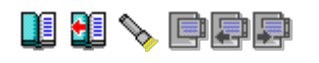

# **3.2 MIGRATION to V4.2 VM/VTAM**

Subtopics:

 $\bullet$ 

[3.2.1 Sample Startup Sequence of VM/VTAM V3.4.1](http://localhost:81/cgi-bin/bookmgr/bookmgr.exe/handheld/Connected/BOOKS/EZ30FE00/3.2.1?SHELF=&DT=19960709062447&CASE=)

*© Copyright IBM Corp. 1996*

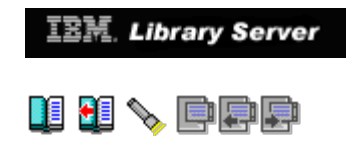

### **3.2.1 Sample Startup Sequence of VM/VTAM V3.4.1**

1. To start up VM/VTAM, you first IPL the GCS Recovery Virtual Machine

#### **I GCSXA**

- 2. This invokes the PROFILE GCS file on user ID VTAMESA disk 191, which can be found in [Figure 38 in topic 3.2.1.1](http://localhost:81/cgi-bin/bookmgr/bookmgr.exe/handheld/Connected/BOOKS/EZ30FE00/3.2.1.1?DT=19960709062447#FIGV34GCS).
- 3. One of the statements in PROFILE GCS identifies our VMVTAM GCS file and VTAM ATCSTR99 to be used to start up VTAM. These files can be found on the VTAMESA 298 disk, which only has R/O authority.
- 4. The VMVTAM GCS file is VTAM's startup exec.
- 5. [Figure 39 in topic 3.2.1.2](http://localhost:81/cgi-bin/bookmgr/bookmgr.exe/handheld/Connected/BOOKS/EZ30FE00/3.2.1.2?DT=19960709062447#FIGVM341S1) and [Figure 40 in topic 3.2.1.2](http://localhost:81/cgi-bin/bookmgr/bookmgr.exe/handheld/Connected/BOOKS/EZ30FE00/3.2.1.2?DT=19960709062447#FIGVM341S2) show the VM/VTAM 3.4.1 VMVTAM GCS member. We've highlighted those statements that were either deleted or changed in VM/VTAM 4.2.
- 6. First, [Figure 41 in topic 3.2.1.3](http://localhost:81/cgi-bin/bookmgr/bookmgr.exe/handheld/Connected/BOOKS/EZ30FE00/3.2.1.3?DT=19960709062447#FIGF34GCS) shows the result of IPLing GCS, based on the values in PROFILE GCS in [Figure 38 in topic 3.2.1.1](http://localhost:81/cgi-bin/bookmgr/bookmgr.exe/handheld/Connected/BOOKS/EZ30FE00/3.2.1.1?DT=19960709062447#FIGV34GCS).<br>Then Figure 42 in topic 3.3 shows a successful VTAM startup based on the values in the VTAM V3.4.1 VMVTAM GCS, ATCSTR99, and ATCCON99. The contents of each of these are provided below.
- 7. VTAM is initialized at this point and our major nodes are activated.

Subtopics:

- 
- <u>1.1 PROFILE GCS VTAM V3.4.1 3.1.2 VTAM V3.4.1</u><br>1.2 VTAM V3.4.1 VMVTAM GCS Member 3.1.3 IPL of GCS VM/VTAM V3.4.1.
- 

*© Copyright IBM Corp. 1996*
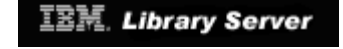

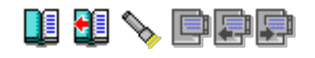

## **3.3 Console Log of VTAM 3.4.1 Startup**

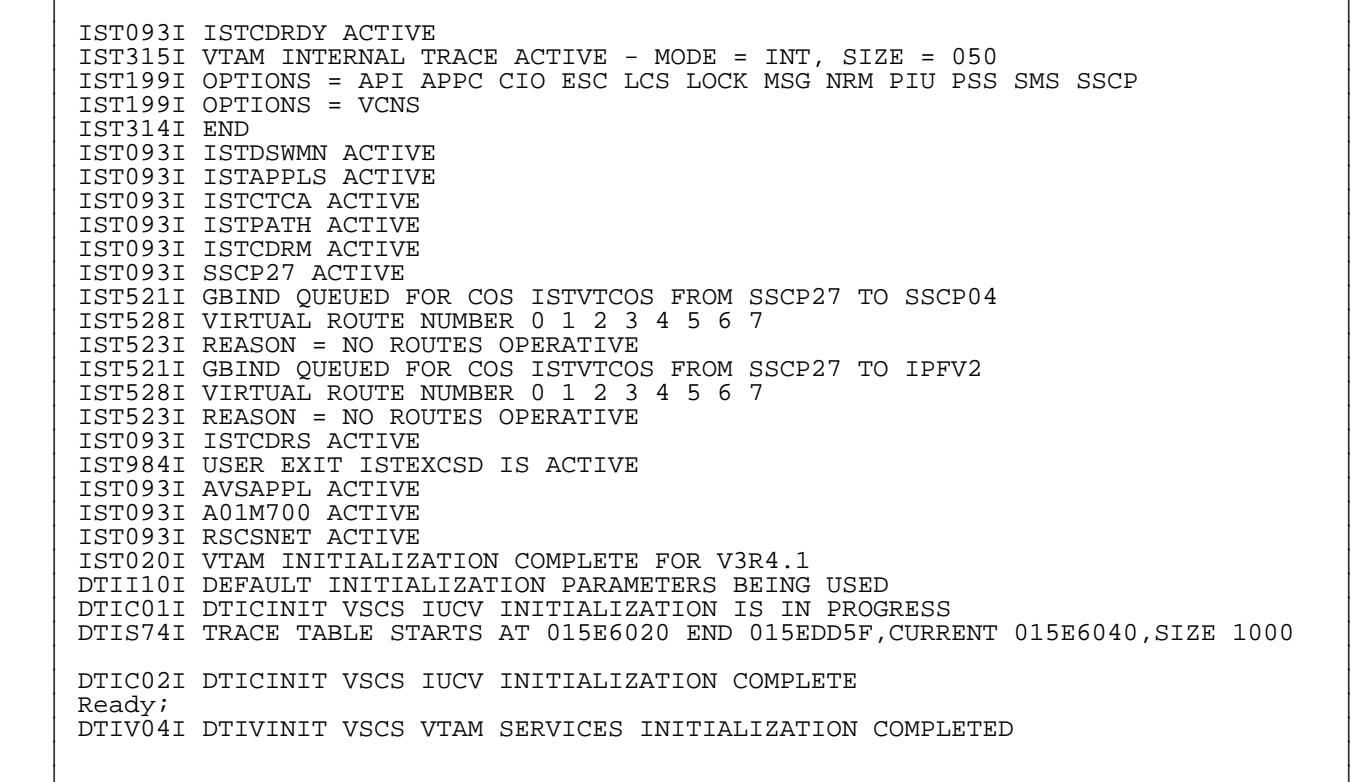

|\_\_\_\_\_\_\_\_\_\_\_\_\_\_\_\_\_\_\_\_\_\_\_\_\_\_\_\_\_\_\_\_\_\_\_\_\_\_\_\_\_\_\_\_\_\_\_\_\_\_\_\_\_\_\_\_\_\_\_\_\_\_\_\_\_\_\_\_\_\_\_\_\_\_\_\_\_\_\_\_\_\_|

\_\_\_\_\_\_\_\_\_\_\_\_\_\_\_\_\_\_\_\_\_\_\_\_\_\_\_\_\_\_\_\_\_\_\_\_\_\_\_\_\_\_\_\_\_\_\_\_\_\_\_\_\_\_\_\_\_\_\_\_\_\_\_\_\_\_\_\_\_\_\_\_\_\_\_\_\_\_\_\_\_\_

Figure 42. Startup of VM/VTAM V3.4.1

Subtopics:

- 
- 
- 
- 
- [3.3.1 Sample Startup Sequence of VM/VTAM V4.2](http://localhost:81/cgi-bin/bookmgr/bookmgr.exe/handheld/Connected/BOOKS/EZ30FE00/3.3.1?SHELF=&DT=19960709062447&CASE=)<br>[3.3.2 VM/VTAM V4R2 Start Options with Subarea Only Functions](http://localhost:81/cgi-bin/bookmgr/bookmgr.exe/handheld/Connected/BOOKS/EZ30FE00/3.3.2?SHELF=&DT=19960709062447&CASE=)<br>[3.3.3 VTAM Start Options Not Supported in Client/Server Mode](http://localhost:81/cgi-bin/bookmgr/bookmgr.exe/handheld/Connected/BOOKS/EZ30FE00/3.3.3?SHELF=&DT=19960709062447&CASE=)<br>3.3.4 VTAM Start Options Not Supported in MultiDomain
- 
- 
- 
- 
- 
- 
- 

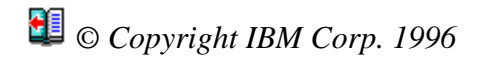

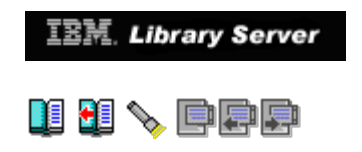

### **3.3.1 Sample Startup Sequence of VM/VTAM V4.2**

 The startup sequence for VM/VTAM V4.2 differs from that in V3.4.1. Changes must be made to the following files:

- ° PROFILE GCS
- ° VMVTAM GCS

 We will highlight those statements that were added or changed in these [files for VM/](http://localhost:81/cgi-bin/bookmgr/bookmgr.exe/handheld/Connected/BOOKS/EZ30FE00/3.3.1.1?DT=19960709062447#FIGV42GCS)V[TAM V4.2, which are illustr](http://localhost:81/cgi-bin/bookmgr/bookmgr.exe/handheld/Connected/BOOKS/EZ30FE00/3.3.1.2?DT=19960709062447#FIGVM42S1)ated [in](http://localhost:81/cgi-bin/bookmgr/bookmgr.exe/handheld/Connected/BOOKS/EZ30FE00/3.3.1.2?DT=19960709062447#FIGVM42S2) [Figure 43 in](http://localhost:81/cgi-bin/bookmgr/bookmgr.exe/handheld/Connected/BOOKS/EZ30FE00/3.3.1.1?DT=19960709062447#FIGV42GCS) [topic 3.3.1.1](http://localhost:81/cgi-bin/bookmgr/bookmgr.exe/handheld/Connected/BOOKS/EZ30FE00/3.3.1.1?DT=19960709062447#FIGV42GCS), [Figure 44 in topic 3.3.1.2](http://localhost:81/cgi-bin/bookmgr/bookmgr.exe/handheld/Connected/BOOKS/EZ30FE00/3.3.1.2?DT=19960709062447#FIGVM42S1) and [Figure 45 in topic 3.3.1.2.](http://localhost:81/cgi-bin/bookmgr/bookmgr.exe/handheld/Connected/BOOKS/EZ30FE00/3.3.1.2?DT=19960709062447#FIGVM42S2)

1. To start up VM/VTAM, you first IPL the GCS Recovery Virtual Machine

#### **I GCSXA**

- 2. This invokes the PROFILE GCS file on user ID 5654010A disk 2C2, which is in [Figure 43 in topic 3.3.1.1](http://localhost:81/cgi-bin/bookmgr/bookmgr.exe/handheld/Connected/BOOKS/EZ30FE00/3.3.1.1?DT=19960709062447#FIGV42GCS).
- 3. The last statement within GCSXA's PROFILE GCS identifies our VMVTAM GCS file and VTAM ATCSTR00 list on user ID 5654010A, to start up VTAM.
- 4. [The VMVTAM GCS](http://localhost:81/cgi-bin/bookmgr/bookmgr.exe/handheld/Connected/BOOKS/EZ30FE00/3.3.1.2?DT=19960709062447#FIGVM42S1) fi[le is VTAM](http://localhost:81/cgi-bin/bookmgr/bookmgr.exe/handheld/Connected/BOOKS/EZ30FE00/3.3.1.2?DT=19960709062447#FIGVM42S2)'[s startup exec.](http://localhost:81/cgi-bin/bookmgr/bookmgr.exe/handheld/Connected/BOOKS/EZ30FE00/3.3.1.2?DT=19960709062447#FIGVM42S2) [Figure 44 in](http://localhost:81/cgi-bin/bookmgr/bookmgr.exe/handheld/Connected/BOOKS/EZ30FE00/3.3.1.2?DT=19960709062447#FIGVM42S1) [topic 3.3.1.2](http://localhost:81/cgi-bin/bookmgr/bookmgr.exe/handheld/Connected/BOOKS/EZ30FE00/3.3.1.2?DT=19960709062447#FIGVM42S1) and [Figure 45 in topic 3.3.1.2](http://localhost:81/cgi-bin/bookmgr/bookmgr.exe/handheld/Connected/BOOKS/EZ30FE00/3.3.1.2?DT=19960709062447#FIGVM42S2) show the VM/VTAM 4.2 VMVTAM GCS member. We've highlighted those additions that were made to this member in VM/VTAM 4.2 and where changes are necessary.
- 5. First, Figure 52 in topic 3.3.8 shows the result of IPLing GCS, based on the values in PROFILE GCS in Figure 43 in topic 3.3.1.1. Then on the values in PROFILE GCS in <u>Figure 43 in topic 3.3.1.1</u>. Then<br><u>Figure 53 in topic 3.3.9</u> shows a successful VTAM startup based on the values in the VTAM V4.2 VMVTAM GCS, ATCSTR00, and ATCCON00. The contents of each of these are provided below.
	- 6. VTAM is initialized at this point and our major nodes are activated.

Subtopics:

- 
- 3.1.1 PROFILE GCS VTAM V4.2<br>3.1.2 VTAM V4.2 VMVTAM GCS Member<br>3.1.3 CUSTNO and VTAMPW Parameters
- 

*© Copyright IBM Corp. 1996*

3.3.1 "Migrating from VTAM 3.4 to 4.2" IBM Library Server

**IBM**. Library Server

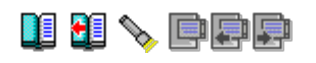

### **3.3.2 VM/VTAM V4R2 Start Options with Subarea Only Functions**

 In this section we will compare those start options we used in our VM/VTAM V3.4.1 and those implemented in VM/VTAM V4.2 for subarea only functions. Figure 13 contains both sets of start options for comparison purposes. We implemented the V4.2 start options in InterEnterprise mode. Those start options not supported in Client/Server or MultiDomain mode are listed later in this chapter. You will see that some pre-V4.2 start options are no longer supported in Client/Server and MultiDomain mode. The start options that define APPN characteristics are included in Chapter 4 - "Implementing APPN Networking".

 A brief description of the new start options introduced in V4R2 (non-APPN support) and those that changed will follo[w Figure 49.](#page-76-0) **\* NOTE \* We are taking the default values of some start options new to VTAM V4.2.**

<span id="page-76-0"></span>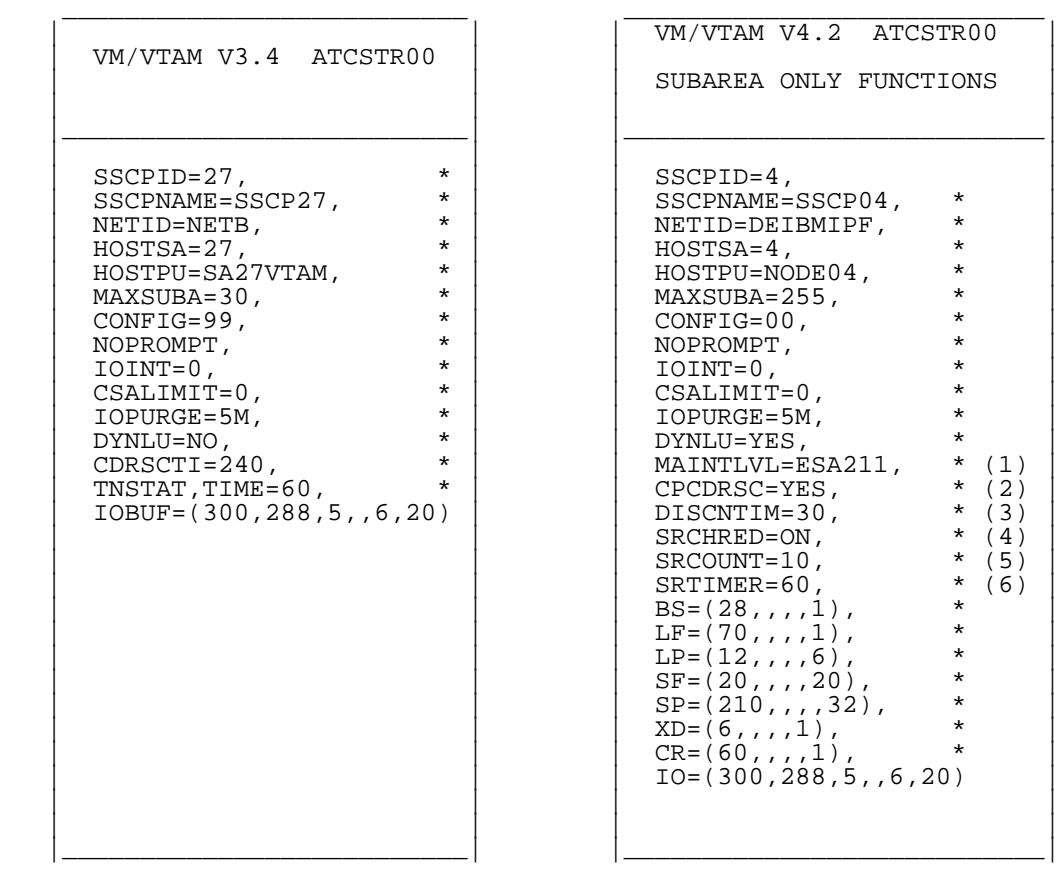

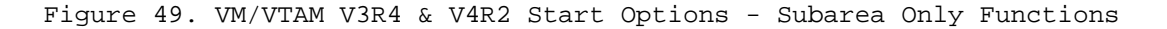

#### **Note:** *New/Changed Start Options with VM/VTAM V4R2 (non-APPN support)*

### 1. *MAINTLVL*

 Introduced in V4.2 VTAM, it specifies which maintenance level is running on a host. If you do not specify anything, MAINTLVL=\*blanks\* is indicated on a D NET,VTAMOPTS display.

#### 2. *CPCDRSC*

 In pre-V4.2 releases, a dynamic LEN CP (independent logical unit (ILU)) node is not represented as a cross-domain resource until it initiates a session. Consequently, if another resource attempts to initiate a session with this node before this node initiates a session, the other resource's session request fails.

 In VTAM V4.2, the new CPCDRSC start option permits other resources to initiate sessions with dynamic LEN CP nodes before these nodes initiate sessions. A dynamic LEN CP ILU is an ILU with a resource name that is the same as its adjacent link station CPNAME.

#### 3. *DISCNTIM*

 Specifies the amount of time that VTAM delays deactivation of the SSCP-PU session when there are no outstanding LU-LU session requests. DISCNTIM is valid only for Type 2.0 and Type 2.1 PUs with DISCNT=DELAY specified on the PU definition statement.

#### 4. *SRCHRED*

 Specifies whether this node can reduce searches for resources which are found to be unreachable. Refer to "Improving VTAM Performance Using Start Options" in the *VTAM Network Implementation Guide* for imformation about using the search reduction facility.

#### 5. *SRCOUNT*

 Specifies how many search requests can be limited before VTAM performs another resource discovery search. Meaningful only if SRCHRED=ON.

### 6. *SRTIMER*

 Specifies the number of seconds during which VTAM does not conduct searches for an unreachable resource. Once the time limit has expired, VTAM will conduct a search. Meaningful only when SRCHRED=ON.

Some other useful start options include:

#### ° *ISTCOSDF*

 A new entry, ISTCOSDF, has been added to the IBM-supplied default logon mode table for unknown logon modes. The ISTCOSDF start option indicates which resource types are to use the ISTCOSDF logmode entry. This entry is used when the logmode name specified for the session is not found. The default value is INDLU, which indicates that ISTCOSDF is restricted to use by independent LUs.

#### ° *CDRDYN*

 Specifies whether a host is authorized to dynamically define CDRSC representations of cross-domain, cross-network, or APPN resources when

 a session request is received from or sent to an adjacent SSCP or CP. CDRDYN=YES is the default, which is what we are implementing.

 Later in this chapter is a sample implementation of dynamic cross-domain logon in a VM/VTAM environment.

#### ° *LISTBKUP*

 A new start option in VTAM V4.2 to specify how you want VTAM to react if it encounters an error while processing a start option list. The three possible values include:

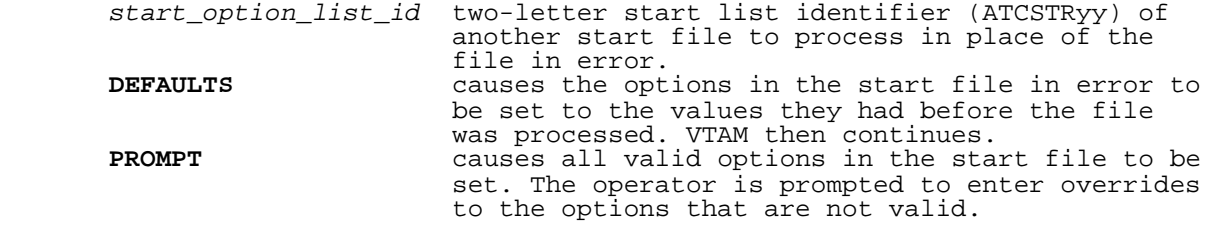

#### ° *NOTRACE/TRACE*

 Introduced in VTAM V4.2 is a forced internal VIT (Vtam Internal Trace) trace. Data is now always automatically recorded for the following VIT options: API, MSG, PIU, SSCP, NRM. Data is recorded for these options internally or externally, depending on how the trace is started. **You cannot turn off tracing for the above options**. If you specify OPTION=NONE on either the MODIFY NOTRACE command or have no TRACE command in the VTAM startup, internal tracing (MODE=INT) will always take place for the above VIT options. We are taking the default value which is the forced internal VIT option, MODE=INT.

 For VM/VTAM you can record trace data internally and externally simultaneously. If desired, you can have different sets of trace options active for internal and external recording.

#### ° *Replaceable Constants*

 In pre-V4.2 VTAM releases, to change most of the values in the replaceable constants module, ISTRACON, you have to "zap" the ISTRACON module and then restart VTAM so that the new values take effect.

 With V4.2 VTAM, the ISTRACON module is no longer part of VTAM. All replaceable constants must be set with start options. In addition, you can reset some of the values with the MODIFY VTAMOPTS command while VTAM is running.

#### ° *SSCPORD*

 Specifies whether VTAM searches an adjacent SSCP table in priority order (the default) or in the order in which the table is defined.

#### **Further Documentation to Refer to for these New Start Options**

° VTAM Resource Definition Reference:

 Refer to Chapter 4, "Start Options" for complete information about all the changed and new start options. You can find the IBM-supplied default logon mode table in Appendix A of this publication.

° VTAM Operation:

 Refer to this book for information about changes to the MODIFY VTAMOPTS command and those start options that can be dynamically changed with this command.

° VTAM Network Implementation Guide:

 Refer to this book for information about dynamic definition of cross-domain resources.

° VTAM V4R2 for VM/ESA Migration Guide:

 Refer to this book for a summary of the new and changed start options with VM/VTAM V4R2.

*© Copyright IBM Corp. 1996*

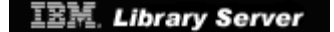

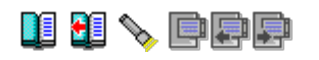

### **3.3.3 VTAM Start Options Not Supported in Client/Server Mode**

 **AUTOTI** Specifies how often pending automatic logon requests owned by this host are retried.

- **AUTORTRY** Specifies which adjacent node activation will cause a retry of pending automatic logon requests.
- **SNVC** Is the maximum number of networks searched for a resource by this border node. Meaningful only if the BN=YES start option is used.
- **GWSSCP** Defines whether this VTAM is a gateway SSCP.
- **IOPURGE** Specifies a time interval after which outstanding I/O requests are purged and VTAM continues as if it had received negative responses from those requests. The types of outstanding I/O that are checked are CDINIT requests, direct search list requests and APPN search requests. The default value is 0 which states outstanding session requests could remain outstanding indefinitely.
	- **SRCHRED** Specifies whether this node can reduce searches for resources which are found to be unreachable.
	- **SRCOUNT** Specifies how many search requests can be limited before VTAM performs another resource discovery search. This is meaningful only if SRCHRED=ON start option is used.
	- **SRTIMER** Specifies the number of seconds during which VTAM does not conduct searches for an unreachable resource. This is meaningful only if SRCHRED=ON start option is used.
	- **CMPVTAM** Specifies the maximum compression level allowed for sessions involving the host's application programs. The default value is 0 indicating no compression.
	- **DISCNTIM** Specifies the amount of time that VTAM delays deactivation of the SSCP-PU session when there are no outstanding LU-LU session requests. DISCNTIM is valid only for PU T2.0 and T2.1 that have DISCNT=DELAY specified on the PU definition statement.

 VTAM start options implementing APPN functions (*BN, BNDYN, BNORD, CDSERVR, VRTG, VRTGCPCP*) that are not supported in Client/Server mode are discussed in more detail in Chapter 5.

 For each unsupported VTAM start option in Client/Server mode the following message will be issued:

| | | **IST448I** *option* **OPTION IGNORED - NO LONGER SUPPORTED** |

\_\_\_\_\_\_\_\_\_\_\_\_\_\_\_\_\_\_\_\_\_\_\_\_\_\_\_\_\_\_\_\_\_\_\_\_\_\_\_\_\_\_\_\_\_\_\_\_\_\_\_\_\_\_\_\_\_\_\_\_\_\_\_\_\_\_\_\_\_\_\_\_\_\_\_\_\_\_\_\_\_\_

 | | |\_\_\_\_\_\_\_\_\_\_\_\_\_\_\_\_\_\_\_\_\_\_\_\_\_\_\_\_\_\_\_\_\_\_\_\_\_\_\_\_\_\_\_\_\_\_\_\_\_\_\_\_\_\_\_\_\_\_\_\_\_\_\_\_\_\_\_\_\_\_\_\_\_\_\_\_\_\_\_\_\_\_|

# *© Copyright IBM Corp. 1996*

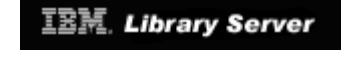

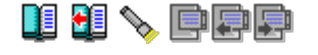

### **3.3.4 VTAM Start Options Not Supported in MultiDomain Mode**

 **SNVC** Maximum number of networks searched for a resource by this border node. Meaningful only if the BN=YES start option is used.

- **GWSSCP** Whether VTAM is a gateway SSCP.
- **SRCHRED** Specifies whether this node can reduce searches for resources which are found to be unreachable.
- **SRCOUNT** Specifies how many search requests can be limited before VTAM performs another resource discovery search. Meaningful only if SRCHRED=ON start option is used.
- **SRTIMER** Specifies the number of seconds during which VTAM does not conduct searches for an unreachable resource. Meaningful only if SRCHRED=ON start option is used.

 VTAM start options implementing APPN functions (*BN, BNDYN, BNORD, CDSERVR*) that are not supported in MultiDomain mode are discussed in more detail in Chapter 5.

 For each unsupported VTAM start option in MultiDomain mode the following message will be issued:

\_\_\_\_\_\_\_\_\_\_\_\_\_\_\_\_\_\_\_\_\_\_\_\_\_\_\_\_\_\_\_\_\_\_\_\_\_\_\_\_\_\_\_\_\_\_\_\_\_\_\_\_\_\_\_\_\_\_\_\_\_\_\_\_\_\_\_\_\_\_\_\_\_\_\_\_\_\_\_\_\_\_

 | | |\_\_\_\_\_\_\_\_\_\_\_\_\_\_\_\_\_\_\_\_\_\_\_\_\_\_\_\_\_\_\_\_\_\_\_\_\_\_\_\_\_\_\_\_\_\_\_\_\_\_\_\_\_\_\_\_\_\_\_\_\_\_\_\_\_\_\_\_\_\_\_\_\_\_\_\_\_\_\_\_\_\_|

| | | **IST448I** *option* **OPTION IGNORED - NO LONGER SUPPORTED** |

## *© Copyright IBM Corp. 1996*

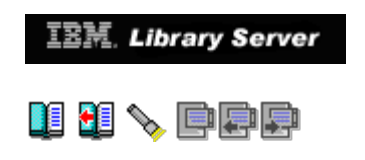

### **3.3.5 Definition Statements Not Supported in Client/Server Mode**

Subtopics:

- [3.3.5.1 Definition Statements](http://localhost:81/cgi-bin/bookmgr/bookmgr.exe/handheld/Connected/BOOKS/EZ30FE00/3.3.5.1?SHELF=&DT=19960709062447&CASE=)<br>[3.3.5.2 Keywords](http://localhost:81/cgi-bin/bookmgr/bookmgr.exe/handheld/Connected/BOOKS/EZ30FE00/3.3.5.2?SHELF=&DT=19960709062447&CASE=)<br>[3.3.5.3 DISCNT=DELAY](http://localhost:81/cgi-bin/bookmgr/bookmgr.exe/handheld/Connected/BOOKS/EZ30FE00/3.3.5.3?SHELF=&DT=19960709062447&CASE=)  $\bullet$
- $\bullet$

*© Copyright IBM Corp. 1996*

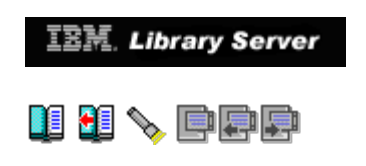

### **3.3.6 Definition Statements Not Supported in MultiDomain Mode**

Subtopics:

 $\bullet$ [3.3.6.1 Keywords](http://localhost:81/cgi-bin/bookmgr/bookmgr.exe/handheld/Connected/BOOKS/EZ30FE00/3.3.6.1?SHELF=&DT=19960709062447&CASE=)

*© Copyright IBM Corp. 1996*

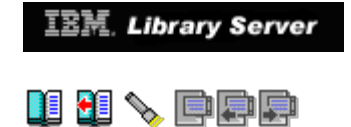

### **3.3.7 Sample Console Logs of VM/VTAM V4.2 Startup**

 In this section we take the start options in [Figure 49 in topic 3.3.2](#page-76-0) and bring them up at each package-level and then show you the resulting console log. We begin by showing you a successful startup in InterEnterprise mode where all functions are supported. We then will attempt the same functions in Client/Server and MultiDomain mode and show you the console log with the errors you can expect to receive for unsupported functions.

*© Copyright IBM Corp. 1996*

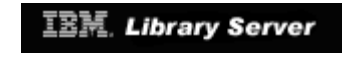

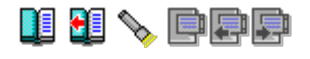

### **3.3.8 IPL of GCS**

 We begin by showing you the console log when IPLing GCS. This precedes the VTAM startup, regardless of the VTAM package (Client/Server, MultiDomain, InterEnterprise).

\_\_\_\_\_\_\_\_\_\_\_\_\_\_\_\_\_\_\_\_\_\_\_\_\_\_\_\_\_\_\_\_\_\_\_\_\_\_\_\_\_\_\_\_\_\_\_\_\_\_\_\_\_\_\_\_\_\_\_\_\_\_\_\_\_\_\_\_\_\_\_\_\_\_\_\_\_\_\_\_\_\_

|\_\_\_\_\_\_\_\_\_\_\_\_\_\_\_\_\_\_\_\_\_\_\_\_\_\_\_\_\_\_\_\_\_\_\_\_\_\_\_\_\_\_\_\_\_\_\_\_\_\_\_\_\_\_\_\_\_\_\_\_\_\_\_\_\_\_\_\_\_\_\_\_\_\_\_\_\_\_\_\_\_\_|

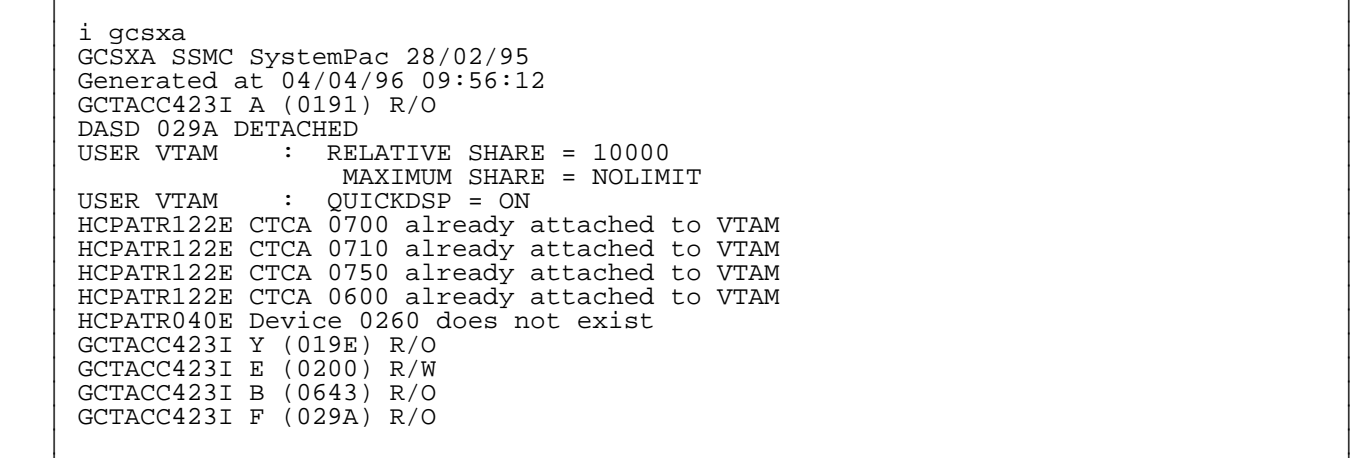

Figure 52. IPL of GCSXA for VM/VTAM V4.2

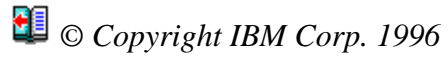

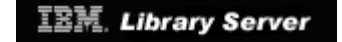

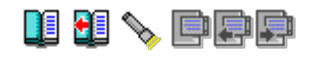

### **3.3.9 Startup of VTAM in InterEnterprise Mode**

 | | THE STARTUP LIST IS: 00 | IST1497I VTAM FUNCTIONAL SUPPORT LEVEL IS INTERENTERPRISE | | IST093I ISTCDRDY ACTIVE | | IST495I SIZE HAS BEEN SET TO 050 | | IST315I VTAM INTERNAL TRACE ACTIVE - MODE = INT, SIZE = 050 | | IST199I OPTIONS = NONE | | IST314I END | | IST093I ISTDSWMN ACTIVE | | IST093I ISTTRL ACTIVE | | IST093I ISTAPPLS ACTIVE | | IST093I ISTPATH ACTIVE | | IST093I ISTCTCA ACTIVE | | IST093I ISTCDRM ACTIVE | | IST093I SSCP04 ACTIVE | | IST521I GBIND QUEUED FOR COS ISTVTCOS FROM SSCP04 TO IPFV2 | | IST528I VIRTUAL ROUTE NUMBER 0 1 2 3 4 5 6 7 | | IST523I REASON = NO ROUTES OPERATIVE | | IST521I GBIND QUEUED FOR COS ISTVTCOS FROM SSCP04 TO SSCP27 | | IST528I VIRTUAL ROUTE NUMBER 0 1 2 3 4 5 6 7 | | IST523I REASON = NO ROUTES OPERATIVE | | IST093I ISTCDRS ACTIVE | | IST984I USER EXIT ISTEXCSD IS ACTIVE | | IST093I ISTNSNA ACTIVE | | IST464I LINK STATION CA750P HAS CONTACTED SA 27 | | IST093I CA750P ACTIVE | | IST363I CONFIG ISTAHHC NODES AND SUBNODES SET UNAVAILABLE - PARAMETER CON | | IST323I LABEL = VMAHHPU - MACRO TYPE = PU - KEYWORD = CONNTYPE | | IST093I ISTAHHC ACTIVE | | IST020I VTAM INITIALIZATION COMPLETE FOR V4R2 | | IST1349I COMPONENT ID IS 5654-01001-420 | | IST1348I VTAM STARTED AS SUBAREA NODE | | IST1214I FFST SUBSYSTEM IS NOT INSTALLED | | DTII10I DEFAULT INITIALIZATION PARAMETERS BEING USED | | DTIC01I DTICINIT VSCS IUCV INITIALIZATION IS IN PROGRESS | | DTIC17I DTICINIT ENABLE SNA ISSUED | DTIS74I TRACE TABLE STARTS AT 016EF020 END 016FEA5F , CURRENT 016EF040 , 00 | 00 | DTIC02I DTICINIT VSCS IUCV INITIALIZATION COMPLETE<br>Ready; | Ready; | | DTIV04I DTIVINIT VSCS VTAM SERVICES INITIALIZATION COMPLETED | | IST727I COMMUNICATION WITH CDRM SSCP27 LOST - REASON = X'0E' | | IST105I SSCP27 NODE NOW INACTIVE | | |

\_\_\_\_\_\_\_\_\_\_\_\_\_\_\_\_\_\_\_\_\_\_\_\_\_\_\_\_\_\_\_\_\_\_\_\_\_\_\_\_\_\_\_\_\_\_\_\_\_\_\_\_\_\_\_\_\_\_\_\_\_\_\_\_\_\_\_\_\_\_\_\_\_\_\_\_\_\_\_\_\_\_

Figure 53. VTAM Startup in InterEnterprise Mode

*© Copyright IBM Corp. 1996*

**[IBM Library Server](http://localhost:81/cgi-bin/bookmgr/bookmgr.exe/library) Copyright 1989, 200[4 IBM](http://www.ibm.com/) Corporation. All rights reserved.**

|\_\_\_\_\_\_\_\_\_\_\_\_\_\_\_\_\_\_\_\_\_\_\_\_\_\_\_\_\_\_\_\_\_\_\_\_\_\_\_\_\_\_\_\_\_\_\_\_\_\_\_\_\_\_\_\_\_\_\_\_\_\_\_\_\_\_\_\_\_\_\_\_\_\_\_\_\_\_\_\_\_\_|

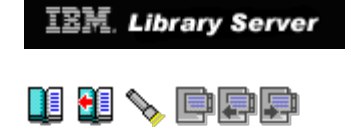

### **3.3.10 Startup of VTAM in Client/Server Mode**

Figure  $54$  is a sample startup of VM/VTAM in Client/Server mode with unsupported functions in effect. We included in the ATCSTR00 VTAMLST unsupported functions in effect. We included in the ATCSTR00 VTAMLST, start options that are not supported in the Client/Server mode. We also included in the ATCCON00 VTAMLST, CDRM and NCP major node definitions to be activated which are not supported in client server mode. We highlighted the error messages resulting. You can see in <u>Figure 54</u> that despite the error messages indicating those options being ignored, VTAM continues to initialize.

\_\_\_\_\_\_\_\_\_\_\_\_\_\_\_\_\_\_\_\_\_\_\_\_\_\_\_\_\_\_\_\_\_\_\_\_\_\_\_\_\_\_\_\_\_\_\_\_\_\_\_\_\_\_\_\_\_\_\_\_\_\_\_\_\_\_\_\_\_\_\_\_\_\_\_\_\_\_\_\_\_\_

 | | | IST1497I VTAM FUNCTIONAL SUPPORT LEVEL IS CLIENT/SERVER | | **IST448I IOPURGE OPTION IGNORED - NO LONGER SUPPORTED** | | **IST448I GWSSCP OPTION IGNORED - NO LONGER SUPPORTED** | | **IST448I DISCNTIM OPTION IGNORED - NO LONGER SUPPORTED** | | **IST448I SRCHRED OPTION IGNORED - NO LONGER SUPPORTED** | | **IST448I SRCOUNT OPTION IGNORED - NO LONGER SUPPORTED** | | **IST448I SRTIMER OPTION IGNORED - NO LONGER SUPPORTED** | | **IST448I IOPURGE OPTION IGNORED - NO LONGER SUPPORTED** | | IST093I ISTCDRDY ACTIVE | | IST495I SIZE HAS BEEN SET TO 050 | | IST315I VTAM INTERNAL TRACE ACTIVE - MODE = INT, SIZE = 050 | | IST199I OPTIONS = NONE | | IST314I END | | IST093I COSAPPN ACTIVE | | IST093I ISTDSWMN ACTIVE | | IST093I ISTTRL ACTIVE | | IST093I ISTAPPLS ACTIVE | | IST093I ISTPATH ACTIVE | | IST093I ISTCTCA ACTIVE | | **IST1330I CDRM CANNOT BE ACTIVATED FROM THIS NODE** | | **IST072I VARY ACT FOR ID = ISTCDRM FAILED DURING NETWORK DEFINITION** | | **IST322I CONFIGURATION ISTCDRS ERROR IGNORED - INVALID PARAMETER** |  $\text{IST323I}$  **LABEL** = **WCVMSNI** - **MACRO TYPE** = **CDRSC IST3141 END**  | **IST314I END** | | **IST322I CONFIGURATION ISTCDRS ERROR IGNORED - INVALID PARAMETER** | | **IST323I LABEL = WCVMSNI - MACRO TYPE = CDRSC - KEYWORD = SRTIMER** | | **IST314I END** | | **IST322I CONFIGURATION ISTNSNA ERROR IGNORED - INVALID PARAMETER** | | **IST323I LABEL = VMNS70 - MACRO TYPE = LOCAL - KEYWORD = LOGAPPL** | | **IST314I END** | | IST093I ISTNSNA ACTIVE | | IST093I ISTAHHC ACTIVE | | IST020I VTAM INITIALIZATION COMPLETE FOR V4R2 | | IST1349I COMPONENT ID IS 5654-01001-420 | | IST1348I VTAM STARTED AS INTERCHANGE NODE | | IST1214I FFST SUBSYSTEM IS NOT INSTALLED | | DTII10I DEFAULT INITIALIZATION PARAMETERS BEING USED | | DTIC01I DTICINIT VSCS IUCV INITIALIZATION IS IN PROGRESS | | DTIC17I DTICINIT ENABLE SNA ISSUED | | DTIS74I TRACE TABLE STARTS AT 01822020 END 01831A5F,CURRENT 01822040,SIZE=2000 | DTIC02I DTICINIT VSCS IUCV INITIALIZATION COMPLETE Ready; | Ready; | | DTIV04I DTIVINIT VSCS VTAM SERVICES INITIALIZATION COMPLETED | | |

|\_\_\_\_\_\_\_\_\_\_\_\_\_\_\_\_\_\_\_\_\_\_\_\_\_\_\_\_\_\_\_\_\_\_\_\_\_\_\_\_\_\_\_\_\_\_\_\_\_\_\_\_\_\_\_\_\_\_\_\_\_\_\_\_\_\_\_\_\_\_\_\_\_\_\_\_\_\_\_\_\_\_|

Figure 54. VTAM Startup in Client/Server Mode with Unsupported Functions

*© Copyright IBM Corp. 1996*

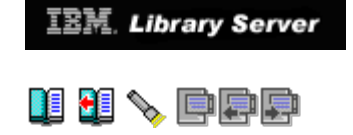

### **3.3.11 Startup of VTAM in MultiDomain Mode**

[Figure 55](#page-90-0) is a sample startup of VM/VTAM in MultiDomain mode with<br>unsupported functions in effect. We included in the ATCSTR00 VTAMLST unsupported functions in effect. We included in the ATCSTR00 VTAMLST, start options that are not supported in MultiDomain mode. We also included unsupported keywords in the CDRSC major node definition that are not supported in MultiDomain mode. We highlighted the resulting error messages. You can see in [Figure 55](#page-90-0) that despite the error messages indicating those options being ignored, VTAM continues to initialize.

<span id="page-90-0"></span>\_\_\_\_\_\_\_\_\_\_\_\_\_\_\_\_\_\_\_\_\_\_\_\_\_\_\_\_\_\_\_\_\_\_\_\_\_\_\_\_\_\_\_\_\_\_\_\_\_\_\_\_\_\_\_\_\_\_\_\_\_\_\_\_\_\_\_\_\_\_\_\_\_\_\_\_\_\_\_\_\_\_

 | | | IST1497I VTAM FUNCTIONAL SUPPORT LEVEL IS MULTIDOMAIN | | **IST448I GWSSCP OPTION IGNORED - NO LONGER SUPPORTED** | | **IST448I SRCHRED OPTION IGNORED - NO LONGER SUPPORTED** | | IST448I SRCOUNT OPTION IGNORED - NO LONGER SUPPORTED | | IST448I SRTIMER OPTION IGNORED - NO LONGER SUPPORTED | | IST093I ISTCDRDY ACTIVE | | IST495I SIZE HAS BEEN SET TO 050 | | IST315I VTAM INTERNAL TRACE ACTIVE - MODE = INT, SIZE = 050 | | IST199I OPTIONS = NONE | | IST314I END | | IST093I COSAPPN ACTIVE | | IST093I ISTDSWMN ACTIVE | | IST093I ISTTRL ACTIVE | | IST093I ISTAPPLS ACTIVE | | IST093I ISTPATH ACTIVE | | IST093I ISTCTCA ACTIVE | IST093I ISTCDRM ACTIVE<br>IST093I SSCP04 ACTIVE | IST093I SSCP04 ACTIVE | | IST521I GBIND QUEUED FOR COS ISTVTCOS FROM SSCP04 TO IPFV2 | | IST528I VIRTUAL ROUTE NUMBER 0 1 2 3 4 5 6 7 | | IST523I REASON = NO ROUTES OPERATIVE | | IST521I GBIND QUEUED FOR COS ISTVTCOS FROM SSCP04 TO SSCP27 | | IST528I VIRTUAL ROUTE NUMBER 0 1 2 3 4 5 6 7 | | IST523I REASON = NO ROUTES OPERATIVE | | **IST322I CONFIGURATION ISTCDRS ERROR IGNORED - INVALID PARAMETER** |  $\blacksquare$  **IST323I** LABEL = **WCVMSNI** - **MACRO TYPE** = **CDRSC** <br>**IST314I** END | **IST314I END** | | **IST322I CONFIGURATION ISTCDRS ERROR IGNORED - INVALID PARAMETER** | | **IST323I LABEL = WCVMSNI - MACRO TYPE = CDRSC - KEYWORD = SRTIMER** | | **IST314I END** | | IST093I ISTCDRS ACTIVE | | IST984I USER EXIT ISTEXCSD IS ACTIVE | IST093I ISTNSNA ACTIVE<br>IST093I ISTAHHC ACTIVE | IST093I ISTAHHC ACTIVE | | IST020I VTAM INITIALIZATION COMPLETE FOR V4R2 | | IST1349I COMPONENT ID IS 5654-01001-420 | | IST1348I VTAM STARTED AS SUBAREA NODE | | IST1214I FFST SUBSYSTEM IS NOT INSTALLED | | DTII10I DEFAULT INITIALIZATION PARAMETERS BEING USED | DTIC01I DTICINIT VSCS IUCV INITIALIZATION IS IN PROGRESS<br>DTIC17I DTICINIT ENABLE SNA ISSUED | DTIC17I DTICINIT ENABLE SNA ISSUED | | DTIS74I TRACE TABLE STARTS AT 01822020 END 01831A5F, CURRENT 01822040, SIZE=2000 | DTIC02I DTICINIT VSCS IUCV INITIALIZATION COMPLETE<br>Readv: | Ready; | | DTIV04I DTIVINIT VSCS VTAM SERVICES INITIALIZATION COMPLETED | | |

|\_\_\_\_\_\_\_\_\_\_\_\_\_\_\_\_\_\_\_\_\_\_\_\_\_\_\_\_\_\_\_\_\_\_\_\_\_\_\_\_\_\_\_\_\_\_\_\_\_\_\_\_\_\_\_\_\_\_\_\_\_\_\_\_\_\_\_\_\_\_\_\_\_\_\_\_\_\_\_\_\_\_|

Figure 55. VTAM Startup in MultiDomain Mode with Unsupported Functions

*© Copyright IBM Corp. 1996*

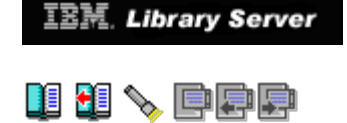

### **3.3.12 Other Errors in ATCSTRxx List**

Figure 57 is the console log of a sample startup of VM/VTAM when syntax errors exist in the ATCSTRxx VTAMLST. The error in our ATCSTR00 file was caused when a continuation character was missing in column 72 for one of the start options. The IST118I pointed to the statement that followed the one with the missing continuation mark.

 The message IST1311A provides an opportunity to continue bringing up VTAM either by entering additional start options, or taking standard default values. IST1311A can also be responded to with HALT, to discontinue the startup of VTAM. The correct format in responding to IST1311A as shown in Figure 57 is to preface any response with **R 00**. We choose to respond to IST1311A in Figure 57 with a null response by just entering R 00. The standard default values for the remaining start options that have not been read would be used. Three examples in responding to IST1311A follow:

#### ° **R 00**

 This indicates to VTAM to continue the startup but take the standard defaults.

#### ° **R 00 start\_option1,start\_option2,etc...**

 This indicates to VTAM to continue the startup but use the start option values specified for those keywords.

#### ° **R 00 HALT**

 This indicates to VTAM to discontinue the startup and to halt VTAM. Figure 56 provides a sample output for this response.

 \_\_\_\_\_\_\_\_\_\_\_\_\_\_\_\_\_\_\_\_\_\_\_\_\_\_\_\_\_\_\_\_\_\_\_\_\_\_\_\_\_\_\_\_\_\_\_\_\_\_\_\_\_\_\_\_\_\_\_\_\_\_\_\_\_\_\_\_\_\_\_\_\_\_\_\_\_\_\_\_\_\_ | |

 | IST1497I VTAM FUNCTIONAL SUPPORT LEVEL IS MULTIDOMAIN | | IST118I ANOMALY FOUND NEAR RECORD 10 IN MEMBER ATCSTR00 - CODE 02 | 00 IST1311A ENTER START OPTION OVERRIDES OR ENTER HALT TO EXIT VTAM  $r$  00 halt  $\lceil$  r 00 halt  $\lceil$  | Ready; | | IST001I VTAM START REJECTED - OPERATOR REQUESTED TERMINATION | | IST133I VTAM TERMINATION IN PROGRESS | | IST102I VTAM IS NOW INACTIVE | | IST004I VTAM MAIN TASK ABEND - START REJECTED | \*\*ERROR\*\* VTAM initialization failed<br>Ready;  $\mathbb{R}$  Ready; | |

|\_\_\_\_\_\_\_\_\_\_\_\_\_\_\_\_\_\_\_\_\_\_\_\_\_\_\_\_\_\_\_\_\_\_\_\_\_\_\_\_\_\_\_\_\_\_\_\_\_\_\_\_\_\_\_\_\_\_\_\_\_\_\_\_\_\_\_\_\_\_\_\_\_\_\_\_\_\_\_\_\_\_|

Figure 56. Reply with HALT to VTAM Startup

 | | | IST1497I VTAM FUNCTIONAL SUPPORT LEVEL IS MULTIDOMAIN | | **IST118I ANOMALY FOUND NEAR RECORD 10 IN MEMBER ATCSTR00 - CODE 02** | | **00 IST1311A ENTER START OPTION OVERRIDES OR ENTER HALT TO EXIT VTAM** | | **R 00** |  $\blacksquare$  READY; | | | IST093I ISTCDRDY ACTIVE | | IST495I SIZE HAS BEEN SET TO 050 | | IST315I VTAM INTERNAL TRACE ACTIVE - MODE = INT, SIZE = 050 | | IST199I OPTIONS = NONE | | IST314I END | | IST093I COSAPPN ACTIVE | | IST093I ISTDSWMN ACTIVE | | IST093I ISTTRL ACTIVE | | IST093I ISTAPPLS ACTIVE | | IST093I ISTPATH ACTIVE | | IST093I ISTCTCA ACTIVE | | IST093I ISTCDRM ACTIVE | | IST093I SSCP04 ACTIVE | | IST521I GBIND QUEUED FOR COS ISTVTCOS FROM SSCP04 TO IPFV2 | | IST528I VIRTUAL ROUTE NUMBER 0 1 2 3 4 5 6 7 | | IST523I REASON = NO ROUTES OPERATIVE | | IST521I GBIND QUEUED FOR COS ISTVTCOS FROM SSCP04 TO SSCP27 | | IST528I VIRTUAL ROUTE NUMBER 0 1 2 3 4 5 6 7 | | IST523I REASON = NO ROUTES OPERATIVE | | IST093I ISTCDRS ACTIVE | | IST093I ISTNSNA ACTIVE | | IST093I ISTAHHC ACTIVE | | IST020I VTAM INITIALIZATION COMPLETE FOR V4R2 | | IST1349I COMPONENT ID IS 5654-01001-420 | | IST1348I VTAM STARTED AS SUBAREA NODE | | IST1214I FFST SUBSYSTEM IS NOT INSTALLED | | DTII10I DEFAULT INITIALIZATION PARAMETERS BEING USED | | DTIC01I DTICINIT VSCS IUCV INITIALIZATION IS IN PROGRESS | | DTIC17I DTICINIT ENABLE SNA ISSUED | | DTIS74I TRACE TABLE STARTS AT 0182A020 END 01839A5F,CURRENT 0182A040,SIZE=2000 | | IST1086I APPN CONNECTION FOR DEIBMIPF.SSCP01 IS ACTIVE - TGN = 21 | | IST093I VMAHHPU ACTIVE | | IST1096I CP-CP SESSIONS WITH DEIBMIPF.SSCP01 ACTIVATED | DTIC02I DTICINIT VSCS IUCV INITIALIZATION COMPLETE Ready; | Ready; | | DTIV04I DTIVINIT VSCS VTAM SERVICES INITIALIZATION COMPLETED | | |

|\_\_\_\_\_\_\_\_\_\_\_\_\_\_\_\_\_\_\_\_\_\_\_\_\_\_\_\_\_\_\_\_\_\_\_\_\_\_\_\_\_\_\_\_\_\_\_\_\_\_\_\_\_\_\_\_\_\_\_\_\_\_\_\_\_\_\_\_\_\_\_\_\_\_\_\_\_\_\_\_\_\_|

\_\_\_\_\_\_\_\_\_\_\_\_\_\_\_\_\_\_\_\_\_\_\_\_\_\_\_\_\_\_\_\_\_\_\_\_\_\_\_\_\_\_\_\_\_\_\_\_\_\_\_\_\_\_\_\_\_\_\_\_\_\_\_\_\_\_\_\_\_\_\_\_\_\_\_\_\_\_\_\_\_\_

Figure 57. VTAM Startup with Errors in ATCSTRxx List

*© Copyright IBM Corp. 1996*

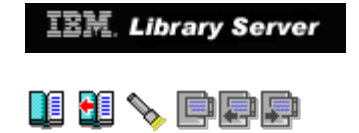

### **3.3.13 VM/VTAM Dynamic Cross-Domain Logon**

 Keep in mind that a local non-SNA VTAMLST is not supplied when installing VM/VTAM. Without a non-SNA major node we were unable to do dynamic cross-domain session setups. In the absence of the necessary definitions the resulting error when attempting a dynamic cross-domain session logon will follow.

#### From *VM/VTAM V4R2 - WCVM122*

1. D NET,VTAMOPTS - this indicates *CDRDYN=YES*

 The CDRDYN=YES start option allows dynamic cross-domain logons. YES is the default value.

- 2. DIAL WCVM122
- 3. DIAL VTAM
- 4. LOGON APPLID(PRODCICS)

 Where PRODCICS is a VTAM application defined on the VSE/VTAM (WCVSE21) system. With this command we are attempting to use a dynamic CDRSC to establish a session with the PRODCICS resource.

5. The LOGON fails with *HCPLON020E USERID MISSING OR INVALID.*

It appears it is looking for applid PRODCICS in WCVM122 only.

 *SOLUTION* - to resolve the dynamic cross-domain session logon failure we needed to do the following:

- 1. Create SPECIAL statements for non-SNA terminals in the USER VTAM directory entry.
- 2. Create a non-SNA major node (ISTNSNA VTAMLST) for those 3270 type devices just added with SPECIAL statements for the VTAM directory entry. The ISTNSNA VTAMLST file was created on user ID 5654010A, disk 2C2 (which is user ID VTAM's 'A' disk).
	- 3. Update ATCCONxx VTAMLST on user ID 5654010A, disk 2C2 with the newly created ISTNSNA, to have this major node activated at VTAM startup.

 An example of a VM CP directory entry for the VTAM user ID, VTAM non-SNA major node and ATCCON00 file, with all the necessary updates follows in Figure 58.

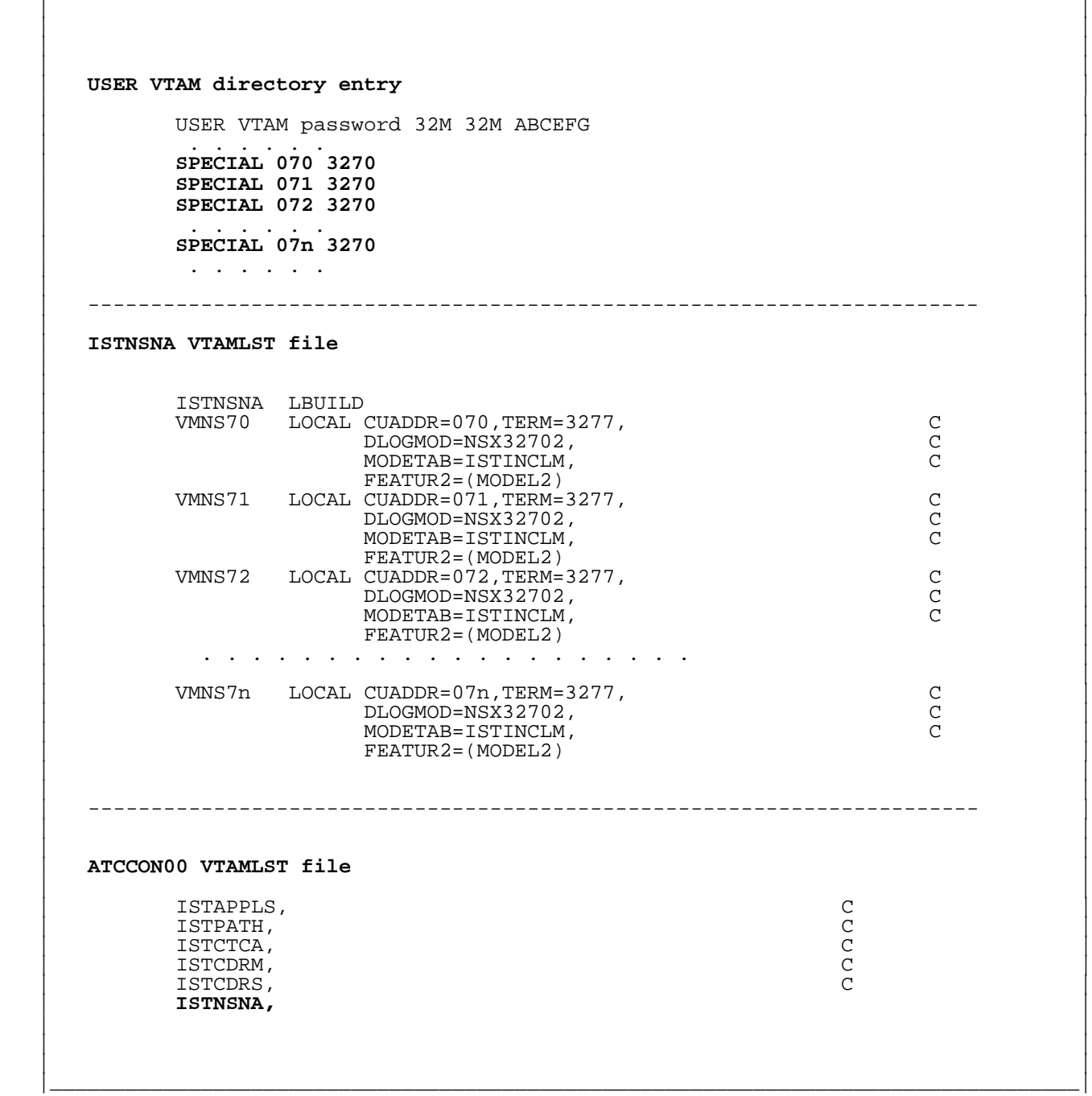

\_\_\_\_\_\_\_\_\_\_\_\_\_\_\_\_\_\_\_\_\_\_\_\_\_\_\_\_\_\_\_\_\_\_\_\_\_\_\_\_\_\_\_\_\_\_\_\_\_\_\_\_\_\_\_\_\_\_\_\_\_\_\_\_\_\_\_\_\_\_\_\_\_\_\_\_\_\_\_\_\_\_

Figure 58. Definitions for Dynamic Cross-Domain Logon

*© Copyright IBM Corp. 1996*

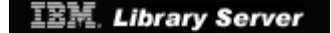

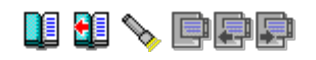

# **4.0 Chapter 4. Implementing APPN Networking**

 VTAM V4R2 for VM and VSE now supports **Advanced Peer-to-Peer Networking (APPN)**. APPN uses a peer-to-peer structure to networking as opposed to the hierarchical approach used in traditional subarea networking. Peer-to-peer means either side can activate the connection and establish a session. This peer-to-peer approach offers some advantages over subarea networking:

 ° New functions that enable dynamic access to a network. These new functions can eliminate or reduce the pre-definition required for resources in your network. In addition, these functions provide increased end user availability and automatic backup.

 Some network definitions that can be eliminated with APPN support include Cross Domain Resource Definition (CDRSC), the ADJSSCP tables, the Cross Domain Resource Manager (CDRM) and even LU definitions.

- ° VTAM's implementation of APPN includes support for the following APPN node types: end node, network node, composite network node, border node, interchange node, migration data host, low entry networking node.
- ° There is also support for central directory server, host-to-host channel, connection network, dependent LU server and virtual-route-based transmission group.

Subtopics:

- 
- 
- 
- 
- 
- 
- [4.1 Implementing APPN Networking Interchange Node](http://localhost:81/cgi-bin/bookmgr/bookmgr.exe/handheld/Connected/BOOKS/EZ30FE00/4.1?SHELF=&DT=19960709062447&CASE=)<br>[4.2 Starting VTAM with APPN Support](http://localhost:81/cgi-bin/bookmgr/bookmgr.exe/handheld/Connected/BOOKS/EZ30FE00/4.2?SHELF=&DT=19960709062447&CASE=)<br>[4.3 Startup of VTAM in Client/Server Mode](http://localhost:81/cgi-bin/bookmgr/bookmgr.exe/handheld/Connected/BOOKS/EZ30FE00/4.3?SHELF=&DT=19960709062447&CASE=)<br>[4.4 Startup of VTAM in MultiDomain Mode](http://localhost:81/cgi-bin/bookmgr/bookmgr.exe/handheld/Connected/BOOKS/EZ30FE00/4.4?SHELF=&DT=19960709062447&CASE=)<br>[4.5 APPN Host-to-Host Channel \(AHHC\)](http://localhost:81/cgi-bin/bookmgr/bookmgr.exe/handheld/Connected/BOOKS/EZ30FE00/4.5?SHELF=&DT=19960709062447&CASE=)<br>4.6 Type 2.1 Chan

## *© Copyright IBM Corp. 1996*

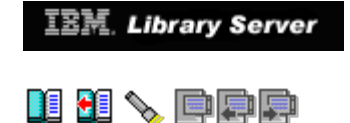

### **4.1 Implementing APPN Networking Interchange Node**

 In this chapter we will explore migrating our VTAM 4.2 from pure subarea support to an APPN Interchange Node (ICN). By migrating to an ICN both APPN and subarea connections are supported. As an ICN, your subarea network applications are able to locate the APPN applications and vice-versa. VTAM as an interchange node (ICN) functions as a Network Node (NN) in the APPN network and as an SSCP in the subarea network. It can be connected to APPN nodes, LEN nodes, subarea nodes, PU 2.0 nodes, and PU 2.1 nodes.

 As was described in Chapter 1, "Introduction to VTAM V4.2", VTAM V4R2 for VM/ESA and VSE/ESA can be ordered with three different levels of capability: **Client/Server package, MultiDomain package, InterEnterprise package**.

 VTAM started in MultiDomain or InterEnterprise mode, and activated as an interchange node (ICN) can own and activate NCPs. VTAM started in InterEnterprise mode lets you connect to other networks with border nodes. For VM, SNA Network Interconnection (SNI) can be implemented in InterEnterprise mode only. InterEnterprise also provides support for the APPN Central directory server (CDSERVR start option) when NODETYPE=NN is used.

 In what follows, we introduce the required start options to implement APPN and also those optional start options to consider for additional function. We cover what restrictions exist on the Client/Server and MultiDomain modes in respect to implementing APPN functions and the expected errors you will receive if you try to use those APPN functions not supported.

 The previous chapters that discussed the migration of VTAM V3R4 to V4R2 subarea functions covered those functions that existed in pre-V4R2 that now have restrictions with Client/Server and MultiDomain modes. The earlier chapters also covered those new functions introduced with V4R2 that do not define APPN characteristics and any restrictions these functions may have in Client/Server and MultiDomain modes.

 VTAM 4.2 can provide the APPN functions as a standalone node or in conjunction with an NCP. If you are using an NCP, then the communications controller must be a 3745 with a minimal level of V6R2. NCP V7.1 or later is required for full connection network support and Extended Border Node support.

 APPN nodes can be connected by links, which are called transmission groups (TGs). The characteristics of these TGs are used in determining the TG to select for a session route. These TGs may be links defined to and from NCPs, 3172s, and VTAM channel attachments.

 VTAM V4.2 introduced a new feature called **APPN Host-to-Host Channel (AHHC)** which connects two VTAMs via Multi Path Channels (MPC) using APPN protocols. It requires at least one read and one write subchannel. subchannel provides unidirectional flow. This chapter will give examples of implementing an AHHC connection and some problems we encountered in that implementation.

Connections with APPN PUs (type 2.1) can be established as a LEN

 connection or attempted as an APPN connection. The type of connection attempted is determined by the new CONNTYPE start option unless you explicitly override using the CONNTYPE=LEN|APPN operand on the GROUP, LINE, or PU definition statement for that resource. This chapter discusses problems encountered converting APPN PUs from LEN connections to APPN connections and how to avoid these problems.

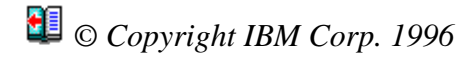

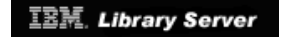

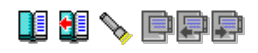

### **4.2 Starting VTAM with APPN Support**

 Support for APPN is implemented by defining the *NODETYPE* start option. The two possible values for NODETYPE are NN (network node) and EN (end node).<br>If the NODETYPE start option is not specified, VTAM operates only as a<br>subarea node. NODETYPE and HOSTSA determine the node configuration (subarea node, interchange node, migration data host, network node, or end<br>node). See <u>Table 6</u> for a summary of the node type combinations and their functions.

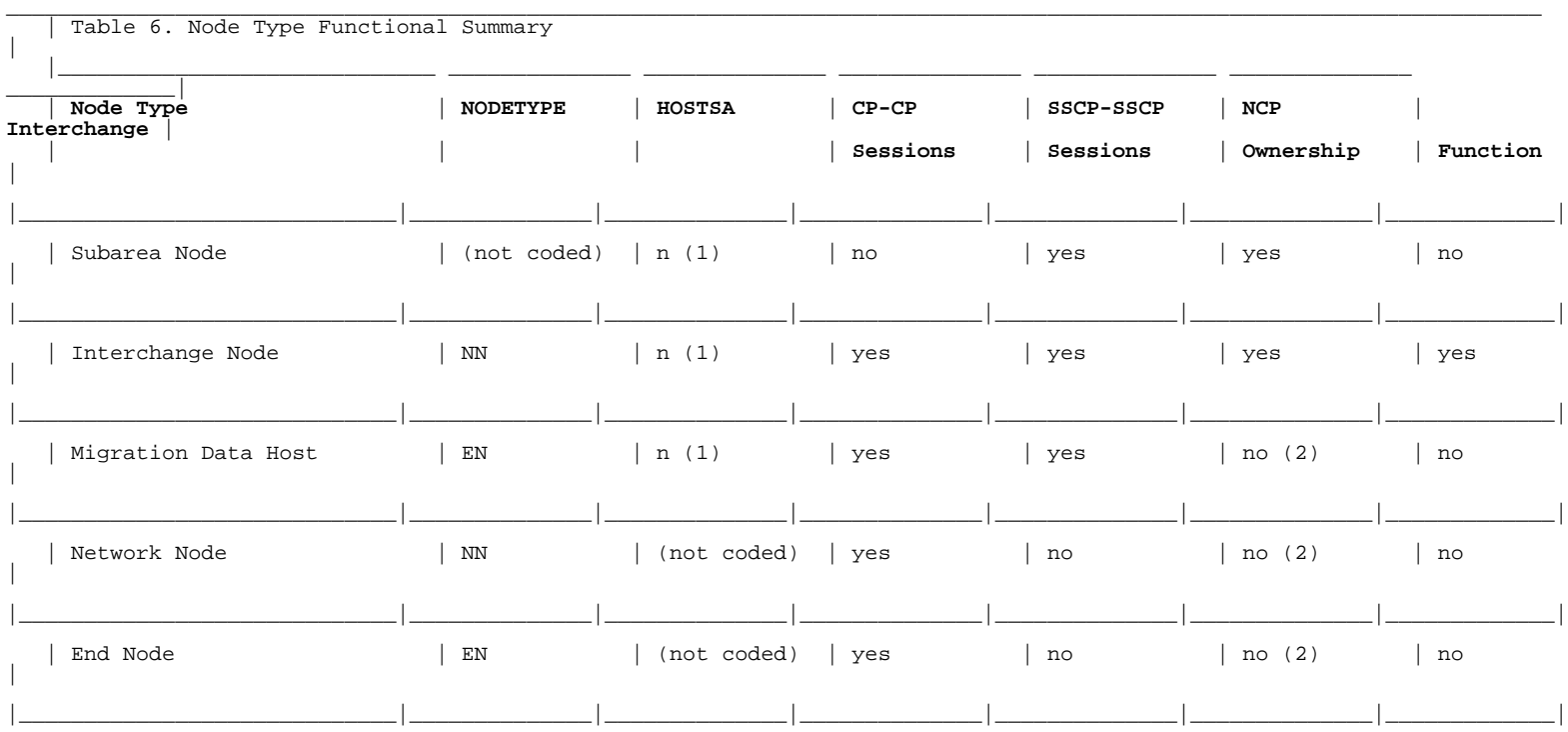

**Note:** (1) n represents a subarea host number.<br>(2) Activation of an NCP is not allowed Activation of an NCP is not allowed.

#### Subtopics:

[4.2.1 VTAM Start Options with APPN Parameters](http://localhost:81/cgi-bin/bookmgr/bookmgr.exe/handheld/Connected/BOOKS/EZ30FE00/4.2.1?SHELF=&DT=19960709062447&CASE=)

*© Copyright IBM Corp. 1996*

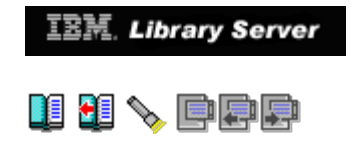

### **4.2.1 VTAM Start Options with APPN Parameters**

We took the start options used in Chapter 2 for V4.2 VSE/VTAM subarea only functions and Chapter 3 for V4.2 VM/VTAM subarea only functions and then implemented APPN interchange node functions in a single network. These were implemented in InterEnterprise mode. The comparison of subarea only functions and APPN functions for both operating systems can be found in [Figure 59 in topic 4.2.1.1](http://localhost:81/cgi-bin/bookmgr/bookmgr.exe/handheld/Connected/BOOKS/EZ30FE00/4.2.1.1?DT=19960709062447#FIGMATCSTR) and [Figure 60 in topic 4.2.1.2](http://localhost:81/cgi-bin/bookmgr/bookmgr.exe/handheld/Connected/BOOKS/EZ30FE00/4.2.1.2?DT=19960709062447#FIGVATCSTR). Following<br>Figure 60 in topic 4.2.1.2 we discuss in more detail those new APPN start options we implemented for an interchange node. The meaning and functionality of the APPN start options are the same for VSE/VTAM and VM/VTAM. Those functions needed to implement border node support in a multiple network environment are discussed in Chapter 5.

Subtopics:

- 
- 
- [4.2.1.1 VM/VTAM Start Options with APPN Parameters](http://localhost:81/cgi-bin/bookmgr/bookmgr.exe/handheld/Connected/BOOKS/EZ30FE00/4.2.1.1?SHELF=&DT=19960709062447&CASE=)<br>[4.2.1.2 VSE/VTAM Start Options with APPN Parameters](http://localhost:81/cgi-bin/bookmgr/bookmgr.exe/handheld/Connected/BOOKS/EZ30FE00/4.2.1.2?SHELF=&DT=19960709062447&CASE=)<br>[4.2.1.3 APPN Start Options Not Supported in Client/Server Mode](http://localhost:81/cgi-bin/bookmgr/bookmgr.exe/handheld/Connected/BOOKS/EZ30FE00/4.2.1.3?SHELF=&DT=19960709062447&CASE=)<br>4.2.1.4 APPN Start Options Not Supported in MultiDomain
- 
- 
- 
- 

*© Copyright IBM Corp. 1996*

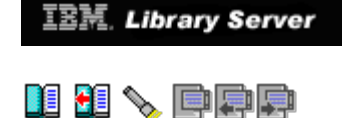

## **4.3 Startup of VTAM in Client/Server Mode**

Figure 66 is a sample startup of VM/VTAM in Client/Server mode with unsupported functions in effect. We included in the ATCSTR00 VTAMLST both APPN and non-APPN start options that are not supported in the Client/Server mode. We also included in the ATCCON00 VTAMLST, CDRM and NCP major node definitions to be activated which are not supported in Client/Server mode. We highlighted the error messages resulting from those unsupported functions.

\_\_\_\_\_\_\_\_\_\_\_\_\_\_\_\_\_\_\_\_\_\_\_\_\_\_\_\_\_\_\_\_\_\_\_\_\_\_\_\_\_\_\_\_\_\_\_\_\_\_\_\_\_\_\_\_\_\_\_\_\_\_\_\_\_\_\_\_\_\_\_\_\_\_\_\_\_\_\_\_\_\_

 | | | IST1497I VTAM FUNCTIONAL SUPPORT LEVEL IS CLIENT/SERVER | | **IST448I IOPURGE OPTION IGNORED - NO LONGER SUPPORTED** | | **IST448I VRTG OPTION IGNORED - NO LONGER SUPPORTED** | | **IST448I VRTGCPCP OPTION IGNORED - NO LONGER SUPPORTED** | | **IST448I CDSERVR OPTION IGNORED - NO LONGER SUPPORTED** | | **IST448I GWSSCP OPTION IGNORED - NO LONGER SUPPORTED** | | **IST448I SRCHRED OPTION IGNORED - NO LONGER SUPPORTED** | | **IST448I IOPURGE OPTION IGNORED - NO LONGER SUPPORTED** | IST093I ISTCDRDY ACTIVE<br>IST495I SIZE HAS BEEN SET TO 050 | IST495I SIZE HAS BEEN SET TO 050 | | IST315I VTAM INTERNAL TRACE ACTIVE - MODE = INT, SIZE = 050 | | IST199I OPTIONS = NONE | | IST314I END | | IST093I COSAPPN ACTIVE | | IST093I ISTDSWMN ACTIVE | | IST093I ISTTRL ACTIVE | | IST093I ISTAPPLS ACTIVE | | IST093I ISTPATH ACTIVE | | IST093I ISTCTCA ACTIVE | | **IST1330I CDRM CANNOT BE ACTIVATED FROM THIS NODE** | | **IST072I VARY ACT FOR ID = ISTCDRM FAILED DURING NETWORK DEFINITION** | | **IST322I CONFIGURATION ISTCDRS ERROR IGNORED - INVALID PARAMETER** |  $\text{IST323I}$  **LABEL** = **WCVMSNI** - **MACRO TYPE** = **CDRSC IST314I END**  | **IST314I END** | | **IST322I CONFIGURATION ISTCDRS ERROR IGNORED - INVALID PARAMETER** |  $\blacksquare$  **IST323I** LABEL = WCVMSNI - MACRO TYPE = CDRSC<br> **IST314I END**  | **IST314I END** | | **IST322I CONFIGURATION ISTNSNA ERROR IGNORED - INVALID PARAMETER** | | **IST323I LABEL = VMNS70 - MACRO TYPE = LOCAL - KEYWORD = LOGAPPL** | | **IST314I END** | | IST093I ISTNSNA ACTIVE | | IST093I ISTAHHC ACTIVE | | IST020I VTAM INITIALIZATION COMPLETE FOR V4R2 | | IST1349I COMPONENT ID IS 5654-01001-420 | | IST1348I VTAM STARTED AS INTERCHANGE NODE | | IST1214I FFST SUBSYSTEM IS NOT INSTALLED | | DTII10I DEFAULT INITIALIZATION PARAMETERS BEING USED | DTIC01I DTICINIT VSCS IUCV INITIALIZATION IS IN PROGRESS<br>DTIC17I DTICINIT ENABLE SNA ISSUED | DTIC17I DTICINIT ENABLE SNA ISSUED | | DTIS74I TRACE TABLE STARTS AT 01822020 END 01831A5F, CURRENT 01822040, SIZE=2000 | DTIC02I DTICINIT VSCS IUCV INITIALIZATION COMPLETE<br>Readv: | Ready; | | DTIV04I DTIVINIT VSCS VTAM SERVICES INITIALIZATION COMPLETED | | |

|\_\_\_\_\_\_\_\_\_\_\_\_\_\_\_\_\_\_\_\_\_\_\_\_\_\_\_\_\_\_\_\_\_\_\_\_\_\_\_\_\_\_\_\_\_\_\_\_\_\_\_\_\_\_\_\_\_\_\_\_\_\_\_\_\_\_\_\_\_\_\_\_\_\_\_\_\_\_\_\_\_\_|

Figure 66. VTAM Startup in Client/Server Mode with Unsupported Functions

*© Copyright IBM Corp. 1996*

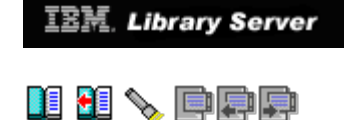

## **4.4 Startup of VTAM in MultiDomain Mode**

 Figure 67 is a sample startup of VM/VTAM in MultiDomain mode with unsupported functions in effect. We included in the ATCSTR00 VTAMLST both APPN and non-APPN start options that are not supported in the MultiDomain mode. We also included unsupported keywords in the CDRSC major node definition. We highlighted the error messages resulting from those unsupported functions.

\_\_\_\_\_\_\_\_\_\_\_\_\_\_\_\_\_\_\_\_\_\_\_\_\_\_\_\_\_\_\_\_\_\_\_\_\_\_\_\_\_\_\_\_\_\_\_\_\_\_\_\_\_\_\_\_\_\_\_\_\_\_\_\_\_\_\_\_\_\_\_\_\_\_\_\_\_\_\_\_\_\_

 | | | IST1497I VTAM FUNCTIONAL SUPPORT LEVEL IS MULTIDOMAIN | | **IST448I CDSERVR OPTION IGNORED - NO LONGER SUPPORTED** | | **IST448I BN OPTION IGNORED - NO LONGER SUPPORTED** | | **IST448I GWSSCP OPTION IGNORED - NO LONGER SUPPORTED** | | **IST448I SRCHRED OPTION IGNORED - NO LONGER SUPPORTED** | | IST093I ISTCDRDY ACTIVE | | IST495I SIZE HAS BEEN SET TO 050 | | IST315I VTAM INTERNAL TRACE ACTIVE - MODE = INT, SIZE = 050 | | IST199I OPTIONS = NONE | | IST314I END | | IST093I COSAPPN ACTIVE | | IST093I ISTDSWMN ACTIVE | | IST093I ISTTRL ACTIVE | | IST093I ISTAPPLS ACTIVE | | IST093I ISTPATH ACTIVE | | IST984I USER EXIT ISTEXCSD IS ACTIVE | | IST093I ISTCTCA ACTIVE | | IST093I ISTCDRM ACTIVE | | IST093I SSCP04 ACTIVE | | IST521I GBIND QUEUED FOR COS ISTVTCOS FROM SSCP04 TO IPFV2 | | IST528I VIRTUAL ROUTE NUMBER 0 1 2 3 4 5 6 7 | | IST523I REASON = NO ROUTES OPERATIVE | | IST521I GBIND QUEUED FOR COS ISTVTCOS FROM SSCP04 TO SSCP27 | | IST528I VIRTUAL ROUTE NUMBER 0 1 2 3 4 5 6 7 | | IST523I REASON = NO ROUTES OPERATIVE | | **IST322I CONFIGURATION ISTCDRS ERROR IGNORED - INVALID PARAMETER** |  $\blacksquare$  **IST323I** LABEL = WCVMSNI - MACRO TYPE = CDRSC<br> **IST314I END**  | **IST314I END** | | **IST322I CONFIGURATION ISTCDRS ERROR IGNORED - INVALID PARAMETER** | | **IST323I LABEL = WCVMSNI - MACRO TYPE = CDRSC - KEYWORD = SRTIMER** | | **IST314I END** | | IST093I ISTCDRS ACTIVE | | IST093I ISTNSNA ACTIVE | | IST093I ISTAHHC ACTIVE | | IST020I VTAM INITIALIZATION COMPLETE FOR V4R2 | | IST1349I COMPONENT ID IS 5654-01001-420 | | IST1348I VTAM STARTED AS INTERCHANGE NODE | | IST1214I FFST SUBSYSTEM IS NOT INSTALLED | | DTII10I DEFAULT INITIALIZATION PARAMETERS BEING USED | | DTIC01I DTICINIT VSCS IUCV INITIALIZATION IS IN PROGRESS | | DTIC17I DTICINIT ENABLE SNA ISSUED | | DTIS74I TRACE TABLE STARTS AT 01822020 END 01831A5F,CURRENT 01822040,SIZE=2000 | DTIC02I DTICINIT VSCS IUCV INITIALIZATION COMPLETE Ready; | Ready; | | DTIV04I DTIVINIT VSCS VTAM SERVICES INITIALIZATION COMPLETED | | |

|\_\_\_\_\_\_\_\_\_\_\_\_\_\_\_\_\_\_\_\_\_\_\_\_\_\_\_\_\_\_\_\_\_\_\_\_\_\_\_\_\_\_\_\_\_\_\_\_\_\_\_\_\_\_\_\_\_\_\_\_\_\_\_\_\_\_\_\_\_\_\_\_\_\_\_\_\_\_\_\_\_\_|

Figure 67. VTAM Startup in MultiDomain Mode with Unsupported Functions

*© Copyright IBM Corp. 1996*

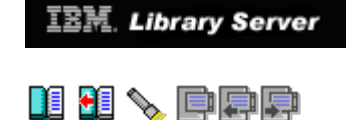

## **4.5 APPN Host-to-Host Channel (AHHC)**

 Regardless of the mode in which VTAM V4R2 is started (Client/Server, MultiDomain or InterEnterprise), connectivity support by APPN Host-to-Host channel (AHHC) is supported. AHHC enables two VTAMs to communicate using APPN protocols over MPC connections. It can utilize a virtual channel-to-channel adapter (VCTCA) or a real CTCA.

 The multipath channel (MPC) requires at least one read and one write subchannel. Each subchannel provides unidirectional flow. As long as one read and one write subchannel is operative, if there is a failure, data is non-disruptively retransmitted over alternate paths and sessions continue.

 At a minimum, for an AHHC connection to exist one of the VTAMs must be a network node (NN). The adjacent VTAM must be either an end node (EN) or another NN. A subarea node and low-entry networking node (LEN) cannot participate in an AHHC connection.

Subtopics:

- 
- [4.5.1 Sample AHHC Definition](http://localhost:81/cgi-bin/bookmgr/bookmgr.exe/handheld/Connected/BOOKS/EZ30FE00/4.5.1?SHELF=&DT=19960709062447&CASE=) [4.5.2 Problems Implementing AHHC/MPC](http://localhost:81/cgi-bin/bookmgr/bookmgr.exe/handheld/Connected/BOOKS/EZ30FE00/4.5.2?SHELF=&DT=19960709062447&CASE=)

*© Copyright IBM Corp. 1996*

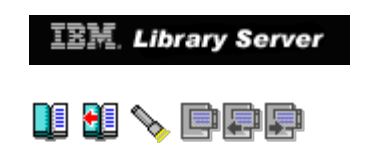

### **4.5.1 Sample AHHC Definition**

 We will now present our implementation of an AHHC connection between two VM virtual machines.

**AHHC Connection between VM/VTAM V4.2 and VSE/VTAM V4.2**

 In our example we define two VM virtual machines. WCVM122 is a VM/VTAM V4.2 machine and WCVSE21 is a VSE/VTAM V4.2 guest machine under VM/ESA. This example illustrates multiple READ channel addresses and one WRITE channel on WCVM122 and multiple WRITE channels and one READ channel on WCVSE21.

 In the following example we will explicitly give the critical definitions. We will first review the necessary VM CP definitions, followed by the VSE definitions and finally the VTAM definitions.

Subtopics:

- [4.5.1.1 VM CP Definitions](http://localhost:81/cgi-bin/bookmgr/bookmgr.exe/handheld/Connected/BOOKS/EZ30FE00/4.5.1.1?SHELF=&DT=19960709062447&CASE=) [4.5.1.2 VSE Definitions](http://localhost:81/cgi-bin/bookmgr/bookmgr.exe/handheld/Connected/BOOKS/EZ30FE00/4.5.1.2?SHELF=&DT=19960709062447&CASE=) [4.5.1.3 VTAM Definitions](http://localhost:81/cgi-bin/bookmgr/bookmgr.exe/handheld/Connected/BOOKS/EZ30FE00/4.5.1.3?SHELF=&DT=19960709062447&CASE=)
- 
- 

*© Copyright IBM Corp. 1996*

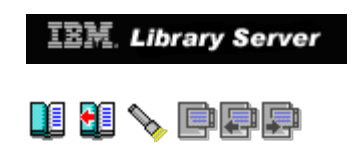

### **4.5.2 Problems Implementing AHHC/MPC**

 We will now review three problematic symptoms we encountered in our implementation of AHHC/MPC.

Subtopics:

- 
- [4.5.2.1 Problem 1 ATCCONxx List](http://localhost:81/cgi-bin/bookmgr/bookmgr.exe/handheld/Connected/BOOKS/EZ30FE00/4.5.2.1?SHELF=&DT=19960709062447&CASE=) [4.5.2.2 Problem 2 READ/WRITE Channel Addresses](http://localhost:81/cgi-bin/bookmgr/bookmgr.exe/handheld/Connected/BOOKS/EZ30FE00/4.5.2.2?SHELF=&DT=19960709062447&CASE=) [4.5.2.3 Problem 3 CP-CP Session over AHHC](http://localhost:81/cgi-bin/bookmgr/bookmgr.exe/handheld/Connected/BOOKS/EZ30FE00/4.5.2.3?SHELF=&DT=19960709062447&CASE=)  $\bullet$
- $\bullet$

*© Copyright IBM Corp. 1996*
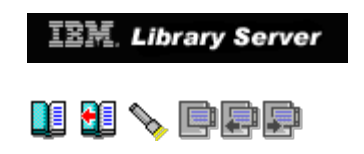

# **4.6 Type 2.1 Channel Connection between APPN Nodes**

 To establish full APPN function across a link, specify CONNTYPE=APPN on the GROUP, LINE or PU definition statement for a specific link or allow the CONNTYPE start option to default to the APPN value. You may want to consider specifying CONNTYPE=LEN in ATCSTRxx initially and then converting specific links to APPN in phases via the CONNTYPE=APPN operand in the resource definition.

Subtopics:

- [4.6.1 3174 Customization Questions for T2.1 Connection](http://localhost:81/cgi-bin/bookmgr/bookmgr.exe/handheld/Connected/BOOKS/EZ30FE00/4.6.1?SHELF=&DT=19960709062447&CASE=) [4.6.2 VTAM V4.2 and Local 3174 APPN Node](http://localhost:81/cgi-bin/bookmgr/bookmgr.exe/handheld/Connected/BOOKS/EZ30FE00/4.6.2?SHELF=&DT=19960709062447&CASE=) [4.6.3 Problems Implementing 3174 APPN Connection](http://localhost:81/cgi-bin/bookmgr/bookmgr.exe/handheld/Connected/BOOKS/EZ30FE00/4.6.3?SHELF=&DT=19960709062447&CASE=)
- 
- 

*© Copyright IBM Corp. 1996*

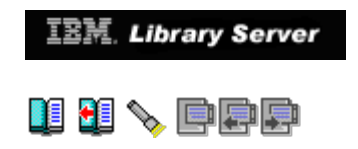

### **4.6.1 3174 Customization Questions for T2.1 Connection**

 Below we list the 3174 customization questions that relate to APPN. Correct responses are necessary to define the 3174 as an APPN (PU T2.1) node. The *3174 Planning Guide Config C*, GA27-3918, was referenced for the meaning of specific customization questions for the 3174. APPN support was added to the 3174 with Config C, or by an RPQ to Config B. You need to reference the 3174 Planning Guide for Config C to find APPN ONLY customization questions; they are not available in earlier config level publications.

- **Q242** Question 242 indicates link type. Default response is 0. 242=1 is required for T2.1 and PU2.0 traffic.
- **Q510** Question 510 = 1 indicates APPN is active on this controller. 510=1 is required for T2.1 link.
- **Q501** Question 501 specifies the NETID. Required if Q510=1. This must be the same as the NETID in the VTAM ATCSTRxx that is activating it.
- **Q511** Question 511 specifies the CPNAME. It is required if Q510=1. CPNAME must be distinct from NETID (Q501) and VNODE (Q512). In addition it must be different from the SSCPNAME in the VTAM ATCSTRxx and "puname" in the VTAM definition for the 3174 node.
- **Q512** Question 512 specifies the virtual node name (VNODE) for the LAN to which this NN is attached. It must be different from NETID and CPNAME for 3174 Q501 and Q511. It must be the same as VNNAME in the LAN major node, if specified. VNODE is not required.

*© Copyright IBM Corp. 1996*

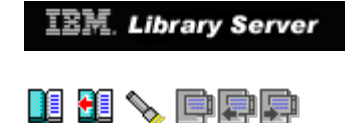

### **4.6.2 VTAM V4.2 and Local 3174 APPN Node**

 Additional considerations for 3174 APPN Network Node (NN) and T2.1 support:

- ° The PU statement for the 3174 in VTAM requires XID=YES. This will ensure the host (the primarily logical unit PLU) will send an XID3 to the boundary attached 3174 NN indicating a T2.1 link request.
	- ° To explicitly define an independent LU 6.2 to VTAM, specify LOCADDR=0 on the LU definition statement. To allow dynamic definition of an independent LU 6.2, thus eliminating the requirement to specify LU definitions, specify DYNLU=YES as a VTAM start option.
	- ° For channel-attached 3174s, the HOST Read Channel Program size should be at least 1033 bytes. A value less than 1033 can impact overall performance.

Figure 75 is a sample definition for a local attached 3174 that we implemented in our VSE/VTAM environment.

**VTMSNA B book (VSE)**

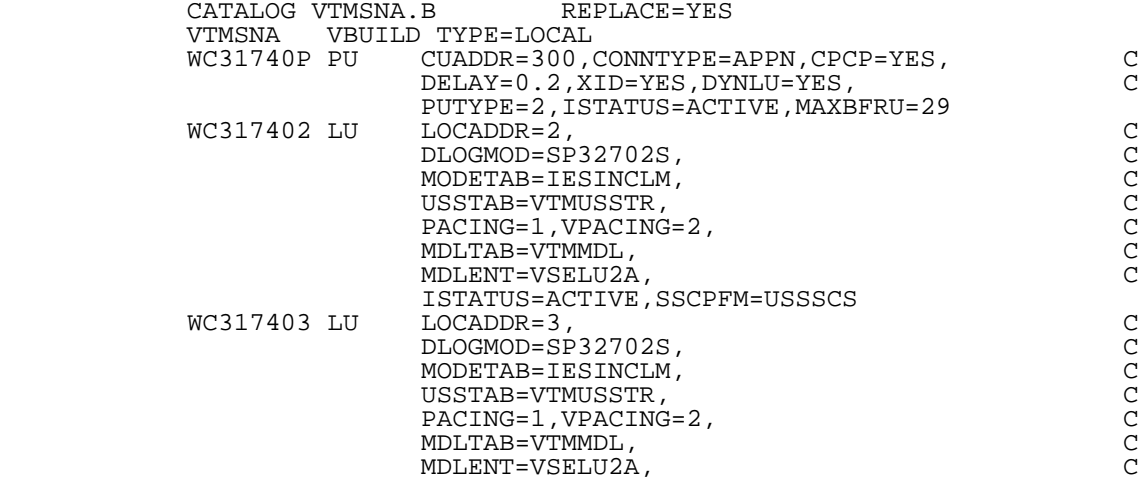

ISTATUS=ACTIVE,SSCPFM=USSSCS

Figure 75. 3174 VTAM Definition

# *© Copyright IBM Corp. 1996*

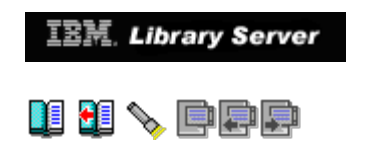

### **4.6.3 Problems Implementing 3174 APPN Connection**

Subtopics:

- [4.6.3.1 Problem 1 NETIDs Different](http://localhost:81/cgi-bin/bookmgr/bookmgr.exe/handheld/Connected/BOOKS/EZ30FE00/4.6.3.1?SHELF=&DT=19960709062447&CASE=) [4.6.3.2 Problem 2 PUNAME=CPNAME](http://localhost:81/cgi-bin/bookmgr/bookmgr.exe/handheld/Connected/BOOKS/EZ30FE00/4.6.3.2?SHELF=&DT=19960709062447&CASE=) [4.6.3.3 Problem 3 RESET Status](http://localhost:81/cgi-bin/bookmgr/bookmgr.exe/handheld/Connected/BOOKS/EZ30FE00/4.6.3.3?SHELF=&DT=19960709062447&CASE=)  $\bullet$
- $\bullet$  $\bullet$

*© Copyright IBM Corp. 1996*

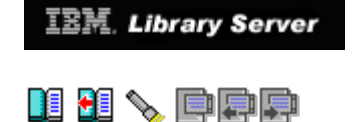

## **4.7 Virtual-Route-Based Transmission Groups (VRTGs)**

 VTAM V4R2 takes advantage of the benefits of both FID2 and FID4 connections through the implementation of **Virtual-Route-Based Transmission Groups (VRTGs)**. A VR-based TG is a logical mapping of an APPN TG over all of the subarea VRs between two V4R2 VTAM domains within the same subarea network. A VRTG is comprised of one or more FID4 routes through the network. Regardless of the number of active VRs, only one VRTG exists between two VTAM V4R2 domains. No NCP dependency exists.

 The VR-based TG is reported to APPN topology as if it were an FID2 connection when the CDRM-CDRM session between two VTAM domains is established. It is assigned TG characteristics that are used for topology and routing services.

 While CP-CP sessions may flow over a VRTG, the subarea network continues to use the underlying VR/ER constructs, thus preserving the investment in subarea networking. These FID4 links can be CTCs, FID4 MPCs, NCP links and so on.

The following list represents some considerations for coding VRTGs:

- 1. Any VTAMs taking advantage of VR-based Transmission Groups must be at VTAM V4R2 and configured as interchange nodes (ICNs) and/or Migration Data Hosts (MDHs). Thus these VTAMs contain both APPN as well as subarea capabilities.
- 2. The VRTG may not traverse an SNI boundary. A VRTG may also not traverse a subnet boundary between two APPN subnets.
- 3. VR-based TGs should be defined between adjacent VTAMs only. Meshed VRTGs that interconnect all possible SSCPs are not required in a VRTG implementation.
- 4. VRTG is implemented by either the VRTG start option or on the External CDRM definition (not the Host CDRM definition) by coding VRTG=YES. Additionally, the TGP operand on the External CDRM identifies a particular TG profile for the TG characteristics when activating the CDRM-CDRM session. There is a default TG profile if TGP is not specified.
	- 5. Automatic recovery of a CDRM session automatically recovers the VRTG as well.
	- 6. To permit CP-CP sessions across the VRTG, both ends of the connection must have VRTGCPCP=YES (default start option value). VRTGCPCP can also be coded on the External CDRM definition. VRTGCPCP=NO may be desirable if a CP-CP session is to traverse a different APPN TG.

*© Copyright IBM Corp. 1996*

4.7 "Migrating from VTAM 3.4 to 4.2" IBM Library Server

**IBM.** Library Server

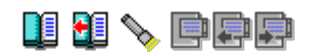

# **5.0 Chapter 5. Implementing APPN Multiple Network Connectivity Support**

 Prior to VTAM V4.2 for VM/VTAM, when multiple VTAM/NCP networks with different NETIDs wanted to connect, the use of SNI (SNA Network Interconnection) was required. One or more gateway NCPs is needed for an SNI connection.

 If you have APPN networks with different network IDs (NETID), connectivity between these APPN networks can be accomplished by adding the **BN=YES** start option to a VTAM network node (that is, NODETYPE=NN is already specified). BN=YES indicates that VTAM is capable of establishing subnetwork<br>boundaries. With BN=YES in the ATCSTRxx list, this APPN node is With BN=YES in the ATCSTRxx list, this APPN node is an **extended border node** at the boundaries between APPN networks or subnetworks. There are other start options and definition statement<br>operands that are available for customization. Refer to chapter 10, topic operands that are available for customization. Refer to chapter 10,<br>"Using APPN Multiple Network Connectivity Support" in the VTAM V4R2 "Using APPN Multiple Network Connectivity Support" in the *VTAM V4R2 Network Implementation Guide, SC31-6494* for further hints regarding customization.

Subtopics:

- 
- 
- 
- [5.1 Border Node Types](http://localhost:81/cgi-bin/bookmgr/bookmgr.exe/handheld/Connected/BOOKS/EZ30FE00/5.1?SHELF=&DT=19960709062447&CASE=)<br> [5.2 Border Node Boundaries](http://localhost:81/cgi-bin/bookmgr/bookmgr.exe/handheld/Connected/BOOKS/EZ30FE00/5.2?SHELF=&DT=19960709062447&CASE=)<br> [5.3 Border Node Support in InterEnterprise Mode](http://localhost:81/cgi-bin/bookmgr/bookmgr.exe/handheld/Connected/BOOKS/EZ30FE00/5.3?SHELF=&DT=19960709062447&CASE=)<br> [5.4 Startup of VM/VTAM in InterEnterprise Mode with BN=YES](http://localhost:81/cgi-bin/bookmgr/bookmgr.exe/handheld/Connected/BOOKS/EZ30FE00/5.4?SHELF=&DT=19960709062447&CASE=)<br> [5.5 Startup of VM/VTAM in Client/Server Mode with BN=YES](http://localhost:81/cgi-bin/bookmgr/bookmgr.exe/handheld/Connected/BOOKS/EZ30FE00/5.5?SHELF=&DT=19960709062447&CASE=)<br>
5.7
- 
- 
- 
- 

## *© Copyright IBM Corp. 1996*

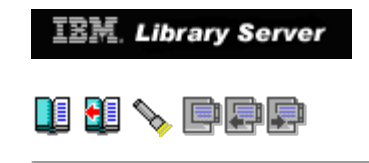

# **5.1 Border Node Types**

° **Peripheral border node**

 A border node that interconnects adjacent APPN networks having different network identifiers in order to support LU-LU sessions that have one partner LU in their native network. A peripheral border node is not capable of doing intermediate network routing. Only extended border nodes provide intermediate network routing.

#### ° **Extended border node**

 If your configuration requires intermediate nodes, that is, LU-LU sessions that do not terminate in their native network, than those intermediate nodes must be extended border nodes. Peripheral border nodes do not support intermediate network routing. VTAM becomes an extended border node when **BN=YES** is included in the start options.

[Figure 80 in topic 5.2](#page-118-0) is our implementation of an extended subnetwork boundary. BN=YES is coded in both of our VTAMs and the NETIDs differ. It is this network configuration we tested.

*© Copyright IBM Corp. 1996*

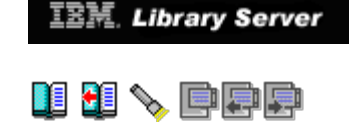

## **5.2 Border Node Boundaries**

#### ° **Peripheral subnetwork boundaries**

 A peripheral subnetwork boundary is a connection over a subnetwork boundary between a border node (VTAM with BN=YES) and a network node with no border node function. The VTAM border node portrays an end node image to the opposite network node so topology information is not sent by that network node back to VTAM. A peripheral subnetwork boundary connection must be the first and/or last connection in the path between LU partners.

 By coding BN=NO in one VTAM and BN=YES in the other VTAM, a peripheral subnetwork boundary is established. This is strongly discouraged, as it bypasses the valuable looping and redundant search controls that are present if the connection is an extended subnetwork boundary. It is recommended that you use an extended boundary whenever possible (BN=YES).

<u>Figure 79</u> is a sample network diagram of a peripheral subnetwork boundary. This is in contrast to an extended subnetwork boundary shown in [Figure 80.](#page-118-0)

<span id="page-117-0"></span>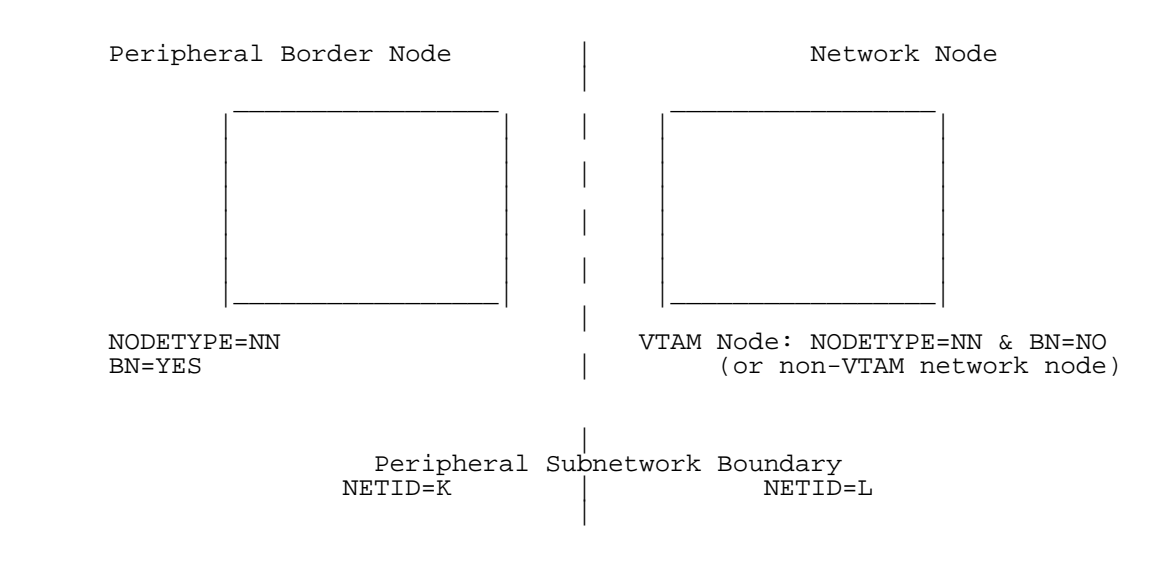

Figure 79. Network Diagram of Peripheral Subnetwork Boundary

#### ° **Extended subnetwork boundaries**

 An extended subnetwork boundary exists when an extended border node (BN=YES in VTAM) activates the link station on each side of the subnetwork boundary. When an extended subnetwork boundary connection becomes active, both VTAMs understand that their APPN partner is a network node with extended border node capability, rather than one side providing an end node appearance. Although the two network nodes bring up CP-CP sessions, they do not send each other the topology of their own APPN subnetwork.

 Extended subnetwork boundaries between APPN subnetworks allow unlimited subnetwork hops and increased control over routing.

#### **Notes:**

- 1. Some border nodes do not support extended subnetwork boundaries; therefore, a peripheral subnetwork boundary is used.
- 2. NCP V7R1 or later is required for both extended and peripheral subnetwork boundaries through an NCP.

<span id="page-118-0"></span>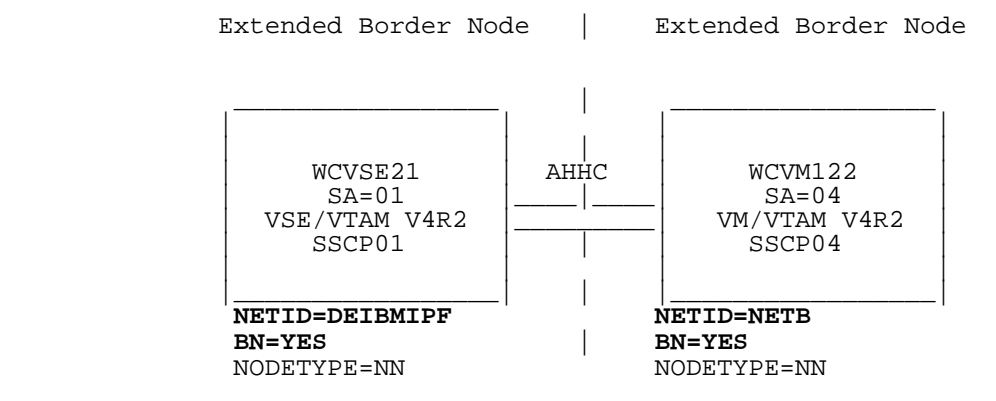

Figure 80. Implementation of Extended Subnetwork Boundary

# *© Copyright IBM Corp. 1996*

**IBM**. Library Server

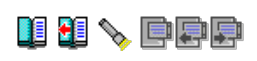

### **5.3 Border Node Support in InterEnterprise Mode**

 An APPN border node is an APPN network node (NN) that interconnects APPN networks having independent topology databases in order to support LU-LU sessions between these networks. We implemented border node support between our VM/VTAM (WCVM122) and VSE/VTAM (WCVSE21) to provide cross network communication.

You must start VTAM in InterEnterprise mode to receive border node<br>support. We will identify those start options and VTAM definitions that<br>we used to establish cross network communication. We provide a sample<br>startup in In

Cross network communication is being attempted because the following conditions exist in the respective virtual machines:

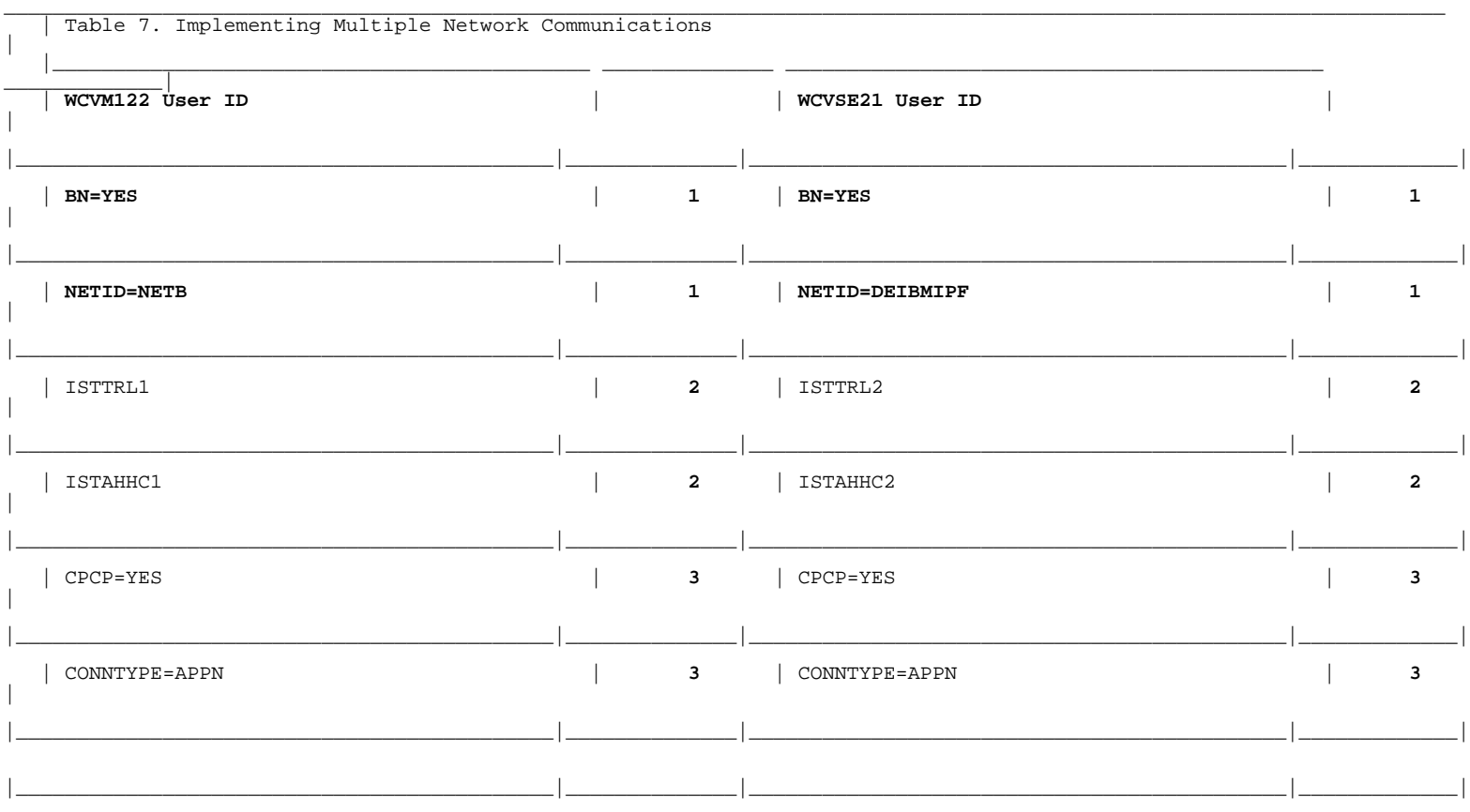

#### **Notes:**

- **1** in ATCSTR00 list in [Figure 81 in topic 5.3.1](#page-121-0)
- **2** major node names for AHHC connection in [Figure 82 in topic 5.3.2](#page-123-0)
- **3** operand in AHHC major node in [Figure 82 in topic 5.3.2](#page-123-0)

Subtopics:

- [5.3.1 VTAM Start Options with BN Support Added](http://localhost:81/cgi-bin/bookmgr/bookmgr.exe/handheld/Connected/BOOKS/EZ30FE00/5.3.1?SHELF=&DT=19960709062447&CASE=) [5.3.2 VTAM AHHC Definitions](http://localhost:81/cgi-bin/bookmgr/bookmgr.exe/handheld/Connected/BOOKS/EZ30FE00/5.3.2?SHELF=&DT=19960709062447&CASE=)  $\bullet$ 
	-

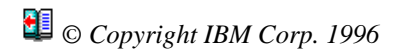

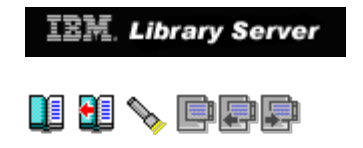

### **5.3.1 VTAM Start Options with BN Support Added**

<span id="page-121-0"></span>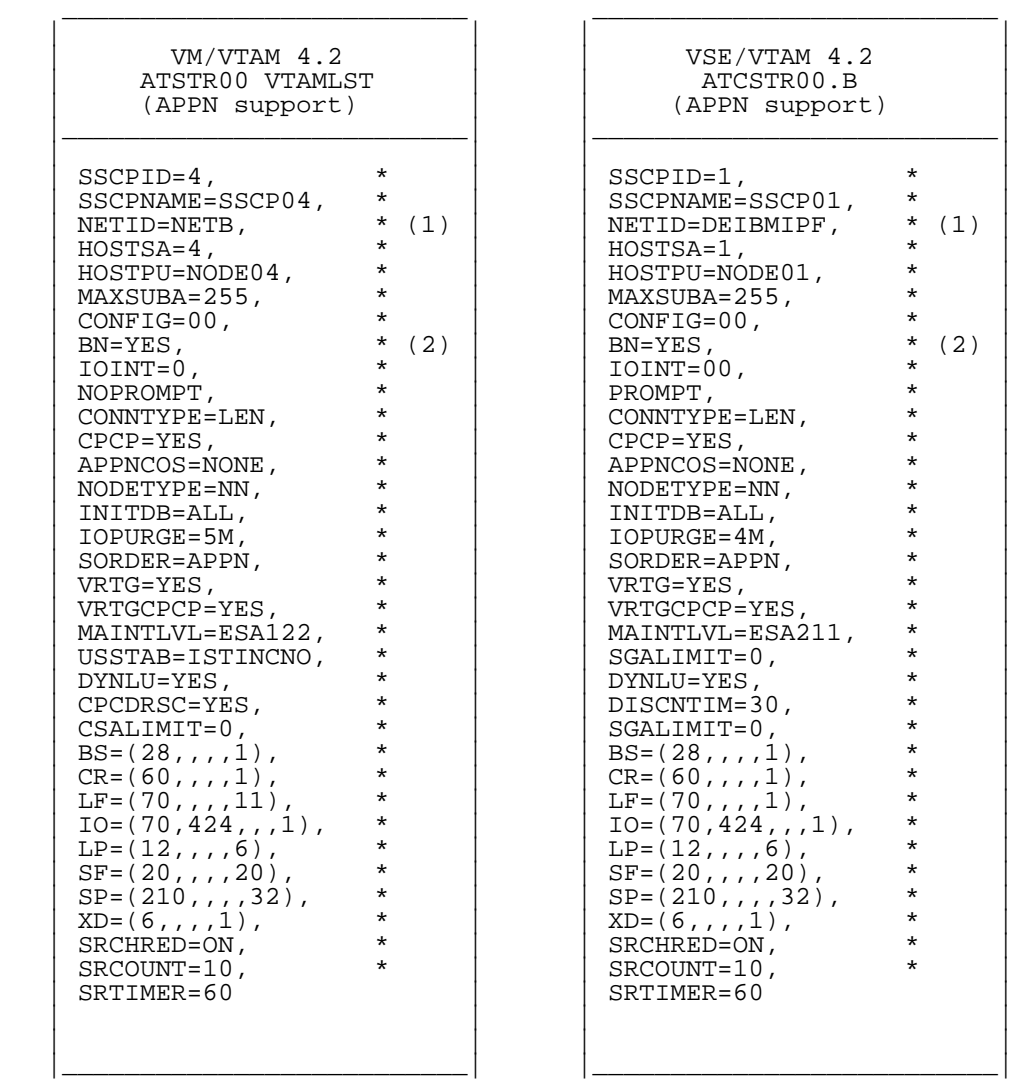

Figure 81. VTAM Start Options with BN Support Added

#### **Note:** *VTAM Start Options to Implement Border Node Support*

#### 1. *NETID*

 Identifies the network name for this VTAM. NETID should be unique to each network within a set of SNA interconnected networks.

#### 2. *BN=YES*

Indicates that this node provides extended border node function.

*© Copyright IBM Corp. 1996*

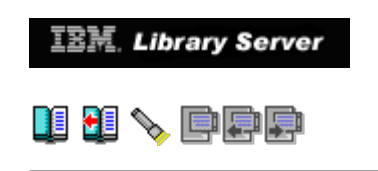

### **5.3.2 VTAM AHHC Definitions**

<span id="page-123-0"></span>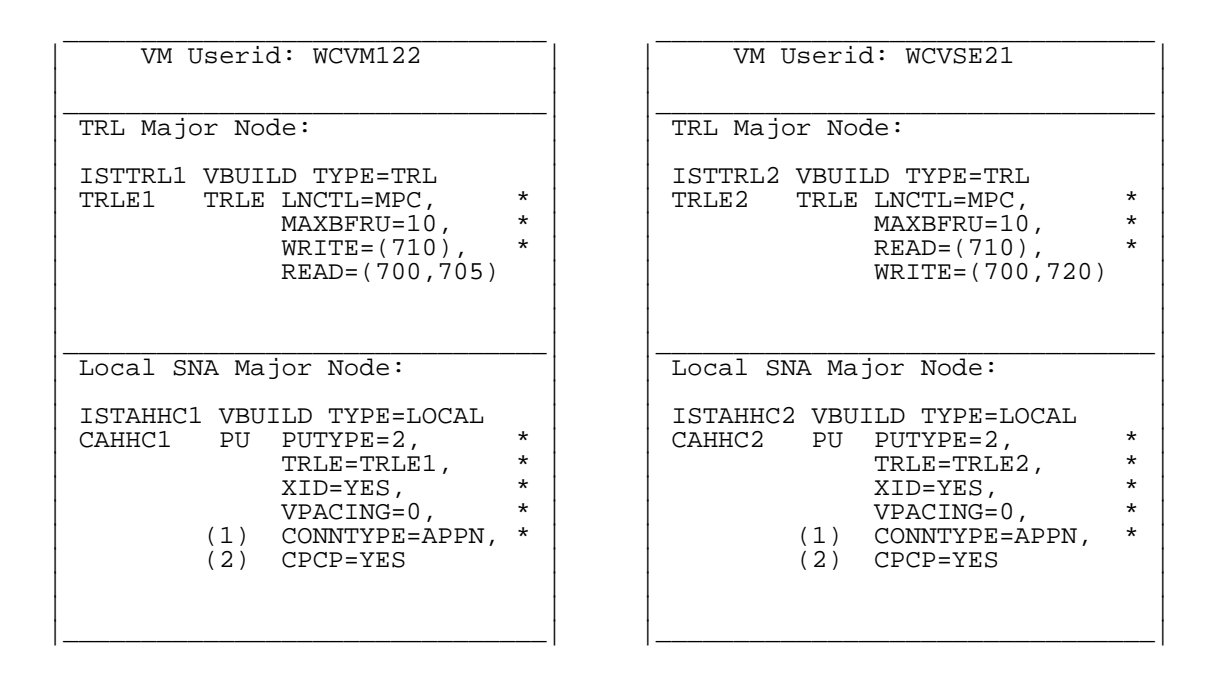

Figure 82. VTAM AHHC Definitions

#### **Note:** *VTAM AHHC Options to Implement Cross Network Communication*

 We established cross network communication between WCVM122 and WCVSE21 via an AHHC connection. To do this the above major nodes in [Figure 82](#page-123-0) were defined.

#### 1. *CONNTYPE=APPN*

Required for the CP-CP session to flow across the AHHC channel.

#### 2. *CPCP=YES*

Indicates that CP-CP sessions are supported on this connection.

 CONNTYPE and CPCP can also be specified as a start option. The value on the PU statement overrides the start option value.

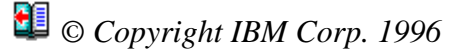

5.3.2 "Migrating from VTAM 3.4 to 4.2" IBM Library Server

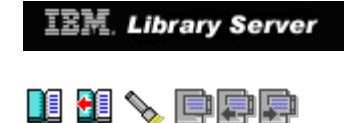

## **5.4 Startup of VM/VTAM in InterEnterprise Mode with BN=YES**

\_\_\_\_\_\_\_\_\_\_\_\_\_\_\_\_\_\_\_\_\_\_\_\_\_\_\_\_\_\_\_\_\_\_\_\_\_\_\_\_\_\_\_\_\_\_\_\_\_\_\_\_\_\_\_\_\_\_\_\_\_\_\_\_\_\_\_\_\_\_\_\_\_\_\_\_\_\_\_\_\_\_

 We modified our ATCSTR00 VTAMLST for user ID WCVM122 to include border node support, **BN=YES**, and to attempt cross network communication, **NETID=NETB**. We then started up our VM/VTAM in InterEnterprise mode as an interchange node. The resulting startup is in Figure 83. We highlighted the message **IST1096I CP-CP SESSIONS WITH DEIBMIPF.SSCP01 ACTIVATED** in the VTAM startup that indicates successful activation of a CP-CP session cross-net from NETB.SSCP04 (WCVM122) to DEIBMIPF.SSCP01 (WCVSE21).

 | | | IST1497I VTAM FUNCTIONAL SUPPORT LEVEL IS INTERENTERPRISE | | IST093I ISTCDRDY ACTIVE | | IST495I SIZE HAS BEEN SET TO 050 | | IST315I VTAM INTERNAL TRACE ACTIVE - MODE = INT, SIZE = 050 | | IST199I OPTIONS = NONE | | IST314I END | | IST093I COSAPPN ACTIVE | | IST093I ISTDSWMN ACTIVE | | IST093I ISTTRL ACTIVE | | IST093I ISTAPPLS ACTIVE | | IST093I ISTPATH ACTIVE | | IST984I USER EXIT ISTEXCSD IS ACTIVE | | IST093I ISTCTCA ACTIVE | IST093I ISTCDRM ACTIVE<br>IST093I SSCP04 ACTIVE | IST093I SSCP04 ACTIVE | | IST521I GBIND QUEUED FOR COS ISTVTCOS FROM SSCP04 TO IPFV2 | | IST528I VIRTUAL ROUTE NUMBER 0 1 2 3 4 5 6 7 | | IST523I REASON = NO ROUTES OPERATIVE | | IST521I GBIND QUEUED FOR COS ISTVTCOS FROM SSCP04 TO SSCP27 | | IST528I VIRTUAL ROUTE NUMBER 0 1 2 3 4 5 6 7 | | IST523I REASON = NO ROUTES OPERATIVE | | IST093I ISTCDRS ACTIVE | | IST093I ISTNSNA ACTIVE | | IST093I ISTAHHC ACTIVE | | IST020I VTAM INITIALIZATION COMPLETE FOR V4R2 | | IST1086I APPN CONNECTION FOR DEIBMIPF.SSCP01 IS ACTIVE - TGN = 21 | | IST093I VMAHHPU ACTIVE | | IST1349I COMPONENT ID IS 5654-01001-420 | | IST1348I VTAM STARTED AS INTERCHANGE NODE | | IST1214I FFST SUBSYSTEM IS NOT INSTALLED | | **IST1096I CP-CP SESSIONS WITH DEIBMIPF.SSCP01 ACTIVATED** | | DTII10I DEFAULT INITIALIZATION PARAMETERS BEING USED | DTIC01I DTICINIT VSCS IUCV INITIALIZATION IS IN PROGRESS DTIC17I DTICINIT ENABLE SNA ISSUED | DTIC17I DTICINIT ENABLE SNA ISSUED | | DTIS74I TRACE TABLE STARTS AT 0183F020 END 0184EA5F, CURRENT 0183F040, SIZE 2000 | | IST464I LINK STATION CA750P HAS CONTACTED SA 27 | | IST093I CA750P ACTIVE | DTIC02I DTICINIT VSCS IUCV INITIALIZATION COMPLETE<br>Readv; | Ready; | | DTIV04I DTIVINIT VSCS VTAM SERVICES INITIALIZATION COMPLETED | | IST093I SSCP27 ACTIVE | | |

Figure 83. VM/VTAM Startup in InterEnterprise Mode with BN=YES

|\_\_\_\_\_\_\_\_\_\_\_\_\_\_\_\_\_\_\_\_\_\_\_\_\_\_\_\_\_\_\_\_\_\_\_\_\_\_\_\_\_\_\_\_\_\_\_\_\_\_\_\_\_\_\_\_\_\_\_\_\_\_\_\_\_\_\_\_\_\_\_\_\_\_\_\_\_\_\_\_\_\_|

 With the CP-CP session successfully activated between WCVM122 and WCVSE21, we now attempted a cross-network logon. The logon attempt was from a VM/VTAM terminal for an application in the VSE/VTAM. Figure 84 illustrates an example when the application is not active, from the perspective of the terminal user and the VM operator console. In [Figure 85](#page-126-0) we show a successful logon attempt from a VM/VTAM terminal to a VSE/VTAM application.

```
 | |
 | TERMINAL USER: |
 | |
   | ===>D WCVM122 (BOEVMIS2) |
  \equiv==>D VTAM (BOEVMIS1)
   | ===>LOGON APPLID(PRODCICS) |
 | |
   | VMNS70 UNABLE TO ESTABLISH SESSION - IPS SRC FAILED WITH SENSE 08570002 |
 | |
 | ------------------------------------------------------------------------- |
 | |
  VM Operator Console:
 | |
 | IST663I IPS SRQ REQUEST TO ISTAPNCP FAILED, SENSE=08570002 |
 | IST664I REAL OLU=NETB.VMNS70 REAL DLU=DEIBMIPF.PRODCICS |
   | IST889I SID = EF831983EF60E1A1 |
   | IST264I REQUIRED RESOURCE PRODCICS NOT ACTIVE |
   | IST891I DEIBMIPF.SSCP01 GENERATED FAILURE NOTIFICATION |
\blacksquare IST314I END \blacksquare | ------------------------------------------------------------------------- |
 | |
```
|\_\_\_\_\_\_\_\_\_\_\_\_\_\_\_\_\_\_\_\_\_\_\_\_\_\_\_\_\_\_\_\_\_\_\_\_\_\_\_\_\_\_\_\_\_\_\_\_\_\_\_\_\_\_\_\_\_\_\_\_\_\_\_\_\_\_\_\_\_\_\_\_\_\_\_\_\_\_\_\_\_\_|

\_\_\_\_\_\_\_\_\_\_\_\_\_\_\_\_\_\_\_\_\_\_\_\_\_\_\_\_\_\_\_\_\_\_\_\_\_\_\_\_\_\_\_\_\_\_\_\_\_\_\_\_\_\_\_\_\_\_\_\_\_\_\_\_\_\_\_\_\_\_\_\_\_\_\_\_\_\_\_\_\_\_

Figure 84. Cross-network Logon Attempt - Application not Available

<span id="page-126-0"></span> \_\_\_\_\_\_\_\_\_\_\_\_\_\_\_\_\_\_\_\_\_\_\_\_\_\_\_\_\_\_\_\_\_\_\_\_\_\_\_\_\_\_\_\_\_\_\_\_\_\_\_\_\_\_\_\_\_\_\_\_\_\_\_\_\_\_\_\_\_\_\_\_\_\_\_\_\_\_\_\_\_\_ | | TERMINAL USER: | | ===>D WCVM122 (BOEVMIS2)<br>===>D VTAM (BOEVMIS1)  $| == > D$  VTAM (BOEVMIS1) | ===>LOGON APPLID(PRODCICS) | | | | ------------------------------------------------------------------------- | | | | IESADMSO1 WCVSE21 ICCF | | 5686-066 AND OTHER MATERIALS (C) COPYRIGHT IBM CORP. 1995 AND OTHER DATES | | | | VV VV SSSSS EEEEEEE ++ | | VV VV SSSSSSS EEEEEEE ++ | | VV VV SS EE ++ EEEEEEE SSSSS AA | | VV VV SSSSSS EEEEEE ++ EEEEEEE SSSSSSS AAAA | | VV VV SSSSSS EEEEEE ++ EE SS \_\_\_\_ AA AA | | | VV VV STERE ++ EEEEEE SSSSSS AA AA | % VVVV SSSSSSS EEEEEEE ++ EEEEEE SSSSSS<br>VV SSSSS EEEEEEE ++ EE | VV SSSSS EEEEEEE ++ EE SS AAAAAAAA | | ++ EEEEEEE SSSSSSS AA AA | | ++ EEEEEEE SSSSS AA AA | | | | YOUR TERMINAL IS NS71 AND ITS NAME IN THE NETWORK IS VMNS71 | TODAY IS 07/05/96 TO SIGN ON TO VSE2ICCF -- ENTER YOUR:

```
http://localhost:81/cgi-bin/bookmgr/bookmgr.exe/handheld/Connected/BOOKS/EZ30FE00/5.4?DT=19960709062447[9/8/2018 4:01:19 AM]
```
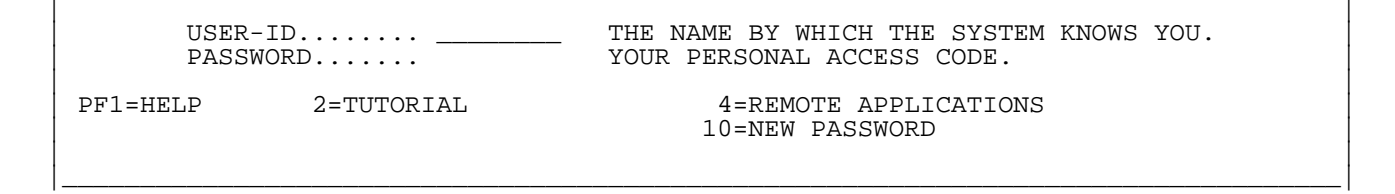

Figure 85. Successful Cross-network Logon Attempt

# *© Copyright IBM Corp. 1996*

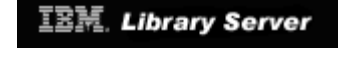

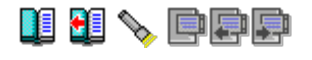

## **5.5 Startup of VM/VTAM in Client/Server Mode with BN=YES**

 We modified our ATCSTR00 VTAMLST for user ID WCVM122 to include border node support, **BN=YES**, and to attempt cross network communication, **NETID=NETB**. We then started up our VM/VTAM in Client/Server mode as an interchange node. The resulting startup is in Figure 86. We highlighted those error messages that resulted.

 The highlighted message IST448I indicates BN=YES is an unsupported option in Client/Server mode and therefore is being ignored. Without border node support cross-network communication cannot take place. We consistently received IST1110I and IST1280I with sense 08910006 for both the conwinner and conloser CP-CP session attempts across the AHHC channel when border node support was not in effect and the NETIDs were different.

\_\_\_\_\_\_\_\_\_\_\_\_\_\_\_\_\_\_\_\_\_\_\_\_\_\_\_\_\_\_\_\_\_\_\_\_\_\_\_\_\_\_\_\_\_\_\_\_\_\_\_\_\_\_\_\_\_\_\_\_\_\_\_\_\_\_\_\_\_\_\_\_\_\_\_\_\_\_\_\_\_\_

 | | | IST1497I VTAM FUNCTIONAL SUPPORT LEVEL IS CLIENT/SERVER | | **IST448I BN OPTION IGNORED - NO LONGER SUPPORTED** | | IST448I VRTGCPCP OPTION IGNORED - NO LONGER SUPPORTED | | IST448I VRTG OPTION IGNORED - NO LONGER SUPPORTED | | IST448I IOPURGE OPTION IGNORED - NO LONGER SUPPORTED | | IST448I GWSSCP OPTION IGNORED - NO LONGER SUPPORTED | | IST093I ISTCDRDY ACTIVE | | IST495I SIZE HAS BEEN SET TO 050 | | IST315I VTAM INTERNAL TRACE ACTIVE - MODE = INT, SIZE = 050 | | IST199I OPTIONS = NONE | | IST314I END | | IST093I COSAPPN ACTIVE | | IST093I ISTDSWMN ACTIVE | | IST093I ISTTRL ACTIVE | | IST093I ISTAPPLS ACTIVE | | IST093I ISTPATH ACTIVE | | IST093I ISTCTCA ACTIVE | | IST1330I CDRM CANNOT BE ACTIVATED FROM THIS NODE | | IST072I VARY ACT FOR ID = ISTCDRM FAILED DURING NETWORK DEFINITION | | IST464I LINK STATION CA750P HAS CONTACTED SA 27 | | IST093I CA750P ACTIVE | | IST322I CONFIGURATION ISTCDRS ERROR IGNORED - INVALID PARAMETER |  $IST323I$  LABEL = WCVMSNI - MACRO TYPE = CDRSC - KEYWORD = SRCOUNT  $IST314I$  FND | IST314I END | | IST322I CONFIGURATION ISTCDRS ERROR IGNORED - INVALID PARAMETER | IST323I LABEL = WCVMSNI - MACRO TYPE = CDRSC - KEYWORD = SRTIMER IST314I END | IST314I END | | IST093I ISTCDRS ACTIVE | IST093I ISTNSNA ACTIVE<br>IST093I ISTAHHC ACTIVE | IST093I ISTAHHC ACTIVE | | IST1086I APPN CONNECTION FOR DEIBMIPF.SSCP01 IS ACTIVE - TGN = 21 | | IST093I VMAHHPU ACTIVE | | **IST1110I ACTIVATION OF CP-CP SESSION WITH DEIBMIPF.SSCP01 FAILED** | | **IST1280I SESSION TYPE = CONLOSER - SENSE = 08910006** | | **IST314I END** | | IST020I VTAM INITIALIZATION COMPLETE FOR V4R2 | | **IST1110I ACTIVATION OF CP-CP SESSION WITH DEIBMIPF.SSCP01 FAILED** | | **IST1280I SESSION TYPE = CONWINNER - SENSE = 08910006** | | **IST314I END** | | IST1349I COMPONENT ID IS 5654-01001-420 | | IST1348I VTAM STARTED AS INTERCHANGE NODE | | IST1214I FFST SUBSYSTEM IS NOT INSTALLED | | DTII10I DEFAULT INITIALIZATION PARAMETERS BEING USED |

 | DTIC01I DTICINIT VSCS IUCV INITIALIZATION IS IN PROGRESS | | DTIC17I DTICINIT ENABLE SNA ISSUED | DTIS74I TRACE TABLE STARTS AT 01837020 END 01846A5F, CURRENT 01837040, SIZE 2000<br>00 | 00 | | DTIC02I DTICINIT VSCS IUCV INITIALIZATION COMPLETE | | Ready; | | DTIV04I DTIVINIT VSCS VTAM SERVICES INITIALIZATION COMPLETED | | |

|\_\_\_\_\_\_\_\_\_\_\_\_\_\_\_\_\_\_\_\_\_\_\_\_\_\_\_\_\_\_\_\_\_\_\_\_\_\_\_\_\_\_\_\_\_\_\_\_\_\_\_\_\_\_\_\_\_\_\_\_\_\_\_\_\_\_\_\_\_\_\_\_\_\_\_\_\_\_\_\_\_\_|

Figure 86. VM/VTAM Startup in Client/Server Mode with BN=YES

# *© Copyright IBM Corp. 1996*

**IBM**. Library Server

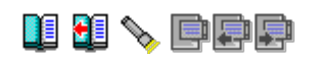

## **5.6 Startup of VSE/VTAM in Client/Server Mode with BN=YES**

 In our VSE/VTAM (WCVSE21) we modified our ATCSTR00.B book to include border node support, **BN=YES**. The NETID was DEIBMIPF, which we left unchanged. We then started up our VSE/VTAM in Client/Server mode as an interchange node. The startup is in Figure 87. We highlighted those error messages that resulted.

 The highlighted message IST448I indicates BN=YES is an unsupported option in Client/Server mode and therefore is being ignored. Without border node support cross-network communication cannot take place. We consistently support cross-network communication cannot take place. received IST1110I and IST1280I with sense 08910006 for both the conwinner and conloser CP-CP session attempts across the AHHC channel when border node support was not in effect and the NETIDs were different. IST1002I RCPRI=0048 RCSEC=0000 was only seen in the VSE/VTAM, and not the VM/VTAM.

\_\_\_\_\_\_\_\_\_\_\_\_\_\_\_\_\_\_\_\_\_\_\_\_\_\_\_\_\_\_\_\_\_\_\_\_\_\_\_\_\_\_\_\_\_\_\_\_\_\_\_\_\_\_\_\_\_\_\_\_\_\_\_\_\_\_\_\_\_\_\_\_\_\_\_\_\_\_\_\_\_\_

 | | | // JOB VTAMSTR2 START VTAM 4.2 IN CLIENT/SERVER | | DATE 03/05/96,CLOCK 10/58/46 | | IST1497I VTAM FUNCTIONAL SUPPORT LEVEL IS CLIENT/SERVER | | **IST448I BN OPTION IGNORED - NO LONGER SUPPORTED** | | IST448I IOPURGE OPTION IGNORED - NO LONGER SUPPORTED | | IST448I VRTG OPTION IGNORED - NO LONGER SUPPORTED | | IST448I VRTGCPCP OPTION IGNORED - NO LONGER SUPPORTED | | IST093I ISTCDRDY ACTIVE | | IST315I VTAM INTERNAL TRACE ACTIVE - MODE = INT, SIZE = 050 | | IST199I OPTIONS = NONE | | IST314I END | | IST093I COSAPPN ACTIVE | | IST093I ISTDSWMN ACTIVE | | IST093I ISTTRL ACTIVE | IST093I VTMAPPL ACTIVE<br>IST093I VTMSNA ACTIVE | IST093I VTMSNA ACTIVE | | IST1086I APPN CONNECTION FOR DEIBMIPF.IPFCP200 IS ACTIVE - TGN = 21 | | IST093I WC31740P ACTIVE | | IST1096I CP-CP SESSIONS WITH DEIBMIPF.IPFCP200 ACTIVATED | | IST322I CONFIGURATION VTMNSNA ERROR IGNORED - INVALID PARAMETER |  $IST323I$  LABEL = D08001 - MACRO TYPE = LOCAL  $IST314I$  END | IST314I END | | IST322I CONFIGURATION VTMNSNA ERROR IGNORED - INVALID PARAMETER | IST323I LABEL = D08101 – MACRO TYPE = LOCAL – KEYWORD = LOGAPPL<br>IST314I END | IST314I END | | IST093I VTMNSNA ACTIVE | | IST093I VTMAHHC ACTIVE | | IST1086I APPN CONNECTION FOR NETB.SSCP04 IS ACTIVE - TGN = 21 | | IST093I VSEAHHPU ACTIVE | | IST093I VTMPATH ACTIVE | | IST1096I CP-CP SESSIONS WITH NETB.SSCP04 ACTIVATED | | IST093I VTMCTCA ACTIVE | | IST464I LINK STATION CA21P HAS CONTACTED SA 3 | | IST093I CA21P ACTIVE | | IST093I VTMCA1 ACTIVE | **IST093I VTMCA2 ACTIVE<br>IST093I VTMCA3 ACTIVE**  | IST093I VTMCA3 ACTIVE | | IST1330I CDRM CANNOT BE ACTIVATED FROM THIS NODE | | IST072I VARY ACT FOR ID = VTMCDRM FAILED DURING NETWORK DEFINITION | | IST093I VTMCDRS ACTIVE | | IST1330I NCP CANNOT BE ACTIVATED FROM THIS NODE | | IST072I VARY ACT FOR ID = RESNCP1 FAILED DURING NETWORK DEFINITION | | IST093I VTMSW1 ACTIVE |

```
 | IST020I VTAM INITIALIZATION COMPLETE FOR V4R2 |
     | IST1349I COMPONENT ID IS 5686-06501-FE6 |
     | IST1348I VTAM STARTED AS INTERCHANGE NODE |
     | IST1097I CP-CP SESSION WITH NETB.SSCP04 TERMINATED |
     | IST1280I SESSION TYPE = CONLOSER - SENSE = 80200007 |
 | IST314I END |
 | IST259I INOP RECEIVED FOR VSEAHHPU CODE = 01 |
     | IST619I ID = VSEAHHPU FAILED - RECOVERY IN PROGRESS |
     | IST1196I APPN CONNECTION FOR NETB.SSCP04 INACTIVE - TGN = 21 |
     | IST1086I APPN CONNECTION FOR NETB.SSCP04 IS ACTIVE - TGN = 21 |
     | IST621I RECOVERY SUCCESSFUL FOR NETWORK NODE VSEAHHPU |
     | IST1110I ACTIVATION OF CP-CP SESSION WITH NETB.SSCP04 FAILED |
     | IST1280I SESSION TYPE = CONWINNER - SENSE = 08910006 |
     | IST1002I RCPRI=0048 RCSEC=0000 |
     | IST314I END |
 | |
```
|\_\_\_\_\_\_\_\_\_\_\_\_\_\_\_\_\_\_\_\_\_\_\_\_\_\_\_\_\_\_\_\_\_\_\_\_\_\_\_\_\_\_\_\_\_\_\_\_\_\_\_\_\_\_\_\_\_\_\_\_\_\_\_\_\_\_\_\_\_\_\_\_\_\_\_\_\_\_\_\_\_\_|

Figure 87. VSE/VTAM Startup in Client/Server Mode with BN=YES

*© Copyright IBM Corp. 1996*

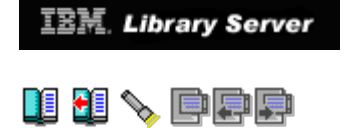

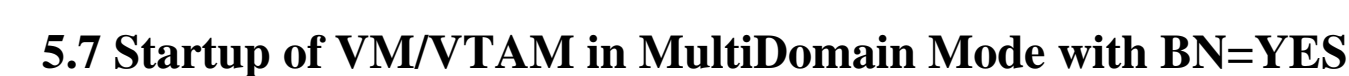

 We modified our ATCSTR00 VTAMLST for user ID WCVM122 to include border node support, **BN=YES**, and to attempt cross network communication, **NETID=NETB**. We then started up our VM/VTAM in MultiDomain mode as an interchange node. The startup is in Figure 88. We highlighted those error messages that resulted.

 The highlighted message IST448I indicates BN=YES is an unsupported option in MultiDomain mode and therefore is being ignored. Without border node support, which BN=YES provides, cross-network communication cannot take place. We consistently received IST1110I and IST1280I with sense 08910006 for both the conwinner and conloser CP-CP session attempts across the AHHC channel when border node support was not in effect and the NETIDs were different.

 This was the same error we received in Client/Server mode, as discussed earlier.

\_\_\_\_\_\_\_\_\_\_\_\_\_\_\_\_\_\_\_\_\_\_\_\_\_\_\_\_\_\_\_\_\_\_\_\_\_\_\_\_\_\_\_\_\_\_\_\_\_\_\_\_\_\_\_\_\_\_\_\_\_\_\_\_\_\_\_\_\_\_\_\_\_\_\_\_\_\_\_\_\_\_

 | | | IST1497I VTAM FUNCTIONAL SUPPORT LEVEL IS MULTIDOMAIN | | **IST448I BN OPTION IGNORED - NO LONGER SUPPORTED** | | IST448I GWSSCP OPTION IGNORED - NO LONGER SUPPORTED | | IST093I ISTCDRDY ACTIVE | | IST495I SIZE HAS BEEN SET TO 050 | | IST315I VTAM INTERNAL TRACE ACTIVE - MODE = INT, SIZE = 050 | | IST199I OPTIONS = NONE | | IST314I END | | IST093I COSAPPN ACTIVE | | IST093I ISTDSWMN ACTIVE | | IST093I ISTTRL ACTIVE | | IST093I ISTAPPLS ACTIVE | | IST093I ISTPATH ACTIVE | | IST984I USER EXIT ISTEXCSD IS ACTIVE | | IST093I ISTCTCA ACTIVE | | IST464I LINK STATION CA750P HAS CONTACTED SA 27 | IST093I CA750P ACTIVE<br>IST446I I/O ERROR 750, DEVICE END/BUSY, ,1400,0000 IST446I I/O ERROR 750, DEVICE END/BUSY, | IST259I INOP RECEIVED FOR CA750P CODE = 01 | | IST619I ID = CA750P FAILED - RECOVERY IN PROGRESS | IST093I ISTCDRM ACTIVE<br>IST093I SSCP04 ACTIVE | IST093I SSCP04 ACTIVE | | IST464I LINK STATION CA750P HAS CONTACTED SA 27 | | IST621I RECOVERY SUCCESSFUL FOR NETWORK NODE CA750P | | IST521I GBIND QUEUED FOR COS ISTVTCOS FROM SSCP04 TO IPFV2 | | IST528I VIRTUAL ROUTE NUMBER 0 1 2 3 4 5 6 7 | | IST523I REASON = NO ROUTES OPERATIVE | | IST322I CONFIGURATION ISTCDRS ERROR IGNORED - INVALID PARAMETER |  $IST323I$  LABEL = WCVMSNI - MACRO TYPE = CDRSC - KEYWORD = SRCOUNT  $IST314I$  END | IST314I END | | IST322I CONFIGURATION ISTCDRS ERROR IGNORED - INVALID PARAMETER |  $IST323I$  LABEL = WCVMSNI - MACRO TYPE = CDRSC - KEYWORD = SRTIMER IST314I END | IST314I END | | IST093I SSCP27 ACTIVE | | IST093I ISTCDRS ACTIVE | | IST093I ISTNSNA ACTIVE | | IST093I ISTAHHC ACTIVE | | IST020I VTAM INITIALIZATION COMPLETE FOR V4R2 | | IST1086I APPN CONNECTION FOR DEIBMIPF.SSCP01 IS ACTIVE - TGN = 21 |

```
http://localhost:81/cgi-bin/bookmgr/bookmgr.exe/handheld/Connected/BOOKS/EZ30FE00/5.7?DT=19960709062447[9/8/2018 4:01:24 AM]
```
 | IST093I VMAHHPU ACTIVE | | **IST1110I ACTIVATION OF CP-CP SESSION WITH DEIBMIPF.SSCP01 FAILED** | | **IST1280I SESSION TYPE = CONLOSER - SENSE = 08910006** | | **IST314I END** | | IST1349I COMPONENT ID IS 5654-01001-420 | | IST1348I VTAM STARTED AS INTERCHANGE NODE | | IST526I ROUTE FAILED FROM 4 TO 27 - DSA 27 - NETID NETB | | **IST1110I ACTIVATION OF CP-CP SESSION WITH DEIBMIPF.SSCP01 FAILED** | | **IST1280I SESSION TYPE = CONWINNER - SENSE = 08910006** | | **IST314I END** | | IST1214I FFST SUBSYSTEM IS NOT INSTALLED | | DTII10I DEFAULT INITIALIZATION PARAMETERS BEING USED | DTIC01I DTICINIT VSCS IUCV INITIALIZATION IS IN PROGRESS DTIC17I DTICINIT ENABLE SNA ISSUED | DTIC17I DTICINIT ENABLE SNA ISSUED | | DTIS74I TRACE TABLE STARTS AT 01838020 END 01847A5F , CURRENT 01838040 , SIZE 2 | | 00 | | DTIC02I DTICINIT VSCS IUCV INITIALIZATION COMPLETE | | | | Ready; | | DTIV04I DTIVINIT VSCS VTAM SERVICES INITIALIZATION COMPLETED | | |

|\_\_\_\_\_\_\_\_\_\_\_\_\_\_\_\_\_\_\_\_\_\_\_\_\_\_\_\_\_\_\_\_\_\_\_\_\_\_\_\_\_\_\_\_\_\_\_\_\_\_\_\_\_\_\_\_\_\_\_\_\_\_\_\_\_\_\_\_\_\_\_\_\_\_\_\_\_\_\_\_\_\_|

Figure 88. VM/VTAM Startup in MultiDomain Mode with BN=YES

## *© Copyright IBM Corp. 1996*

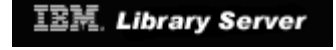

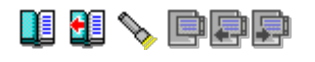

## **5.8 Startup of VSE/VTAM in MultiDomain Mode with BN=YES**

 In our VSE/VTAM (WCVSE21) we modified our ATCSTR00.B book to include border node support, **BN=YES**. The NETID was DEIBMIPF, which we left unchanged. We then started up our VSE/VTAM in MultiDomain mode as an interchange node. The startup is in [Figure 89.](#page-134-0) We highlighted those error messages that resulted.

 The highlighted message IST448I indicates BN=YES is an unsupported option in MultiDomain mode and therefore is being ignored. Without border node support, which BN=YES provides, cross-network communication cannot take<br>place. We consistently received IST110I and IST1280I with sense 08910 We consistently received IST1110I and IST1280I with sense 08910006 for both the conwinner and conloser CP-CP session attempts across the AHHC channel when border node support was not in effect and the NETIDs were<br>different. IST1002I RCPRI=0048 RCSEC=0000 was only seen in the VSE/VT different. IST1002I RCPRI=0048 RCSEC=0000 was only seen in the VSE/VTAM, and not in the VM/VTAM.

We received these same messages for VSE/VTAM V4.2 in Client/Server mode.

<span id="page-134-0"></span>\_\_\_\_\_\_\_\_\_\_\_\_\_\_\_\_\_\_\_\_\_\_\_\_\_\_\_\_\_\_\_\_\_\_\_\_\_\_\_\_\_\_\_\_\_\_\_\_\_\_\_\_\_\_\_\_\_\_\_\_\_\_\_\_\_\_\_\_\_\_\_\_\_\_\_\_\_\_\_\_\_\_

 | | // JOB VTAMMD START VTAM IN MULTI-DOMAIN MODE DATE 03/05/96. CLOCK 13/31/11 | IST1497I VTAM FUNCTIONAL SUPPORT LEVEL IS MULTIDOMAIN | | **IST448I BN OPTION IGNORED - NO LONGER SUPPORTED** | | IST093I ISTCDRDY ACTIVE | | IST315I VTAM INTERNAL TRACE ACTIVE - MODE = INT, SIZE = 050 | | IST199I OPTIONS = NONE | | IST314I END | | IST093I COSAPPN ACTIVE | | IST093I ISTDSWMN ACTIVE | | IST984I USER EXIT ISTEXCSD IS ACTIVE | | IST093I ISTTRL ACTIVE | IST093I VTMAPPL ACTIVE<br>IST093I VTMSNA ACTIVE | IST093I VTMSNA ACTIVE | | IST1086I APPN CONNECTION FOR DEIBMIPF.IPFCP200 IS ACTIVE - TGN = 21 | | IST093I WC31740P ACTIVE | | IST1096I CP-CP SESSIONS WITH DEIBMIPF.IPFCP200 ACTIVATED | | IST093I VTMNSNA ACTIVE | | IST093I VTMAHHC ACTIVE | | IST093I VTMPATH ACTIVE | | IST093I VTMCTCA ACTIVE | | IST464I LINK STATION CA21P HAS CONTACTED SA 3 | | IST093I CA21P ACTIVE | | IST093I VTMCA1 ACTIVE | | IST093I VTMCA2 ACTIVE | | IST093I VTMCA3 ACTIVE | | IST093I VTMCDRM ACTIVE | | IST093I SSCP01 ACTIVE | | IST093I SSCP03 ACTIVE | | IST093I VTMCDRS ACTIVE | | IST461I ACTIVATE FOR U/RNAME ENTRY ID = 0260-S STARTED | | IST093I VTMSW1 ACTIVE | | IST020I VTAM INITIALIZATION COMPLETE FOR V4R2 | | IST1349I COMPONENT ID IS 5686-06501-FE6 | | IST1348I VTAM STARTED AS INTERCHANGE NODE | | IST881I UNABLE TO CONTACT LINK STATION 0260-S | | IST882I WAITING FOR DEVICE END FROM DEVICE | | IST1086I APPN CONNECTION FOR NETB.SSCP04 IS ACTIVE - TGN = 21 | | IST093I VSEAHHPU ACTIVE |

```
 | IST1110I ACTIVATION OF CP-CP SESSION WITH NETB.SSCP04 FAILED |
 | IST1280I SESSION TYPE = CONWINNER - SENSE = 08910006 |
    | IST1002I RCPRI=0048 RCSEC=0000 |
    | IST314I END |
```
 | | |\_\_\_\_\_\_\_\_\_\_\_\_\_\_\_\_\_\_\_\_\_\_\_\_\_\_\_\_\_\_\_\_\_\_\_\_\_\_\_\_\_\_\_\_\_\_\_\_\_\_\_\_\_\_\_\_\_\_\_\_\_\_\_\_\_\_\_\_\_\_\_\_\_\_\_\_\_\_\_\_\_\_|

Figure 89. VSE/VTAM Startup in MultiDomain Mode with BN=YES

*© Copyright IBM Corp. 1996*

**IBM.** Library Server

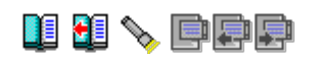

# **A.0 Appendix A. Subarea Definition Examples**

 The following definitions are those that we implemented for our migration of VM/VTAM V3.4.1 to V4.2 and VSE/VTAM V3.4 to V4.2 when migrating just the subarea functions. References in Chapters 2 and 3 refer to these definitions. We will provide the pertinent VM CP directory entries along with the VTAM definitions.

 In the following definition samples we have tried to reduce the definitions as much as possible by omitting default values and showing only what you really **must** define.

Subtopics:

- 
- 
- 
- [A.1 VM CP Directory Entries for User ID WCVMSNI](http://localhost:81/cgi-bin/bookmgr/bookmgr.exe/handheld/Connected/BOOKS/EZ30FE00/A.1?SHELF=&DT=19960709062447&CASE=)<br>[A.2 Definitions for VM/VTAM 3.4.1](http://localhost:81/cgi-bin/bookmgr/bookmgr.exe/handheld/Connected/BOOKS/EZ30FE00/A.2?SHELF=&DT=19960709062447&CASE=)<br>[A.3 VM CP Directory Entries for User ID WCVM122](http://localhost:81/cgi-bin/bookmgr/bookmgr.exe/handheld/Connected/BOOKS/EZ30FE00/A.3?SHELF=&DT=19960709062447&CASE=)<br>[A.4 Definitions for VM/VTAM 4.2 \(subarea functions only\)](http://localhost:81/cgi-bin/bookmgr/bookmgr.exe/handheld/Connected/BOOKS/EZ30FE00/A.4?SHELF=&DT=19960709062447&CASE=)<br>A.5 VM CP Directory Entries for Use
- 
- 
- 
- 

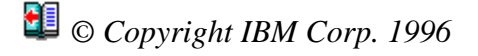

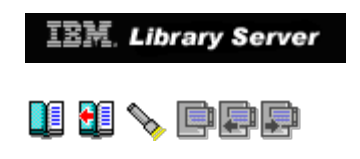

# **A.1 VM CP Directory Entries for User ID WCVMSNI**

Subtopics:

- [A.1.1 USER WCVMSNI Directory Entry](http://localhost:81/cgi-bin/bookmgr/bookmgr.exe/handheld/Connected/BOOKS/EZ30FE00/A.1.1?SHELF=&DT=19960709062447&CASE=) [A.1.2 USER VTAMESA Directory Entry](http://localhost:81/cgi-bin/bookmgr/bookmgr.exe/handheld/Connected/BOOKS/EZ30FE00/A.1.2?SHELF=&DT=19960709062447&CASE=) [A.1.3 USER MAINT Directory Entry](http://localhost:81/cgi-bin/bookmgr/bookmgr.exe/handheld/Connected/BOOKS/EZ30FE00/A.1.3?SHELF=&DT=19960709062447&CASE=)
- $\bullet$
- 

*© Copyright IBM Corp. 1996*

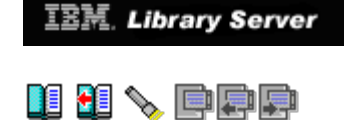

### **A.1.1 USER WCVMSNI Directory Entry**

 | | | USER WCVMSNI xxxxxx 32M 1024M BG | MACHINE ESA ACCOUNT 123 7032-86<br>OPTION MAINTCCW | OPTION MAINTCCW | | IPL CMS | | CONSOLE 01F 3270 | SPECIAL 750 CTCA WCVM122 | SPECIAL 009 3270 | | SPECIAL 080 3270 | | SPECIAL 081 3270 | | SPECIAL 082 3270 | | SPECIAL 083 3270 | | SPECIAL 084 3270 | | SPECIAL 085 3270 | | SPECIAL 086 3270 | | SPECIAL 087 3270 | SPECIAL 088 3270<br>SPOOL 00D 3525 | SPOOL 00D 3525 A | | SPOOL 00E 3211 A | | \* CMS DISKS | | LINK MAINT 190 190 RR | | LINK MAINT 19D 19D RR | | LINK MAINT 19E 19E RR | \* ESA22R AND ESA22W | DEDICATE 400 2D14<br>DEDICATE 401 2D15 | DEDICATE 401 2D15 | | MDISK 0191 9345 1991 10 LS45R7 MR | |

Figure 90. WCVMSNI Directory Entry (VM/VTAM 3.4.1)

# *© Copyright IBM Corp. 1996*

**[IBM Library Server](http://localhost:81/cgi-bin/bookmgr/bookmgr.exe/library) Copyright 1989, 200[4 IBM](http://www.ibm.com/) Corporation. All rights reserved.**

\_\_\_\_\_\_\_\_\_\_\_\_\_\_\_\_\_\_\_\_\_\_\_\_\_\_\_\_\_\_\_\_\_\_\_\_\_\_\_\_\_\_\_\_\_\_\_\_\_\_\_\_\_\_\_\_\_\_\_\_\_\_\_\_\_\_\_\_\_\_\_\_\_\_\_\_\_\_\_\_\_\_

|\_\_\_\_\_\_\_\_\_\_\_\_\_\_\_\_\_\_\_\_\_\_\_\_\_\_\_\_\_\_\_\_\_\_\_\_\_\_\_\_\_\_\_\_\_\_\_\_\_\_\_\_\_\_\_\_\_\_\_\_\_\_\_\_\_\_\_\_\_\_\_\_\_\_\_\_\_\_\_\_\_\_|

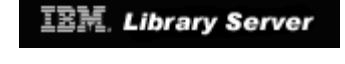

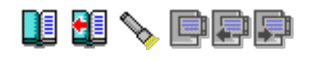

### **A.1.2 USER VTAMESA Directory Entry**

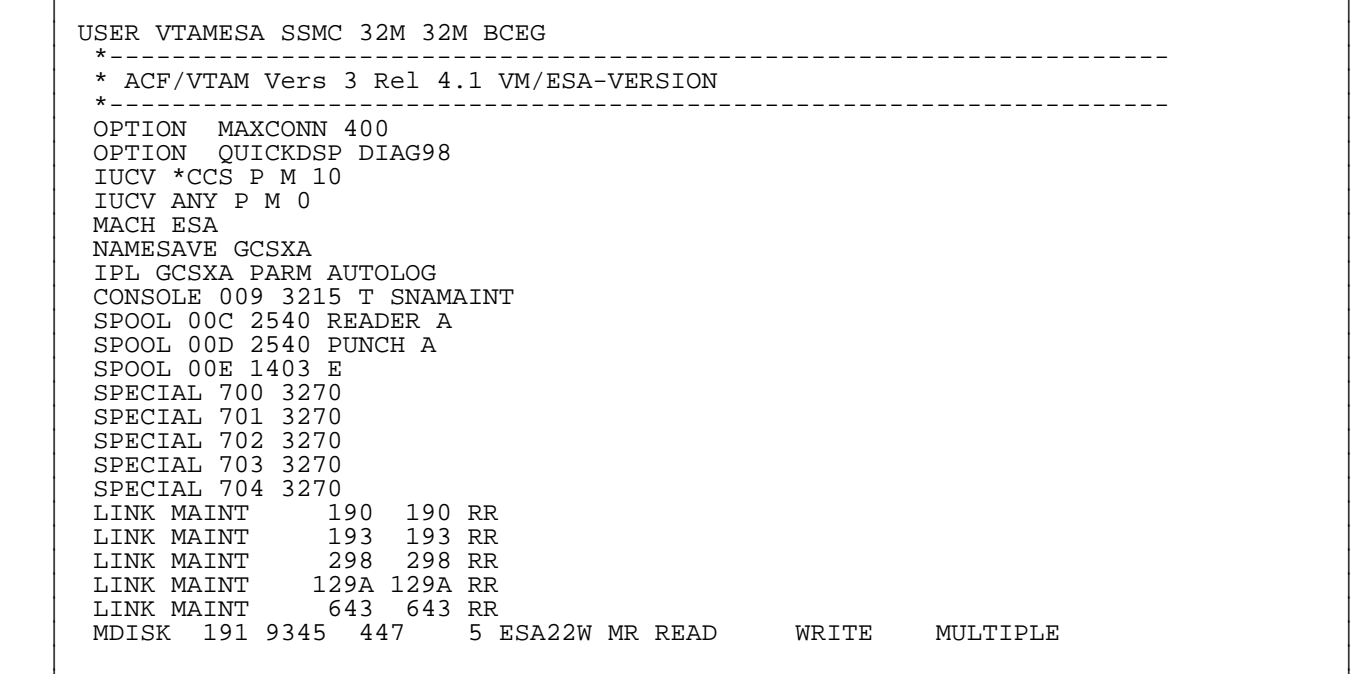

|\_\_\_\_\_\_\_\_\_\_\_\_\_\_\_\_\_\_\_\_\_\_\_\_\_\_\_\_\_\_\_\_\_\_\_\_\_\_\_\_\_\_\_\_\_\_\_\_\_\_\_\_\_\_\_\_\_\_\_\_\_\_\_\_\_\_\_\_\_\_\_\_\_\_\_\_\_\_\_\_\_\_|

\_\_\_\_\_\_\_\_\_\_\_\_\_\_\_\_\_\_\_\_\_\_\_\_\_\_\_\_\_\_\_\_\_\_\_\_\_\_\_\_\_\_\_\_\_\_\_\_\_\_\_\_\_\_\_\_\_\_\_\_\_\_\_\_\_\_\_\_\_\_\_\_\_\_\_\_\_\_\_\_\_\_

Figure 91. VTAMESA Directory Entry (VM/VTAM 3.4.1)

*© Copyright IBM Corp. 1996*

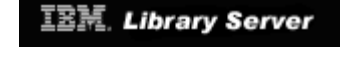

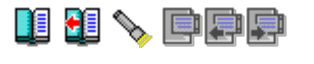

### **A.1.3 USER MAINT Directory Entry**

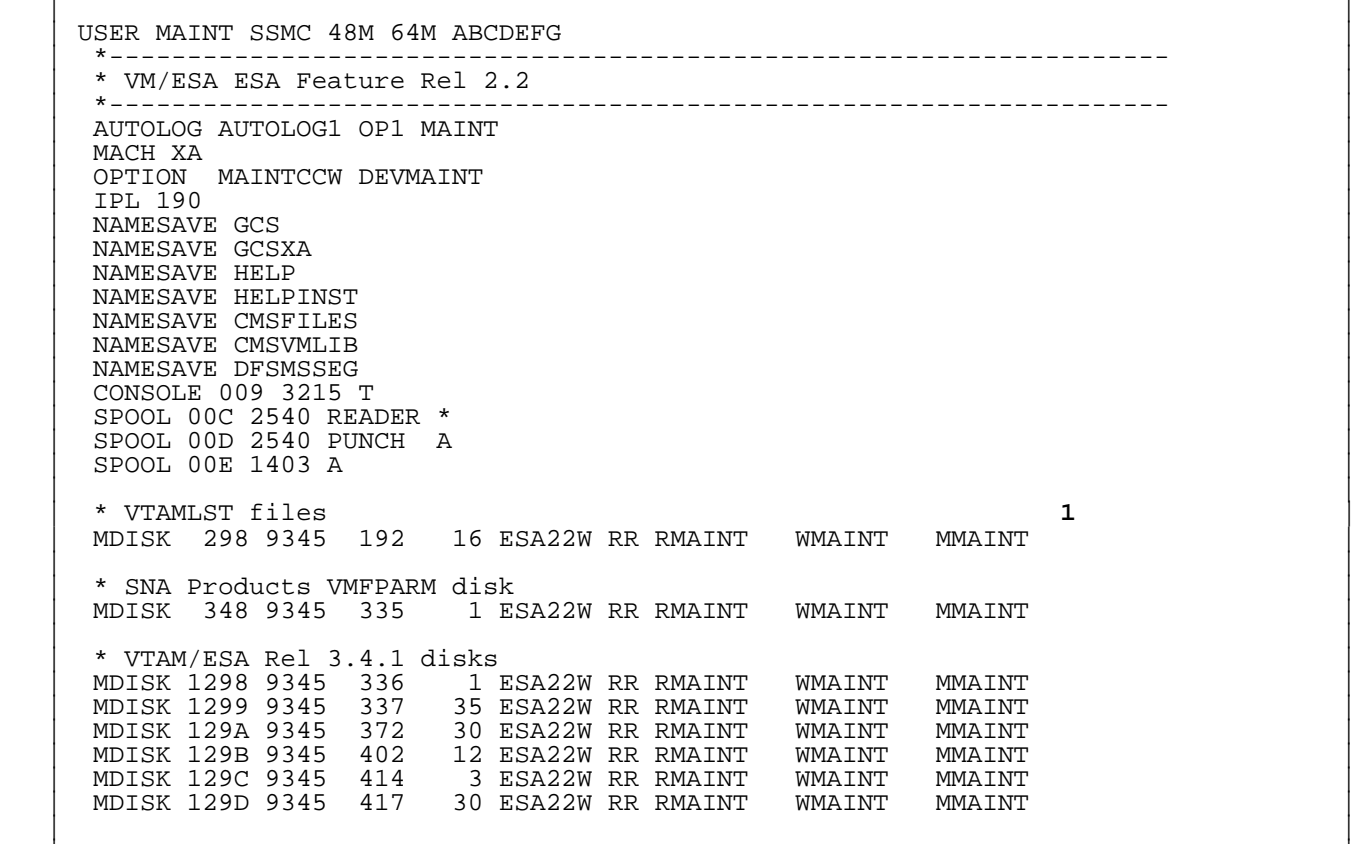

|\_\_\_\_\_\_\_\_\_\_\_\_\_\_\_\_\_\_\_\_\_\_\_\_\_\_\_\_\_\_\_\_\_\_\_\_\_\_\_\_\_\_\_\_\_\_\_\_\_\_\_\_\_\_\_\_\_\_\_\_\_\_\_\_\_\_\_\_\_\_\_\_\_\_\_\_\_\_\_\_\_\_|

\_\_\_\_\_\_\_\_\_\_\_\_\_\_\_\_\_\_\_\_\_\_\_\_\_\_\_\_\_\_\_\_\_\_\_\_\_\_\_\_\_\_\_\_\_\_\_\_\_\_\_\_\_\_\_\_\_\_\_\_\_\_\_\_\_\_\_\_\_\_\_\_\_\_\_\_\_\_\_\_\_\_

Figure 92. MAINT Directory Entry (VM/VTAM 3.4.1)

#### **Note:**

 **1** We only include those minidisk statements that were related to the VTAMESA virtual machine, within the MAINT directory entry.

*© Copyright IBM Corp. 1996*

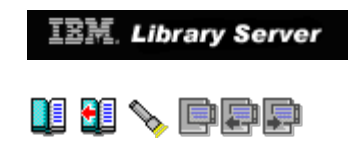

# **A.2 Definitions for VM/VTAM 3.4.1**

Subtopics:

- [A.2.1 ATCSTR99 Start List](http://localhost:81/cgi-bin/bookmgr/bookmgr.exe/handheld/Connected/BOOKS/EZ30FE00/A.2.1?SHELF=&DT=19960709062447&CASE=)<br> [A.2.2 ATCCON99 Config List](http://localhost:81/cgi-bin/bookmgr/bookmgr.exe/handheld/Connected/BOOKS/EZ30FE00/A.2.2?SHELF=&DT=19960709062447&CASE=)<br> [A.2.3 A01M700](http://localhost:81/cgi-bin/bookmgr/bookmgr.exe/handheld/Connected/BOOKS/EZ30FE00/A.2.3?SHELF=&DT=19960709062447&CASE=)<br> [A.2.4 AVSAPPL](http://localhost:81/cgi-bin/bookmgr/bookmgr.exe/handheld/Connected/BOOKS/EZ30FE00/A.2.4?SHELF=&DT=19960709062447&CASE=)<br> [A.2.5 RSCSNET](http://localhost:81/cgi-bin/bookmgr/bookmgr.exe/handheld/Connected/BOOKS/EZ30FE00/A.2.5?SHELF=&DT=19960709062447&CASE=)<br> [A.2.6 V34APPLS](http://localhost:81/cgi-bin/bookmgr/bookmgr.exe/handheld/Connected/BOOKS/EZ30FE00/A.2.6?SHELF=&DT=19960709062447&CASE=)<br>
A.2.6 ISTCDRS<br> [A.2.8 ISTCDRS](http://localhost:81/cgi-bin/bookmgr/bookmgr.exe/handheld/Connected/BOOKS/EZ30FE00/A.2.8?SHELF=&DT=19960709062447&CASE=)<br> [A.2.9 ISTPATH](http://localhost:81/cgi-bin/bookmgr/bookmgr.exe/handheld/Connected/BOOKS/EZ30FE00/A.2.9?SHELF=&DT=19960709062447&CASE=)<br> [A.2.10 ISTCTCA](http://localhost:81/cgi-bin/bookmgr/bookmgr.exe/handheld/Connected/BOOKS/EZ30FE00/A.2.10?SHELF=&DT=19960709062447&CASE=)  $\bullet$
- $\bullet$
- $\bullet$  $\bullet$
- $\bullet$
- $\bullet$
- $\bullet$
- 
- 
- $\bullet$

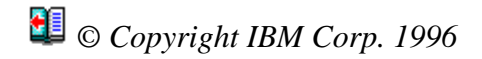

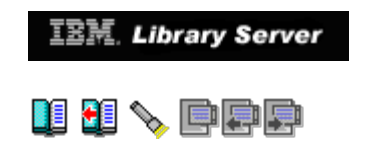

### **A.2.1 ATCSTR99 Start List**

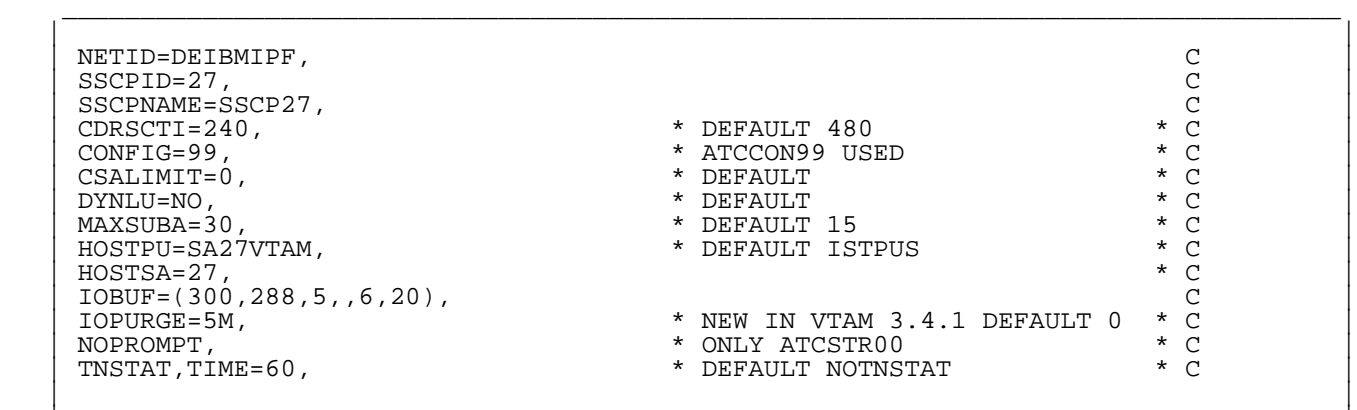

|\_\_\_\_\_\_\_\_\_\_\_\_\_\_\_\_\_\_\_\_\_\_\_\_\_\_\_\_\_\_\_\_\_\_\_\_\_\_\_\_\_\_\_\_\_\_\_\_\_\_\_\_\_\_\_\_\_\_\_\_\_\_\_\_\_\_\_\_\_\_\_\_\_\_\_\_\_\_\_\_\_\_|

Figure 93. ATCSTR99 (VM/VTAM 3.4.1)

*© Copyright IBM Corp. 1996*

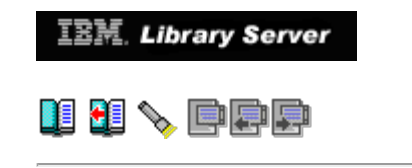

### **A.2.2 ATCCON99 Config List**

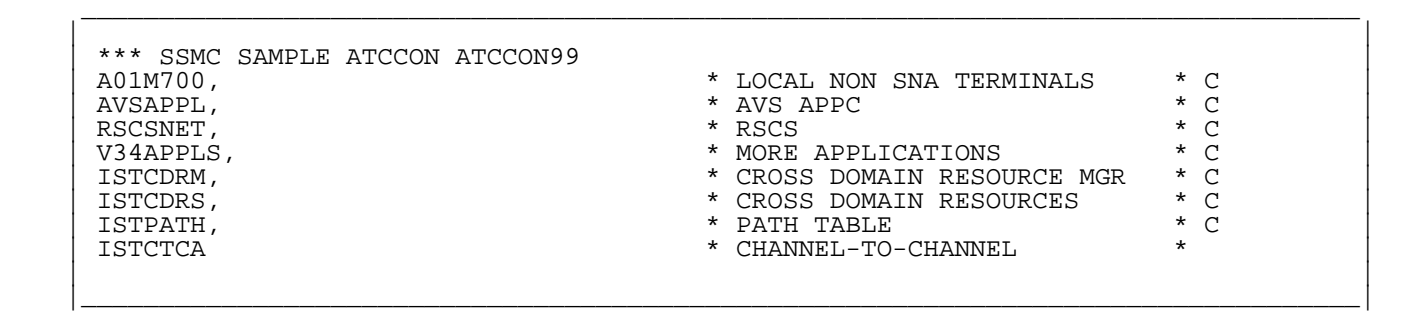

Figure 94. ATCCON99 (VM/VTAM 3.4.1)

*© Copyright IBM Corp. 1996*
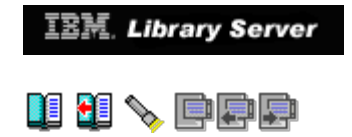

### **A.2.3 A01M700**

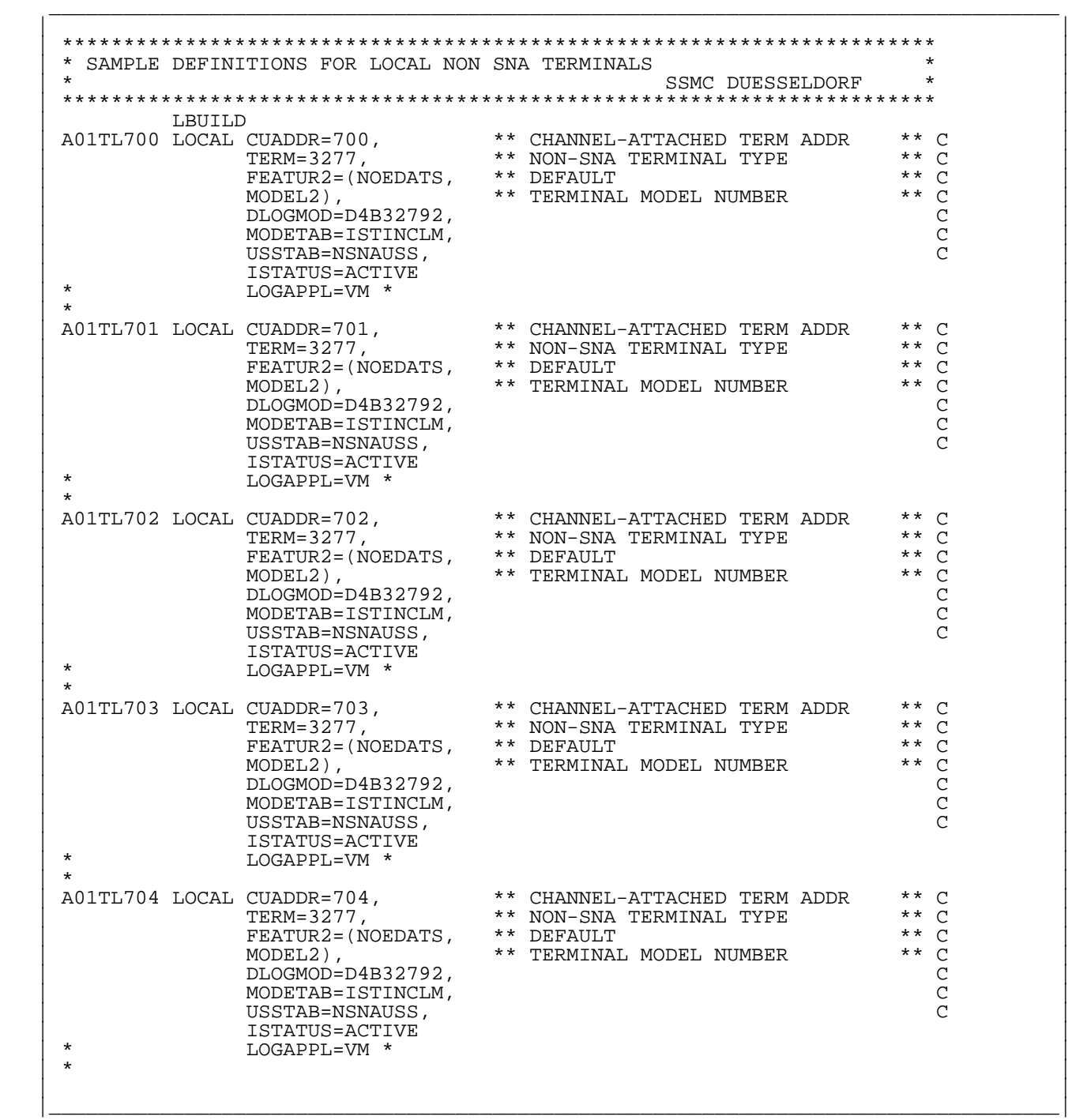

Figure 95. A01M700 (VM/VTAM 3.4.1)

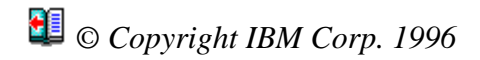

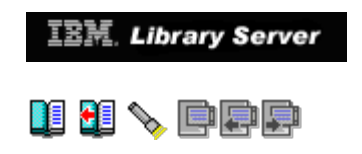

#### **A.2.4 AVSAPPL**

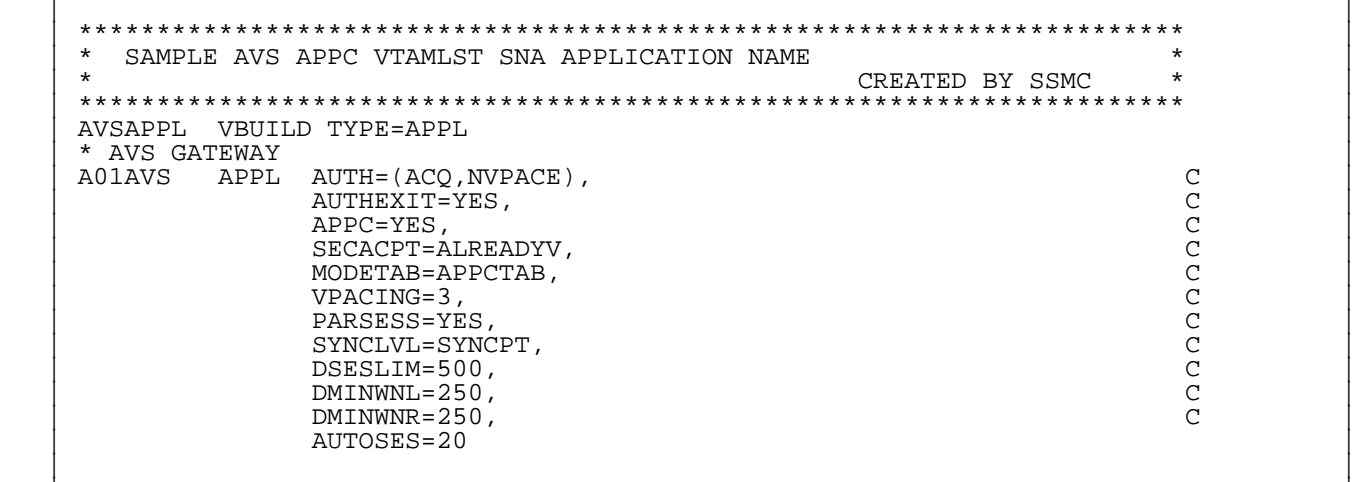

|\_\_\_\_\_\_\_\_\_\_\_\_\_\_\_\_\_\_\_\_\_\_\_\_\_\_\_\_\_\_\_\_\_\_\_\_\_\_\_\_\_\_\_\_\_\_\_\_\_\_\_\_\_\_\_\_\_\_\_\_\_\_\_\_\_\_\_\_\_\_\_\_\_\_\_\_\_\_\_\_\_\_|

\_\_\_\_\_\_\_\_\_\_\_\_\_\_\_\_\_\_\_\_\_\_\_\_\_\_\_\_\_\_\_\_\_\_\_\_\_\_\_\_\_\_\_\_\_\_\_\_\_\_\_\_\_\_\_\_\_\_\_\_\_\_\_\_\_\_\_\_\_\_\_\_\_\_\_\_\_\_\_\_\_\_

Figure 96. AVSAPPL (VM/VTAM 3.4.1)

# *© Copyright IBM Corp. 1996*

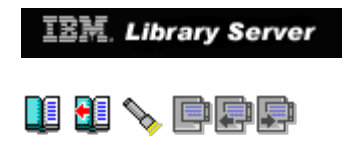

### **A.2.5 RSCSNET**

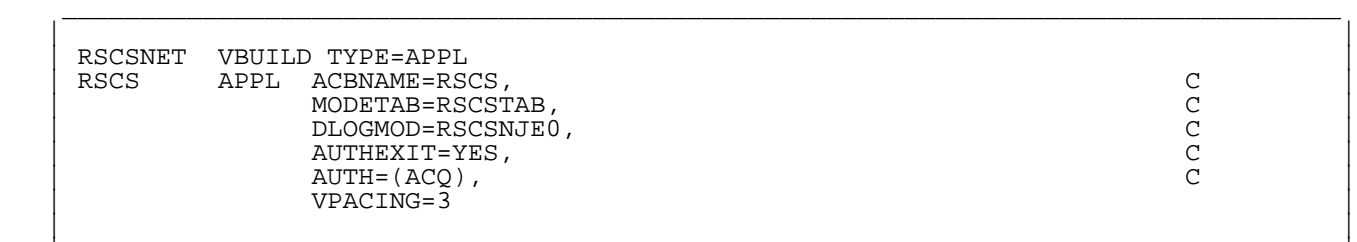

|\_\_\_\_\_\_\_\_\_\_\_\_\_\_\_\_\_\_\_\_\_\_\_\_\_\_\_\_\_\_\_\_\_\_\_\_\_\_\_\_\_\_\_\_\_\_\_\_\_\_\_\_\_\_\_\_\_\_\_\_\_\_\_\_\_\_\_\_\_\_\_\_\_\_\_\_\_\_\_\_\_\_|

Figure 97. RSCSNET (VM/VTAM 3.4.1)

*© Copyright IBM Corp. 1996*

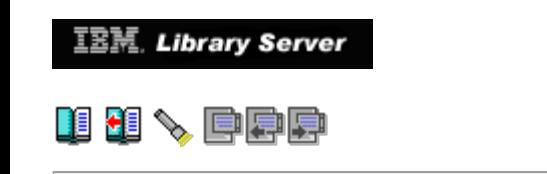

#### **A.2.6 V34APPLS**

 | | | VM APPL AUTH=(PASS,ACQ),ACBNAME=VM,PRTCT=VM,AUTHEXIT=YES, C | | SONSCIP=YES |

\_\_\_\_\_\_\_\_\_\_\_\_\_\_\_\_\_\_\_\_\_\_\_\_\_\_\_\_\_\_\_\_\_\_\_\_\_\_\_\_\_\_\_\_\_\_\_\_\_\_\_\_\_\_\_\_\_\_\_\_\_\_\_\_\_\_\_\_\_\_\_\_\_\_\_\_\_\_\_\_\_\_

 | | |\_\_\_\_\_\_\_\_\_\_\_\_\_\_\_\_\_\_\_\_\_\_\_\_\_\_\_\_\_\_\_\_\_\_\_\_\_\_\_\_\_\_\_\_\_\_\_\_\_\_\_\_\_\_\_\_\_\_\_\_\_\_\_\_\_\_\_\_\_\_\_\_\_\_\_\_\_\_\_\_\_\_|

Figure 98. V34APPLS (VM/VTAM 3.4.1)

# *© Copyright IBM Corp. 1996*

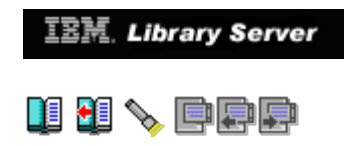

### **A.2.7 ISTCDRM**

 | | | \* MEMBER FOR CROSS DOMAIN RESOURCE MANAGERS | ISTCDRM VBUILD TYPE=CDRM<br>SSCP27 CDRM SUBAREA=27 SSCP27 CDRM SUBAREA=27, CDRDYN=YES, ISTATUS=ACTIVE SSCP04 CDRM SUBAREA=04, CDRSC=OPT, ISTATUS=ACTIVE | SSCP04 CDRM SUBAREA=04,CDRSC=OPT,ISTATUS=ACTIVE | | IPFV2 CDRM SUBAREA=02,CDRSC=OPT,ISTATUS=ACTIVE | | |

\_\_\_\_\_\_\_\_\_\_\_\_\_\_\_\_\_\_\_\_\_\_\_\_\_\_\_\_\_\_\_\_\_\_\_\_\_\_\_\_\_\_\_\_\_\_\_\_\_\_\_\_\_\_\_\_\_\_\_\_\_\_\_\_\_\_\_\_\_\_\_\_\_\_\_\_\_\_\_\_\_\_

|\_\_\_\_\_\_\_\_\_\_\_\_\_\_\_\_\_\_\_\_\_\_\_\_\_\_\_\_\_\_\_\_\_\_\_\_\_\_\_\_\_\_\_\_\_\_\_\_\_\_\_\_\_\_\_\_\_\_\_\_\_\_\_\_\_\_\_\_\_\_\_\_\_\_\_\_\_\_\_\_\_\_|

Figure 99. ISTCDRM (VM/VTAM 3.4.1)

### *© Copyright IBM Corp. 1996*

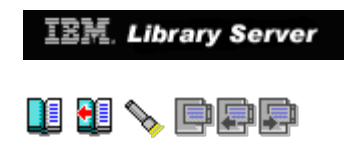

#### **A.2.8 ISTCDRS**

 | | | \* MEMBER FOR CROSS DOMAIN RESOURCES | | ISTCDRS VBUILD TYPE=CDRSC | | IPFA2VSC CDRSC CDRM=IPFV2,ISTATUS=ACTIVE | | IPFA2RSC CDRSC CDRM=IPFV2,ISTATUS=ACTIVE | | WCVM122 CDRSC CDRM=SSCP04,ISTATUS=ACTIVE |

\_\_\_\_\_\_\_\_\_\_\_\_\_\_\_\_\_\_\_\_\_\_\_\_\_\_\_\_\_\_\_\_\_\_\_\_\_\_\_\_\_\_\_\_\_\_\_\_\_\_\_\_\_\_\_\_\_\_\_\_\_\_\_\_\_\_\_\_\_\_\_\_\_\_\_\_\_\_\_\_\_\_

 | | |\_\_\_\_\_\_\_\_\_\_\_\_\_\_\_\_\_\_\_\_\_\_\_\_\_\_\_\_\_\_\_\_\_\_\_\_\_\_\_\_\_\_\_\_\_\_\_\_\_\_\_\_\_\_\_\_\_\_\_\_\_\_\_\_\_\_\_\_\_\_\_\_\_\_\_\_\_\_\_\_\_\_|

Figure 100. ISTCDRS (VM/VTAM 3.4.1)

# *© Copyright IBM Corp. 1996*

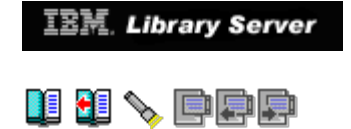

### **A.2.9 ISTPATH**

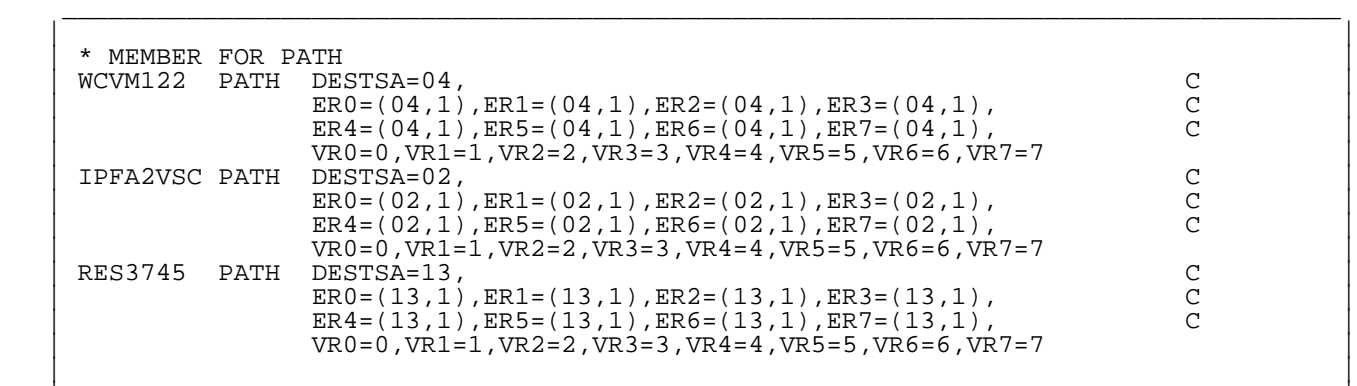

|\_\_\_\_\_\_\_\_\_\_\_\_\_\_\_\_\_\_\_\_\_\_\_\_\_\_\_\_\_\_\_\_\_\_\_\_\_\_\_\_\_\_\_\_\_\_\_\_\_\_\_\_\_\_\_\_\_\_\_\_\_\_\_\_\_\_\_\_\_\_\_\_\_\_\_\_\_\_\_\_\_\_|

Figure 101. ISTPATH (VM/VTAM 3.4.1)

*© Copyright IBM Corp. 1996*

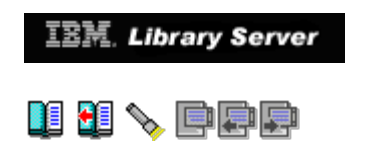

### **A.2.10 ISTCTCA**

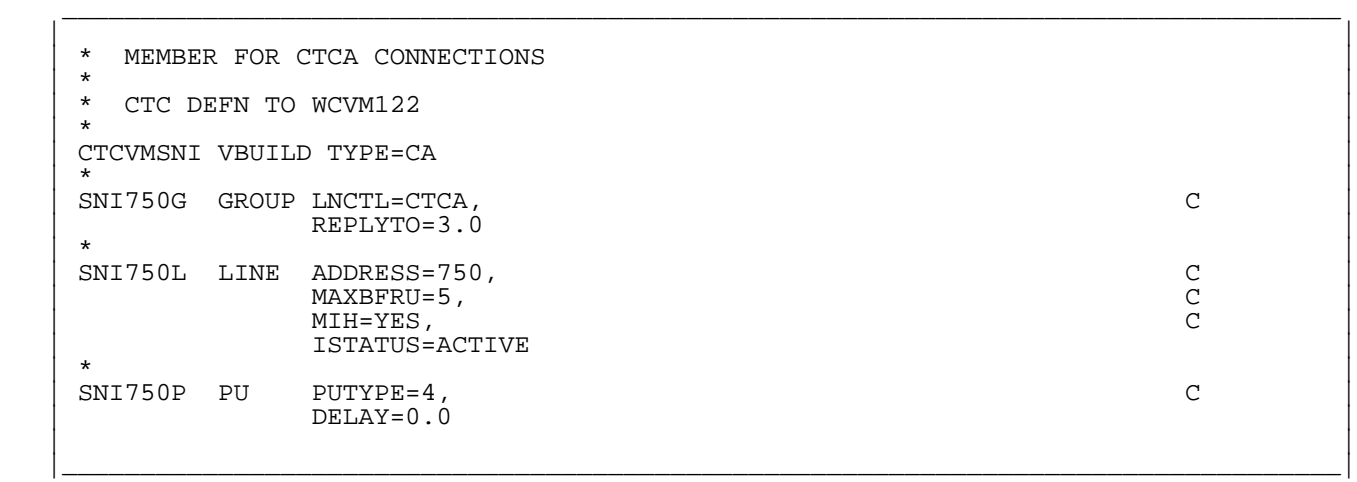

Figure 102. ISTCTCA (VM/VTAM 3.4.1)

# *© Copyright IBM Corp. 1996*

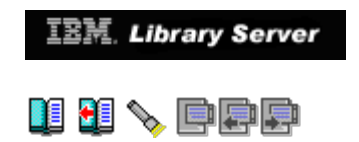

### **A.3 VM CP Directory Entries for User ID WCVM122**

Subtopics:

- [A.3.1 USER WCVM122 Directory Entry \(subarea only\)](http://localhost:81/cgi-bin/bookmgr/bookmgr.exe/handheld/Connected/BOOKS/EZ30FE00/A.3.1?SHELF=&DT=19960709062447&CASE=)<br>[A.3.2 USER VTAM Directory Entry](http://localhost:81/cgi-bin/bookmgr/bookmgr.exe/handheld/Connected/BOOKS/EZ30FE00/A.3.2?SHELF=&DT=19960709062447&CASE=)<br>[A.3.3 USER 5654010A Directory Entry](http://localhost:81/cgi-bin/bookmgr/bookmgr.exe/handheld/Connected/BOOKS/EZ30FE00/A.3.3?SHELF=&DT=19960709062447&CASE=)<br>[A.3.4 USER MAINT Directory Entry](http://localhost:81/cgi-bin/bookmgr/bookmgr.exe/handheld/Connected/BOOKS/EZ30FE00/A.3.4?SHELF=&DT=19960709062447&CASE=)
- 
- $\bullet$
- 

*© Copyright IBM Corp. 1996*

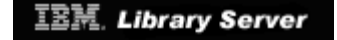

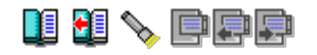

#### **A.3.1 USER WCVM122 Directory Entry (subarea only)**

\_\_\_\_\_\_\_\_\_\_\_\_\_\_\_\_\_\_\_\_\_\_\_\_\_\_\_\_\_\_\_\_\_\_\_\_\_\_\_\_\_\_\_\_\_\_\_\_\_\_\_\_\_\_\_\_\_\_\_\_\_\_\_\_\_\_\_\_\_\_\_\_\_\_\_\_\_\_\_\_\_\_

|\_\_\_\_\_\_\_\_\_\_\_\_\_\_\_\_\_\_\_\_\_\_\_\_\_\_\_\_\_\_\_\_\_\_\_\_\_\_\_\_\_\_\_\_\_\_\_\_\_\_\_\_\_\_\_\_\_\_\_\_\_\_\_\_\_\_\_\_\_\_\_\_\_\_\_\_\_\_\_\_\_\_|

 | | | USER WCVM122 XXXXXXX 32M 1024M BG | MACHINE ESA ACCOUNT 123 7032-86<br>OPTION MAINTCCW | OPTION MAINTCCW | | IPL CMS | | CONSOLE 01F 3270 | SPECIAL 750 CTCA WCVMSNI SPECIAL 500 CTCA WCVSE21 | SPECIAL 009 3270 | | SPECIAL 080 3270 | SPECIAL 081 3270<br>SPECIAL 082 3270 | SPECIAL 082 3270 | | SPECIAL 083 3270 | | SPECIAL 084 3270 | | SPECIAL 085 3270 | | SPECIAL 086 3270 | | SPECIAL 087 3270 | SPECIAL 088 3270<br>SPOOL 00C 2540 SPOOL 00C 2540 R A<br>SPOOL 00D 3525 A | SPOOL 00D 3525 A | | SPOOL 00E 3211 A | | \* CMS DISKS | | LINK MAINT 190 190 RR | | LINK MAINT 19D 19D RR | | LINK MAINT 19E 19E RR | \* ESA22R AND ESA22W | DEDICATE 400 2D0C | | DEDICATE 401 2D0D | | MDISK 0191 9345 6 10 LS45R5 MR | | |

Figure 103. WCVM122 Directory Entry (VM/VTAM 4.2)

*© Copyright IBM Corp. 1996*

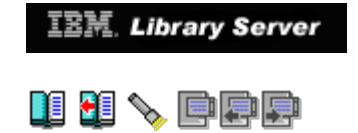

#### **A.3.2 USER VTAM Directory Entry**

 | | USER VTAM passwd 32M 32M ABCEFG | \*---------------------------------------- | | \* VTAM/VM Version 4 Rel 2.0 AS REQUIRED | | \*---------------------------------------- | OPTION DIAG98 MAXCONN 400<br>MACH XA | MACH XA | | IUCV \*CCS P M 10 | | IUCV ANY P M 0 | NAMESAVE GCSXA | IPL GCSXA PARM AUTOLOG | CONSOLE 01F 3215 T OPERATOR | SPOOL 00C 2540 READER A |  $|$  SPOOL 00D 2540 PUNCH A  $|$  | SPOOL 00E 1403 | | SPECIAL 070 3270 | | SPECIAL 071 3270 | | SPECIAL 072 3270 | | SPECIAL 073 3270 | SPECIAL 074 3270<br>LINK MAINT 190 190 RR | LINK MAINT 190 190 RR | | LINK MAINT 193 193 RR | LINK MAINT 298 298 RR | LINK 5654010A 2C2 191 RR<br>LINK 5654010a 29A 29A RR | LINK 5654010a 29A 29A RR | | MDISK 200 9345 1982 10 ESA22W MR RVTAM420 WVTAM420 MVTAM420 | | |

\_\_\_\_\_\_\_\_\_\_\_\_\_\_\_\_\_\_\_\_\_\_\_\_\_\_\_\_\_\_\_\_\_\_\_\_\_\_\_\_\_\_\_\_\_\_\_\_\_\_\_\_\_\_\_\_\_\_\_\_\_\_\_\_\_\_\_\_\_\_\_\_\_\_\_\_\_\_\_\_\_\_

|\_\_\_\_\_\_\_\_\_\_\_\_\_\_\_\_\_\_\_\_\_\_\_\_\_\_\_\_\_\_\_\_\_\_\_\_\_\_\_\_\_\_\_\_\_\_\_\_\_\_\_\_\_\_\_\_\_\_\_\_\_\_\_\_\_\_\_\_\_\_\_\_\_\_\_\_\_\_\_\_\_\_|

Figure 104. VTAM Directory Entry (VM/VTAM 4.2)

*© Copyright IBM Corp. 1996*

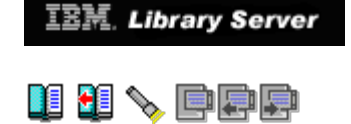

#### **A.3.3 USER 5654010A Directory Entry**

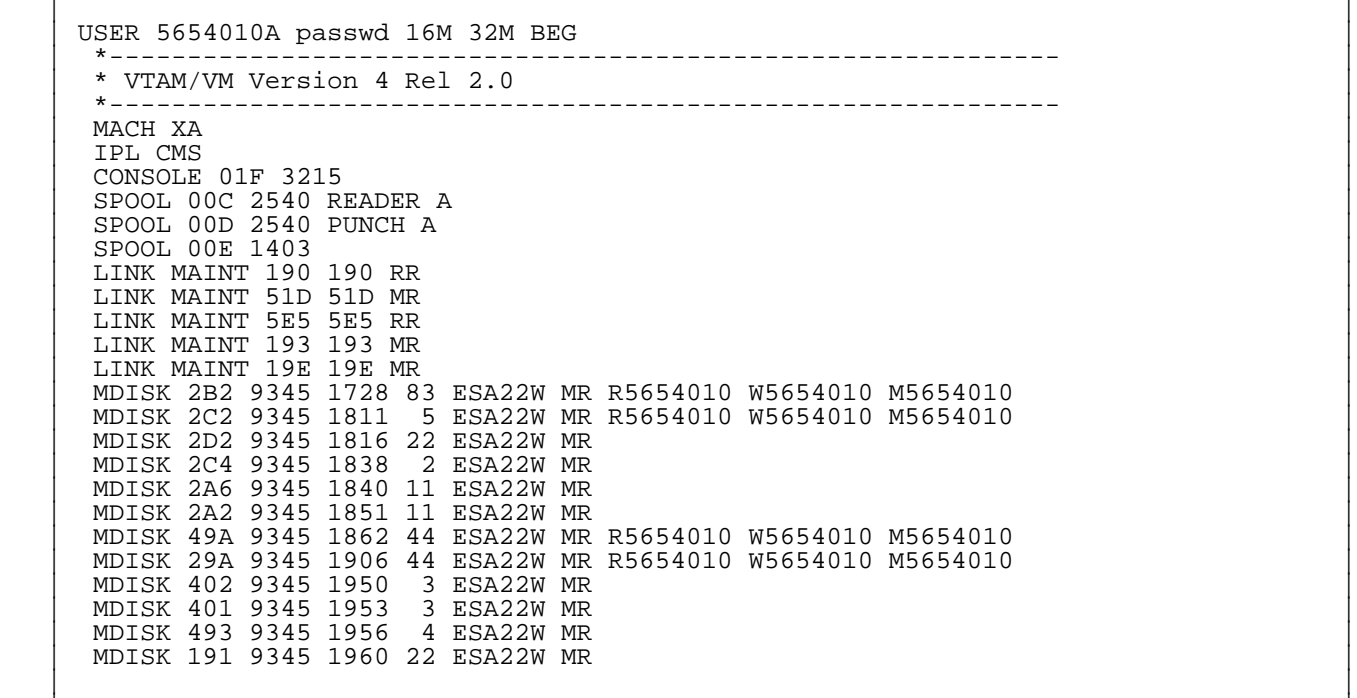

|\_\_\_\_\_\_\_\_\_\_\_\_\_\_\_\_\_\_\_\_\_\_\_\_\_\_\_\_\_\_\_\_\_\_\_\_\_\_\_\_\_\_\_\_\_\_\_\_\_\_\_\_\_\_\_\_\_\_\_\_\_\_\_\_\_\_\_\_\_\_\_\_\_\_\_\_\_\_\_\_\_\_|

\_\_\_\_\_\_\_\_\_\_\_\_\_\_\_\_\_\_\_\_\_\_\_\_\_\_\_\_\_\_\_\_\_\_\_\_\_\_\_\_\_\_\_\_\_\_\_\_\_\_\_\_\_\_\_\_\_\_\_\_\_\_\_\_\_\_\_\_\_\_\_\_\_\_\_\_\_\_\_\_\_\_

Figure 105. 5654010A Directory Entry (VM/VTAM 4.2)

# *© Copyright IBM Corp. 1996*

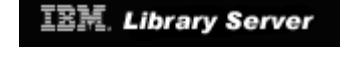

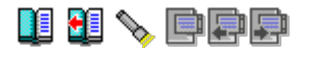

#### **A.3.4 USER MAINT Directory Entry**

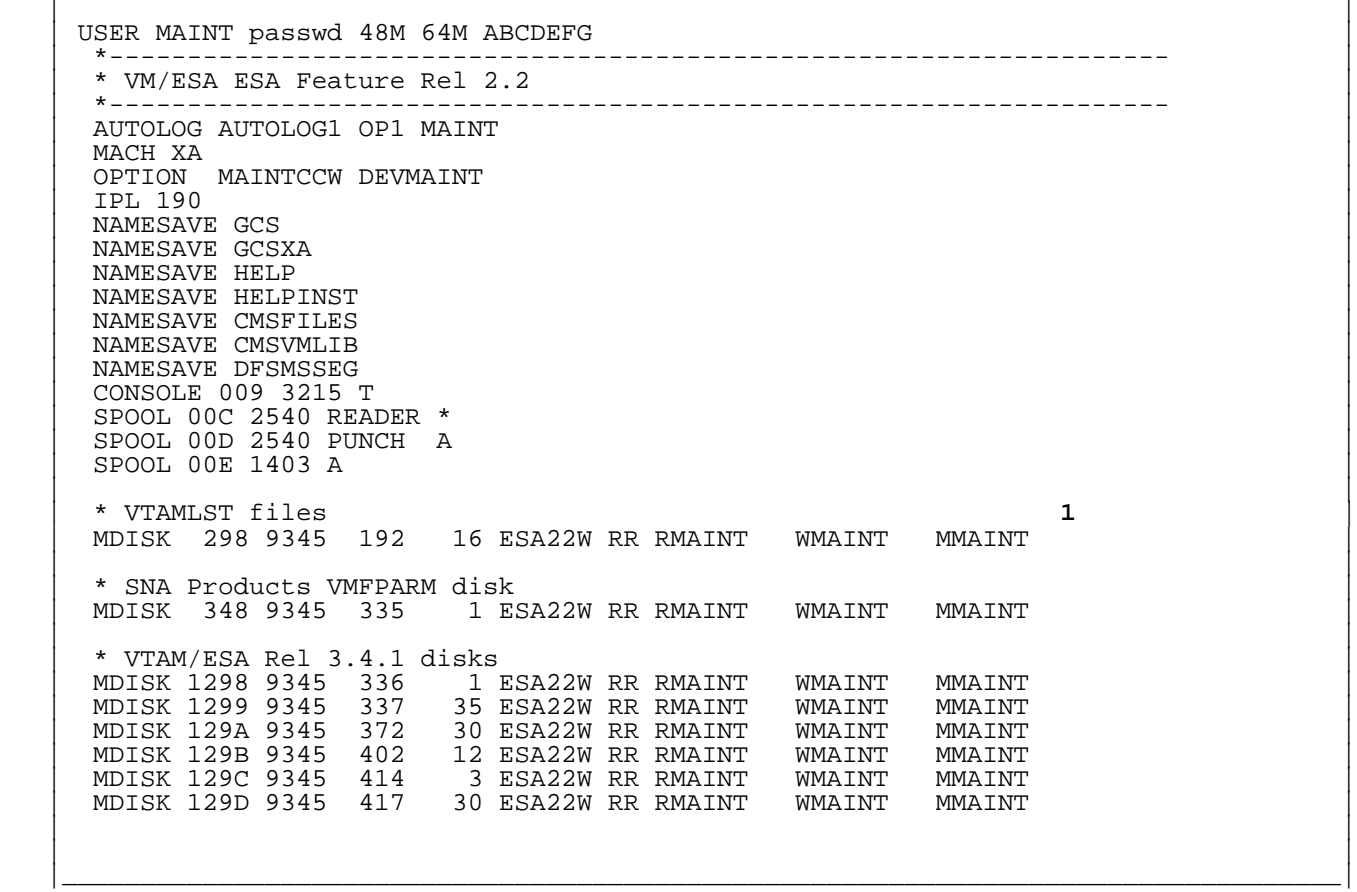

\_\_\_\_\_\_\_\_\_\_\_\_\_\_\_\_\_\_\_\_\_\_\_\_\_\_\_\_\_\_\_\_\_\_\_\_\_\_\_\_\_\_\_\_\_\_\_\_\_\_\_\_\_\_\_\_\_\_\_\_\_\_\_\_\_\_\_\_\_\_\_\_\_\_\_\_\_\_\_\_\_\_

Figure 106. MAINT Directory Entry (VM/VTAM 4.2)

#### **Note:**

 **1** We only include those minidisk statements that were related to the VTAM virtual machine, within the MAINT directory entry.

*© Copyright IBM Corp. 1996*

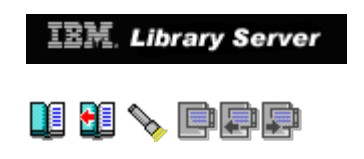

### **A.4 Definitions for VM/VTAM 4.2 (subarea functions only)**

Subtopics:

- [A.4.1 ATCSTR00 Start List](http://localhost:81/cgi-bin/bookmgr/bookmgr.exe/handheld/Connected/BOOKS/EZ30FE00/A.4.1?SHELF=&DT=19960709062447&CASE=)<br> [A.4.2 ATCCON00 Config List](http://localhost:81/cgi-bin/bookmgr/bookmgr.exe/handheld/Connected/BOOKS/EZ30FE00/A.4.2?SHELF=&DT=19960709062447&CASE=)<br> [A.4.3 ISTAPPLS](http://localhost:81/cgi-bin/bookmgr/bookmgr.exe/handheld/Connected/BOOKS/EZ30FE00/A.4.3?SHELF=&DT=19960709062447&CASE=)<br>
A.4.4 ISTCDRS<br> [A.4.5 ISTCDRS](http://localhost:81/cgi-bin/bookmgr/bookmgr.exe/handheld/Connected/BOOKS/EZ30FE00/A.4.5?SHELF=&DT=19960709062447&CASE=)<br> [A.4.6 ISTPATH](http://localhost:81/cgi-bin/bookmgr/bookmgr.exe/handheld/Connected/BOOKS/EZ30FE00/A.4.6?SHELF=&DT=19960709062447&CASE=)<br> [A.4.7 ISTCTCA](http://localhost:81/cgi-bin/bookmgr/bookmgr.exe/handheld/Connected/BOOKS/EZ30FE00/A.4.7?SHELF=&DT=19960709062447&CASE=)<br> [A.4.8 ISTNSNA](http://localhost:81/cgi-bin/bookmgr/bookmgr.exe/handheld/Connected/BOOKS/EZ30FE00/A.4.8?SHELF=&DT=19960709062447&CASE=)
- $\bullet$
- $\bullet$  $\bullet$
- 
- 
- 
- 

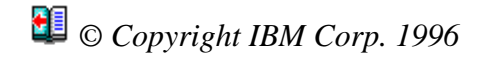

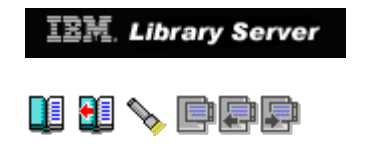

### **A.4.1 ATCSTR00 Start List**

 | |  $|\text{SSCPID=4}, \text{S}|\text{SCPID=4}, \text{SSPID=4}, \text{SSPID=4$  | SSCPNAME=SSCP04, C | NETID=DEIBMIPF,<br>HOSTSA=4,  $\text{HOSTSA}=4$ ,  $\text{C}$ HOSTPU=NODE04, MAXSUBA=255,<br>CONFIG=00,  $\text{CONFIG} = 00$ ,  $\text{ConvIG} = 0$ | NOPROMPT, CONTROL CONTROL CONTROL CONTROL CONTROL CONTROL CONTROL CONTROL CONTROL CONTROL CONTROL CONTROL CONTROL CONTROL CONTROL CONTROL CONTROL CONTROL CONTROL CONTROL CONTROL CONTROL CONTROL CONTROL CONTROL CONTROL CO | IOINT=0, C | | CSALIMIT=0, C | | IOPURGE=5M, C | | DYNLU=YES, contract to the contract of the contract of the contract of the contract of the contract of the contract of the contract of the contract of the contract of the contract of the contract of the contract of the c MAINTLVL=ESA122, CPCDRSC=YES,<br>DISCNTIM=30, | DISCNTIM=30, C | C | SRCHRED=ON, C |  $\text{SRCOUNT}=10$ ,  $\text{C}$  $\texttt{SRTIMER=60}$   $\texttt{C}$  | | BS=(28,,,,1), C |  $\mathbb{L}F = (70, 7, 11)$ , C  $\mathbb{C}$  |  $LP=(12, 7, 6),$  $S = (20, 7, 20)$ , C  $C$  |  $S = (210, 1, 32)$ , C  $C$  $\text{XD} = (6, 6, 1, 1),$  C  $C = (60, 1, 1),$  CR=(60,,,,,1), C  $\left[ 10 = (300, 288, 5, 6, 20) \right]$ | |

Figure 107. ATCSTR00 (VM/VTAM 4.2)

*© Copyright IBM Corp. 1996*

**[IBM Library Server](http://localhost:81/cgi-bin/bookmgr/bookmgr.exe/library) Copyright 1989, 200[4 IBM](http://www.ibm.com/) Corporation. All rights reserved.**

\_\_\_\_\_\_\_\_\_\_\_\_\_\_\_\_\_\_\_\_\_\_\_\_\_\_\_\_\_\_\_\_\_\_\_\_\_\_\_\_\_\_\_\_\_\_\_\_\_\_\_\_\_\_\_\_\_\_\_\_\_\_\_\_\_\_\_\_\_\_\_\_\_\_\_\_\_\_\_\_\_\_

|\_\_\_\_\_\_\_\_\_\_\_\_\_\_\_\_\_\_\_\_\_\_\_\_\_\_\_\_\_\_\_\_\_\_\_\_\_\_\_\_\_\_\_\_\_\_\_\_\_\_\_\_\_\_\_\_\_\_\_\_\_\_\_\_\_\_\_\_\_\_\_\_\_\_\_\_\_\_\_\_\_\_|

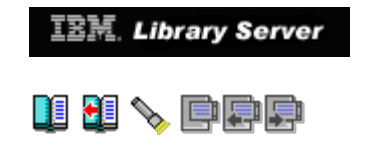

### **A.4.2 ATCCON00 Config List**

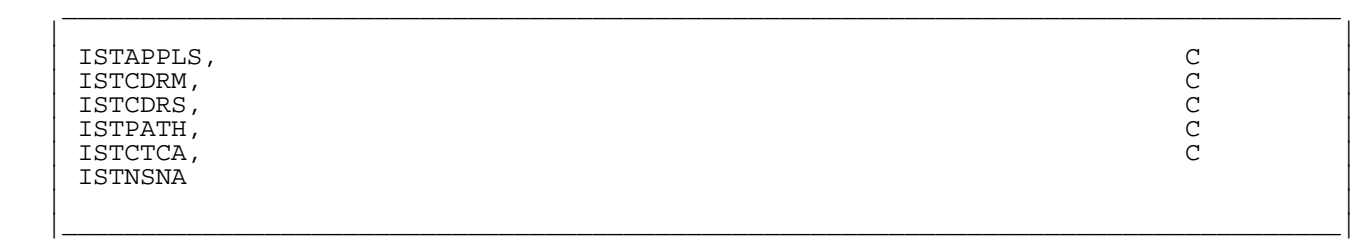

Figure 108. ATCCON00 (VM/VTAM 4.2)

*© Copyright IBM Corp. 1996*

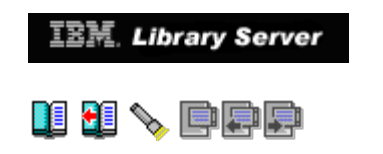

#### **A.4.3 ISTAPPLS**

 | | | VM APPL AUTH=(PASS,ACQ),ACBNAME=VM,PRTCT=VM,AUTHEXIT=YES, C | | SONSCIP=YES |

\_\_\_\_\_\_\_\_\_\_\_\_\_\_\_\_\_\_\_\_\_\_\_\_\_\_\_\_\_\_\_\_\_\_\_\_\_\_\_\_\_\_\_\_\_\_\_\_\_\_\_\_\_\_\_\_\_\_\_\_\_\_\_\_\_\_\_\_\_\_\_\_\_\_\_\_\_\_\_\_\_\_

 | | |\_\_\_\_\_\_\_\_\_\_\_\_\_\_\_\_\_\_\_\_\_\_\_\_\_\_\_\_\_\_\_\_\_\_\_\_\_\_\_\_\_\_\_\_\_\_\_\_\_\_\_\_\_\_\_\_\_\_\_\_\_\_\_\_\_\_\_\_\_\_\_\_\_\_\_\_\_\_\_\_\_\_|

Figure 109. ISTAPPLS (VM/VTAM 4.2)

# *© Copyright IBM Corp. 1996*

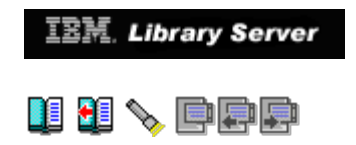

### **A.4.4 ISTCDRM**

 | | | \* MEMBER FOR CROSS DOMAIN RESOURCE MANAGERS | ISTCDRM VBUILD TYPE=CDRM<br>SSCP04 CDRM SUBAREA=04 SSCP04 CDRM SUBAREA=04, CDRDYN=YES, ISTATUS=ACTIVE IPFV2 CDRM SUBAREA=02, CDRSC=OPT, ISTATUS=ACTIVE | IPFV2 CDRM SUBAREA=02,CDRSC=OPT,ISTATUS=ACTIVE | | SSCP27 CDRM SUBAREA=27,CDRSC=OPT,ISTATUS=ACTIVE | | |

\_\_\_\_\_\_\_\_\_\_\_\_\_\_\_\_\_\_\_\_\_\_\_\_\_\_\_\_\_\_\_\_\_\_\_\_\_\_\_\_\_\_\_\_\_\_\_\_\_\_\_\_\_\_\_\_\_\_\_\_\_\_\_\_\_\_\_\_\_\_\_\_\_\_\_\_\_\_\_\_\_\_

|\_\_\_\_\_\_\_\_\_\_\_\_\_\_\_\_\_\_\_\_\_\_\_\_\_\_\_\_\_\_\_\_\_\_\_\_\_\_\_\_\_\_\_\_\_\_\_\_\_\_\_\_\_\_\_\_\_\_\_\_\_\_\_\_\_\_\_\_\_\_\_\_\_\_\_\_\_\_\_\_\_\_|

Figure 110. ISTCDRM (VM/VTAM 4.2)

# *© Copyright IBM Corp. 1996*

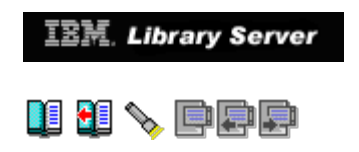

### **A.4.5 ISTCDRS**

 | | | \* MEMBER FOR CROSS DOMAIN RESOURCES | | ISTCDRS VBUILD TYPE=CDRSC | | IPFA2VSC CDRSC CDRM=IPFV2,ISTATUS=ACTIVE | | IPFA2RSC CDRSC CDRM=IPFV2,ISTATUS=ACTIVE | | WCVMSNI CDRSC CDRM=SSCP27,ISTATUS=ACTIVE,SRCOUNT=10,SRTIMER=300 | | |

\_\_\_\_\_\_\_\_\_\_\_\_\_\_\_\_\_\_\_\_\_\_\_\_\_\_\_\_\_\_\_\_\_\_\_\_\_\_\_\_\_\_\_\_\_\_\_\_\_\_\_\_\_\_\_\_\_\_\_\_\_\_\_\_\_\_\_\_\_\_\_\_\_\_\_\_\_\_\_\_\_\_

|\_\_\_\_\_\_\_\_\_\_\_\_\_\_\_\_\_\_\_\_\_\_\_\_\_\_\_\_\_\_\_\_\_\_\_\_\_\_\_\_\_\_\_\_\_\_\_\_\_\_\_\_\_\_\_\_\_\_\_\_\_\_\_\_\_\_\_\_\_\_\_\_\_\_\_\_\_\_\_\_\_\_|

Figure 111. ISTCDRS (VM/VTAM 4.2)

### *© Copyright IBM Corp. 1996*

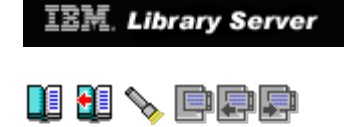

### **A.4.6 ISTPATH**

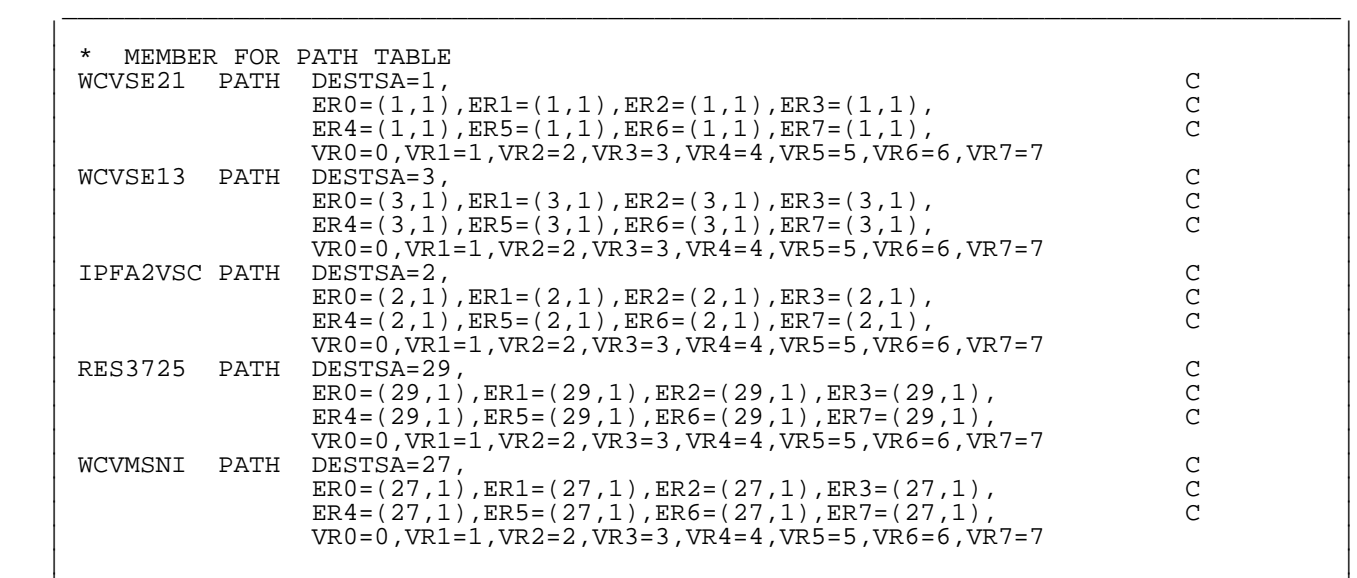

|\_\_\_\_\_\_\_\_\_\_\_\_\_\_\_\_\_\_\_\_\_\_\_\_\_\_\_\_\_\_\_\_\_\_\_\_\_\_\_\_\_\_\_\_\_\_\_\_\_\_\_\_\_\_\_\_\_\_\_\_\_\_\_\_\_\_\_\_\_\_\_\_\_\_\_\_\_\_\_\_\_\_|

Figure 112. ISTPATH (VM/VTAM 4.2)

# *© Copyright IBM Corp. 1996*

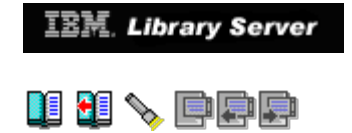

### **A.4.7 ISTCTCA**

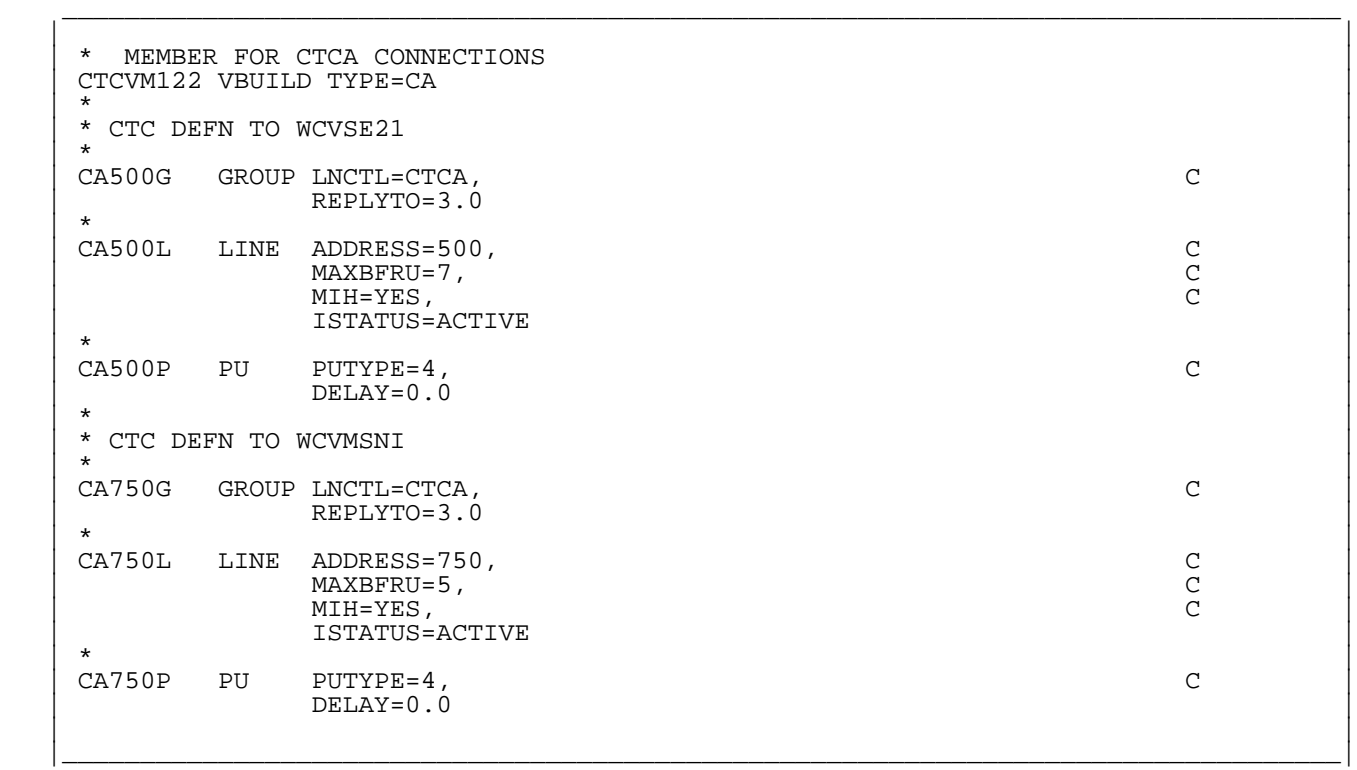

Figure 113. ISTCTCA (VM/VTAM 4.2)

### *© Copyright IBM Corp. 1996*

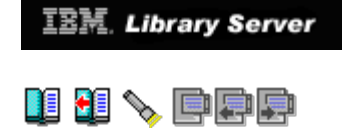

### **A.4.8 ISTNSNA**

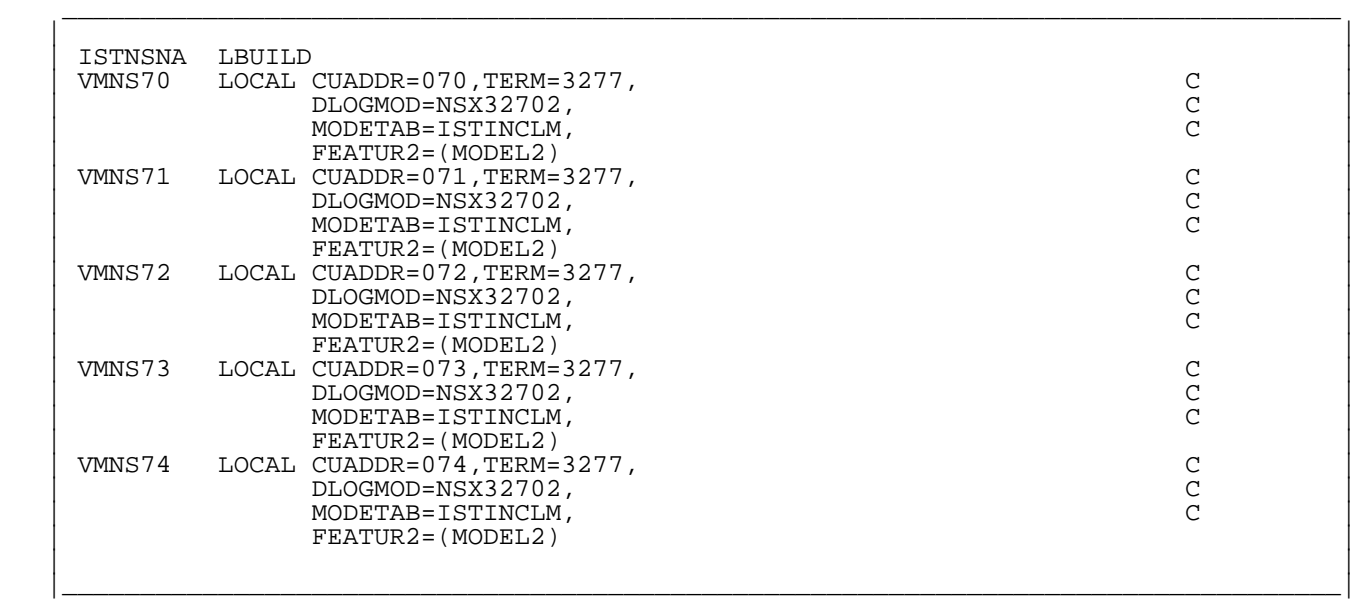

Figure 114. ISTNSNA (VM/VTAM 4.2)

*© Copyright IBM Corp. 1996*

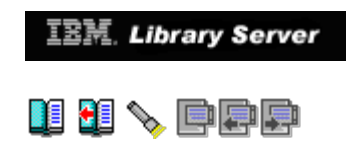

### **A.5 VM CP Directory Entries for User ID WCVSE13**

Subtopics:

[A.5.1 USER WCVSE13 Directory Entry](http://localhost:81/cgi-bin/bookmgr/bookmgr.exe/handheld/Connected/BOOKS/EZ30FE00/A.5.1?SHELF=&DT=19960709062447&CASE=)

*© Copyright IBM Corp. 1996*

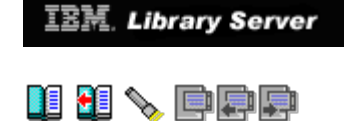

#### **A.5.1 USER WCVSE13 Directory Entry**

 | | USER WCVSE13 passwd 32M 64M BFG MACHINE ESA OPTION MAINTCCW DEVMAINT | \*OPTION V=R CPUID 222222 | OPTION CPUID 222222<br>IPL CMS | IPL CMS | | DEDICATE 400 2600 | DEDICATE 401 2601 DEDICATE 402 2602 | CONSOLE 009 3215 T | SPECIAL 600 CTCA WCVSE21 SPECIAL 090 3270<br>SPECIAL 091 3270 SPECIAL 091 | SPECIAL 092 3270 | SPECIAL 093 3270<br>SPECIAL 094 3270 SPECIAL 094 | SPECIAL 095 3270 | SPECIAL 096 3270<br>SPECIAL 097 3270 SPECIAL 097 SPECIAL 098 3270<br>SPOOL 00C 2540 SPOOL 00C 2540 R A<br>SPOOL 00D 3525 A | SPOOL 00D 3525 A | | SPOOL 00E 3211 A | SPOOL 0AC 2540 R A<br>SPOOL 0AD 3525 A  $SPOOL$  0AD 3525 A<br>SPOOL 0AE 3211 A  $\texttt{SPOOL}$   $\texttt{OAE}$  3211 A  $\texttt{R}$   $\texttt{R}$   $\texttt$  | LINK MAINT 190 190 RR | | LINK MAINT 19D 19D RR | | LINK MAINT 19E 19E RR | | MDISK 0191 9345 2001 10 LS45R6 MR | | |

Figure 115. WCVSE13 Directory Entry (VSE/VTAM 3.4)

*© Copyright IBM Corp. 1996*

**[IBM Library Server](http://localhost:81/cgi-bin/bookmgr/bookmgr.exe/library) Copyright 1989, 200[4 IBM](http://www.ibm.com/) Corporation. All rights reserved.**

\_\_\_\_\_\_\_\_\_\_\_\_\_\_\_\_\_\_\_\_\_\_\_\_\_\_\_\_\_\_\_\_\_\_\_\_\_\_\_\_\_\_\_\_\_\_\_\_\_\_\_\_\_\_\_\_\_\_\_\_\_\_\_\_\_\_\_\_\_\_\_\_\_\_\_\_\_\_\_\_\_\_

|\_\_\_\_\_\_\_\_\_\_\_\_\_\_\_\_\_\_\_\_\_\_\_\_\_\_\_\_\_\_\_\_\_\_\_\_\_\_\_\_\_\_\_\_\_\_\_\_\_\_\_\_\_\_\_\_\_\_\_\_\_\_\_\_\_\_\_\_\_\_\_\_\_\_\_\_\_\_\_\_\_\_|

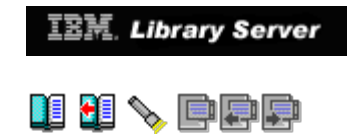

### **A.6 Definitions for VSE/VTAM 3.4**

Subtopics:

- A.6.1 ATCSTROO start list<br>A.6.2 ATCCONOO Config List<br>[A.6.3 VTMAPPL Major Node](http://localhost:81/cgi-bin/bookmgr/bookmgr.exe/handheld/Connected/BOOKS/EZ30FE00/A.6.3?SHELF=&DT=19960709062447&CASE=)<br>[A.6.4 VTMMDL Major Node](http://localhost:81/cgi-bin/bookmgr/bookmgr.exe/handheld/Connected/BOOKS/EZ30FE00/A.6.4?SHELF=&DT=19960709062447&CASE=)<br>[A.6.5 PNET Definition](http://localhost:81/cgi-bin/bookmgr/bookmgr.exe/handheld/Connected/BOOKS/EZ30FE00/A.6.5?SHELF=&DT=19960709062447&CASE=)<br>A.6.5 PNET Definition<br>A.6.7 VTMMSNA Major Node<br>A.6.8 VTMCRTH Major Node<br>[A.6.9 VTMPATH Major Node](http://localhost:81/cgi-bin/bookmgr/bookmgr.exe/handheld/Connected/BOOKS/EZ30FE00/A.6.9?SHELF=&DT=19960709062447&CASE=)<br>A
- 
- 
- 
- 
- 
- 
- 
- 
- 

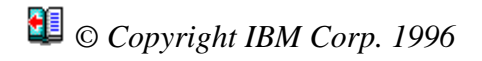

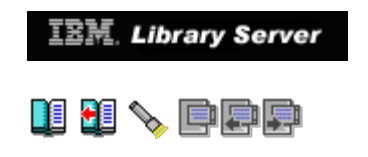

#### **A.6.1 ATCSTR00 start list**

 | |  $|\text{SSCPID=3}, \text{C}|\$  | SSCPNAME=SSCP03, C | NETID=DEIBMIPF,<br>HOSTSA=3,  $\text{HOSTSA}=3$ ,  $\text{C}$ HOSTPU=NODE03, MAXSUBA=255,<br>CONFIG=00,  $\text{CONFIG} = 00$ ,  $\text{ConvIG} = 0$ | NOPROMPT, CONTROL CONTROL CONTROL CONTROL CONTROL CONTROL CONTROL CONTROL CONTROL CONTROL CONTROL CONTROL CONTROL CONTROL CONTROL CONTROL CONTROL CONTROL CONTROL CONTROL CONTROL CONTROL CONTROL CONTROL CONTROL CONTROL CO | IOINT=0, C |  $\texttt{SGALIMIT=0}$  ,  $\hspace{0.5cm} \texttt{C}$  $|\text{BSBUF}=(28,1,1),$  $\text{CRPLBUF}=(60, 0.71),$  $\Box$ FBUF=(70,288,,11), C  $\Box$  $\text{LPBUF}=(12, 7, 6),$  C  $SFBUF=(20, 0.720),$  $S$ PBUF=(210,,,32),  $\Gamma$  VFBUF=102400,  $VPBUF=446464$ ,  $XDBUF=(6,1,1)$ 

Figure 116. ATCSTR00 (VSE/VTAM 3.4)

### *© Copyright IBM Corp. 1996*

**[IBM Library Server](http://localhost:81/cgi-bin/bookmgr/bookmgr.exe/library) Copyright 1989, 200[4 IBM](http://www.ibm.com/) Corporation. All rights reserved.**

\_\_\_\_\_\_\_\_\_\_\_\_\_\_\_\_\_\_\_\_\_\_\_\_\_\_\_\_\_\_\_\_\_\_\_\_\_\_\_\_\_\_\_\_\_\_\_\_\_\_\_\_\_\_\_\_\_\_\_\_\_\_\_\_\_\_\_\_\_\_\_\_\_\_\_\_\_\_\_\_\_\_

 | | |\_\_\_\_\_\_\_\_\_\_\_\_\_\_\_\_\_\_\_\_\_\_\_\_\_\_\_\_\_\_\_\_\_\_\_\_\_\_\_\_\_\_\_\_\_\_\_\_\_\_\_\_\_\_\_\_\_\_\_\_\_\_\_\_\_\_\_\_\_\_\_\_\_\_\_\_\_\_\_\_\_\_|

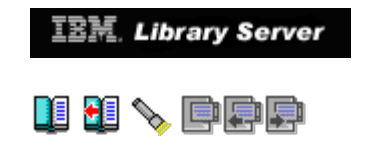

### **A.6.2 ATCCON00 Config List**

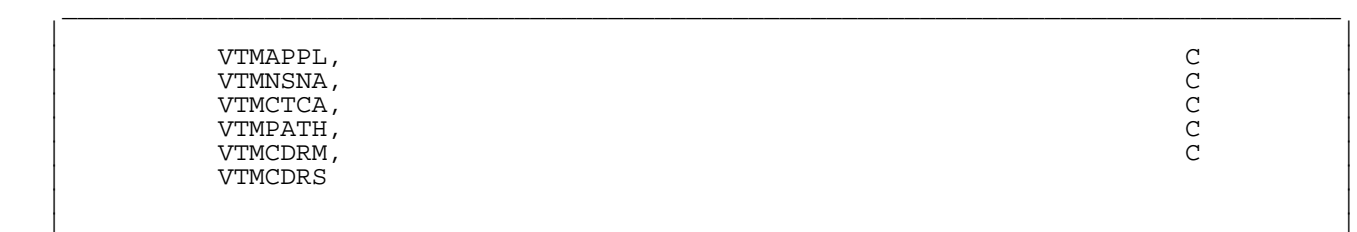

|\_\_\_\_\_\_\_\_\_\_\_\_\_\_\_\_\_\_\_\_\_\_\_\_\_\_\_\_\_\_\_\_\_\_\_\_\_\_\_\_\_\_\_\_\_\_\_\_\_\_\_\_\_\_\_\_\_\_\_\_\_\_\_\_\_\_\_\_\_\_\_\_\_\_\_\_\_\_\_\_\_\_|

Figure 117. ATCCON00 (VSE/VTAM 3.4)

*© Copyright IBM Corp. 1996*

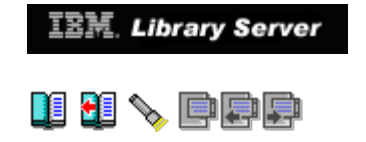

### **A.6.3 VTMAPPL Major Node**

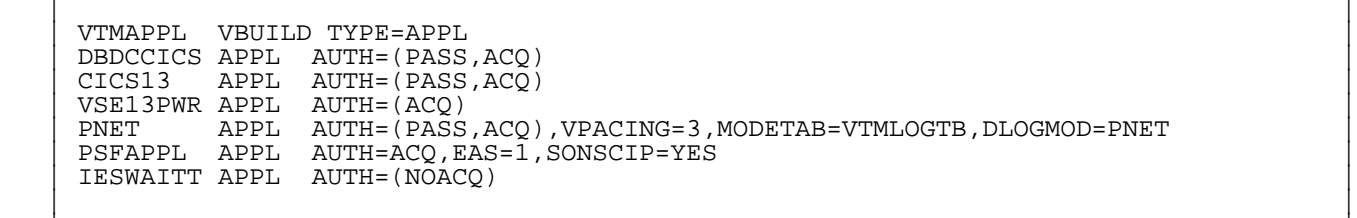

\_\_\_\_\_\_\_\_\_\_\_\_\_\_\_\_\_\_\_\_\_\_\_\_\_\_\_\_\_\_\_\_\_\_\_\_\_\_\_\_\_\_\_\_\_\_\_\_\_\_\_\_\_\_\_\_\_\_\_\_\_\_\_\_\_\_\_\_\_\_\_\_\_\_\_\_\_\_\_\_\_\_

|\_\_\_\_\_\_\_\_\_\_\_\_\_\_\_\_\_\_\_\_\_\_\_\_\_\_\_\_\_\_\_\_\_\_\_\_\_\_\_\_\_\_\_\_\_\_\_\_\_\_\_\_\_\_\_\_\_\_\_\_\_\_\_\_\_\_\_\_\_\_\_\_\_\_\_\_\_\_\_\_\_\_|

Figure 118. VTMAPPL (VSE/VTAM 3.4)

### *© Copyright IBM Corp. 1996*

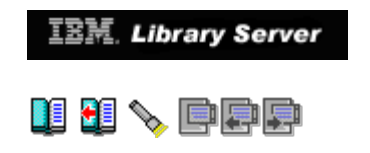

### **A.6.4 VTMMDL Major Node**

 | | | VTMMDL MDLTAB | | VSE32782 MDLENT MODEL=VSE32782 |

Figure 119. VTMMDL (VSE/VTAM 3.4)

*© Copyright IBM Corp. 1996*

**[IBM Library Server](http://localhost:81/cgi-bin/bookmgr/bookmgr.exe/library) Copyright 1989, 200[4 IBM](http://www.ibm.com/) Corporation. All rights reserved.**

\_\_\_\_\_\_\_\_\_\_\_\_\_\_\_\_\_\_\_\_\_\_\_\_\_\_\_\_\_\_\_\_\_\_\_\_\_\_\_\_\_\_\_\_\_\_\_\_\_\_\_\_\_\_\_\_\_\_\_\_\_\_\_\_\_\_\_\_\_\_\_\_\_\_\_\_\_\_\_\_\_\_

 | | |\_\_\_\_\_\_\_\_\_\_\_\_\_\_\_\_\_\_\_\_\_\_\_\_\_\_\_\_\_\_\_\_\_\_\_\_\_\_\_\_\_\_\_\_\_\_\_\_\_\_\_\_\_\_\_\_\_\_\_\_\_\_\_\_\_\_\_\_\_\_\_\_\_\_\_\_\_\_\_\_\_\_|

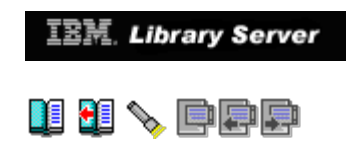

### **A.6.5 PNET Definition**

 | | | VSE13NDT PNODE NODE=VSE13PWR,APPLID=VSE13PWR,LOCAL=YES | PNODE NODE=VSE21PWR, APPLID=VSE21PWR, AUTH=JOB

\_\_\_\_\_\_\_\_\_\_\_\_\_\_\_\_\_\_\_\_\_\_\_\_\_\_\_\_\_\_\_\_\_\_\_\_\_\_\_\_\_\_\_\_\_\_\_\_\_\_\_\_\_\_\_\_\_\_\_\_\_\_\_\_\_\_\_\_\_\_\_\_\_\_\_\_\_\_\_\_\_\_

 | | |\_\_\_\_\_\_\_\_\_\_\_\_\_\_\_\_\_\_\_\_\_\_\_\_\_\_\_\_\_\_\_\_\_\_\_\_\_\_\_\_\_\_\_\_\_\_\_\_\_\_\_\_\_\_\_\_\_\_\_\_\_\_\_\_\_\_\_\_\_\_\_\_\_\_\_\_\_\_\_\_\_\_|

Figure 120. PNET Definition (VSE/VTAM 3.4)

*© Copyright IBM Corp. 1996*

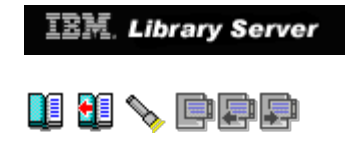

#### **A.6.6 POWER Macro**

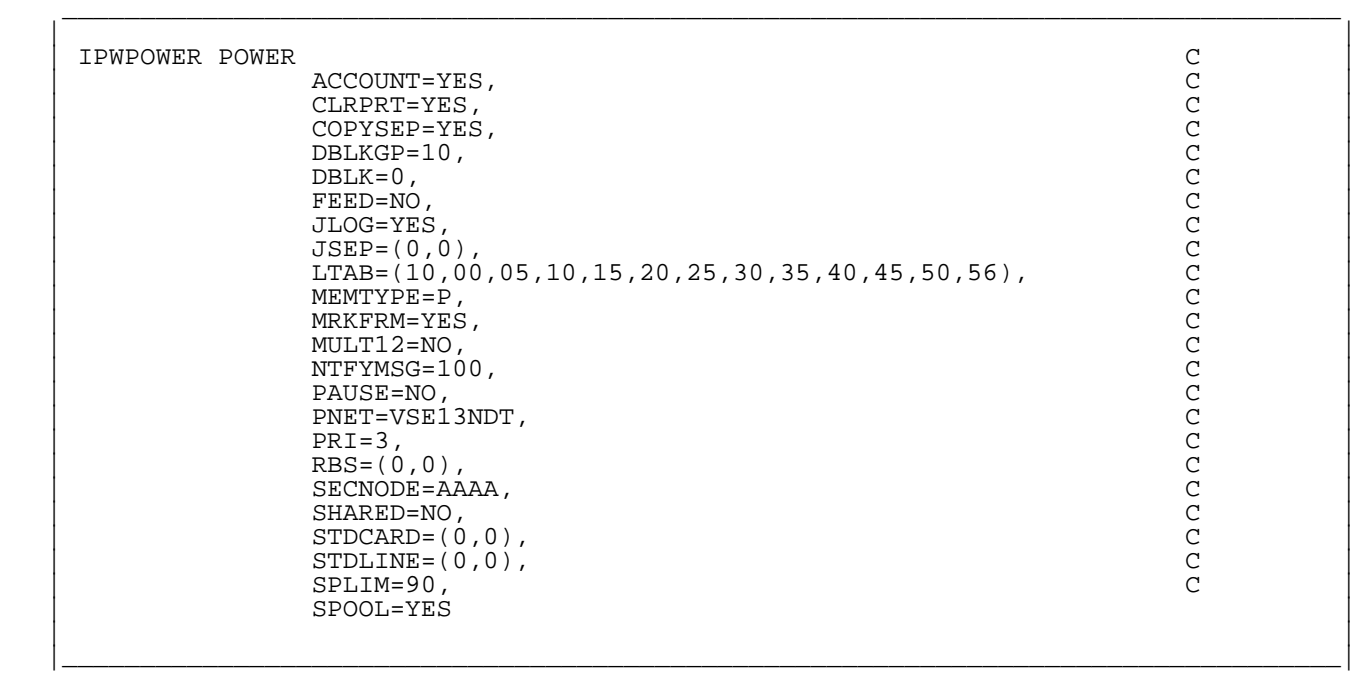

Figure 121. POWER Macro (VSE/VTAM 3.4)

*© Copyright IBM Corp. 1996*

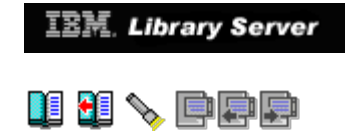

### **A.6.7 VTMNSNA Major Node**

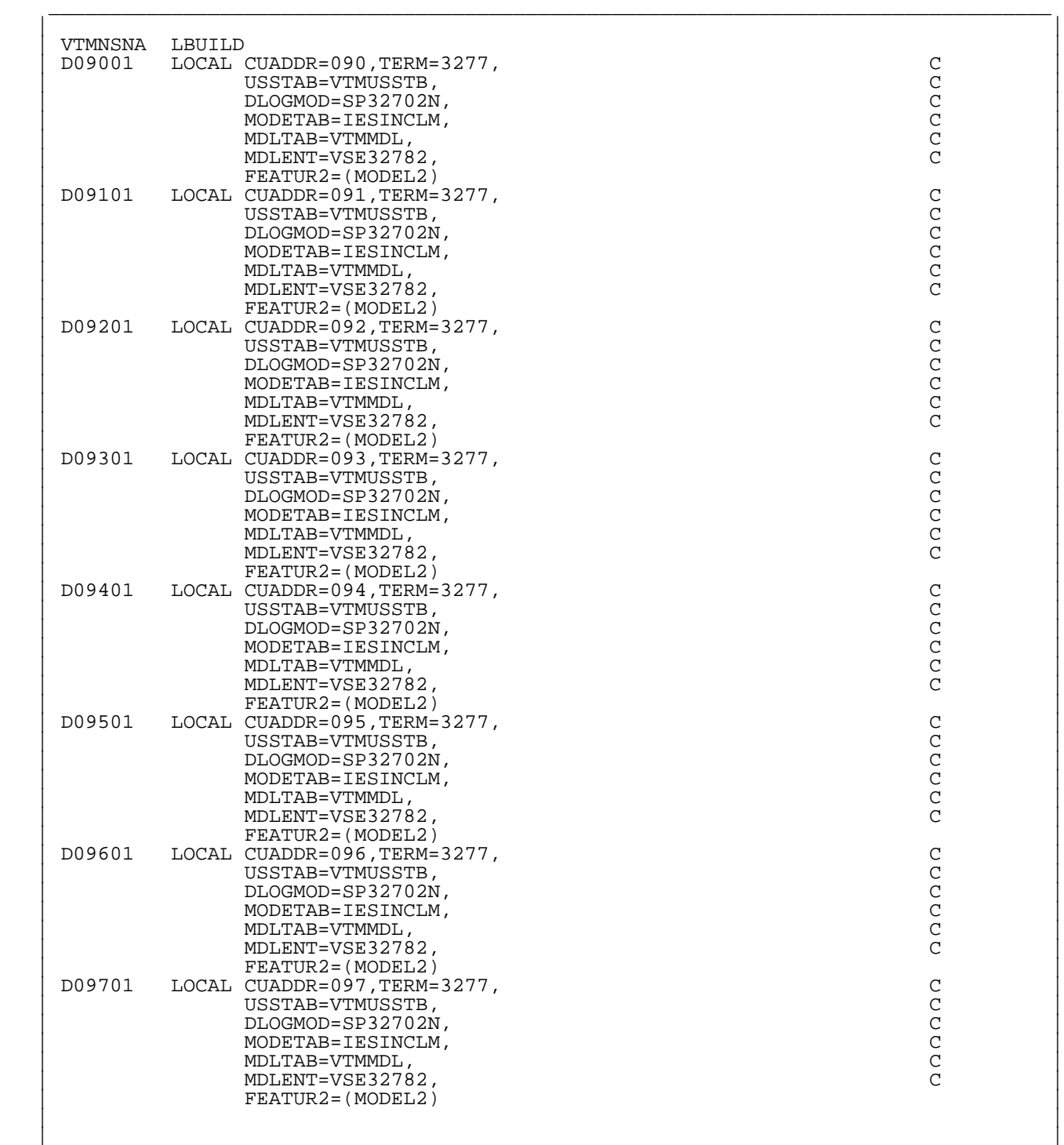

|\_\_\_\_\_\_\_\_\_\_\_\_\_\_\_\_\_\_\_\_\_\_\_\_\_\_\_\_\_\_\_\_\_\_\_\_\_\_\_\_\_\_\_\_\_\_\_\_\_\_\_\_\_\_\_\_\_\_\_\_\_\_\_\_\_\_\_\_\_\_\_\_\_\_\_\_\_\_\_\_\_\_|

Figure 122. VTMNSNA (VSE/VTAM 3.4)

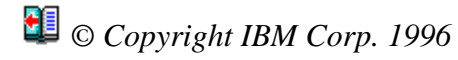

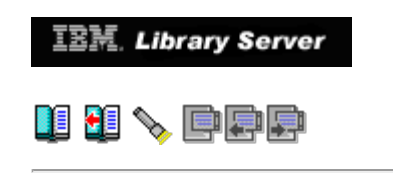

### **A.6.8 VTMCTCA Major Node**

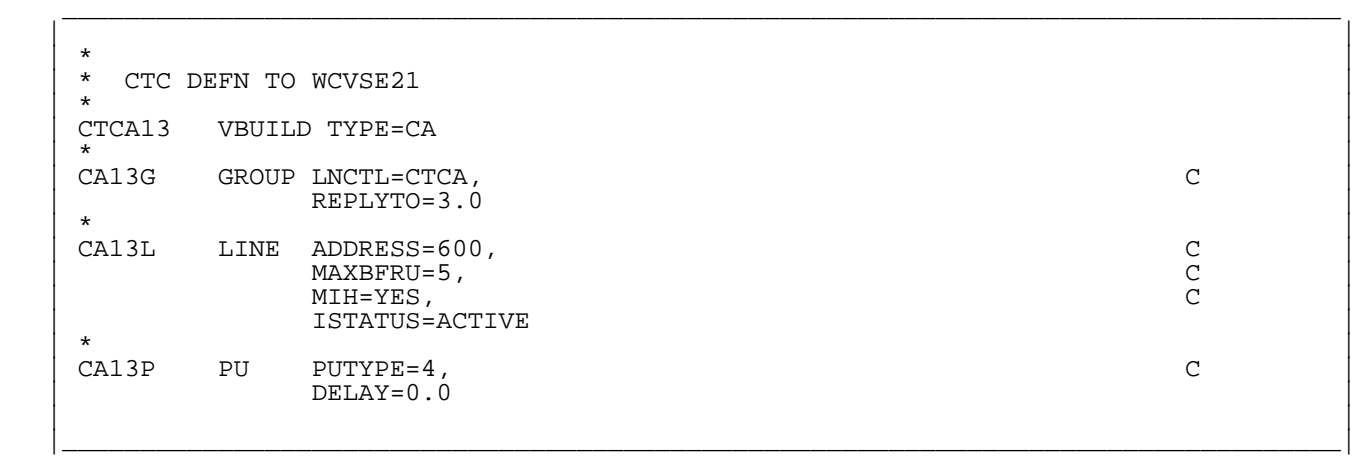

Figure 123. VTMCTCA (VSE/VTAM 3.4)

*© Copyright IBM Corp. 1996*

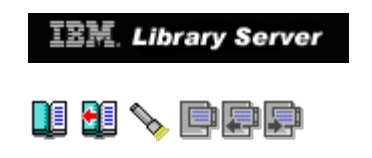

### **A.6.9 VTMPATH Major Node**

```
 | |
 | WCVSE21 PATH DESTSA=1, C |
\text{ER0}=(1,1), \text{ER1}=(1,1), \text{ER2}=(1,1), \text{ER3}=(1,1), C c \qquad \qquadER4 = (3,1), ER5 = (3,1), ER6 = (3,1), ER7 = (3,1), C c c c C | VR0=0,VR1=1,VR2=2,VR3=3,VR4=4,VR5=5,VR6=6,VR7=7 |
 | |
```
\_\_\_\_\_\_\_\_\_\_\_\_\_\_\_\_\_\_\_\_\_\_\_\_\_\_\_\_\_\_\_\_\_\_\_\_\_\_\_\_\_\_\_\_\_\_\_\_\_\_\_\_\_\_\_\_\_\_\_\_\_\_\_\_\_\_\_\_\_\_\_\_\_\_\_\_\_\_\_\_\_\_

|\_\_\_\_\_\_\_\_\_\_\_\_\_\_\_\_\_\_\_\_\_\_\_\_\_\_\_\_\_\_\_\_\_\_\_\_\_\_\_\_\_\_\_\_\_\_\_\_\_\_\_\_\_\_\_\_\_\_\_\_\_\_\_\_\_\_\_\_\_\_\_\_\_\_\_\_\_\_\_\_\_\_|

Figure 124. VTMPATH (VSE/VTAM 3.4)

*© Copyright IBM Corp. 1996*
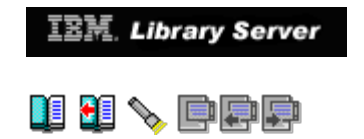

### **A.6.10 VTMCDRM Major Node**

 | | VTMCDRM VBUILD TYPE=CDRM<br>SSCP03 CDRM SUBAREA=03 | SSCP03 CDRM SUBAREA=03,CDRDYN=YES,ISTATUS=ACTIVE | | SSCP01 CDRM SUBAREA=01,CDRSC=OPT,ISTATUS=ACTIVE |

\_\_\_\_\_\_\_\_\_\_\_\_\_\_\_\_\_\_\_\_\_\_\_\_\_\_\_\_\_\_\_\_\_\_\_\_\_\_\_\_\_\_\_\_\_\_\_\_\_\_\_\_\_\_\_\_\_\_\_\_\_\_\_\_\_\_\_\_\_\_\_\_\_\_\_\_\_\_\_\_\_\_

 | | |\_\_\_\_\_\_\_\_\_\_\_\_\_\_\_\_\_\_\_\_\_\_\_\_\_\_\_\_\_\_\_\_\_\_\_\_\_\_\_\_\_\_\_\_\_\_\_\_\_\_\_\_\_\_\_\_\_\_\_\_\_\_\_\_\_\_\_\_\_\_\_\_\_\_\_\_\_\_\_\_\_\_|

Figure 125. VTMCDRM (VSE/VTAM 3.4)

*© Copyright IBM Corp. 1996*

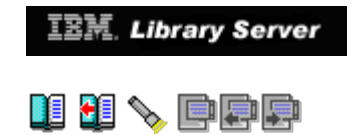

### **A.6.11 VTMCDRS Major Node**

 | | | VTMCDRS VBUILD TYPE=CDRSC | | PRODCICS CDRSC CDRM=SSCP01,ISTATUS=ACTIVE |

\_\_\_\_\_\_\_\_\_\_\_\_\_\_\_\_\_\_\_\_\_\_\_\_\_\_\_\_\_\_\_\_\_\_\_\_\_\_\_\_\_\_\_\_\_\_\_\_\_\_\_\_\_\_\_\_\_\_\_\_\_\_\_\_\_\_\_\_\_\_\_\_\_\_\_\_\_\_\_\_\_\_

 | | |\_\_\_\_\_\_\_\_\_\_\_\_\_\_\_\_\_\_\_\_\_\_\_\_\_\_\_\_\_\_\_\_\_\_\_\_\_\_\_\_\_\_\_\_\_\_\_\_\_\_\_\_\_\_\_\_\_\_\_\_\_\_\_\_\_\_\_\_\_\_\_\_\_\_\_\_\_\_\_\_\_\_|

Figure 126. VTMCDRS (VSE/VTAM 3.4)

*© Copyright IBM Corp. 1996*

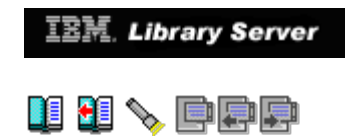

## **A.7 VM CP Directory Entries for User ID WCVSE21**

Subtopics:

[A.7.1 USER WCVSE21 Directory Entry \(subarea only\)](http://localhost:81/cgi-bin/bookmgr/bookmgr.exe/handheld/Connected/BOOKS/EZ30FE00/A.7.1?SHELF=&DT=19960709062447&CASE=)

*© Copyright IBM Corp. 1996*

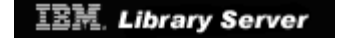

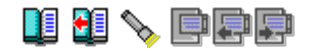

### **A.7.1 USER WCVSE21 Directory Entry (subarea only)**

\_\_\_\_\_\_\_\_\_\_\_\_\_\_\_\_\_\_\_\_\_\_\_\_\_\_\_\_\_\_\_\_\_\_\_\_\_\_\_\_\_\_\_\_\_\_\_\_\_\_\_\_\_\_\_\_\_\_\_\_\_\_\_\_\_\_\_\_\_\_\_\_\_\_\_\_\_\_\_\_\_\_

 | | USER WCVSE21 passwd 32M 64M BFG<br>MACHINE ESA | MACHINE ESA | OPTION MAINTCCW DEVMAINT | \*OPTION V=R CPUID 222222 | | OPTION CPUID 222222 | | IPL CMS | | DEDICATE 400 2620 | | DEDICATE 401 2621 | | CONSOLE 009 3215 T | SPECIAL 500 CTCA WCVM122 SPECIAL 600 CTCA WCVSE13 SPECIAL 080 3270<br>SPECIAL 081 3270 | SPECIAL 081 3270 | | SPECIAL 082 3270 | SPECIAL 083 3270<br>SPECIAL 084 3270 SPECIAL 084 | SPECIAL 085 3270 | SPECIAL 086 3270<br>SPECIAL 087 3270 SPECIAL 087 | SPECIAL 088 3270 | SPECIAL 9A0 3270<br>SPECIAL 9A1 3270 | SPECIAL 9A1 3270 | | SPECIAL 9A2 3270 | SPECIAL 9A3 3270 SPECIAL 9A4 3270<br>SPECIAL 9A5 3270 | SPECIAL 9A5 3270 | | SPECIAL 9A6 3270 | SPECIAL 9A7 3270<br>SPOOL 00C 2540 R A | SPOOL 00C 2540 R A | | SPOOL 00D 3525 A | | SPOOL 00E 3211 A |  $\blacksquare$  SPOOL 0AC 2540 R A  $\blacksquare$  | SPOOL 0AD 3525 A |  $\texttt{SPOOL}$   $\texttt{OAE}$  3211 A  $\texttt{A}$   $\texttt{A}$  | LINK MAINT 190 190 RR | | LINK MAINT 19D 19D RR | | LINK MAINT 19E 19E RR | | MDISK 0191 9345 1981 10 LS45R7 MR | | |

Figure 127. WCVSE21 Directory Entry (VSE/VTAM 4.2)

*© Copyright IBM Corp. 1996*

**[IBM Library Server](http://localhost:81/cgi-bin/bookmgr/bookmgr.exe/library) Copyright 1989, 200[4 IBM](http://www.ibm.com/) Corporation. All rights reserved.**

|\_\_\_\_\_\_\_\_\_\_\_\_\_\_\_\_\_\_\_\_\_\_\_\_\_\_\_\_\_\_\_\_\_\_\_\_\_\_\_\_\_\_\_\_\_\_\_\_\_\_\_\_\_\_\_\_\_\_\_\_\_\_\_\_\_\_\_\_\_\_\_\_\_\_\_\_\_\_\_\_\_\_|

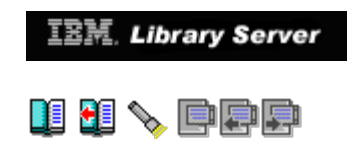

## **A.8 Definitions for VSE/VTAM 4.2 (subarea functions only)**

Subtopics:

- A.8.1 ATCSTROO Start List<br>A.8.2 ATCCONOO Config List<br>[A.8.3 VTMAPPL Major Node](http://localhost:81/cgi-bin/bookmgr/bookmgr.exe/handheld/Connected/BOOKS/EZ30FE00/A.8.3?SHELF=&DT=19960709062447&CASE=)<br>[A.8.4 VTMMDL Major Node](http://localhost:81/cgi-bin/bookmgr/bookmgr.exe/handheld/Connected/BOOKS/EZ30FE00/A.8.4?SHELF=&DT=19960709062447&CASE=)<br>[A.8.5 PNET Definition](http://localhost:81/cgi-bin/bookmgr/bookmgr.exe/handheld/Connected/BOOKS/EZ30FE00/A.8.5?SHELF=&DT=19960709062447&CASE=)<br>A.8.5 PNET Definition<br>[A.8.7 VTMSNA Major Node](http://localhost:81/cgi-bin/bookmgr/bookmgr.exe/handheld/Connected/BOOKS/EZ30FE00/A.8.7?SHELF=&DT=19960709062447&CASE=)<br>A.8.7 VTMSNA Major Node<br>A.8.9 VTMNRA Major Node<br>A.8.
- 
- 
- 
- 
- 
- 
- 
- 
- 
- 
- 

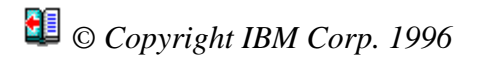

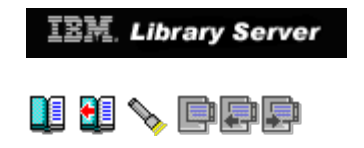

### **A.8.1 ATCSTR00 Start List**

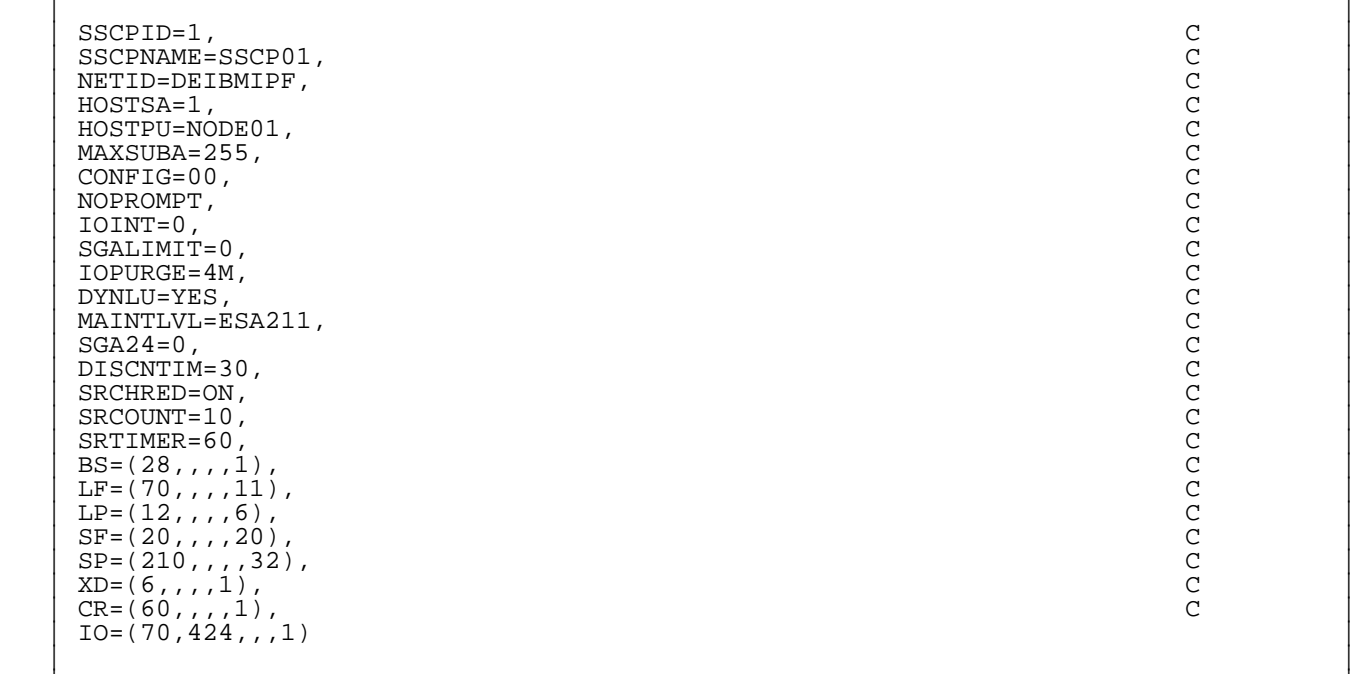

Figure 128. ATCSTR00 (VSE/VTAM 4.2)

*© Copyright IBM Corp. 1996*

**[IBM Library Server](http://localhost:81/cgi-bin/bookmgr/bookmgr.exe/library) Copyright 1989, 200[4 IBM](http://www.ibm.com/) Corporation. All rights reserved.**

\_\_\_\_\_\_\_\_\_\_\_\_\_\_\_\_\_\_\_\_\_\_\_\_\_\_\_\_\_\_\_\_\_\_\_\_\_\_\_\_\_\_\_\_\_\_\_\_\_\_\_\_\_\_\_\_\_\_\_\_\_\_\_\_\_\_\_\_\_\_\_\_\_\_\_\_\_\_\_\_\_\_

|\_\_\_\_\_\_\_\_\_\_\_\_\_\_\_\_\_\_\_\_\_\_\_\_\_\_\_\_\_\_\_\_\_\_\_\_\_\_\_\_\_\_\_\_\_\_\_\_\_\_\_\_\_\_\_\_\_\_\_\_\_\_\_\_\_\_\_\_\_\_\_\_\_\_\_\_\_\_\_\_\_\_|

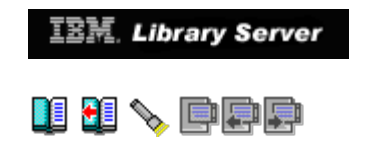

### **A.8.2 ATCCON00 Config List**

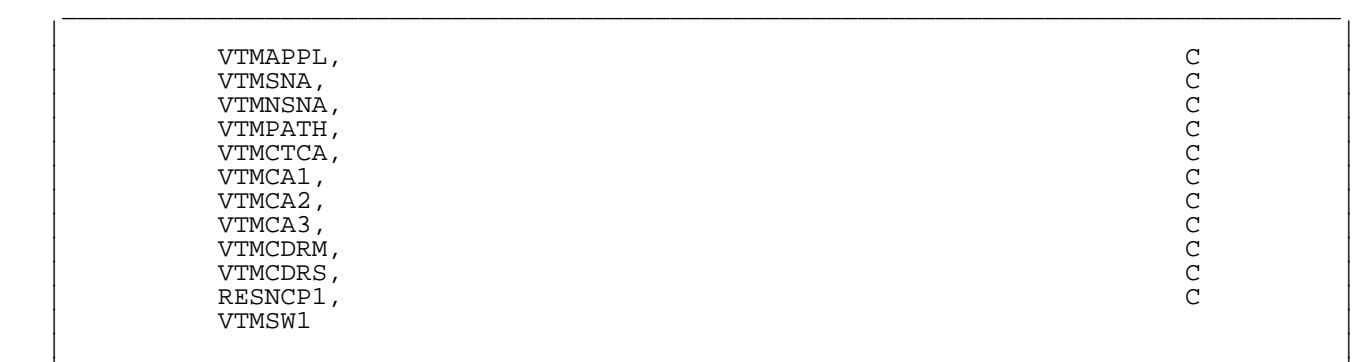

|\_\_\_\_\_\_\_\_\_\_\_\_\_\_\_\_\_\_\_\_\_\_\_\_\_\_\_\_\_\_\_\_\_\_\_\_\_\_\_\_\_\_\_\_\_\_\_\_\_\_\_\_\_\_\_\_\_\_\_\_\_\_\_\_\_\_\_\_\_\_\_\_\_\_\_\_\_\_\_\_\_\_|

Figure 129. ATCCON00 (VSE/VTAM 4.2)

## *© Copyright IBM Corp. 1996*

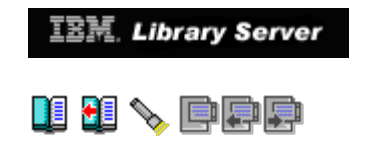

### **A.8.3 VTMAPPL Major Node**

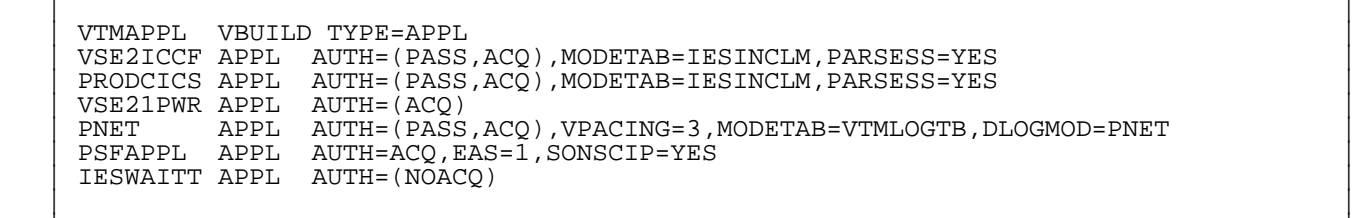

\_\_\_\_\_\_\_\_\_\_\_\_\_\_\_\_\_\_\_\_\_\_\_\_\_\_\_\_\_\_\_\_\_\_\_\_\_\_\_\_\_\_\_\_\_\_\_\_\_\_\_\_\_\_\_\_\_\_\_\_\_\_\_\_\_\_\_\_\_\_\_\_\_\_\_\_\_\_\_\_\_\_

|\_\_\_\_\_\_\_\_\_\_\_\_\_\_\_\_\_\_\_\_\_\_\_\_\_\_\_\_\_\_\_\_\_\_\_\_\_\_\_\_\_\_\_\_\_\_\_\_\_\_\_\_\_\_\_\_\_\_\_\_\_\_\_\_\_\_\_\_\_\_\_\_\_\_\_\_\_\_\_\_\_\_|

Figure 130. VTMAPPL (VSE/VTAM 4.2)

*© Copyright IBM Corp. 1996*

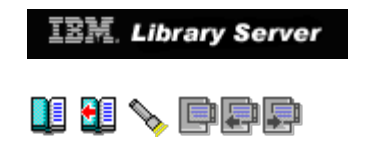

### **A.8.4 VTMMDL Major Node**

 | | | VTMMDL MDLTAB | | VSE32782 MDLENT MODEL=VSE32782 | | VSELU2A MDLENT MODEL=VSELU2A |

Figure 131. VTMMDL (VSE/VTAM 4.2)

*© Copyright IBM Corp. 1996*

**[IBM Library Server](http://localhost:81/cgi-bin/bookmgr/bookmgr.exe/library) Copyright 1989, 200[4 IBM](http://www.ibm.com/) Corporation. All rights reserved.**

\_\_\_\_\_\_\_\_\_\_\_\_\_\_\_\_\_\_\_\_\_\_\_\_\_\_\_\_\_\_\_\_\_\_\_\_\_\_\_\_\_\_\_\_\_\_\_\_\_\_\_\_\_\_\_\_\_\_\_\_\_\_\_\_\_\_\_\_\_\_\_\_\_\_\_\_\_\_\_\_\_\_

 | | |\_\_\_\_\_\_\_\_\_\_\_\_\_\_\_\_\_\_\_\_\_\_\_\_\_\_\_\_\_\_\_\_\_\_\_\_\_\_\_\_\_\_\_\_\_\_\_\_\_\_\_\_\_\_\_\_\_\_\_\_\_\_\_\_\_\_\_\_\_\_\_\_\_\_\_\_\_\_\_\_\_\_|

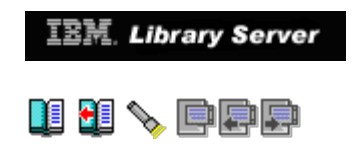

### **A.8.5 PNET Definition**

 | | | VSE21NDT PNODE NODE=VSE21PWR,APPLID=VSE21PWR,LOCAL=YES | PNODE NODE=VSE13PWR, APPLID=VSE13PWR, AUTH=JOB

\_\_\_\_\_\_\_\_\_\_\_\_\_\_\_\_\_\_\_\_\_\_\_\_\_\_\_\_\_\_\_\_\_\_\_\_\_\_\_\_\_\_\_\_\_\_\_\_\_\_\_\_\_\_\_\_\_\_\_\_\_\_\_\_\_\_\_\_\_\_\_\_\_\_\_\_\_\_\_\_\_\_

 | | |\_\_\_\_\_\_\_\_\_\_\_\_\_\_\_\_\_\_\_\_\_\_\_\_\_\_\_\_\_\_\_\_\_\_\_\_\_\_\_\_\_\_\_\_\_\_\_\_\_\_\_\_\_\_\_\_\_\_\_\_\_\_\_\_\_\_\_\_\_\_\_\_\_\_\_\_\_\_\_\_\_\_|

Figure 132. PNET Definition (VSE/VTAM 4.2)

*© Copyright IBM Corp. 1996*

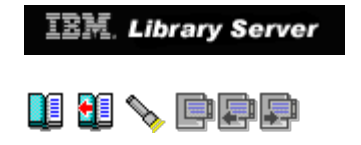

### **A.8.6 POWER Macro**

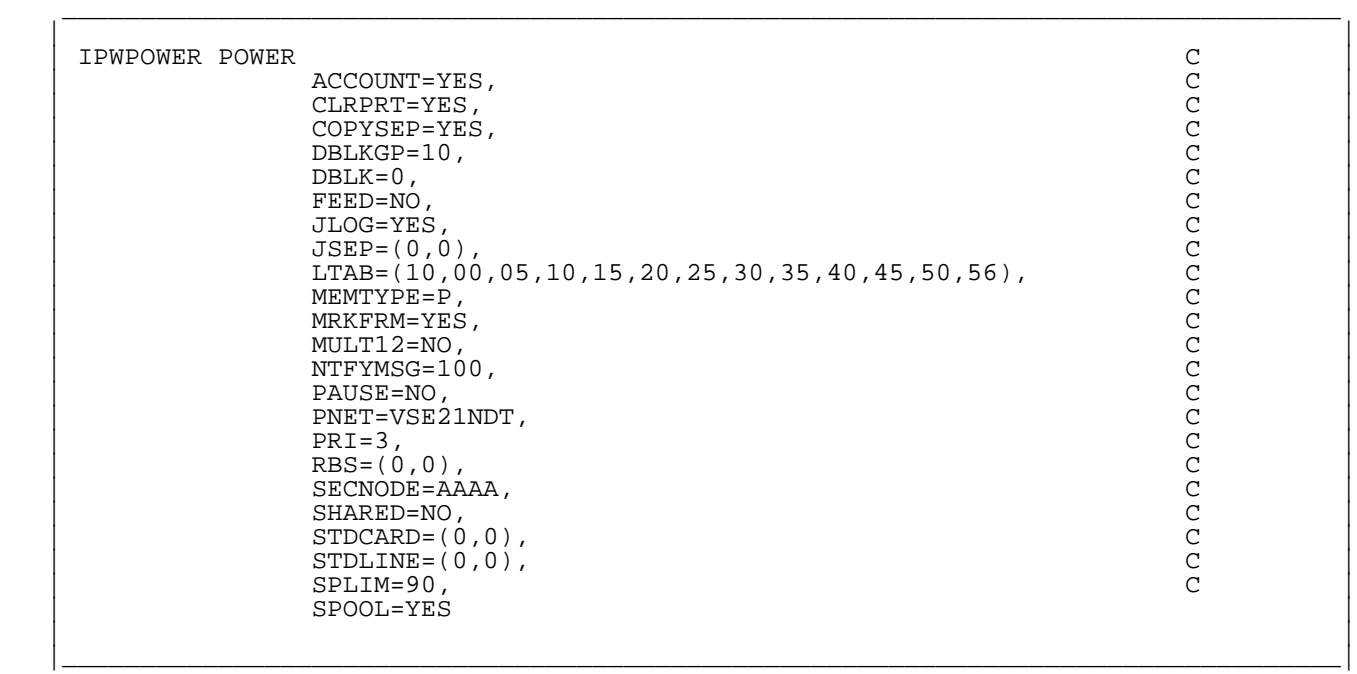

Figure 133. POWER Macro (VSE/VTAM 4.2)

## *© Copyright IBM Corp. 1996*

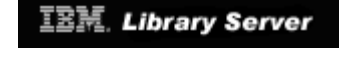

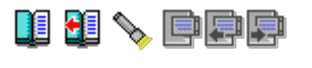

### **A.8.7 VTMSNA Major Node**

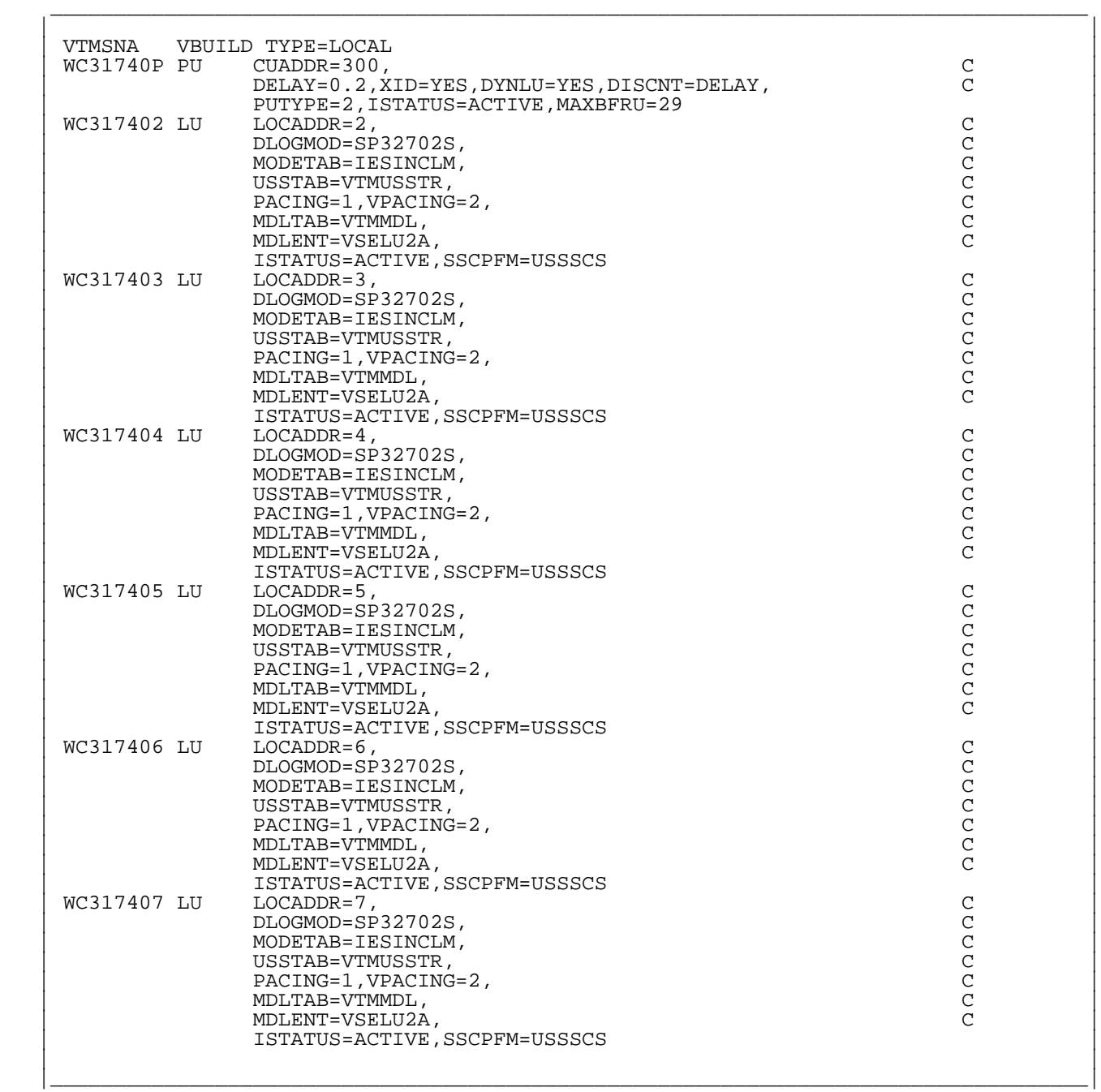

Figure 134. VTMSNA (VSE/VTAM 4.2)

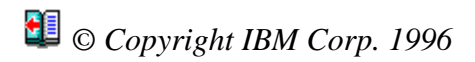

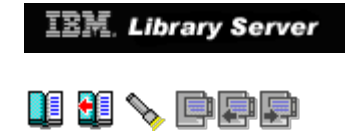

### **A.8.8 VTMNSNA Major Node**

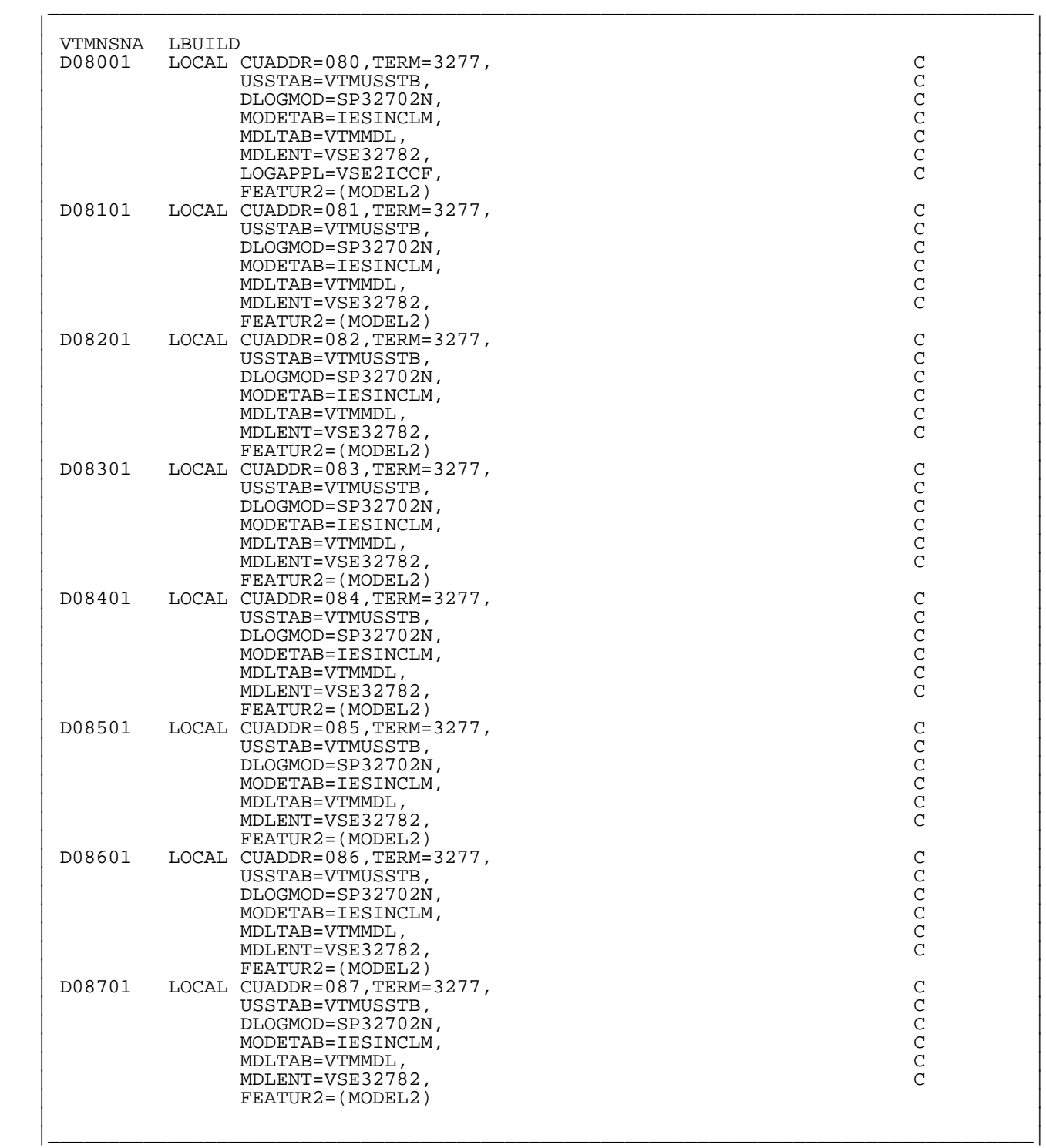

http://localhost:81/cgi-bin/bookmgr/bookmgr.exe/handheld/Connected/BOOKS/EZ30FE00/A.8.8?DT=19960709062447[9/8/2018 4:02:50 AM]

Figure 135. VTMNSNA (VSE/VTAM 4.2)

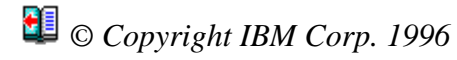

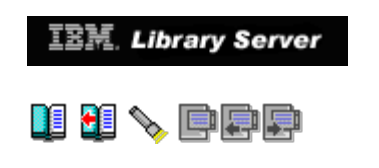

### **A.8.9 VTMCTCA Major Node**

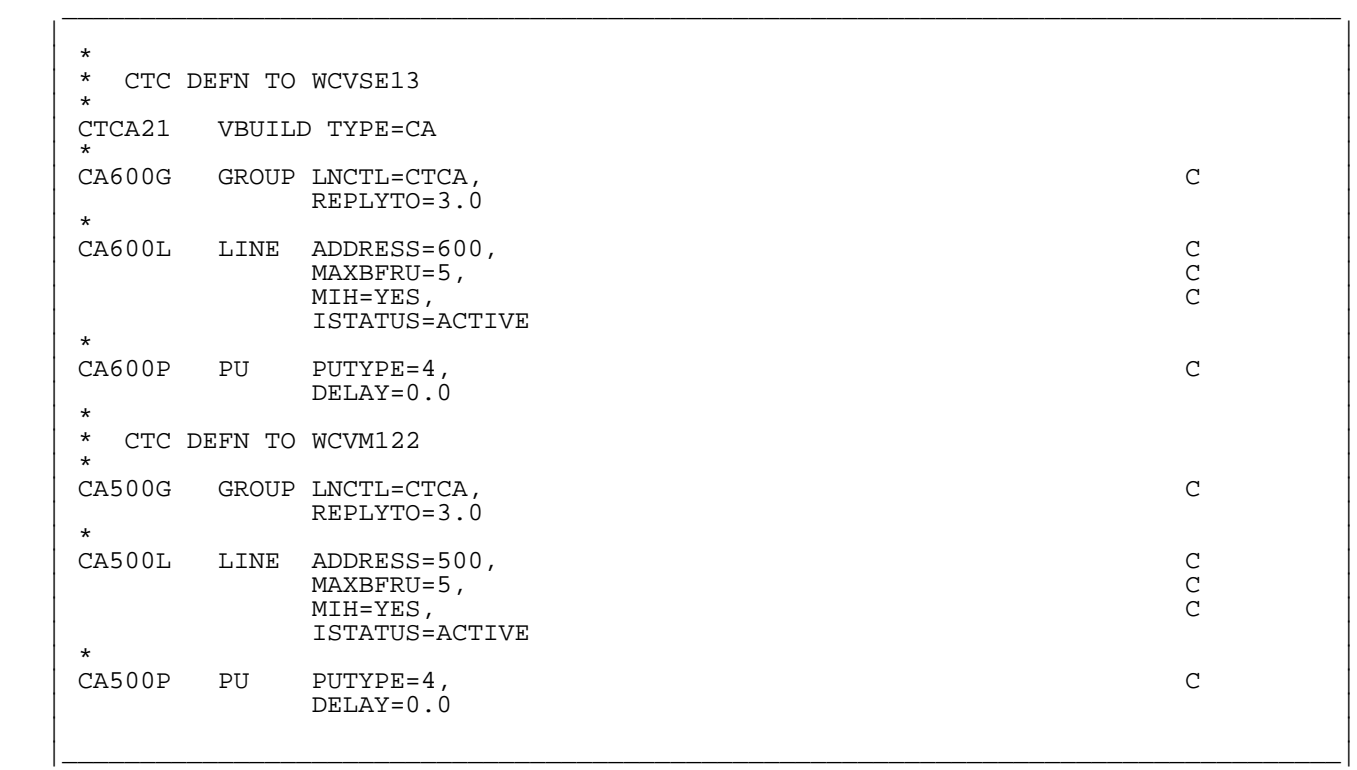

Figure 136. VTMCTCA (VSE/VTAM 4.2)

## *© Copyright IBM Corp. 1996*

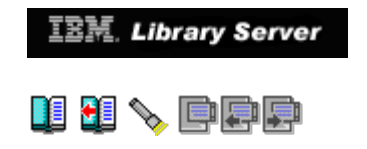

### **A.8.10 VTMPATH Major Node**

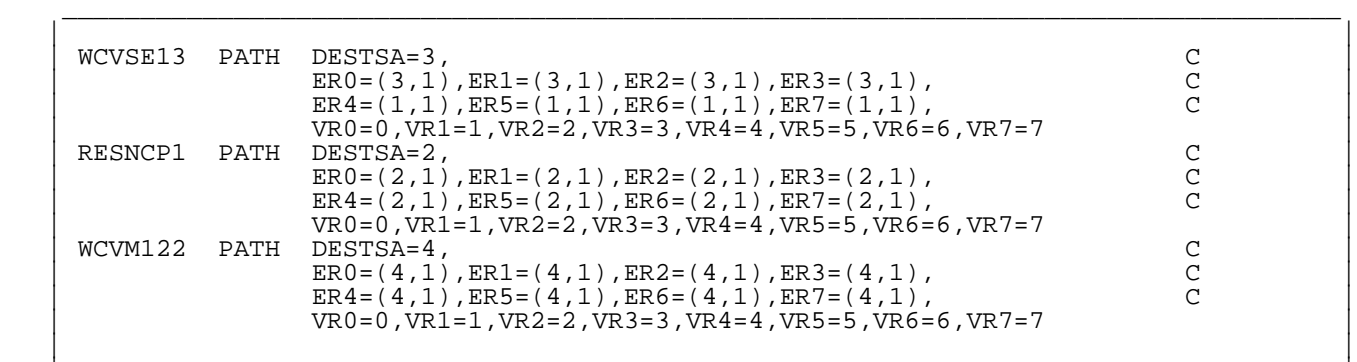

|\_\_\_\_\_\_\_\_\_\_\_\_\_\_\_\_\_\_\_\_\_\_\_\_\_\_\_\_\_\_\_\_\_\_\_\_\_\_\_\_\_\_\_\_\_\_\_\_\_\_\_\_\_\_\_\_\_\_\_\_\_\_\_\_\_\_\_\_\_\_\_\_\_\_\_\_\_\_\_\_\_\_|

Figure 137. VTMPATH (VSE/VTAM 4.2)

*© Copyright IBM Corp. 1996*

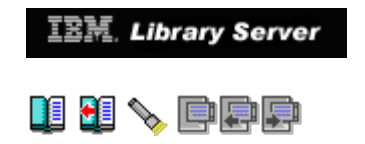

### **A.8.11 VTMCDRM Major Node**

 | | VTMCDRM VBUILD TYPE=CDRM<br>SSCP01 CDRM SUBAREA=01 | SSCP01 CDRM SUBAREA=01,CDRDYN=YES,ISTATUS=ACTIVE | | SSCP03 CDRM SUBAREA=03,CDRSC=OPT,ISTATUS=ACTIVE |

\_\_\_\_\_\_\_\_\_\_\_\_\_\_\_\_\_\_\_\_\_\_\_\_\_\_\_\_\_\_\_\_\_\_\_\_\_\_\_\_\_\_\_\_\_\_\_\_\_\_\_\_\_\_\_\_\_\_\_\_\_\_\_\_\_\_\_\_\_\_\_\_\_\_\_\_\_\_\_\_\_\_

 | | |\_\_\_\_\_\_\_\_\_\_\_\_\_\_\_\_\_\_\_\_\_\_\_\_\_\_\_\_\_\_\_\_\_\_\_\_\_\_\_\_\_\_\_\_\_\_\_\_\_\_\_\_\_\_\_\_\_\_\_\_\_\_\_\_\_\_\_\_\_\_\_\_\_\_\_\_\_\_\_\_\_\_|

Figure 138. VTMCDRM (VSE/VTAM 4.2)

*© Copyright IBM Corp. 1996*

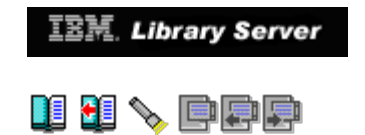

### **A.8.12 VTMCDRS Major Node**

 | | | VTMCDRS VBUILD TYPE=CDRSC | | CICS13 CDRSC CDRM=SSCP03,ISTATUS=ACTIVE |

\_\_\_\_\_\_\_\_\_\_\_\_\_\_\_\_\_\_\_\_\_\_\_\_\_\_\_\_\_\_\_\_\_\_\_\_\_\_\_\_\_\_\_\_\_\_\_\_\_\_\_\_\_\_\_\_\_\_\_\_\_\_\_\_\_\_\_\_\_\_\_\_\_\_\_\_\_\_\_\_\_\_

 | | |\_\_\_\_\_\_\_\_\_\_\_\_\_\_\_\_\_\_\_\_\_\_\_\_\_\_\_\_\_\_\_\_\_\_\_\_\_\_\_\_\_\_\_\_\_\_\_\_\_\_\_\_\_\_\_\_\_\_\_\_\_\_\_\_\_\_\_\_\_\_\_\_\_\_\_\_\_\_\_\_\_\_|

Figure 139. VTMCDRS (VSE/VTAM 4.2)

*© Copyright IBM Corp. 1996*

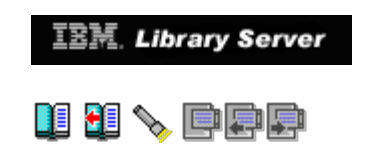

### **A.8.13 RESNCP1 Major Node**

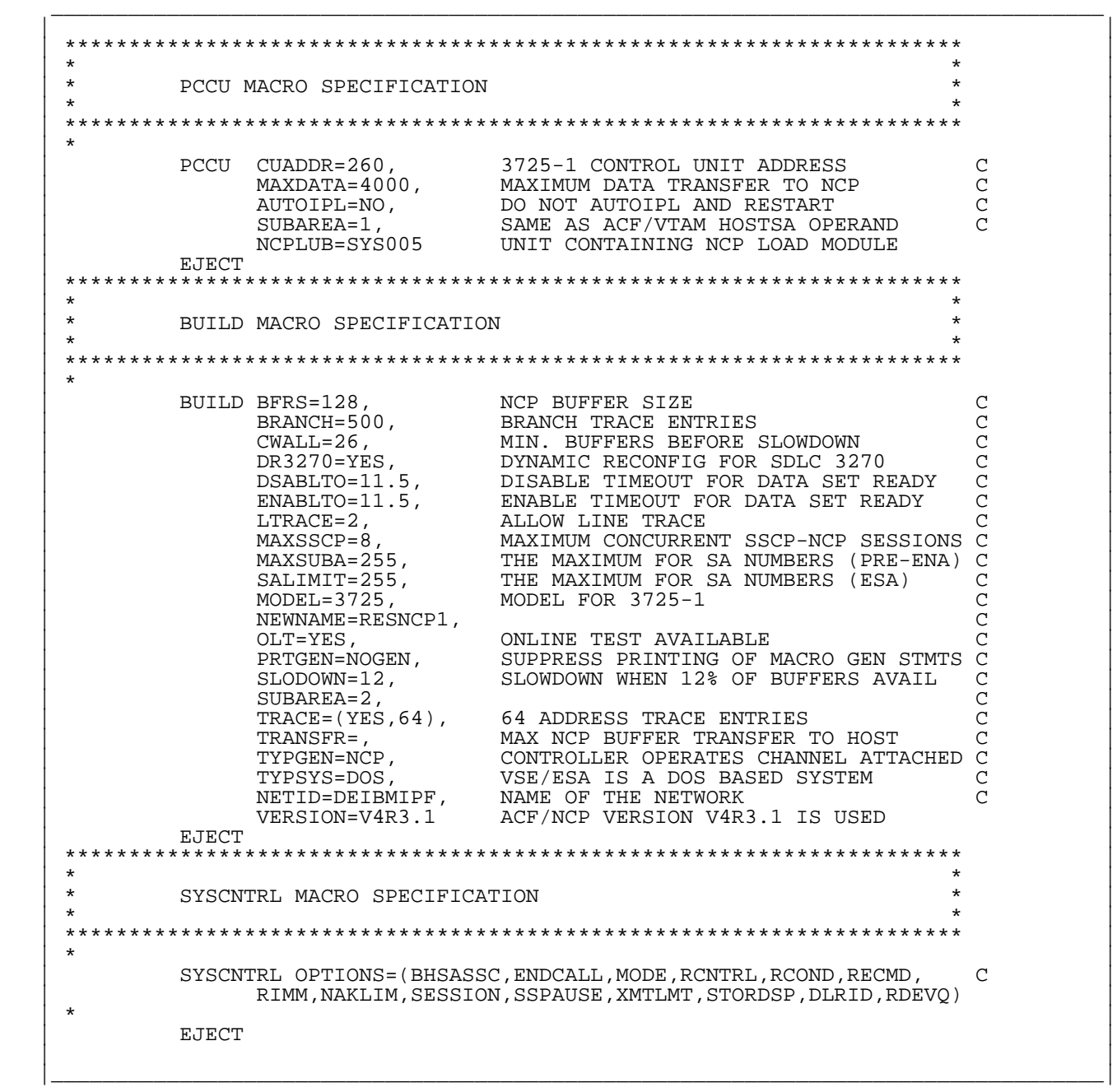

Figure 140. RESNCP1 (VSE/VTAM 4.2) - Part 1 of 4

```
 | |
 | ********************************************************************** |
 | * * |
    | * HOST MACRO SPECIFICATION * |
 | * * |
 | ********************************************************************** |
 | * |
          HOST BFRPAD=15, 15 REQUIRED BY VSE VTAM C C<br>INBFRS=3, MINIMUM NCP BUFFER ALLOCATION C
              INBFRS=3, MINIMUM NCP BUFFER ALLOCATION C<br>MAXBFRU=15, VTAM BUFFER UNIT ALLOCATION C
               | MAXBFRU=15, VTAM BUFFER UNIT ALLOCATION C |
              SUBAREA = (1), ACF/VTAM SUBAREA ADDRES S<br/>UNITSZ=288 ACF/VTAM IO BUFFER SIZEUNITSZ=288 ACF/VTAM IO BUFFER SIZE (LFBUF) EJECT
| EJECT | EJECT | EJECT | ELECT | ELECTRONIC | ELECTRONIC | ELECTRONIC | ELECTRONIC | ELECTRONIC | ELECTRONIC |
 | ********************************************************************** |
 | * * |
          DYNAMIC RECONFIGURATION POOL SPACE<br>LUDEROOL AND DUDEROOL MACEO SPECIFICATIONS
          LUDRPOOL AND PUDRPOOL MACRO SPECIFICATIONS
 | * * |
 | ********************************************************************** |
 | * |
           | LUDRPOOL NUMTYP1=1, ALLOW 1 LU ON PU.T1 PU C |
               | NUMTYP2=2 ALLOW 2 LUS ON PU.T2 PU |
 | * |
          PUDRPOOL NUMBER=2 CAN ADD 2 PUS EJECT
| EJECT | EJECT | EJECT | ELECT | ELECTRONIC | ELECTRONIC | ELECTRONIC | ELECTRONIC | ELECTRONIC | ELECTRONIC |
 | ********************************************************************** |
 | * * |
          PATH MACRO SPECIFICATION * | * * |
 | ********************************************************************** |
 | * |
          \begin{array}{ll}\n \texttt{PATH} & \texttt{DESTSA} = (1), \\
 \texttt{ER0} = (1,1)\n \end{array}ERO = (1,1)| EJECT | EJECT | EJECT | ELECT | ELECTRONIC | ELECTRONIC | ELECTRONIC | ELECTRONIC | ELECTRONIC | ELECTRONIC |
 | ********************************************************************** |
 | * * |
          GROUP MACRO SPECIFICATION FOR SDLC LEASED LINES
 | * * |
 | ********************************************************************** |
 | * |
 | G02SDLC GROUP LNCTL=SDLC,DIAL=NO,TYPE=NCP LEASED, NCP ONLY |
| EJECT | EJECT | EJECT | ELECT | ELECTRONIC | ELECTRONIC | ELECTRONIC | ELECTRONIC | ELECTRONIC | ELECTRONIC |
 | ********************************************************************** |
 | * * |
          LINE MACRO SPECIFICATION
 | * * |
 | ********************************************************************** |
 | * |
   WCRES00L LINE ADDRESS=000, TRANSMIT AND RECEIVE ADDRESS C C<br>CLOCKNG=EXT, DEFINE TIMING AND ATTACHMENT C
                            DEFINE TIMING AND ATTACHMENT C C
               | DATRATE=HIGH, C |
                             | DUPLEX=FULL, MODEM STRAPPING IS (FULL) DUPLEX C |
              \begin{array}{lll} \texttt{ISTATUS}=\texttt{ACTIVE}, & \texttt{INTIAL} & \texttt{STATUS} & \texttt{IS} & \texttt{ACTIVE} & \texttt{C}\\ \texttt{INFTAYINC=NO}, & \texttt{CAN} & \texttt{MANDEL} & \texttt{NEW} & \texttt{SYINC} & \texttt{SIGNAL?} & \texttt{C}\\ \end{array}NEWSYNC=NO, CAN MODEM HANDLE NEW SYNC SIGNAL? C<br>NRZI=YES, MODEM OPERATES IN NRZI MODE
               | NRZI=YES, MODEM OPERATES IN NRZI MODE C |
              SPEED=9600, DATA RATE FOR THIS LINE RETRIES=(5) 5 RETRIES PER RECOVERY
                             5 RETRIES PER RECOVERY SEQUENCE
              SERVICE MACRO SPECIFICATION
          SERVICE ORDER=(WCRES00P)<br>EJECT
| EJECT | EJECT | EJECT | EJECT | EJECT | EJECT | EJECT | EJECT | EJECT | EJECT | EJECT | EJECT | EJECT | EJECT | EJECT | EJECT | EJECT | EJECT | EJECT | EJECT | EJECT | EJECT | EJECT | EJECT | EJECT | EJECT | EJECT | EJEC
 | |
 |__________________________________________________________________________________|
```
\_\_\_\_\_\_\_\_\_\_\_\_\_\_\_\_\_\_\_\_\_\_\_\_\_\_\_\_\_\_\_\_\_\_\_\_\_\_\_\_\_\_\_\_\_\_\_\_\_\_\_\_\_\_\_\_\_\_\_\_\_\_\_\_\_\_\_\_\_\_\_\_\_\_\_\_\_\_\_\_\_\_

Figure 141. RESNCP1 (VSE/VTAM 4.2) - Part 2 of 4

```
 | |
 | ********************************************************************** |
 | * |
    | * 3274-31C PU AND LU SPECIFICATIONS |
 | * |
```
\_\_\_\_\_\_\_\_\_\_\_\_\_\_\_\_\_\_\_\_\_\_\_\_\_\_\_\_\_\_\_\_\_\_\_\_\_\_\_\_\_\_\_\_\_\_\_\_\_\_\_\_\_\_\_\_\_\_\_\_\_\_\_\_\_\_\_\_\_\_\_\_\_\_\_\_\_\_\_\_\_\_

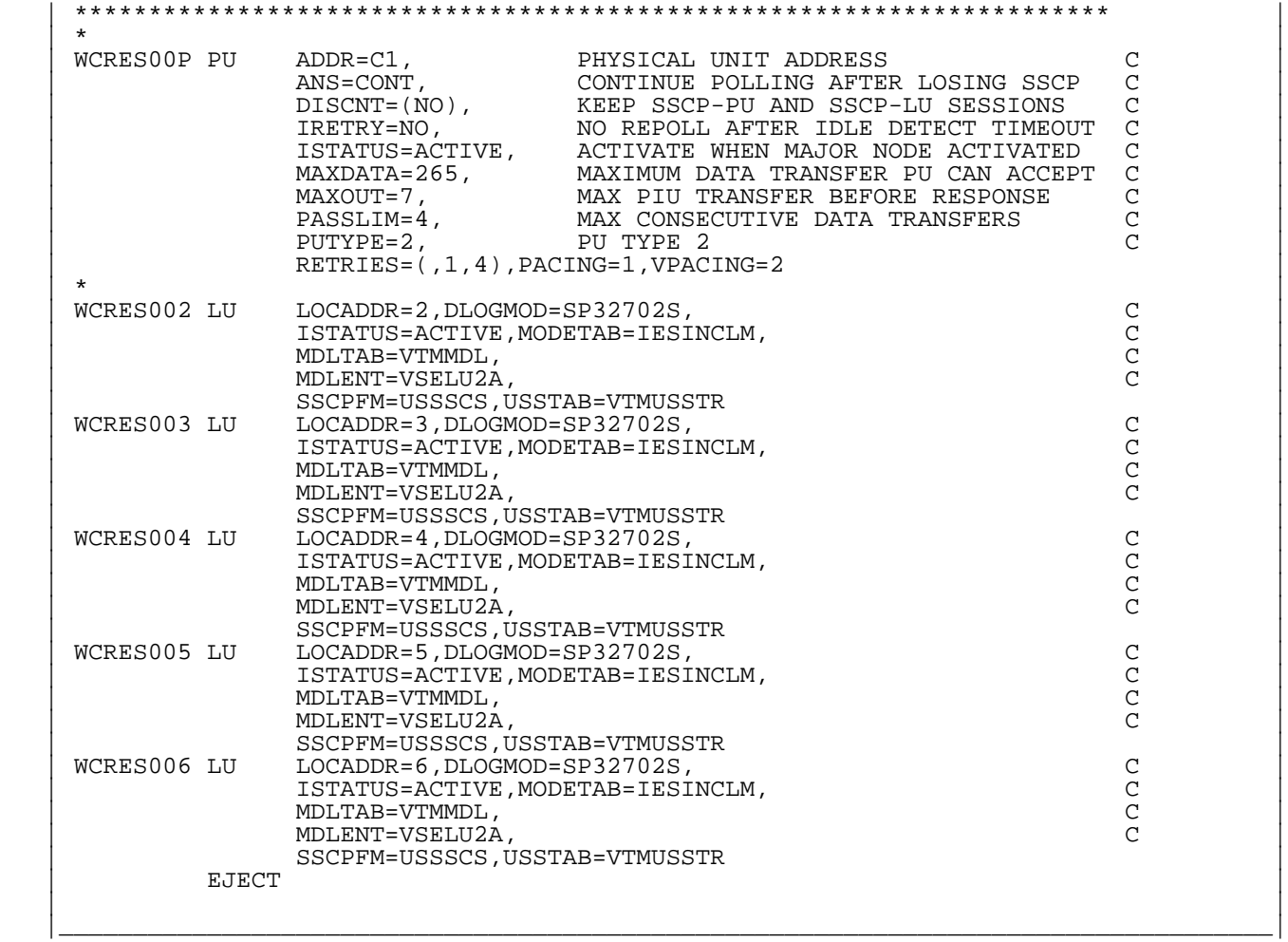

Figure 142. RESNCP1 (VSE/VTAM 4.2) - Part 3 of 4

 | | | \* | | \* GROUP MACRO SPECIFICATION FOR CAs (NEW STYLE GENs) | | \* | | CAGROUP GROUP LNCTL=CA, THE FOLLOWING VALUES ARE FOR ALL CAS C |  $\texttt{DELAY=0.2, C}\qquad \texttt{CA ATT. DELAY}\qquad \qquad \texttt{C}$  | TIMEOUT=(120), TIME, NCP WAITS FOR A RESPONSE C | NUMBER 1997, THE CHANNEL ADESEMBER CONCRETIVE, STATUS OF THE CHANNEL ADAPTER CONCRETIVE, STATUS OF THE CHANNEL ADAPTER CONCRETIVE,  $\begin{array}{ccc}\n\text{CASDL=0} & \text{STrMET} & \text{C} \\
\text{STrMET} & \text{STrMET} & \text{STrMET} & \text{STrMET} & \text{STrMET} & \text{STrMET} \\
\text{$ INFINITE CA SLOW DOWN TIME  $\begin{array}{lll} \texttt{ISTATUS}=\texttt{INACTIVE} \\\texttt{CA0260} & \texttt{LINE} & \texttt{ADDRESS=0}\, , \end{array} \qquad \qquad \begin{array}{lll} \texttt{C} \end{array}$ LINE ADDRESS=0,<br>CA=TYPE5  $CA=TYPE5$  | CP0260 PU PUTYPE=5 | CA1260 LINE ADDRESS=1,<br>
CA=TYPE5  $CA=TYPE5$  | CP1260 PU PUTYPE=5 | | \* | | \*\*\*\*\*\*\*\*\*\*\*\*\*\*\*\*\*\*\*\*\*\*\*\*\*\*\*\*\*\*\*\*\*\*\*\*\*\*\*\*\*\*\*\*\*\*\*\*\*\*\*\*\*\*\*\*\*\*\*\*\*\*\*\*\*\*\*\*\*\* | | \* GENEND DELIMITER \* | | \*\*\*\*\*\*\*\*\*\*\*\*\*\*\*\*\*\*\*\*\*\*\*\*\*\*\*\*\*\*\*\*\*\*\*\*\*\*\*\*\*\*\*\*\*\*\*\*\*\*\*\*\*\*\*\*\*\*\*\*\*\*\*\*\*\*\*\*\*\* | | \* | | GENEND | GENEND | GENEND | GENERAL DE LA GENERAL DE LA GENERAL DE LA GENERAL DE LA GENERAL DE LA GENERAL DE LA GENERAL DE LA GENERAL DE LA GENERAL DE LA GENERAL DE LA GENERAL DE LA GENERAL DE LA GENERAL DE LA GENERAL DE | \*? |  $_{\rm{END}}$  | | |\_\_\_\_\_\_\_\_\_\_\_\_\_\_\_\_\_\_\_\_\_\_\_\_\_\_\_\_\_\_\_\_\_\_\_\_\_\_\_\_\_\_\_\_\_\_\_\_\_\_\_\_\_\_\_\_\_\_\_\_\_\_\_\_\_\_\_\_\_\_\_\_\_\_\_\_\_\_\_\_\_\_|

\_\_\_\_\_\_\_\_\_\_\_\_\_\_\_\_\_\_\_\_\_\_\_\_\_\_\_\_\_\_\_\_\_\_\_\_\_\_\_\_\_\_\_\_\_\_\_\_\_\_\_\_\_\_\_\_\_\_\_\_\_\_\_\_\_\_\_\_\_\_\_\_\_\_\_\_\_\_\_\_\_\_

Figure 143. RESNCP1 (VSE/VTAM 4.2) - Part 4 of 4

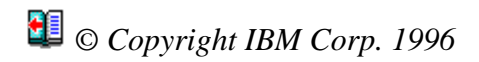

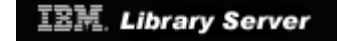

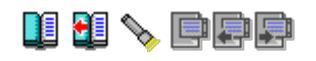

# **B.0 Appendix B. APPN Definition Examples**

 The following definitions are those that we implemented for APPN support on our VSE/VTAM V4.2 and VM/VTAM V4.2 in InterEnterprise mode. References in Chapters 4 and 5 refer to these definitions. We will provide the pertinent VM definitions that changed along with the VTAM definitions. We will highlight those changes we made to implement APPN in our VTAM nodes.

 Those VTAM definitions that did not change for our implementation of APPN Interchange Node support (that is ISTCDRM, ISTPATH, ISTCDRS, ISTCTCA) are not repeated. Please refer to Appendix A for subarea definitions.

Subtopics:

- 
- [B.1 VM CP Directory Entries for User ID WCVM122 \(APPN\)](http://localhost:81/cgi-bin/bookmgr/bookmgr.exe/handheld/Connected/BOOKS/EZ30FE00/B.1?SHELF=&DT=19960709062447&CASE=)<br>[B.2 Definitions for VM/VTAM 4.2 \(includes APPN functions\)](http://localhost:81/cgi-bin/bookmgr/bookmgr.exe/handheld/Connected/BOOKS/EZ30FE00/B.2?SHELF=&DT=19960709062447&CASE=)<br>[B.3 VM CP Directory Entries for User ID WCVSE21 \(APPN\)](http://localhost:81/cgi-bin/bookmgr/bookmgr.exe/handheld/Connected/BOOKS/EZ30FE00/B.3?SHELF=&DT=19960709062447&CASE=)<br>[B.4 Definitions for VSE/VTAM 4.2 \(APPN functions\)](http://localhost:81/cgi-bin/bookmgr/bookmgr.exe/handheld/Connected/BOOKS/EZ30FE00/B.4?SHELF=&DT=19960709062447&CASE=)
- 
- 

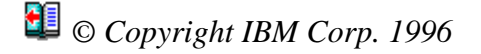

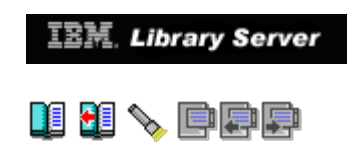

## **B.1 VM CP Directory Entries for User ID WCVM122 (APPN)**

Subtopics:

- [B.1.1 USER WCVM122 Directory Entry](http://localhost:81/cgi-bin/bookmgr/bookmgr.exe/handheld/Connected/BOOKS/EZ30FE00/B.1.1?SHELF=&DT=19960709062447&CASE=) [B.1.2 USER VTAM Directory Entry](http://localhost:81/cgi-bin/bookmgr/bookmgr.exe/handheld/Connected/BOOKS/EZ30FE00/B.1.2?SHELF=&DT=19960709062447&CASE=) [B.1.3 USER 5654010A Directory Entry](http://localhost:81/cgi-bin/bookmgr/bookmgr.exe/handheld/Connected/BOOKS/EZ30FE00/B.1.3?SHELF=&DT=19960709062447&CASE=) [B.1.4 USER MAINT Directory Entry](http://localhost:81/cgi-bin/bookmgr/bookmgr.exe/handheld/Connected/BOOKS/EZ30FE00/B.1.4?SHELF=&DT=19960709062447&CASE=)
- $\bullet$
- $\bullet$
- 

*© Copyright IBM Corp. 1996*

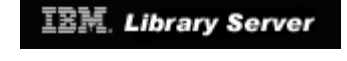

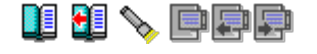

### **B.1.1 USER WCVM122 Directory Entry**

 | | USER WCVM122 passwd 32M 1024M BG MACHINE ESA ACCOUNT 123 7032-86<br>OPTION MAINTCCW | OPTION MAINTCCW | | IPL CMS | | CONSOLE 01F 3270 | SPECIAL 750 CTCA WCVMSNI | **SPECIAL 705 CTCA WCVSE21** | | **SPECIAL 700 CTCA WCVSE21** | | **SPECIAL 710 CTCA WCVSE21** | | SPECIAL 009 3270 | | SPECIAL 080 3270 | | SPECIAL 081 3270 | | SPECIAL 082 3270 | | SPECIAL 083 3270 | | SPECIAL 084 3270 | | SPECIAL 085 3270 | | SPECIAL 086 3270 | | SPECIAL 087 3270 | SPECIAL 088 3270<br>SPOOL 00C 2540 SPOOL 00C 2540 R A<br>SPOOL 00D 3525 A | SPOOL 00D 3525 A | | SPOOL 00E 3211 A | | \* CMS DISKS | | LINK MAINT 190 190 RR | | LINK MAINT 19D 19D RR | | LINK MAINT 19E 19E RR | \* ESA22R AND ESA22W DEDICATE 400 2D0C DEDICATE 401 2D0D | MDISK 0191 9345 6 10 LS45R5 MR | | |

Figure 144. WCVM122 Directory Entry (VM/VTAM 4.2)

*© Copyright IBM Corp. 1996*

**[IBM Library Server](http://localhost:81/cgi-bin/bookmgr/bookmgr.exe/library) Copyright 1989, 200[4 IBM](http://www.ibm.com/) Corporation. All rights reserved.**

|\_\_\_\_\_\_\_\_\_\_\_\_\_\_\_\_\_\_\_\_\_\_\_\_\_\_\_\_\_\_\_\_\_\_\_\_\_\_\_\_\_\_\_\_\_\_\_\_\_\_\_\_\_\_\_\_\_\_\_\_\_\_\_\_\_\_\_\_\_\_\_\_\_\_\_\_\_\_\_\_\_\_|

\_\_\_\_\_\_\_\_\_\_\_\_\_\_\_\_\_\_\_\_\_\_\_\_\_\_\_\_\_\_\_\_\_\_\_\_\_\_\_\_\_\_\_\_\_\_\_\_\_\_\_\_\_\_\_\_\_\_\_\_\_\_\_\_\_\_\_\_\_\_\_\_\_\_\_\_\_\_\_\_\_\_

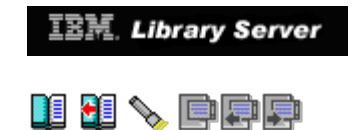

### **B.1.2 USER VTAM Directory Entry**

 | | USER VTAM passwd 32M 32M ABCEFG | \*---------------------------------------- | | \* VTAM/VM Version 4 Rel 2.0 AS REQUIRED | | \*---------------------------------------- | OPTION DIAG98 MAXCONN 400<br>MACH XA | MACH XA | | IUCV \*CCS P M 10 | | IUCV ANY P M 0 | NAMESAVE GCSXA | IPL GCSXA PARM AUTOLOG | CONSOLE 01F 3215 T OPERATOR | SPOOL 00C 2540 READER A |  $|$  SPOOL 00D 2540 PUNCH A  $|$  | SPOOL 00E 1403 | | SPECIAL 070 3270 | | SPECIAL 071 3270 | | SPECIAL 072 3270 | | SPECIAL 073 3270 | SPECIAL 074 3270<br>LINK MAINT 190 190 RR | LINK MAINT 190 190 RR | | LINK MAINT 193 193 RR | LINK MAINT 298 298 RR | LINK 5654010A 2C2 191 RR<br>LINK 5654010a 29A 29A RR | LINK 5654010a 29A 29A RR | | MDISK 200 9345 1982 10 ESA22W MR RVTAM420 WVTAM420 MVTAM420 | | |

\_\_\_\_\_\_\_\_\_\_\_\_\_\_\_\_\_\_\_\_\_\_\_\_\_\_\_\_\_\_\_\_\_\_\_\_\_\_\_\_\_\_\_\_\_\_\_\_\_\_\_\_\_\_\_\_\_\_\_\_\_\_\_\_\_\_\_\_\_\_\_\_\_\_\_\_\_\_\_\_\_\_

|\_\_\_\_\_\_\_\_\_\_\_\_\_\_\_\_\_\_\_\_\_\_\_\_\_\_\_\_\_\_\_\_\_\_\_\_\_\_\_\_\_\_\_\_\_\_\_\_\_\_\_\_\_\_\_\_\_\_\_\_\_\_\_\_\_\_\_\_\_\_\_\_\_\_\_\_\_\_\_\_\_\_|

Figure 145. VTAM Directory Entry (VM/VTAM 4.2)

*© Copyright IBM Corp. 1996*

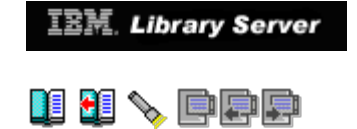

### **B.1.3 USER 5654010A Directory Entry**

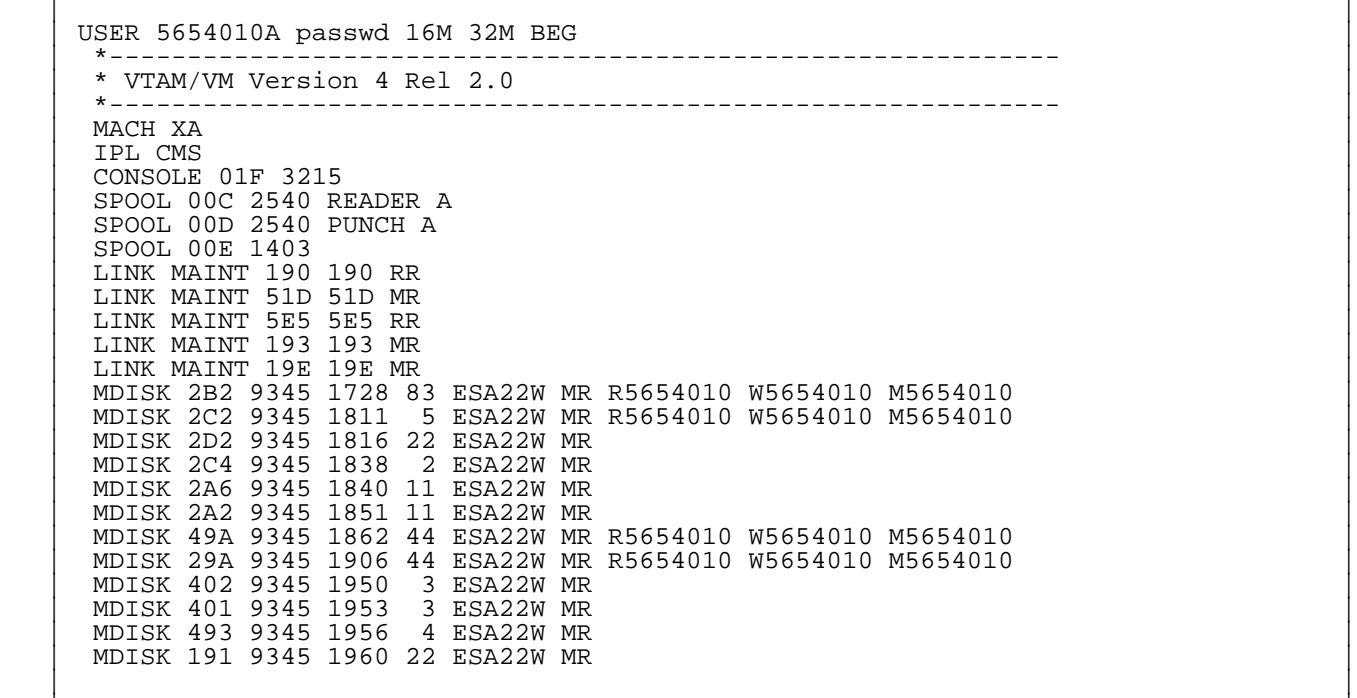

|\_\_\_\_\_\_\_\_\_\_\_\_\_\_\_\_\_\_\_\_\_\_\_\_\_\_\_\_\_\_\_\_\_\_\_\_\_\_\_\_\_\_\_\_\_\_\_\_\_\_\_\_\_\_\_\_\_\_\_\_\_\_\_\_\_\_\_\_\_\_\_\_\_\_\_\_\_\_\_\_\_\_|

\_\_\_\_\_\_\_\_\_\_\_\_\_\_\_\_\_\_\_\_\_\_\_\_\_\_\_\_\_\_\_\_\_\_\_\_\_\_\_\_\_\_\_\_\_\_\_\_\_\_\_\_\_\_\_\_\_\_\_\_\_\_\_\_\_\_\_\_\_\_\_\_\_\_\_\_\_\_\_\_\_\_

Figure 146. 5654010A Directory Entry (VM/VTAM 4.2)

## *© Copyright IBM Corp. 1996*

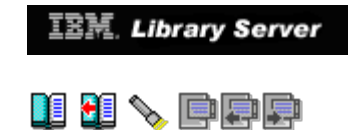

### **B.1.4 USER MAINT Directory Entry**

```
 | |
  USER MAINT passwd 48M 64M ABCDEFG
 | *-------------------------------------------------------------------- |
 | * VM/ESA ESA Feature Rel 2.2 |
   | *-------------------------------------------------------------------- |
  AUTOLOG AUTOLOG1 OP1 MAINT<br>MACH XA
 | MACH XA |
  OPTION MAINTCCW DEVMAINT<br>IPL 190
 | IPL 190 |
  NAMESAVE GCS
  NAMESAVE GCSXA
   | NAMESAVE HELP |
  NAMESAVE HELPINST
   | NAMESAVE CMSFILES |
   | NAMESAVE CMSVMLIB |
  NAMESAVE DFSMSSEG
   | CONSOLE 009 3215 T |
  SPOOL 00C 2540 READER *
| SPOOL 00D 2540 PUNCH A | | SPOOL 00E 1403 A |
 | |
 | * VTAMLST files 1 |
 | MDISK 298 9345 192 16 ESA22W RR RMAINT WMAINT MMAINT |
 | |
 | * SNA Products VMFPARM disk |
   | MDISK 348 9345 335 1 ESA22W RR RMAINT WMAINT MMAINT |
 | |
```
|\_\_\_\_\_\_\_\_\_\_\_\_\_\_\_\_\_\_\_\_\_\_\_\_\_\_\_\_\_\_\_\_\_\_\_\_\_\_\_\_\_\_\_\_\_\_\_\_\_\_\_\_\_\_\_\_\_\_\_\_\_\_\_\_\_\_\_\_\_\_\_\_\_\_\_\_\_\_\_\_\_\_|

\_\_\_\_\_\_\_\_\_\_\_\_\_\_\_\_\_\_\_\_\_\_\_\_\_\_\_\_\_\_\_\_\_\_\_\_\_\_\_\_\_\_\_\_\_\_\_\_\_\_\_\_\_\_\_\_\_\_\_\_\_\_\_\_\_\_\_\_\_\_\_\_\_\_\_\_\_\_\_\_\_\_

Figure 147. MAINT Directory Entry (VM/VTAM 4.2)

#### **Note:**

 **1** We only include those minidisk statements that were related to the VTAMESA virtual machine, within the MAINT directory entry.

## *© Copyright IBM Corp. 1996*

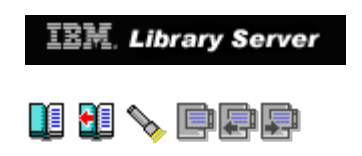

## **B.2 Definitions for VM/VTAM 4.2 (includes APPN functions)**

Subtopics:

- [B.2.1 ATCSTR00 \(Interchange Node\)](http://localhost:81/cgi-bin/bookmgr/bookmgr.exe/handheld/Connected/BOOKS/EZ30FE00/B.2.1?SHELF=&DT=19960709062447&CASE=)<br> [B.2.2 ATCSTR00 \(Border Node\)](http://localhost:81/cgi-bin/bookmgr/bookmgr.exe/handheld/Connected/BOOKS/EZ30FE00/B.2.2?SHELF=&DT=19960709062447&CASE=)<br> [B.2.3 ATCCON00](http://localhost:81/cgi-bin/bookmgr/bookmgr.exe/handheld/Connected/BOOKS/EZ30FE00/B.2.3?SHELF=&DT=19960709062447&CASE=)<br> [B.2.4 ISTTRL](http://localhost:81/cgi-bin/bookmgr/bookmgr.exe/handheld/Connected/BOOKS/EZ30FE00/B.2.4?SHELF=&DT=19960709062447&CASE=)<br> [B.2.5 ISTAHHC](http://localhost:81/cgi-bin/bookmgr/bookmgr.exe/handheld/Connected/BOOKS/EZ30FE00/B.2.5?SHELF=&DT=19960709062447&CASE=)  $\bullet$
- $\bullet$
- $\bullet$
- $\bullet$
- $\bullet$

*© Copyright IBM Corp. 1996*

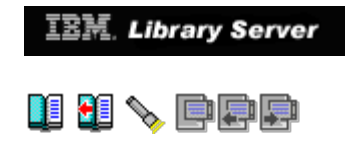

### **B.2.1 ATCSTR00 (Interchange Node)**

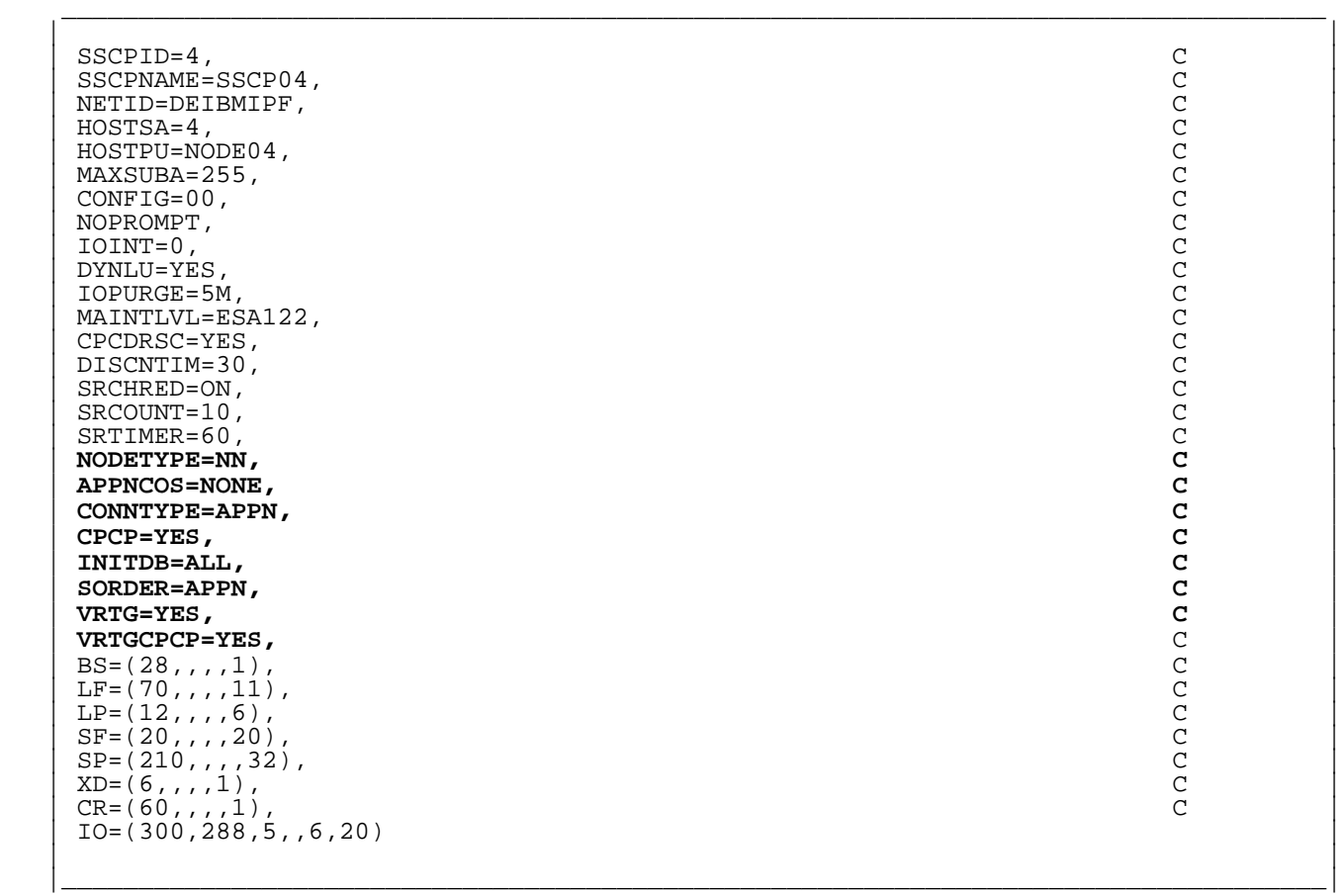

Figure 148. ATCSTR00 with ICN Support (VM/VTAM 4.2)

## *© Copyright IBM Corp. 1996*

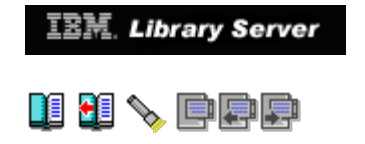

### **B.2.2 ATCSTR00 (Border Node)**

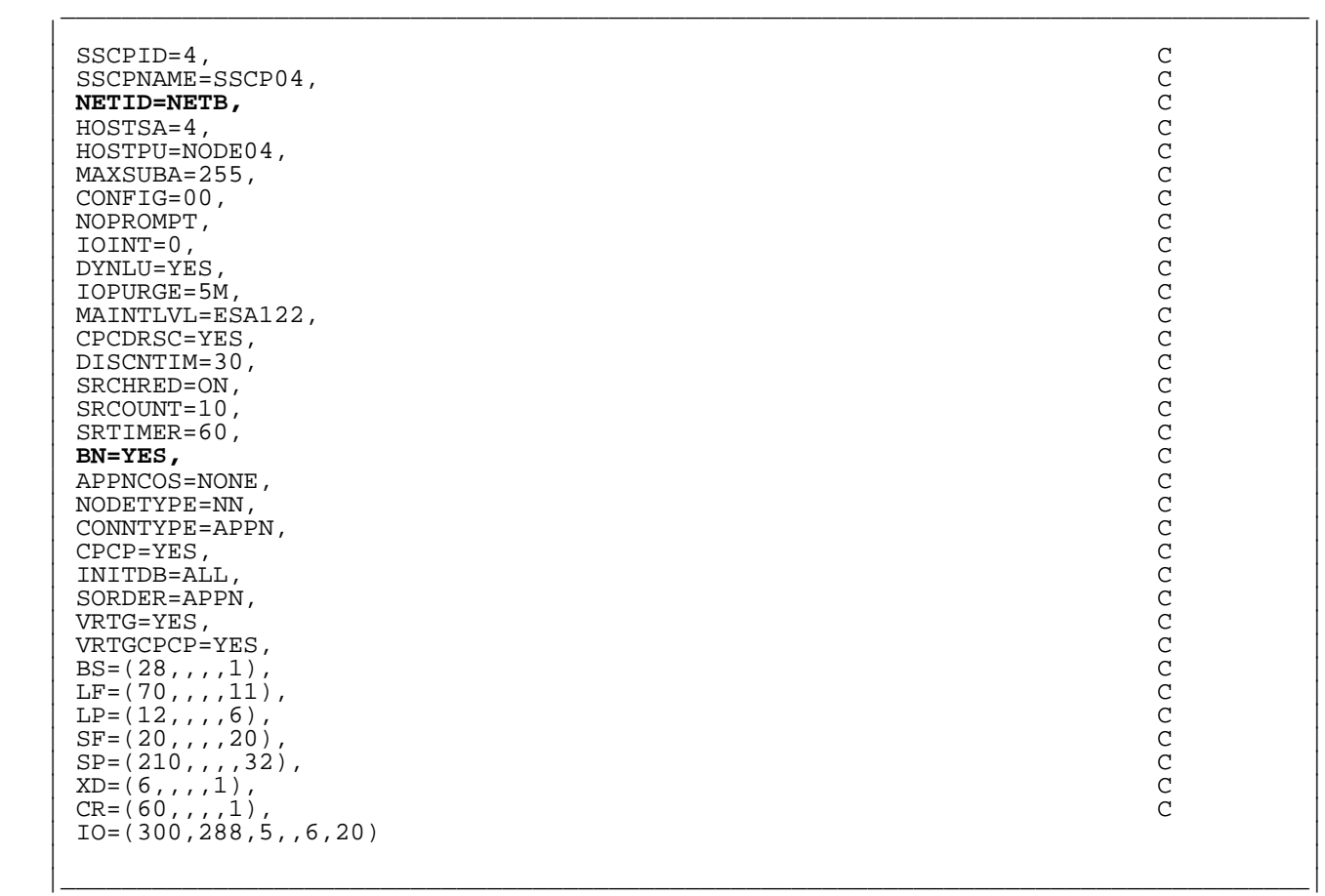

Figure 149. ATCSTR00 with BN Support (VM/VTAM 4.2)

## *© Copyright IBM Corp. 1996*

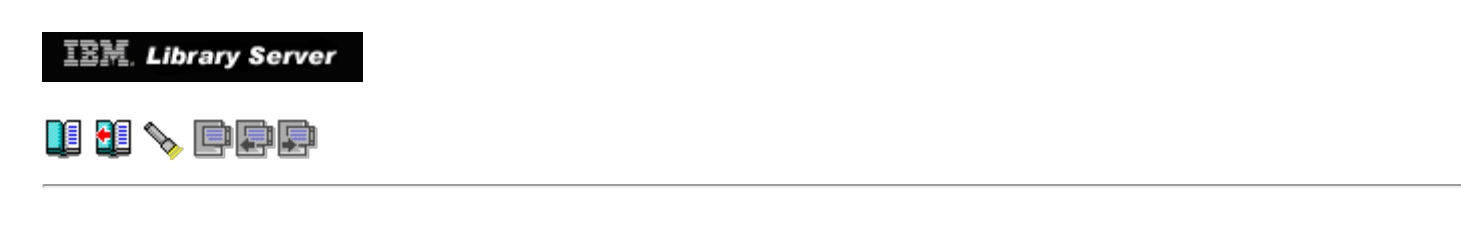

### **B.2.3 ATCCON00**

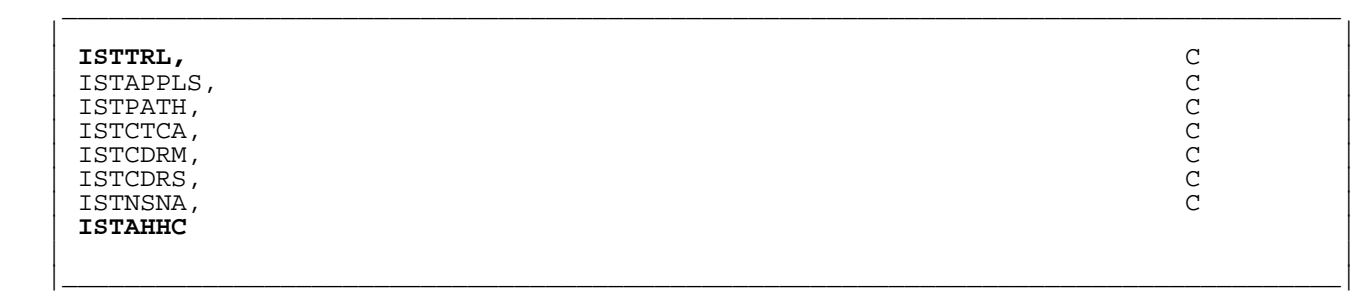

Figure 150. ATCCON00 with APPN (VM/VTAM 4.2)

*© Copyright IBM Corp. 1996*

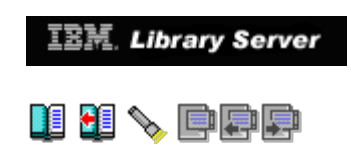

### **B.2.4 ISTTRL**

 | | | ISTTRL1 VBUILD TYPE=TRL | | \* |  $\begin{array}{ccc} \text{TRUE1} & \text{TRUE} & \text{IMCTL=MPC}, \text{MAXBFRU=5}, \end{array}$ | READ=(700,705),WRITE=(710),REPLYTO=0.5 |

\_\_\_\_\_\_\_\_\_\_\_\_\_\_\_\_\_\_\_\_\_\_\_\_\_\_\_\_\_\_\_\_\_\_\_\_\_\_\_\_\_\_\_\_\_\_\_\_\_\_\_\_\_\_\_\_\_\_\_\_\_\_\_\_\_\_\_\_\_\_\_\_\_\_\_\_\_\_\_\_\_\_

 | | |\_\_\_\_\_\_\_\_\_\_\_\_\_\_\_\_\_\_\_\_\_\_\_\_\_\_\_\_\_\_\_\_\_\_\_\_\_\_\_\_\_\_\_\_\_\_\_\_\_\_\_\_\_\_\_\_\_\_\_\_\_\_\_\_\_\_\_\_\_\_\_\_\_\_\_\_\_\_\_\_\_\_|

Figure 151. ISTTRL (VM/VTAM 4.2)

*© Copyright IBM Corp. 1996*

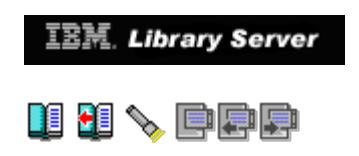

### **B.2.5 ISTAHHC**

 | | | ISTAHHC1 VBUILD TYPE=LOCAL |

 | \* | | CAHHC1 PU PUTYPE=2,TRLE=TRLE1,XID=YES,CONNTYPE=APPN, C | | CPCP=YES,VPACING=0,ISTATUS=ACTIVE |

\_\_\_\_\_\_\_\_\_\_\_\_\_\_\_\_\_\_\_\_\_\_\_\_\_\_\_\_\_\_\_\_\_\_\_\_\_\_\_\_\_\_\_\_\_\_\_\_\_\_\_\_\_\_\_\_\_\_\_\_\_\_\_\_\_\_\_\_\_\_\_\_\_\_\_\_\_\_\_\_\_\_

 | | |\_\_\_\_\_\_\_\_\_\_\_\_\_\_\_\_\_\_\_\_\_\_\_\_\_\_\_\_\_\_\_\_\_\_\_\_\_\_\_\_\_\_\_\_\_\_\_\_\_\_\_\_\_\_\_\_\_\_\_\_\_\_\_\_\_\_\_\_\_\_\_\_\_\_\_\_\_\_\_\_\_\_|

Figure 152. ISTAHHC (VM/VTAM 4.2)

*© Copyright IBM Corp. 1996*

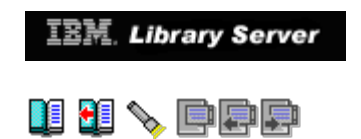

## **B.3 VM CP Directory Entries for User ID WCVSE21 (APPN)**

Subtopics:

[B.3.1 USER WCVSE21 Directory Entry](http://localhost:81/cgi-bin/bookmgr/bookmgr.exe/handheld/Connected/BOOKS/EZ30FE00/B.3.1?SHELF=&DT=19960709062447&CASE=)

*© Copyright IBM Corp. 1996*
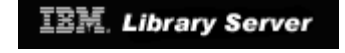

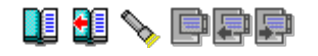

### **B.3.1 USER WCVSE21 Directory Entry**

 | | USER WCVSE21 passwd 32M 64M BFG<br>MACHINE ESA | MACHINE ESA | OPTION MAINTCCW DEVMAINT | \*OPTION V=R CPUID 222222 | | OPTION CPUID 222222 | | IPL CMS | | DEDICATE 400 2620 | | DEDICATE 401 2621 | | CONSOLE 009 3215 T | SPECIAL 500 CTCA VTAM SPECIAL 600 CTCA WCVSE13 | **SPECIAL 700 CTCA WCVM122** | | **SPECIAL 710 CTCA WCVM122** | | **SPECIAL 720 CTCA WCVM122** | SPECIAL 080 3270<br>SPECIAL 081 3270 | SPECIAL 081 3270 | | SPECIAL 082 3270 | | SPECIAL 083 3270 | SPECIAL 084 3270<br>SPECIAL 085 3270 | SPECIAL 085 3270 | | SPECIAL 086 3270 | | SPECIAL 087 3270 | SPECIAL 088 3270<br>SPECIAL 9A0 3270 | SPECIAL 9A0 3270 | SPECIAL 9A1 3270<br>SPECIAL 9A2 3270 SPECIAL 9A2 3270<br>SPECIAL 9A3 3270 | SPECIAL 9A3 3270 | | SPECIAL 9A4 3270 | SPECIAL 9A5 3270 SPECIAL 9A6 3270<br>SPECIAL 9A7 3270 SPECIAL 9A7 SPECIAL 9A8 3270<br>SPOOL 00C 2540 SPOOL 00C 2540 R A<br>SPOOL 00D 3525 A | SPOOL 00D 3525 A | | SPOOL 00E 3211 A |  $\blacksquare$  SPOOL 0AC 2540 R A  $\blacksquare$  | SPOOL 0AD 3525 A |  $\texttt{SPOOL}$   $\texttt{OAE}$  3211 A  $\texttt{A}$   $\texttt{A}$  | LINK MAINT 190 190 RR | | LINK MAINT 19D 19D RR | | LINK MAINT 19E 19E RR | | MDISK 0191 9345 1981 10 LS45R7 MR | | |

Figure 153. WCVSE21 directory entry (VSE/VTAM 4.2)

*© Copyright IBM Corp. 1996*

**[IBM Library Server](http://localhost:81/cgi-bin/bookmgr/bookmgr.exe/library) Copyright 1989, 200[4 IBM](http://www.ibm.com/) Corporation. All rights reserved.**

|\_\_\_\_\_\_\_\_\_\_\_\_\_\_\_\_\_\_\_\_\_\_\_\_\_\_\_\_\_\_\_\_\_\_\_\_\_\_\_\_\_\_\_\_\_\_\_\_\_\_\_\_\_\_\_\_\_\_\_\_\_\_\_\_\_\_\_\_\_\_\_\_\_\_\_\_\_\_\_\_\_\_|

\_\_\_\_\_\_\_\_\_\_\_\_\_\_\_\_\_\_\_\_\_\_\_\_\_\_\_\_\_\_\_\_\_\_\_\_\_\_\_\_\_\_\_\_\_\_\_\_\_\_\_\_\_\_\_\_\_\_\_\_\_\_\_\_\_\_\_\_\_\_\_\_\_\_\_\_\_\_\_\_\_\_

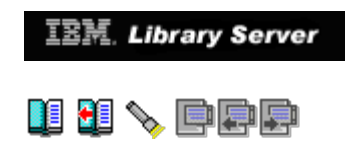

## **B.4 Definitions for VSE/VTAM 4.2 (APPN functions)**

Subtopics:

- $\bullet$
- [B.4.1 ATCSTR00 Start List](http://localhost:81/cgi-bin/bookmgr/bookmgr.exe/handheld/Connected/BOOKS/EZ30FE00/B.4.1?SHELF=&DT=19960709062447&CASE=)<br>[B.4.2 ATCSTR00 \(Border Node\)](http://localhost:81/cgi-bin/bookmgr/bookmgr.exe/handheld/Connected/BOOKS/EZ30FE00/B.4.2?SHELF=&DT=19960709062447&CASE=)<br>[B.4.3 ATCCON00 Config List](http://localhost:81/cgi-bin/bookmgr/bookmgr.exe/handheld/Connected/BOOKS/EZ30FE00/B.4.3?SHELF=&DT=19960709062447&CASE=)<br>[B.4.4 VTMTRL.B Book](http://localhost:81/cgi-bin/bookmgr/bookmgr.exe/handheld/Connected/BOOKS/EZ30FE00/B.4.4?SHELF=&DT=19960709062447&CASE=)<br>[B.4.5 VTMAHHC.B Book](http://localhost:81/cgi-bin/bookmgr/bookmgr.exe/handheld/Connected/BOOKS/EZ30FE00/B.4.5?SHELF=&DT=19960709062447&CASE=)  $\bullet$
- $\bullet$  $\bullet$
- $\bullet$

*© Copyright IBM Corp. 1996*

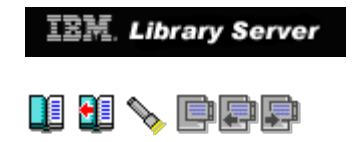

### **B.4.1 ATCSTR00 Start List**

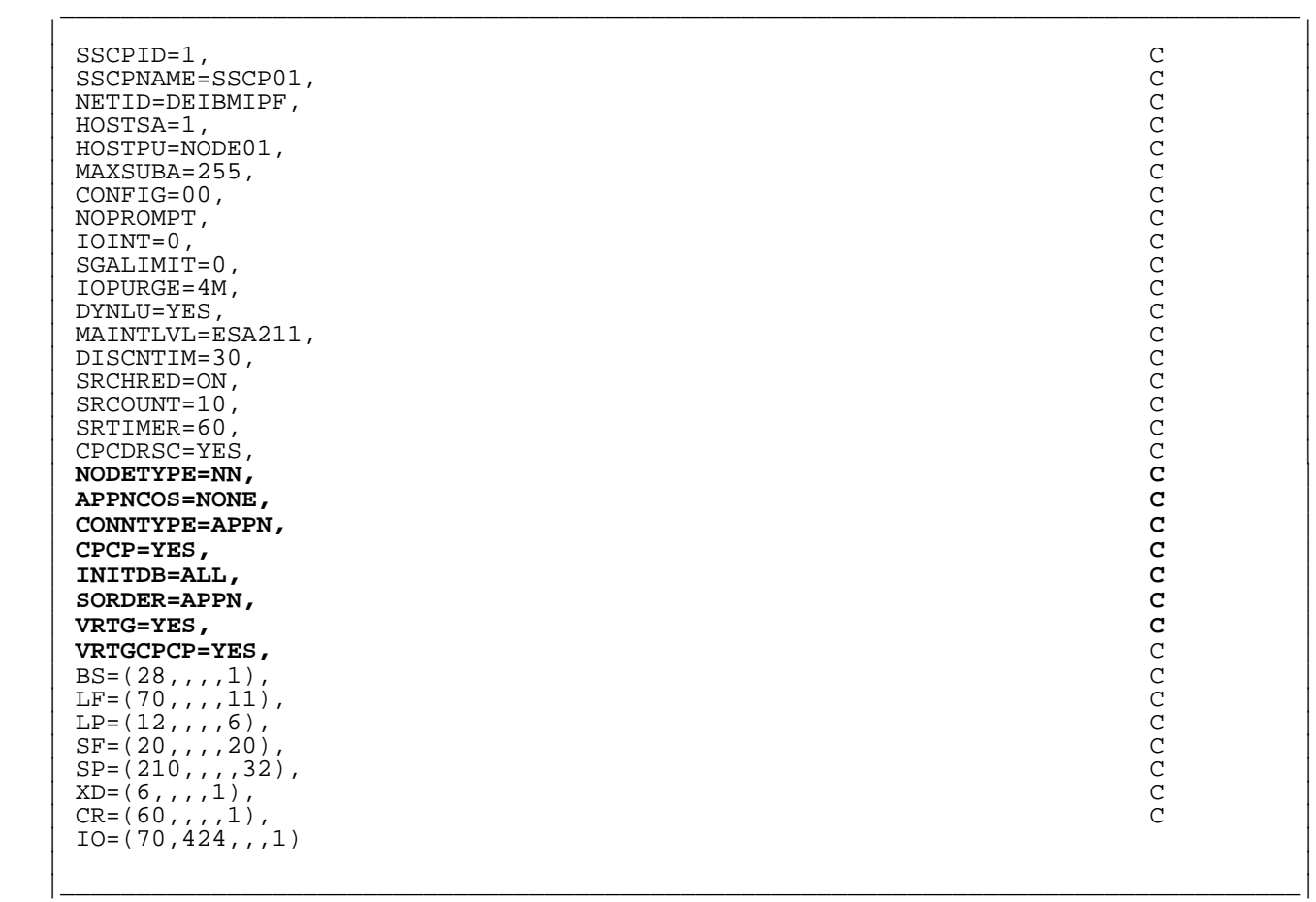

Figure 154. ATCSTR00 with ICN Support (VSE/VTAM 4.2)

## *© Copyright IBM Corp. 1996*

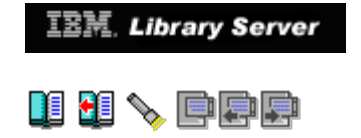

### **B.4.2 ATCSTR00 (Border Node)**

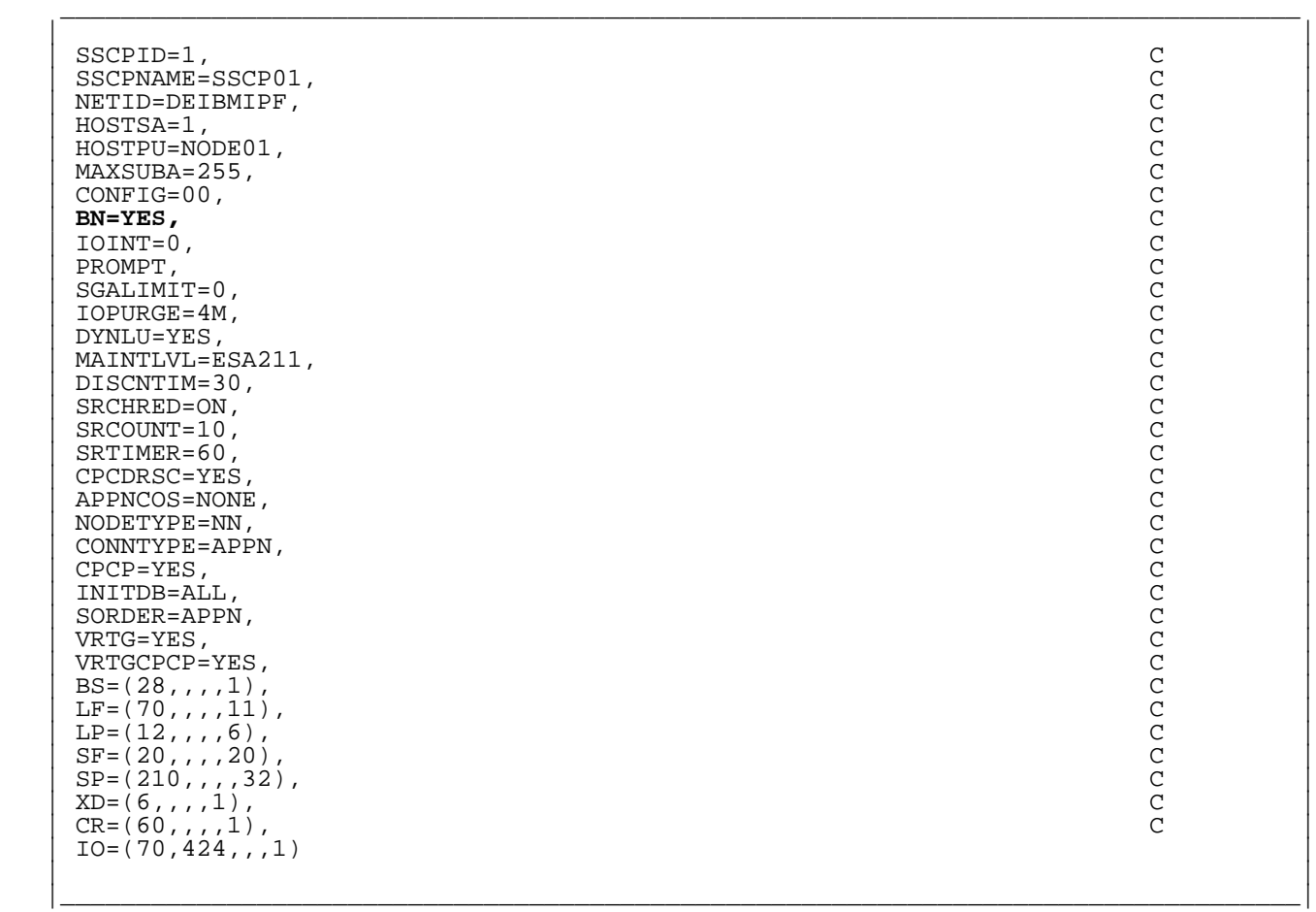

Figure 155. ATCSTR00 with BN Support (VSE/VTAM 4.2)

## *© Copyright IBM Corp. 1996*

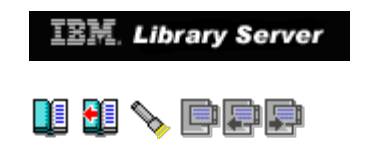

### **B.4.3 ATCCON00 Config List**

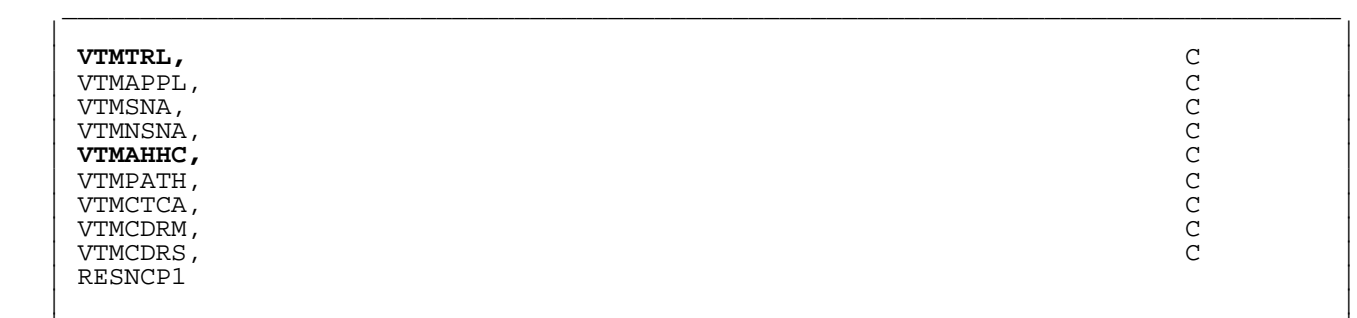

|\_\_\_\_\_\_\_\_\_\_\_\_\_\_\_\_\_\_\_\_\_\_\_\_\_\_\_\_\_\_\_\_\_\_\_\_\_\_\_\_\_\_\_\_\_\_\_\_\_\_\_\_\_\_\_\_\_\_\_\_\_\_\_\_\_\_\_\_\_\_\_\_\_\_\_\_\_\_\_\_\_\_|

Figure 156. ATCCON00 with APPN (VSE/VTAM 4.2)

*© Copyright IBM Corp. 1996*

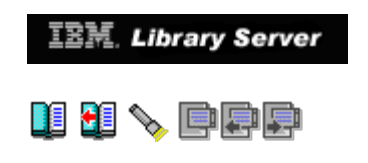

### **B.4.4 VTMTRL.B Book**

 \_\_\_\_\_\_\_\_\_\_\_\_\_\_\_\_\_\_\_\_\_\_\_\_\_\_\_\_\_\_\_\_\_\_\_\_\_\_\_\_\_\_\_\_\_\_\_\_\_\_\_\_\_\_\_\_\_\_\_\_\_\_\_\_\_\_\_\_\_\_\_\_\_\_\_\_\_\_\_\_\_\_ | | | CATALOG VTMTRL.B REPLACE=YES | | \* MEMBER FOR MPC CONNECTIONS | | ISTTRL2 VBUILD TYPE=TRL | | \* |  $\begin{array}{ccc} \text{TRUE2} & \text{TRUE} & \text{IMCTL=MPC}, \text{MAXBFRU=5}, \end{array}$  | READ=(710),WRITE=(700,720),REPLYTO=0.5 |  $\frac{1}{2}$  /+  $\frac{1}{2}$  /\* | | |\_\_\_\_\_\_\_\_\_\_\_\_\_\_\_\_\_\_\_\_\_\_\_\_\_\_\_\_\_\_\_\_\_\_\_\_\_\_\_\_\_\_\_\_\_\_\_\_\_\_\_\_\_\_\_\_\_\_\_\_\_\_\_\_\_\_\_\_\_\_\_\_\_\_\_\_\_\_\_\_\_\_|

Figure 157. VTMTRL.B Book (VSE/VTAM 4.2)

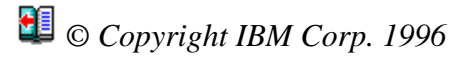

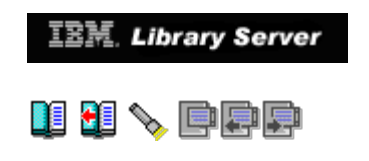

### **B.4.5 VTMAHHC.B Book**

 \_\_\_\_\_\_\_\_\_\_\_\_\_\_\_\_\_\_\_\_\_\_\_\_\_\_\_\_\_\_\_\_\_\_\_\_\_\_\_\_\_\_\_\_\_\_\_\_\_\_\_\_\_\_\_\_\_\_\_\_\_\_\_\_\_\_\_\_\_\_\_\_\_\_\_\_\_\_\_\_\_\_ | | CATALOG VTMAHHC.B REPLACE=YES MEMBER FOR MPC CONNECTIONS | ISTAHHC2 VBUILD TYPE=LOCAL | | \* | | CAHHC2 PU PUTYPE=2,TRLE=TRLE2,XID=YES,CONNTYPE=APPN, C |  $\text{CPCP}=\text{YES},\text{VPACING}=0$ , ISTATUS=ACTIVE /\*  $\frac{1}{2}$  /+  $\frac{1}{2}$  /\* | | |\_\_\_\_\_\_\_\_\_\_\_\_\_\_\_\_\_\_\_\_\_\_\_\_\_\_\_\_\_\_\_\_\_\_\_\_\_\_\_\_\_\_\_\_\_\_\_\_\_\_\_\_\_\_\_\_\_\_\_\_\_\_\_\_\_\_\_\_\_\_\_\_\_\_\_\_\_\_\_\_\_\_|

Figure 158. VTMAHHC.B Book (VSE/VTAM 4.2)

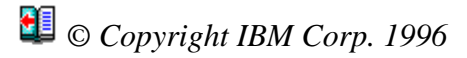

**IBM.** Library Server

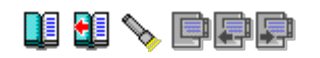

## **C.0 Appendix C. Special Notices**

 This publication is intended to help System programmers to migrate their existing ACF/VTAM V3.4 systems on VSE/ESA and VM/ESA operating systems to ACF/VTAM V4R2, and to also help them to optionally migrate their subarea definitions to the new APPN function which is now available with this new Version of VTAM.

 The information in this publication is not intended as a specification of any programming interfaces that are provided by ACF/VTAM Version 4 Release 2. See the PUBLICATIONS section of the IBM Programming Announcement for ACF/VTAM V4R2 for VM/ESA and VSE/ESA for more information about what publications are considered to be product documentation.

 References in this publication to IBM products, programs or services do not imply that IBM intends to make these available in all countries in which IBM operates. Any reference to an IBM product, program, or service is not intended to state or imply that only IBM's product, program, or service may be used. Any functionally equivalent program that does not infringe any of IBM's intellectual property rights may be used instead of the IBM product, program or service.

 Information in this book was developed in conjunction with use of the equipment specified, and is limited in application to those specific hardware and software products and levels.

 IBM may have patents or pending patent applications covering subject matter in this document. The furnishing of this document does not give you any license to these patents. You can send license inquiries, in writing, to the IBM Director of Licensing, IBM Corporation, 500 Columbus Avenue, Thornwood, NY 10594 USA.

 The information contained in this document has not been submitted to any formal IBM test and is distributed AS IS. The information about non-IBM ("vendor") products in this manual has been supplied by the vendor and IBM assumes no responsibility for its accuracy or completeness. The use of this information or the implementation of any of these techniques is a customer responsibility and depends on the customer's ability to evaluate and integrate them into the customer's operational environment. While each item may have been reviewed by IBM for accuracy in a specific situation, there is no guarantee that the same or similar results will be obtained elsewhere. Customers attempting to adapt these techniques to their own environments do so at their own risk.

 Any performance data contained in this document was determined in a controlled environment, and therefore, the results that may be obtained in other operating environments may vary significantly. Users of this document should verify the applicable data for their specific environment.

 Reference to PTF numbers that have not been released through the normal distribution process does not imply general availability. The purpose of including these reference numbers is to alert IBM customers to specific information relative to the implementation of the PTF when it becomes available to each customer according to the normal IBM PTF distribution process.

 The following terms are trademarks of the International Business Machines Corporation in the United States and/or other countries:

ACF/VTAM Advanced Peer-to-Peer Networking<br>AppN CICS APPN CICS  $CUA$  DB2 DFSMS FFST First Failure Support Technology IBM IBMLink ILE NetView Nways  $OS/2$  PROFS PSF SystemPack of the SystemPack of the SystemPack of the SystemPack of the SystemPack of the SystemPack of the SystemPack of the SystemPack of the SystemPack of the SystemPack of the SystemPack of the SystemPack of the Sy VM/ESA VSE/ESA VTAM XT The following terms are trademarks of other companies: C-bus Corollary, Inc. DOS Microsoft Corporation HP Hewlett-Packard Company Microsoft Microsoft Corporation<br>
PC Direct Communications C Ziff Communications Company (used by IBM Corporation under license) SX<br>Intel Corporation<br>INTX<br>X/Open Company Lit X/Open Company Limited (registered trademark in the United States and other  $\begin{minipage}{0.9\linewidth} \texttt{Windows} & \begin{minipage}{0.9\linewidth} \texttt{Windows} \\ \texttt{Microsoft} \end{minipage} \end{minipage}$ Windows<br>
Windows 95 logo<br>
Microsoft Corporation<br>
Microsoft Corporation Windows 95 logo Microsoft Corporation<br>486 Microsoft Corporation Intel Corporation

*© Copyright IBM Corp. 1996*

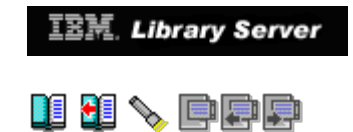

## **D.0 Appendix D. Related Publications**

 The publications listed in this section are considered particularly suitable for a more detailed discussion of the topics covered in this redbook.

Subtopics:

- [D.1 International Technical Support Organization Publications](http://localhost:81/cgi-bin/bookmgr/bookmgr.exe/handheld/Connected/BOOKS/EZ30FE00/D.1?SHELF=&DT=19960709062447&CASE=) [D.2 Other Publications](http://localhost:81/cgi-bin/bookmgr/bookmgr.exe/handheld/Connected/BOOKS/EZ30FE00/D.2?SHELF=&DT=19960709062447&CASE=) [D.3 International Technical Support Organization Publications](http://localhost:81/cgi-bin/bookmgr/bookmgr.exe/handheld/Connected/BOOKS/EZ30FE00/D.3?SHELF=&DT=19960709062447&CASE=)
- $\bullet$
- 

*© Copyright IBM Corp. 1996*

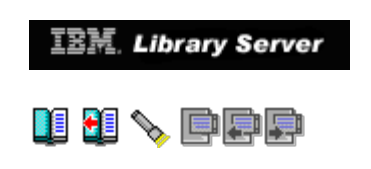

## **D.1 International Technical Support Organization Publications**

[For information on orderi](#page-230-0)ng these ITSO publications see ["How to Get ITSO](#page-230-0) Redbooks" in topic BACK 1.

 A complete list of International Technical Support Organization publications, known as redbooks, with a brief description of each, may be found in:

 *International Technical Support Organization Bibliography of Redbooks,* GG24-3070.

*© Copyright IBM Corp. 1996*

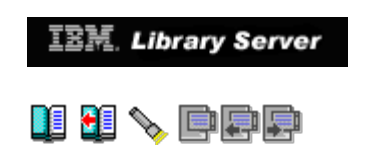

## **D.2 Other Publications**

These publications are also relevant as further information sources.

- ° *VTAM V4R2 Migration Guide for VM/ESA*, GC31-8071
- ° *VTAM V4R2 Migration Guide for VSE/ESA*, GC31-8072
- ° *VTAM V4R2 Overview for VM/ESA and VSE/ESA*, GC31-8114
- ° *VTAM V4R2 Glossary*, GC31-6558
- ° *VTAM V4R2 Operation*, SC31-6495
- ° *VTAM V4R2 Network Implementation Guide*, SC31-6494
- ° *VTAM V4R2 Resource Definition Reference*, SC31-6498
- ° *VTAM V4R2 Messages and Codes*, SC31-6493
- ° *VTAM V3R4 Operation*, SC31-6435
- ° *VTAM V3R4 Network Implementation Guide*, SC31-6434
- ° *VTAM V3R4 Resource Definition Reference*, SC31-6438
- ° *VTAM V3R4 Messages and Codes*, SC31-6433
- ° *Bibliography and Master Index for NetView, NCP and VTAM*, GC31-7017
- ° *Bibliography and Master Index for NetView, NCP and VTAM*, GC31-7032
- ° *Planning for NetView, NCP, and VTAM*, SC31-7122
- ° *Planning for Integrated Networks*, SC31-7123
- ° *IBM Network Product Examples*, GG24-3649
- ° *<sup>A</sup> Technical Overview: VTAM V4R2, NCP V6R3, V7R1, & V7R2, SSP V3R9, V4R1, & V4R2*, GG66-3256

D.2 "Migrating from VTAM 3.4 to 4.2" IBM Library Server

*© Copyright IBM Corp. 1996*

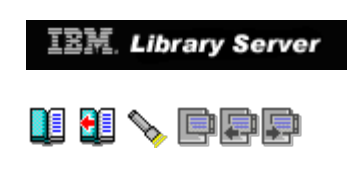

## **D.3 International Technical Support Organization Publications**

- ° *VTAM 4.2 Implementation and Usage for VM/ESA and VSE/ESA*, SG24-4556
- ° *<sup>3746</sup> Nways Controller <sup>M</sup> <sup>950</sup> and <sup>M</sup> <sup>900</sup> APPN Implementation Guide*, GG24-2536
- ° *3174 APPN Implementation Guide Update*, SG24-4171

*© Copyright IBM Corp. 1996*

<span id="page-230-0"></span>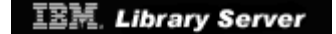

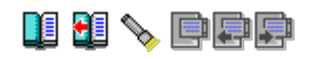

## **BACK\_1 How to Get ITSO Redbooks**

 This section explains how both customers and IBM employees can find out about ITSO redbooks, CD-ROMs, workshops, and residencies. A form for ordering books and CD-ROMs is also provided.

 This information was current at the time of publication, but is continually subject to change. The latest information may be found at URL http://www.redbooks.ibm.com/redbooks.

Subtopics:

- [BACK\\_1.1 How IBM Employees Can Get ITSO Redbooks](http://localhost:81/cgi-bin/bookmgr/bookmgr.exe/handheld/Connected/BOOKS/EZ30FE00/BACK_1.1?SHELF=&DT=19960709062447&CASE=)<br>[BACK\\_1.2 How Customers Can Get ITSO Redbooks](http://localhost:81/cgi-bin/bookmgr/bookmgr.exe/handheld/Connected/BOOKS/EZ30FE00/BACK_1.2?SHELF=&DT=19960709062447&CASE=) [BACK\\_1.3 IBM Redbook Order Form](http://localhost:81/cgi-bin/bookmgr/bookmgr.exe/handheld/Connected/BOOKS/EZ30FE00/BACK_1.3?SHELF=&DT=19960709062447&CASE=)
- 
- 

*© Copyright IBM Corp. 1996*

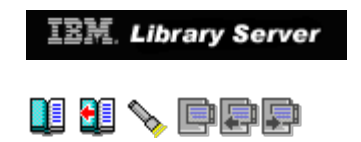

## **BACK\_1.1 How IBM Employees Can Get ITSO Redbooks**

 Employees may request ITSO deliverables (redbooks, BookManager BOOKs, and CD-ROMs) and information about redbooks, workshops, and residencies in the following ways:

- ° **PUBORDER** -- to order hardcopies in United States
- ° **GOPHER link to the Internet**

Type GOPHER.WTSCPOK.ITSO.IBM.COM

#### ° **Tools disks**

To get LIST3820s of redbooks, type one of the following commands:

TOOLS SENDTO EHONE4 TOOLS2 REDPRINT GET SG24xxxx PACKAGE TOOLS SENDTO CANVM2 TOOLS REDPRINT GET SG24xxxx PACKAGE (Canadian users only)

To get lists of redbooks:

TOOLS SENDTO WTSCPOK TOOLS REDBOOKS GET REDBOOKS CATALOG TOOLS SENDTO USDIST MKTTOOLS MKTTOOLS GET ITSOCAT TXT TOOLS SENDTO USDIST MKTTOOLS MKTTOOLS GET LISTSERV PACKAGE

To register for information on workshops, residencies, and redbooks:

TOOLS SENDTO WTSCPOK TOOLS ZDISK GET ITSOREGI 1996

For a list of product area specialists in the ITSO:

TOOLS SENDTO WTSCPOK TOOLS ZDISK GET ORGCARD PACKAGE

#### ° **Redbooks Home Page on the World Wide Web**

http://w3.itso.ibm.com/redbooks/redbooks.html

#### ° **IBM Direct Publications Catalog on the World Wide Web**

http://www.elink.ibmlink.ibm.com/pbl/pbl

IBM employees may obtain LIST3820s of redbooks from this page.

° **ITSO4USA category on INEWS**

° **Online** -- send orders to:

USIB6FPL at IBMMAIL or DKIBMBSH at IBMMAIL

#### ° **Internet Listserver**

 With an Internet E-mail address, anyone can subscribe to an IBM Announcement Listserver. To initiate the service, send an E-mail note to announce@webster.ibmlink.ibm.com with the keyword subscribe in the body of the note (leave the subject line blank). A category form and detailed instructions will be sent to you.

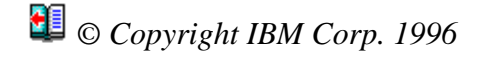

(long distance charge)

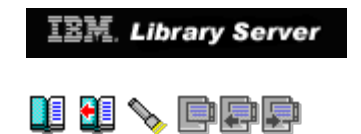

## **BACK\_1.2 How Customers Can Get ITSO Redbooks**

 Customers may request ITSO deliverables (redbooks, BookManager BOOKs, and CD-ROMs) and information about redbooks, workshops, and residencies in the following ways: ° **Online Orders** (Do not send credit card information over the Internet) **IBMMAIL** -- send orders to: In United States: usib6fpl at ibmmail<br>In Canada: usibnbkz at ibmmail In Canada: caibmbkz at ibmmail<br>Outside North America: caibmbs: caibmbkz at ibmmail bookshop at dkibmbsh at ibmmail **Internet** -- send orders to: In United States: usib6fpl@ibmmail.com<br>In Canada: usib6fpl@ibmmail.com lmannix@vnet.ibm.com<br>bookshop@dk.ibm.com Outside North America: ° **Telephone orders** United States (toll free)  $1-800-879-2755$ <br>Canada (toll free) 1-800-IBM-4YOU Canada (toll free) Outside North America (long distance charges apply)  $(+45)$  4810-1320 - Danish<br> $(+45)$  4810-1420 - Dutch (+45) 4810-1320 - Danish (+45) 4810-1020 - German<br>
(+45) 4810-1420 - Dutch (+45) 4810-1620 - Italian<br>
(+45) 4810-1540 - English (+45) 4810-1270 - Norwegia (+45) 4810-1270 - Norwegian<br>(+45) 4810-1120 - Spanish<br>(+45) 4810-1170 - Swedish (+45) 4810-1670 - Finnish (+45) 4810-1120 - Spanish (+45) 4810-1220 - French (+45) 4810-1170 - Swedish ° **Mail Orders** -- send orders to: IBM Publications IBM Publications IBM Direct Services Publications Customer Support 144-4th Avenue, S.W.<br>Sortemosevej 21<br>P.O. Box 29554 Calgary, Alberta T2P Calgary, Alberta T2P 3N5 DK-3450 Allerød Raleigh, NC 27626-0570 Canada Denmark USA ° **Fax** -- send orders to: United States (toll free) 1-800-445-9269<br>Canada (toll free) 1-800-267-4455 Canada (toll free)<br>Outside North America (+45) 48 14 2207 Outside North America

```
http://localhost:81/cgi-bin/bookmgr/bookmgr.exe/handheld/Connected/BOOKS/EZ30FE00/BACK_1.2?DT=19960709062447[9/8/2018 4:03:41 AM]
```
° **1-800-IBM-4FAX (United States)** or **(+1) 415 855 43 29 (Outside USA)**

```
 Ask for:
   Index # 4421 Abstracts of new redbooks
   Index # 4422 IBM redbooks
   Index # 4420 Redbooks for last six months
```
#### ° **Direct Services**

Send note to softwareshop@vnet.ibm.com

° **Redbooks Home Page on the World Wide Web**

http://www.redbooks.ibm.com/redbooks

° **IBM Direct Publications Catalog on the World Wide Web**

http://www.elink.ibmlink.ibm.com/pbl/pbl

#### ° **Internet Listserver**

 With an Internet E-mail address, anyone can subscribe to an IBM Announcement Listserver. To initiate the service, send an E-mail note to announce@webster.ibmlink.ibm.com with the keyword subscribe in the body of the note (leave the subject line blank).

*© Copyright IBM Corp. 1996*

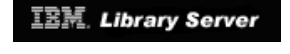

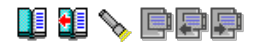

## **BACK\_1.3 IBM Redbook Order Form**

#### Please send me the following:

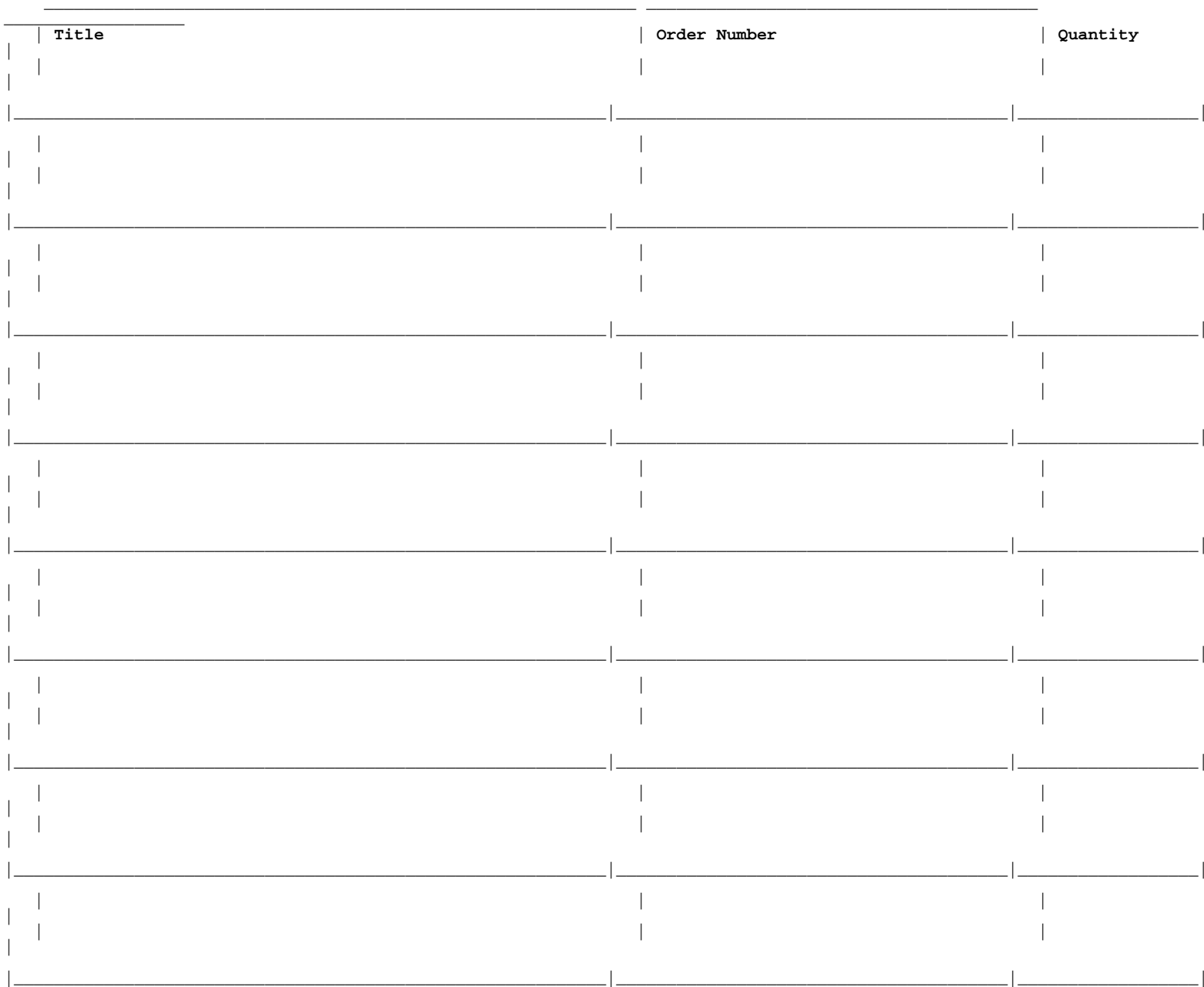

#### Please put me on the mailing list for updated versions of the IBM Redbook Catalog.

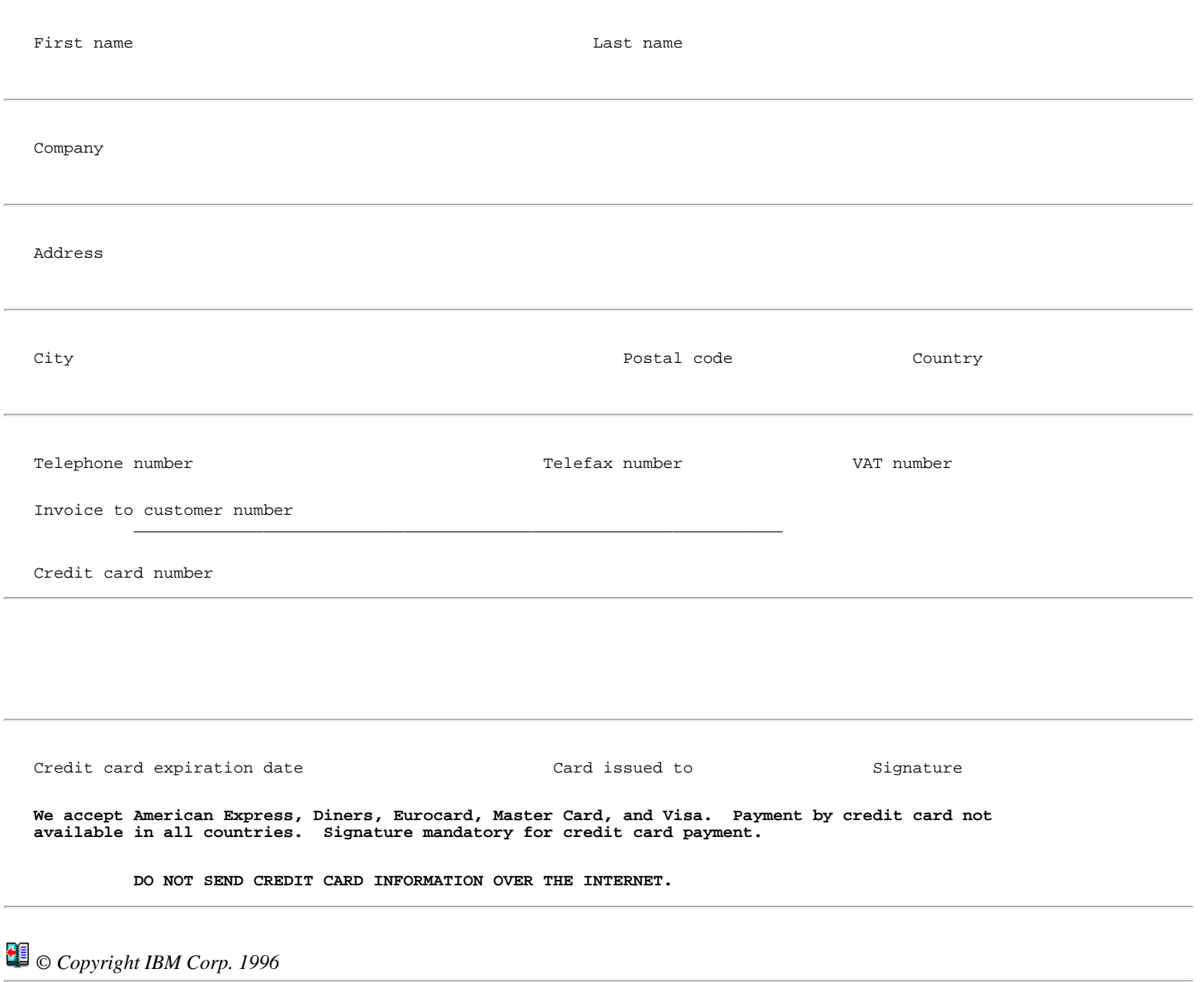

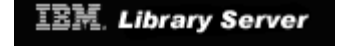

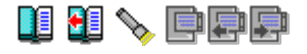

## **Glossary**

 **Systems Network Architecture (SNA)**. Systems Network Architecture encompasses more than just the traditional subarea structures. It describes also the extended wide area network (WAN) constructs such as Advanced Peer-to-Peer Networking (APPN), as well as other local area network (LAN) protocols.

 **Low Entry Networking Node (LEN)**. This is the simplest of all the APPN node types. It can be attached to both APPN networks as well as subarea networks. It has limited *control point (CP)* function. All resources must be defined to it as it can not request a search for resources from other APPN nodes. It is also unable to register its resources with other nodes.

 **VTAM End Node (EN)**. This VTAM host is able to support sessions between its CP and the CP in other VTAMS. It needs a *network node server* to find resources and to select session routes. It can only have a CP-CP session with its network node server.

 **Migration Data Host (MDH)**. This is a VTAM end node with subarea capability. It can not own NCPs nor does it support intermediate APPN routing.

 **APPN Network Node (NN)**. Is a node that offers a broad range of end user services. It supports CP-CP sessions but not necessarily SSCP-SSCP sessions. It can register its resources with a central directory as well as find resources and select session paths. It can perform intermediate session routing.

 **Composite Network Node (CNN)**. This is a VTAM together with one or more NCPs that provide the appearance of an APPN network node. It can own and activate NCPs.

 **Interchange Node (ICN)**. This is a network node that provides full support for both APPN and subarea networks to which it is attached. It "translates" between them.

 **Border Node (BN)**. This is an APPN network node that enables the connection of other APPN network nodes while permitting them to maintain their own distinct network and topology database and helps these networks avoid topology exchanges.

*© Copyright IBM Corp. 1996*

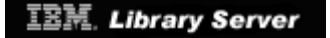

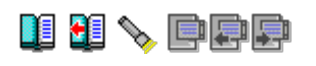

## **ABBREVIATIONS List of Abbreviations**

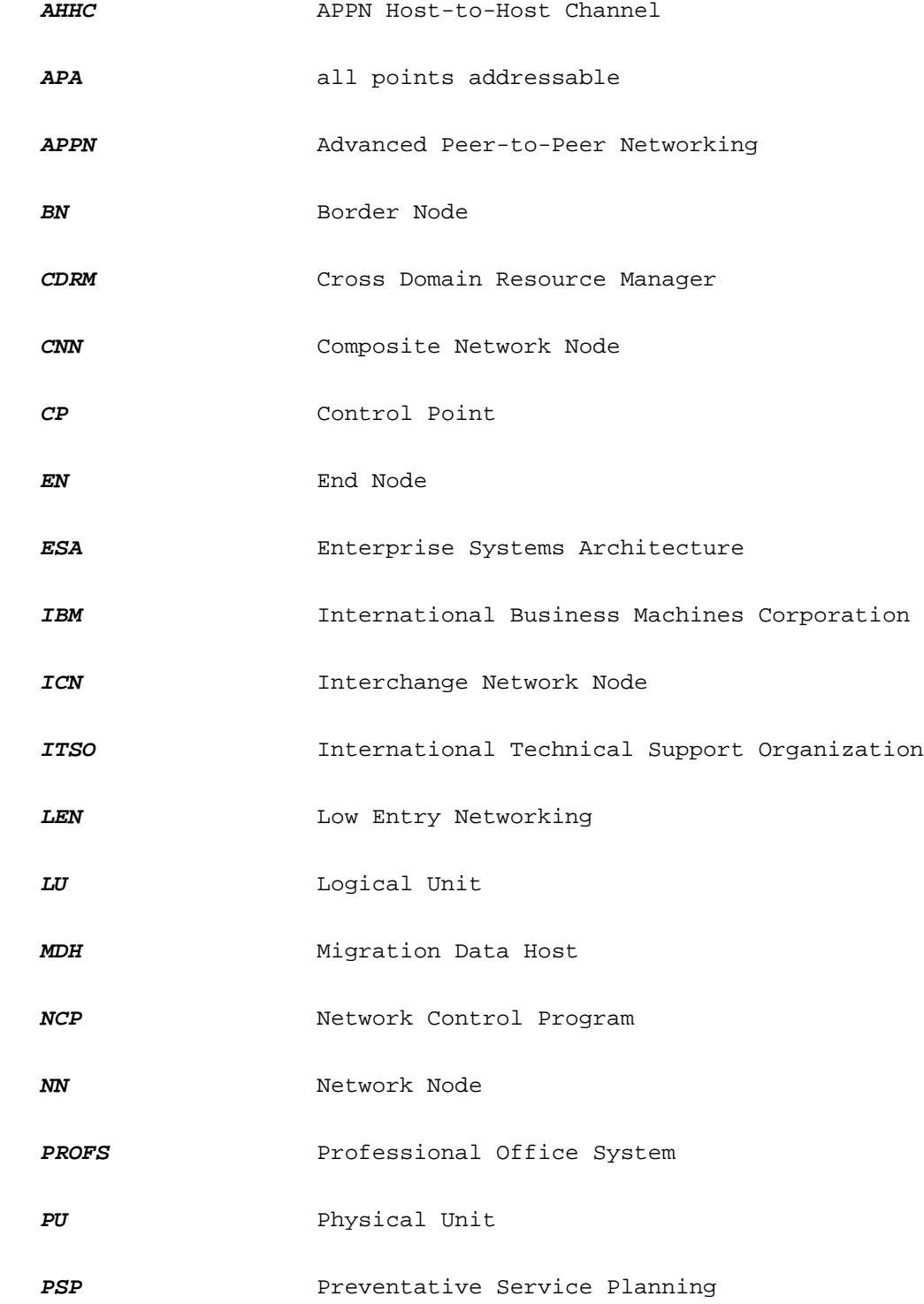

#### ABBREVIATIONS "Migrating from VTAM 3.4 to 4.2" IBM Library Server

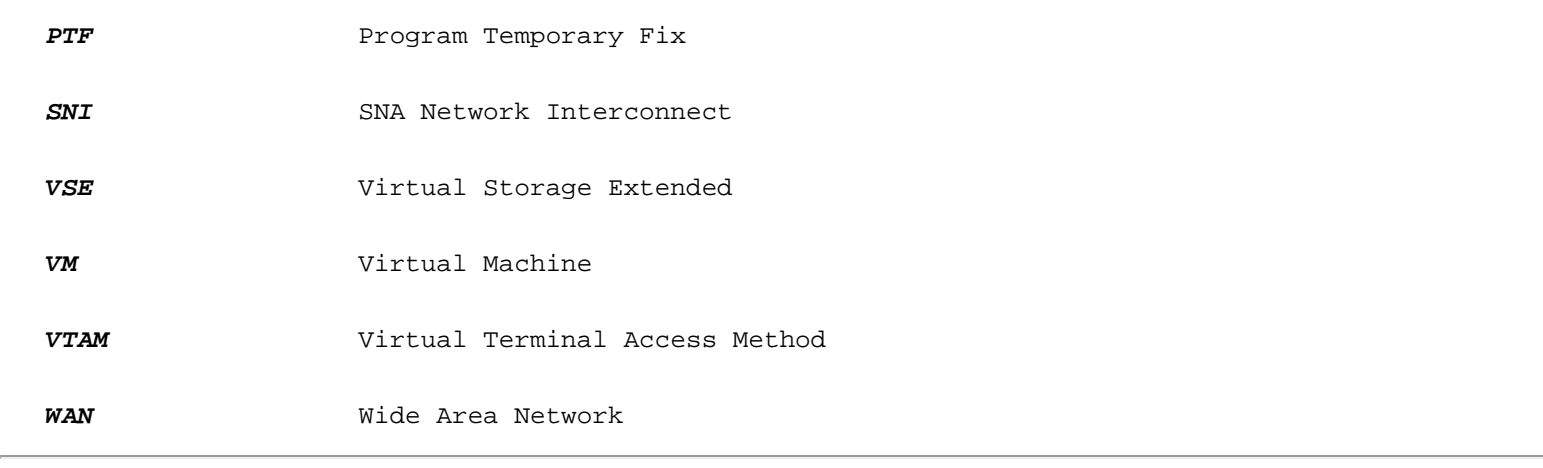

## *© Copyright IBM Corp. 1996*

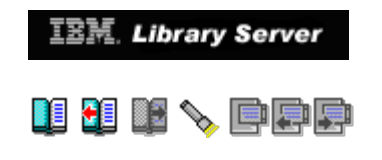

## **Index**

## **Numerics**

3174 Customization Questions for T2.1 Connection, [4.6.1](http://localhost:81/cgi-bin/bookmgr/bookmgr.exe/handheld/Connected/BOOKS/EZ30FE00/4.6.1?SHELF=&DT=19960709062447&CASE=) 5654010A userid CUSTNO and VTAMPW parameters, [3.3.1.3](http://localhost:81/cgi-bin/bookmgr/bookmgr.exe/handheld/Connected/BOOKS/EZ30FE00/3.3.1.3?SHELF=&DT=19960709062447&CASE=) VMVTAM GCS file, [3.3.1.3](http://localhost:81/cgi-bin/bookmgr/bookmgr.exe/handheld/Connected/BOOKS/EZ30FE00/3.3.1.3?SHELF=&DT=19960709062447&CASE=)

# **A**

```
 ABBREVIATIONS
  ABBREVIATIONS
  4.0
 AHHC, 4.2.1.54.2.1.6
APPN protocols, <u>4.1</u>
ATCCONxx list, <u>4.5.2.1</u>
Channel-to-Channel adapter (CTCA), <u>4.5</u>
   4.5.1
  CP DEF CTCA statement, 4.5.1CP definitions, 4.5.1<br>4.5.1.14.5.1
  5.3.2
   4.2.1.7
             4.5.2.3}local sna major node, 4.2.1.5<br>4.2.1.6Multi Path Channels (MPC), 4.1 4.5.2
4.5.1.2</u>
4.5.1.2</u>
  Transport resource list element (TRLE), 4.2.1.5<br>4.2.1.6TRL major node, 4.2.1.6}4.5
 4.5.1.2
VSE definitions, <u>4.5.1.2</u>
   4.5.1.2
 4.0
  4.6.1
   4.0
  1.5.1
   5.0
   5.0
   1.5.1
  CONNTYPE start option, 4.1
```

```
4.6}{10}CP-CP Sessions, <u>4.2</u>
    cross network communication, 5.0
    1.5.1
   5.0
   5.2
   interchange node (ICN), 4.0 1.6
    5.0
    4.2
    5.0
    network dynamics, 4.0
   network node (NN), 4.0 node type functional summary, 4.2
   5.0
    5.0
    1.5.1
    4.2
    4.2
   type 2.\overline{1} nodes, \overline{4.6} 1.5.1
   VRTG, <u>4.7</u>
 APPN Host-to-Host Channel (AHHC), 4.5 APPN nodes
Border Node (BN), <u>1.1.2</u>
1.1.2</u>
   1.1.2
   low-end networking node (LEN), 1.1.2<br>Migration Data Host (MDH), 1.1.2Migration Data Host (MDH), 1.1
    1.1.2
   VTAM End Node (EN), 1.1.2APPNCOS start option, 4.2.1
 ATCCON00, A.4.2B.2.3<br>ATCCONxx List, 4.5.2.1ATCCONxx List,
 ATCSTR00, B.2.1}}B.2.2<br>ATCSTRxx, \underbrace{3.2.1}_{\text{A}} 3.2.1.23.3.13.3.1.2
ATCSTRxx VTAMLST, <u>3.2.1</u>
    3.3.12
    3.3.12
  AUTOLOG, 3.1.3.3
```
## **B**

```
bibliography, D.O
BN start option, 4.2.1.3BNDYN start option, 4.2.1.3 4.2.1.3
 border node (BN), 1.\overline{1.2} 5.3.2
 5.4
    5.2
   5.4
    cross network communication, 5.0
   5.0
   5.2
    failure messages, 5.5 5.6
                5.7
                5.8
   5.3
    Multiple Network Communications, 5.3
    peripheral border node, 5.0
    peripheral subnetwork boundary, 5.0
   restrictions in Client/Server mode, 5.6}<br>restrictions in MultiDomain mode, 5.7
    5.75.8
    5.3.1
```
#### CDRM major node,  $4.2.1.5$ <br>CDRSC major node,  $4.2.1.5$  CDRSC major node, [4.2.1.5](http://localhost:81/cgi-bin/bookmgr/bookmgr.exe/handheld/Connected/BOOKS/EZ30FE00/4.2.1.5?SHELF=&DT=19960709062447&CASE=) [4.2.1.6](http://localhost:81/cgi-bin/bookmgr/bookmgr.exe/handheld/Connected/BOOKS/EZ30FE00/4.2.1.6?SHELF=&DT=19960709062447&CASE=) CDSERVR start option,  $4.1$ <br> $4.2.1$ central directory server, [4.1](http://localhost:81/cgi-bin/bookmgr/bookmgr.exe/handheld/Connected/BOOKS/EZ30FE00/4.1?SHELF=&DT=19960709062447&CASE=) Channel-to-Channel adapter (CTCA), <u>4.5</u> client/server restrictions border node,  $\frac{5.5}{5.6}$  $\frac{5.5}{5.6}$  $\frac{5.5}{5.6}$ cross domain  $\overline{log}$ on,  $2.4.4.2$ definition statements, [3.3.5](http://localhost:81/cgi-bin/bookmgr/bookmgr.exe/handheld/Connected/BOOKS/EZ30FE00/3.3.5?SHELF=&DT=19960709062447&CASE=) functions, [4.3](http://localhost:81/cgi-bin/bookmgr/bookmgr.exe/handheld/Connected/BOOKS/EZ30FE00/4.3?SHELF=&DT=19960709062447&CASE=) keywords, <u>[2.4.4.1](http://localhost:81/cgi-bin/bookmgr/bookmgr.exe/handheld/Connected/BOOKS/EZ30FE00/2.4.4.1?SHELF=&DT=19960709062447&CASE=)</u><br>[3.3.5](http://localhost:81/cgi-bin/bookmgr/bookmgr.exe/handheld/Connected/BOOKS/EZ30FE00/3.3.5?SHELF=&DT=19960709062447&CASE=) NCP activation, [2.4.4.3](http://localhost:81/cgi-bin/bookmgr/bookmgr.exe/handheld/Connected/BOOKS/EZ30FE00/2.4.4.3?SHELF=&DT=19960709062447&CASE=) start options, <u>2.4.4.3</u><br>[3.3.3](http://localhost:81/cgi-bin/bookmgr/bookmgr.exe/handheld/Connected/BOOKS/EZ30FE00/3.3.3?SHELF=&DT=19960709062447&CASE=)  $4.2.1.3$  compatibilities downward, [1.3](http://localhost:81/cgi-bin/bookmgr/bookmgr.exe/handheld/Connected/BOOKS/EZ30FE00/1.3?SHELF=&DT=19960709062447&CASE=) starting VTAM, [1.3](http://localhost:81/cgi-bin/bookmgr/bookmgr.exe/handheld/Connected/BOOKS/EZ30FE00/1.3?SHELF=&DT=19960709062447&CASE=) upward,  $1.3$ composite network node (CNN),  $1.1.2$ config list with APPN major nodes for VM, [4.2.1.5](http://localhost:81/cgi-bin/bookmgr/bookmgr.exe/handheld/Connected/BOOKS/EZ30FE00/4.2.1.5?SHELF=&DT=19960709062447&CASE=) config list with APPN major nodes for VSE,  $4.2.1.6$ connection network, <u>1.5.1</u> CONNTYPE start option,  $4.1$ <br> $4.2.1.2$ [5.3.2](http://localhost:81/cgi-bin/bookmgr/bookmgr.exe/handheld/Connected/BOOKS/EZ30FE00/5.3.2?SHELF=&DT=19960709062447&CASE=) conversation ID (CID) table,  $1.3.4$ CP COUPLE statement, [4.5.1](http://localhost:81/cgi-bin/bookmgr/bookmgr.exe/handheld/Connected/BOOKS/EZ30FE00/4.5.1?SHELF=&DT=19960709062447&CASE=) CP DEF CTCA statement,  $4.5.1$ CP SET performance commands,  $3.2.1$ <br> $3.3.1$ CP SET QUICKDSP, <u>3.1.4.2</u> CP SET SHARE RELATIVE, [3.1.4.2](http://localhost:81/cgi-bin/bookmgr/bookmgr.exe/handheld/Connected/BOOKS/EZ30FE00/3.1.4.2?SHELF=&DT=19960709062447&CASE=) CP SET TIMER REAL, [3.1.4.3](http://localhost:81/cgi-bin/bookmgr/bookmgr.exe/handheld/Connected/BOOKS/EZ30FE00/3.1.4.3?SHELF=&DT=19960709062447&CASE=) CP SPECIAL statement, [4.5.1](http://localhost:81/cgi-bin/bookmgr/bookmgr.exe/handheld/Connected/BOOKS/EZ30FE00/4.5.1?SHELF=&DT=19960709062447&CASE=) CP-CP session failure, [4.5.2.3](http://localhost:81/cgi-bin/bookmgr/bookmgr.exe/handheld/Connected/BOOKS/EZ30FE00/4.5.2.3?SHELF=&DT=19960709062447&CASE=) CPCP start option, [4.2.1.2](http://localhost:81/cgi-bin/bookmgr/bookmgr.exe/handheld/Connected/BOOKS/EZ30FE00/4.2.1.2?SHELF=&DT=19960709062447&CASE=) [5.3.2](http://localhost:81/cgi-bin/bookmgr/bookmgr.exe/handheld/Connected/BOOKS/EZ30FE00/5.3.2?SHELF=&DT=19960709062447&CASE=) CPNAME in 3174,  $4.6.3.2$ <br>cross domain logon,  $2.4.4$  cross domain logon, [2.4.4.2](http://localhost:81/cgi-bin/bookmgr/bookmgr.exe/handheld/Connected/BOOKS/EZ30FE00/2.4.4.2?SHELF=&DT=19960709062447&CASE=) cross network communication, [5.0](http://localhost:81/cgi-bin/bookmgr/bookmgr.exe/handheld/Connected/BOOKS/EZ30FE00/5.0?SHELF=&DT=19960709062447&CASE=)

## **D**

**C**

 data spaces II08851, <u>[2.2.2.3](http://localhost:81/cgi-bin/bookmgr/bookmgr.exe/handheld/Connected/BOOKS/EZ30FE00/2.2.2.3?SHELF=&DT=19960709062447&CASE=)</u> II08903, <u>[2.2.2.3](http://localhost:81/cgi-bin/bookmgr/bookmgr.exe/handheld/Connected/BOOKS/EZ30FE00/2.2.2.3?SHELF=&DT=19960709062447&CASE=)</u> storage requirements, [2.2.2.3](http://localhost:81/cgi-bin/bookmgr/bookmgr.exe/handheld/Connected/BOOKS/EZ30FE00/2.2.2.3?SHELF=&DT=19960709062447&CASE=) definition statements - restricted, <u>3.3.5</u><br>[3.3.6](http://localhost:81/cgi-bin/bookmgr/bookmgr.exe/handheld/Connected/BOOKS/EZ30FE00/3.3.6?SHELF=&DT=19960709062447&CASE=) 3.3 definitions VM/VTAM 3.4.1, <u>A.2</u> VM/VTAM  $4.2, \frac{A.4}{B.2}$  $4.2, \frac{A.4}{B.2}$  $4.2, \frac{A.4}{B.2}$  $VSE/VTAM$  3.4,  $\underline{A.6}$ VSE/VTAM 4.2, <u>A.8</u>  $VSE/VTAM$   $4.2$  (APPN functions),  $B.4$ dependent LU Server/Requester (DLUS/R), [1.5.1](http://localhost:81/cgi-bin/bookmgr/bookmgr.exe/handheld/Connected/BOOKS/EZ30FE00/1.5.1?SHELF=&DT=19960709062447&CASE=) diagnosis, <u>[3.1.5](http://localhost:81/cgi-bin/bookmgr/bookmgr.exe/handheld/Connected/BOOKS/EZ30FE00/3.1.5?SHELF=&DT=19960709062447&CASE=)</u> dialog tag language conversion utility, [3.1.5.5](http://localhost:81/cgi-bin/bookmgr/bookmgr.exe/handheld/Connected/BOOKS/EZ30FE00/3.1.5.5?SHELF=&DT=19960709062447&CASE=)

CUSTNO and VTAMPW parameters,  $3.3.1.3$ <br>customizing the ISPF interface,  $3.1.5.7$ 

customizing the ISPF interface,

INDEX "Migrating from VTAM 3.4 to 4.2" IBM Library Server

```
 directory maintenance, 3.1.3.1
DIRECTXA USER - CP command, <u>3.1.3.1</u>
 3.1.3.1
2.2.2.3</u>
 4.6.3.2
  dynamic cross-domain logon, 3.3.13
  4.6.2
```
## **E**

 error messages HCPLON020E, [3.3.13](http://localhost:81/cgi-bin/bookmgr/bookmgr.exe/handheld/Connected/BOOKS/EZ30FE00/3.3.13?SHELF=&DT=19960709062447&CASE=) ISPC850W, <u>[3.1.5.5](http://localhost:81/cgi-bin/bookmgr/bookmgr.exe/handheld/Connected/BOOKS/EZ30FE00/3.1.5.5?SHELF=&DT=19960709062447&CASE=)</u> IST1330I, <u>[3.3.5](http://localhost:81/cgi-bin/bookmgr/bookmgr.exe/handheld/Connected/BOOKS/EZ30FE00/3.3.5?SHELF=&DT=19960709062447&CASE=)</u> IST322I, <u>[3.3.5](http://localhost:81/cgi-bin/bookmgr/bookmgr.exe/handheld/Connected/BOOKS/EZ30FE00/3.3.5?SHELF=&DT=19960709062447&CASE=)</u><br>[3.3.6](http://localhost:81/cgi-bin/bookmgr/bookmgr.exe/handheld/Connected/BOOKS/EZ30FE00/3.3.6?SHELF=&DT=19960709062447&CASE=) -----KEYLIST, <u>[3.1.5.5](http://localhost:81/cgi-bin/bookmgr/bookmgr.exe/handheld/Connected/BOOKS/EZ30FE00/3.1.5.5?SHELF=&DT=19960709062447&CASE=)</u> Vary Act and Inact TRL Major Node, <u>4.2.1.7</u> error messages (APPN) IST061I, [4.2.1.7](http://localhost:81/cgi-bin/bookmgr/bookmgr.exe/handheld/Connected/BOOKS/EZ30FE00/4.2.1.7?SHELF=&DT=19960709062447&CASE=) IST072I,  $4.3$ IST089I,  $\frac{4.6.3.2}{5.6}$  $\frac{4.6.3.2}{5.6}$  $\frac{4.6.3.2}{5.6}$ <br>IST1002I,  $\frac{5.6}{5.7}$ IST1002I, [5.8](http://localhost:81/cgi-bin/bookmgr/bookmgr.exe/handheld/Connected/BOOKS/EZ30FE00/5.8?SHELF=&DT=19960709062447&CASE=) IST101I, <u>[4.2.1.7](http://localhost:81/cgi-bin/bookmgr/bookmgr.exe/handheld/Connected/BOOKS/EZ30FE00/4.2.1.7?SHELF=&DT=19960709062447&CASE=)</u> IST1086I, <mark>[5.6](http://localhost:81/cgi-bin/bookmgr/bookmgr.exe/handheld/Connected/BOOKS/EZ30FE00/5.6?SHELF=&DT=19960709062447&CASE=)</mark> IST1097I / IST1280I, [4.5.2.3](http://localhost:81/cgi-bin/bookmgr/bookmgr.exe/handheld/Connected/BOOKS/EZ30FE00/4.5.2.3?SHELF=&DT=19960709062447&CASE=)  $rac{5.6}{5.7}$  $rac{5.6}{5.7}$  $rac{5.6}{5.7}$  $\frac{5.8}{4.6.3.1}$  $\frac{5.8}{4.6.3.1}$  $\frac{5.8}{4.6.3.1}$  IST1110I / IST1280I, [4.6.3.1](http://localhost:81/cgi-bin/bookmgr/bookmgr.exe/handheld/Connected/BOOKS/EZ30FE00/4.6.3.1?SHELF=&DT=19960709062447&CASE=) [5.5](http://localhost:81/cgi-bin/bookmgr/bookmgr.exe/handheld/Connected/BOOKS/EZ30FE00/5.5?SHELF=&DT=19960709062447&CASE=) <u>[5.6](http://localhost:81/cgi-bin/bookmgr/bookmgr.exe/handheld/Connected/BOOKS/EZ30FE00/5.6?SHELF=&DT=19960709062447&CASE=)</u> <u>[5.7](http://localhost:81/cgi-bin/bookmgr/bookmgr.exe/handheld/Connected/BOOKS/EZ30FE00/5.7?SHELF=&DT=19960709062447&CASE=)</u> [5.8](http://localhost:81/cgi-bin/bookmgr/bookmgr.exe/handheld/Connected/BOOKS/EZ30FE00/5.8?SHELF=&DT=19960709062447&CASE=) IST1196I, [5.6](http://localhost:81/cgi-bin/bookmgr/bookmgr.exe/handheld/Connected/BOOKS/EZ30FE00/5.6?SHELF=&DT=19960709062447&CASE=) IST1222I,  $\frac{1}{4.5.2.1}$  $\frac{1}{4.5.2.1}$  $\frac{1}{4.5.2.1}$ IST1330I, [4.3](http://localhost:81/cgi-bin/bookmgr/bookmgr.exe/handheld/Connected/BOOKS/EZ30FE00/4.3?SHELF=&DT=19960709062447&CASE=) IST259I,  $4.5.2.1$ <br> $5.6$ IST322I message group,  $\frac{4.3}{4.4}$  $\frac{4.3}{4.4}$  $\frac{4.3}{4.4}$  $\frac{4.3}{4.4}$  $\frac{4.3}{4.4}$  IST380I, [4.5.2.1](http://localhost:81/cgi-bin/bookmgr/bookmgr.exe/handheld/Connected/BOOKS/EZ30FE00/4.5.2.1?SHELF=&DT=19960709062447&CASE=) IST448I,  $\frac{4.3}{4.4}$  $\frac{4.3}{4.4}$  $\frac{4.3}{4.4}$  $\frac{4.3}{4.4}$  $\frac{4.3}{4.4}$ [5.5](http://localhost:81/cgi-bin/bookmgr/bookmgr.exe/handheld/Connected/BOOKS/EZ30FE00/5.5?SHELF=&DT=19960709062447&CASE=) <u>[5.6](http://localhost:81/cgi-bin/bookmgr/bookmgr.exe/handheld/Connected/BOOKS/EZ30FE00/5.6?SHELF=&DT=19960709062447&CASE=)</u>  $\frac{5.7}{5.7}$  $\frac{5.7}{5.7}$  $\frac{5.7}{5.7}$  $\frac{5.8}{1}$  $\frac{5.8}{1}$  $\frac{5.8}{1}$ IST453I, <u>[4.2.1.7](http://localhost:81/cgi-bin/bookmgr/bookmgr.exe/handheld/Connected/BOOKS/EZ30FE00/4.2.1.7?SHELF=&DT=19960709062447&CASE=)</u> IST489I, <u>[4.6.3.2](http://localhost:81/cgi-bin/bookmgr/bookmgr.exe/handheld/Connected/BOOKS/EZ30FE00/4.6.3.2?SHELF=&DT=19960709062447&CASE=)</u> IST607I, <u>[4.2.1.7](http://localhost:81/cgi-bin/bookmgr/bookmgr.exe/handheld/Connected/BOOKS/EZ30FE00/4.2.1.7?SHELF=&DT=19960709062447&CASE=)</u> IST663I message group, [4.6.3.1](http://localhost:81/cgi-bin/bookmgr/bookmgr.exe/handheld/Connected/BOOKS/EZ30FE00/4.6.3.1?SHELF=&DT=19960709062447&CASE=) error messages (VM) IST001I, <u>[3.3.12](http://localhost:81/cgi-bin/bookmgr/bookmgr.exe/handheld/Connected/BOOKS/EZ30FE00/3.3.12?SHELF=&DT=19960709062447&CASE=)</u> IST118I, <u>[3.3.12](http://localhost:81/cgi-bin/bookmgr/bookmgr.exe/handheld/Connected/BOOKS/EZ30FE00/3.3.12?SHELF=&DT=19960709062447&CASE=)</u> IST1311A, <u>[3.3.12](http://localhost:81/cgi-bin/bookmgr/bookmgr.exe/handheld/Connected/BOOKS/EZ30FE00/3.3.12?SHELF=&DT=19960709062447&CASE=)</u> error messages (VSE) insufficient SVA-31, [2.2.1](http://localhost:81/cgi-bin/bookmgr/bookmgr.exe/handheld/Connected/BOOKS/EZ30FE00/2.2.1?SHELF=&DT=19960709062447&CASE=)<br>IST001I, 2.2.1 IST001I, <u>[2.2.1](http://localhost:81/cgi-bin/bookmgr/bookmgr.exe/handheld/Connected/BOOKS/EZ30FE00/2.2.1?SHELF=&DT=19960709062447&CASE=)</u><br>IST072I, <u>2.4.4.2</u>  $\frac{2.4.4.3}{2.4.4.4.}$  $\frac{2.4.4.3}{2.4.4.4.}$  $\frac{2.4.4.3}{2.4.4.4.}$  $\frac{2.4.4.2}{2.4.4.3}$  $\frac{2.4.4.2}{2.4.4.3}$  $\frac{2.4.4.2}{2.4.4.3}$  $\frac{2.4.4.2}{2.4.4.3}$  $\frac{2.4.4.2}{2.4.4.3}$ <br> $\frac{2.4.4.3}{2.4.4.3}$ IST448I,  $\frac{2.4.4.3}{2.4.4.4}$  $\frac{2.4.4.3}{2.4.4.4}$  $\frac{2.4.4.3}{2.4.4.4}$  $\frac{2.4.4.3}{2.4.4.4}$  $\frac{2.4.4.3}{2.4.4.4}$  IST663I message group, [2.4.4.2](http://localhost:81/cgi-bin/bookmgr/bookmgr.exe/handheld/Connected/BOOKS/EZ30FE00/2.4.4.2?SHELF=&DT=19960709062447&CASE=) extended border node, [5.0](http://localhost:81/cgi-bin/bookmgr/bookmgr.exe/handheld/Connected/BOOKS/EZ30FE00/5.0?SHELF=&DT=19960709062447&CASE=)

**F**

```
 FILEDEFs
      ISPF, 3.1.5.2
      LDRIOTAB data set, 3.2.1.2
      NCPLOAD, 3.1.4.3
NCPLOAD data set, <u>3.2.1.2</u>
topology data sets, <u>3.3.1.2</u>
TUNSTATS disk, <u>3.3.1.2</u>
```
## **G**

GLOBAL LOADLIB,  $3.2.1$ <br> $3.3.1$ glossary, [GLOSSARY](http://localhost:81/cgi-bin/bookmgr/bookmgr.exe/handheld/Connected/BOOKS/EZ30FE00/GLOSSARY?SHELF=&DT=19960709062447&CASE=) Group Control System (GCS), [3.1.4.5](http://localhost:81/cgi-bin/bookmgr/bookmgr.exe/handheld/Connected/BOOKS/EZ30FE00/3.1.4.5?SHELF=&DT=19960709062447&CASE=) GROUP Exec, [3.1.4.5](http://localhost:81/cgi-bin/bookmgr/bookmgr.exe/handheld/Connected/BOOKS/EZ30FE00/3.1.4.5?SHELF=&DT=19960709062447&CASE=)

## **H**

 hierarchical subarea nodes boundary node, [1.1.1](http://localhost:81/cgi-bin/bookmgr/bookmgr.exe/handheld/Connected/BOOKS/EZ30FE00/1.1.1?SHELF=&DT=19960709062447&CASE=) communication controller node,  $1.1.1$ host node, <u>1.1.1</u> peripheral node, <u>1.1.1</u> PU type 2.1, [1.1.1](http://localhost:81/cgi-bin/bookmgr/bookmgr.exe/handheld/Connected/BOOKS/EZ30FE00/1.1.1?SHELF=&DT=19960709062447&CASE=) subarea node,  $1.1.1$ HOSTSA start option, [4.1](http://localhost:81/cgi-bin/bookmgr/bookmgr.exe/handheld/Connected/BOOKS/EZ30FE00/4.1?SHELF=&DT=19960709062447&CASE=)

### **I**

implementing APPN networking, [4.1](http://localhost:81/cgi-bin/bookmgr/bookmgr.exe/handheld/Connected/BOOKS/EZ30FE00/4.1?SHELF=&DT=19960709062447&CASE=) Implementing VM/VTAM V4R2 - Subarea Functions, [3.0](http://localhost:81/cgi-bin/bookmgr/bookmgr.exe/handheld/Connected/BOOKS/EZ30FE00/3.0?SHELF=&DT=19960709062447&CASE=) INITDB start option, <u>4.2.1.2</u> initialization of VM console log of VTAM 3.4.1 startup, [3.3](http://localhost:81/cgi-bin/bookmgr/bookmgr.exe/handheld/Connected/BOOKS/EZ30FE00/3.3?SHELF=&DT=19960709062447&CASE=) errors, <u>3.3.12</u> HALT, <u>3.3.12</u> ipling GCS - VTAM 3.4.1, <u>[3.2.1.3](http://localhost:81/cgi-bin/bookmgr/bookmgr.exe/handheld/Connected/BOOKS/EZ30FE00/3.2.1.3?SHELF=&DT=19960709062447&CASE=)</u> startup in Client/Server mode, [3.3.10](http://localhost:81/cgi-bin/bookmgr/bookmgr.exe/handheld/Connected/BOOKS/EZ30FE00/3.3.10?SHELF=&DT=19960709062447&CASE=) startup in InterEnterprise mode, [3.3.9](http://localhost:81/cgi-bin/bookmgr/bookmgr.exe/handheld/Connected/BOOKS/EZ30FE00/3.3.9?SHELF=&DT=19960709062447&CASE=) startup in MultiDomain mode, [3.3.11](http://localhost:81/cgi-bin/bookmgr/bookmgr.exe/handheld/Connected/BOOKS/EZ30FE00/3.3.11?SHELF=&DT=19960709062447&CASE=) installation Program Directory, [1.3.3](http://localhost:81/cgi-bin/bookmgr/bookmgr.exe/handheld/Connected/BOOKS/EZ30FE00/1.3.3?SHELF=&DT=19960709062447&CASE=) PSP bucket, [1.3.3](http://localhost:81/cgi-bin/bookmgr/bookmgr.exe/handheld/Connected/BOOKS/EZ30FE00/1.3.3?SHELF=&DT=19960709062447&CASE=) installation of VM/VTAM activate the program, [3.1.3.3](http://localhost:81/cgi-bin/bookmgr/bookmgr.exe/handheld/Connected/BOOKS/EZ30FE00/3.1.3.3?SHELF=&DT=19960709062447&CASE=) allocate resources, [3.1.3.1](http://localhost:81/cgi-bin/bookmgr/bookmgr.exe/handheld/Connected/BOOKS/EZ30FE00/3.1.3.1?SHELF=&DT=19960709062447&CASE=) CP SET QUICKDSP, <u>3.1.4.2</u> CP SET SHARE RELATIVE, [3.1.4.2](http://localhost:81/cgi-bin/bookmgr/bookmgr.exe/handheld/Connected/BOOKS/EZ30FE00/3.1.4.2?SHELF=&DT=19960709062447&CASE=) CP SET TIMER REAL,  $3.1.4.3$ directory maintenance, [3.1.3.1](http://localhost:81/cgi-bin/bookmgr/bookmgr.exe/handheld/Connected/BOOKS/EZ30FE00/3.1.3.1?SHELF=&DT=19960709062447&CASE=) DIRECTXA USER - CP command, <u>3.1.3.1</u> DIRMAINT, <u>[3.1.3.1](http://localhost:81/cgi-bin/bookmgr/bookmgr.exe/handheld/Connected/BOOKS/EZ30FE00/3.1.3.1?SHELF=&DT=19960709062447&CASE=)</u> FILEDEF NCPLOAD, [3.1.4.3](http://localhost:81/cgi-bin/bookmgr/bookmgr.exe/handheld/Connected/BOOKS/EZ30FE00/3.1.4.3?SHELF=&DT=19960709062447&CASE=) generating GCS, [3.1.4.5](http://localhost:81/cgi-bin/bookmgr/bookmgr.exe/handheld/Connected/BOOKS/EZ30FE00/3.1.4.5?SHELF=&DT=19960709062447&CASE=) generating Group Control System (GCS), [3.1.4.4](http://localhost:81/cgi-bin/bookmgr/bookmgr.exe/handheld/Connected/BOOKS/EZ30FE00/3.1.4.4?SHELF=&DT=19960709062447&CASE=) GROUP Exec, [3.1.4.5](http://localhost:81/cgi-bin/bookmgr/bookmgr.exe/handheld/Connected/BOOKS/EZ30FE00/3.1.4.5?SHELF=&DT=19960709062447&CASE=) loading VTAM, <u>3.1.4.4</u> NSSGCS XA Exec, <u>3.1.4.5</u> preparing operating system, [3.1.3.3](http://localhost:81/cgi-bin/bookmgr/bookmgr.exe/handheld/Connected/BOOKS/EZ30FE00/3.1.3.3?SHELF=&DT=19960709062447&CASE=) profile for AUTOLOG1 virtual machine, [3.1.3.3](http://localhost:81/cgi-bin/bookmgr/bookmgr.exe/handheld/Connected/BOOKS/EZ30FE00/3.1.3.3?SHELF=&DT=19960709062447&CASE=) profile for GCS recovery virtual machine,  $3.1.4.2$ <br>profile for the VTAM virtual machine,  $3.1.4.3$ profile for the VTAM virtual machine, 3.1

```
 3.1.1
PSP bucket, <u>3.1.1</u>
VIT Analysis Tool, <u>3.1.4.5</u>
VMFINS, <u>3.1.1</u>
3.1.1</u>
    VTAM Network Implementation Guide, 3.1.1
 interchange node (ICN), 1.1.24.0}3.2.1.3</u>
ipling GCS - VTAM 4.2, <u>3.3.8</u>
  ISPF, 3.1.5
    3.1.5.3
   3.1.5.6
    3.1.5.5
3.1.5.2</u>
help panels, keylists and commands, <u>3.1.5.5</u>
3.1.5.3
3.1.5.3
 3.1.5.2
 ISPF/PDF PRIMARY OPTION MENU, 3.1.5.3 3.1.5.6
 ISPPLIB, ISPMLIB, ISPTLIB, 3.1.5.2
    ISR@PRIM PANEL, 3.1.5.7
3.1.5.2</u>
3.1.5.2
3.1.5.5</u>
3.1.5.2</u>
3.1.5.2</u>
 3.1.5.2
    3.1.5.6
IST1110I, <u>4.6.3.1</u>
ISTAHHC, <u>B.2.5</u>
ISTAPPLS, <u>A.4.3</u>
 ISTCDRM, A.4.4ISTCDRS, \underline{A.4.5}A.4.7
  A.4.8
 ISTPATH, A.4.6} ISTTRL, B.2.4
                               K
1.6</mark>
3.3.6</u>
                               L
 LOCADDR=4.6.23.3.13</u>
4.2.1.6
  3.3.13
 low-end networking node (LEN), \overline{1.1}M
  messages
3.3.1.3</u>
 IST1497I, 3.3.1.3
 migration data host (MDH), 1.1.2
```
http://localhost:81/cgi-bin/bookmgr/bookmgr.exe/handheld/Connected/BOOKS/EZ30FE00/INDEX?DT=19960709062447[9/8/2018 4:03:48 AM]

migration operating systems,  $1.4.2$ 

INDEX "Migrating from VTAM 3.4 to 4.2" IBM Library Server

migration to V4.2 VM/VTAM, 3 Multi Path Channel (MPC),  $4.1$ <br> $4.5$ multiple network connectivity support, [5.0](http://localhost:81/cgi-bin/bookmgr/bookmgr.exe/handheld/Connected/BOOKS/EZ30FE00/5.0?SHELF=&DT=19960709062447&CASE=)

## **N**

 NCP activation client/server restrictions, [2.4.4.3](http://localhost:81/cgi-bin/bookmgr/bookmgr.exe/handheld/Connected/BOOKS/EZ30FE00/2.4.4.3?SHELF=&DT=19960709062447&CASE=) NCP ownership,  $4.2$ network diagram,  $1.4$ <br>network node (NN), 1 network node  $(NN)$ ,  $\frac{1.1}{4.0}$  $\frac{1.1}{4.0}$  $\frac{1.1}{4.0}$ NODETYPE start option,  $4.1$ <br>NSSGCS XA Exec.  $3.1.4.5$ NSSGCS XA Exec, 3.1.4

## **P**

password,  $\frac{1.6}{3.3.1.3}$  $\frac{1.6}{3.3.1.3}$  $\frac{1.6}{3.3.1.3}$ <br>performance,  $\frac{3.2.1}{3.3.1}$ performance, [3.2.1.2](http://localhost:81/cgi-bin/bookmgr/bookmgr.exe/handheld/Connected/BOOKS/EZ30FE00/3.2.1.2?SHELF=&DT=19960709062447&CASE=)<br>[3.3.1.2](http://localhost:81/cgi-bin/bookmgr/bookmgr.exe/handheld/Connected/BOOKS/EZ30FE00/3.3.1.2?SHELF=&DT=19960709062447&CASE=)<br>CP SET commands, 3.2.1.2<br>3.3.1.2 CP SET commands, startup sequence of  $VM/VTAM$  V3.4.1, 3.2.1 startup sequence of VM/VTAM V4.2, <u>3.3.1.2</u> VMVTAM GCS file, <u>3.2.1.2</u> peripheral border node, <mark>[5.0](http://localhost:81/cgi-bin/bookmgr/bookmgr.exe/handheld/Connected/BOOKS/EZ30FE00/5.0?SHELF=&DT=19960709062447&CASE=)</mark> peripheral subnetwork boundary, [5.0](http://localhost:81/cgi-bin/bookmgr/bookmgr.exe/handheld/Connected/BOOKS/EZ30FE00/5.0?SHELF=&DT=19960709062447&CASE=) problems implementing 3174 APPN connection, [4.6.3.1](http://localhost:81/cgi-bin/bookmgr/bookmgr.exe/handheld/Connected/BOOKS/EZ30FE00/4.6.3.1?SHELF=&DT=19960709062447&CASE=) problems implementing  $AHHC/MPC$ ,  $\frac{4.5.2}{4.5.2.3}$  $\frac{4.5.2}{4.5.2.3}$  $\frac{4.5.2}{4.5.2.3}$  $\frac{4.5.2}{4.5.2.3}$  $\frac{4.5.2}{4.5.2.3}$ PROFILE AUTOLOG machine, [3.1.3.3](http://localhost:81/cgi-bin/bookmgr/bookmgr.exe/handheld/Connected/BOOKS/EZ30FE00/3.1.3.3?SHELF=&DT=19960709062447&CASE=) PROFILE GCS - VTAM V3.4.1, <u>[3.2.1.1](http://localhost:81/cgi-bin/bookmgr/bookmgr.exe/handheld/Connected/BOOKS/EZ30FE00/3.2.1.1?SHELF=&DT=19960709062447&CASE=)</u> PROFILE GCS - VTAM V4.2, <u>[3.3.1.1](http://localhost:81/cgi-bin/bookmgr/bookmgr.exe/handheld/Connected/BOOKS/EZ30FE00/3.3.1.1?SHELF=&DT=19960709062447&CASE=)</u> program directory VM/VTAM V4R2, [3.1.3](http://localhost:81/cgi-bin/bookmgr/bookmgr.exe/handheld/Connected/BOOKS/EZ30FE00/3.1.3?SHELF=&DT=19960709062447&CASE=) PSP bucket, <u>[3.1.1](http://localhost:81/cgi-bin/bookmgr/bookmgr.exe/handheld/Connected/BOOKS/EZ30FE00/3.1.1?SHELF=&DT=19960709062447&CASE=)</u> puname for 3174, <u>4.6.3.2</u>

## **R**

RESET status, [4.6.3.2](http://localhost:81/cgi-bin/bookmgr/bookmgr.exe/handheld/Connected/BOOKS/EZ30FE00/4.6.3.2?SHELF=&DT=19960709062447&CASE=) RSCSNET, [A.2.5](http://localhost:81/cgi-bin/bookmgr/bookmgr.exe/handheld/Connected/BOOKS/EZ30FE00/A.2.5?SHELF=&DT=19960709062447&CASE=)

**S**

 sample AHHC definitions, [4.5.1](http://localhost:81/cgi-bin/bookmgr/bookmgr.exe/handheld/Connected/BOOKS/EZ30FE00/4.5.1?SHELF=&DT=19960709062447&CASE=) AVS APPC application, [A.2.4](http://localhost:81/cgi-bin/bookmgr/bookmgr.exe/handheld/Connected/BOOKS/EZ30FE00/A.2.4?SHELF=&DT=19960709062447&CASE=) CDRM major node, <u>A.6.10</u><br><u>[A.8.11](http://localhost:81/cgi-bin/bookmgr/bookmgr.exe/handheld/Connected/BOOKS/EZ30FE00/A.8.11?SHELF=&DT=19960709062447&CASE=)</u> CDRSC, [A.2.8](http://localhost:81/cgi-bin/bookmgr/bookmgr.exe/handheld/Connected/BOOKS/EZ30FE00/A.2.8?SHELF=&DT=19960709062447&CASE=) CDRSC major node,  $A.6.11$ <br> $A.8.12$ channel-to-channel major node, [A.6.8](http://localhost:81/cgi-bin/bookmgr/bookmgr.exe/handheld/Connected/BOOKS/EZ30FE00/A.6.8?SHELF=&DT=19960709062447&CASE=)<br>2.8.9 [A.8.9](http://localhost:81/cgi-bin/bookmgr/bookmgr.exe/handheld/Connected/BOOKS/EZ30FE00/A.8.9?SHELF=&DT=19960709062447&CASE=) A.8.9<br>2.7.4 Cross Domain Resource Manager, A.2.7 Cross Domain Resource Manager,

```
 A.2.3<br>local non-SNA major node, A.6.7
    local non-SNA major node, A.6.7<br>local SNA major node, A.8.7local SNA major node, A.8.
    model major node, A.6.4<br>A.8.4 A.8.13
    path table major node, A.6.9A.8.10
    PNET definition, A.6.5<br>POWER macro, A.6.6POWER macro, A.6.6A.8.6
    VM/VTAM V3.4.\overline{1} A.2.6
    VSE application major node, A.6.3A.8.3
 3.1.5</u>
 1.5.1
   4.2.1.2
  start options<br>APPN, \underline{4.1}APPN, 4.2.1.2}<br>
4.2.1.34.2.1.4}<br>
4.6.25.0}<br>
5.3.15.3.2}APPNCOS, 4.2.1
    BN, 5.0}{5.3}4.1</u><br>CONNTYPE, 4.1
    CONNTYPE, \frac{4}{4}5.3.2
    CPCP, 4.2.1<br>5.3.2DYNLU, 4.6HOSTSA, <u>4.1</u>
     implement VM/VTAM V4R2 subarea only functions, 3.3.2
     INITDB, 4.2.1.2
    NETID, 5.3.1} 3.3.2
    NODETYPE, 4.14.2.1.2}restricted in Client/Server mode, 3.3.3<br>restricted in MultiDomain mode, 3.3.4restricted in MultiDomain mode, \frac{3.3.4}{4.2.1}SORDER, <u>4.2.1.2</u>
VRTG, <u>4.2.1.2</u>
4.2.1.2</u>
     VSE, 2.4.4.3
  starting VTAM with APPN support, 4.2 startup
    CP SET performance commands, 3.2.1<br>3.3.1 3.3.1
    3.3.10
                          5.5}5.6}{3}in InterEnterprise mode, 3.3.95.4
    in MultiDomain mode, 3.3<br>4.4\overline{5}.
                         5.8
     JCL - VM, 3.3.1.3
3.2.1</u>
3.3.1</u>
3.3.1
   storage requirements
    conversation ID (CID) table, 1.3.4 1.3.4
   3.3.2<br>SVA command, 2.2
  SVA command,
  2.2.2.3
   1.1
```
APPN nodes, [1.1.2](http://localhost:81/cgi-bin/bookmgr/bookmgr.exe/handheld/Connected/BOOKS/EZ30FE00/1.1.2?SHELF=&DT=19960709062447&CASE=) hierarchical subarea nodes, [1.1.1](http://localhost:81/cgi-bin/bookmgr/bookmgr.exe/handheld/Connected/BOOKS/EZ30FE00/1.1.1?SHELF=&DT=19960709062447&CASE=)

# **T**

```
 test configuration
    1.4
   1.4.2
 TRL major node, 4.2.1.6} Type 2.1
    4.6.1
   channel connection between APPN nodes, 4.6 4.6.3.1
    4.6.3.2
   4.6.3.2
   dynamic definition of ILU, 4.6.2failure messages, 4.6.3.1<br>4.6.3.2LOCADDR= 4.6.2NETID start option, 4.6.3.
   puname for 3174 PU, 4.6.3.2RESET status, 4.6.3.2VARY ACT 3174, <u>4.6.3.2</u>
    4.6.2
    XID=YES, 4.6.2
```
## $\mathbf{L}$

 USER 5654010A directory entry,  $A.3$ .<br>MAINT directory entry,  $A.1.3$ MAINT directory entry,  $A.1.3$ <br> $A.3.4$ <u>[B.1.4](http://localhost:81/cgi-bin/bookmgr/bookmgr.exe/handheld/Connected/BOOKS/EZ30FE00/B.1.4?SHELF=&DT=19960709062447&CASE=)</u><br>A.3.2 VTAM directory entry,  $A.3.2$ <br>VTAMESA directory entry,  $A.2$ VTAMESA directory entry, <u>[A.1.2](http://localhost:81/cgi-bin/bookmgr/bookmgr.exe/handheld/Connected/BOOKS/EZ30FE00/A.1.2?SHELF=&DT=19960709062447&CASE=)</u> WCVM122 directory entry,  $A.3.1$ <br> $B.1.1$ WCVMSNI directory entry, <u>[A.1.1](http://localhost:81/cgi-bin/bookmgr/bookmgr.exe/handheld/Connected/BOOKS/EZ30FE00/A.1.1?SHELF=&DT=19960709062447&CASE=)</u> WCVSE13 directory entry, [A.5.1](http://localhost:81/cgi-bin/bookmgr/bookmgr.exe/handheld/Connected/BOOKS/EZ30FE00/A.5.1?SHELF=&DT=19960709062447&CASE=) WCVSE21 directory entry, [B.3.1](http://localhost:81/cgi-bin/bookmgr/bookmgr.exe/handheld/Connected/BOOKS/EZ30FE00/B.3.1?SHELF=&DT=19960709062447&CASE=) WCVSE21 directory entry (subarea only),  $A.7.1$ 

# **V**

VARY ACT 3174, <u>4.6.3.2</u> Virtual Channel-to-Channel adapter (VCTCA), <u>[4.5](http://localhost:81/cgi-bin/bookmgr/bookmgr.exe/handheld/Connected/BOOKS/EZ30FE00/4.5?SHELF=&DT=19960709062447&CASE=)</u> VIT Analysis Tool, <u>3.1.5</u> 5654010a userid, [3.1.5.1](http://localhost:81/cgi-bin/bookmgr/bookmgr.exe/handheld/Connected/BOOKS/EZ30FE00/3.1.5.1?SHELF=&DT=19960709062447&CASE=) [3.1.5.3](http://localhost:81/cgi-bin/bookmgr/bookmgr.exe/handheld/Connected/BOOKS/EZ30FE00/3.1.5.3?SHELF=&DT=19960709062447&CASE=) accessing the appropriate VM disks, <u>3.1.5.1</u> customizing the ISPF interface, <u>3.1.5.6</u> error messages, <u>3.1.5.5</u> example screens, <u>3.1.5.8</u> extraction, [3.1.5](http://localhost:81/cgi-bin/bookmgr/bookmgr.exe/handheld/Connected/BOOKS/EZ30FE00/3.1.5?SHELF=&DT=19960709062447&CASE=) installing the ISPF trace tables, [3.1.5.3](http://localhost:81/cgi-bin/bookmgr/bookmgr.exe/handheld/Connected/BOOKS/EZ30FE00/3.1.5.3?SHELF=&DT=19960709062447&CASE=) ISPF, <u>3.1.5</u> ISPF ORIGEXEC, [3.1.5.2](http://localhost:81/cgi-bin/bookmgr/bookmgr.exe/handheld/Connected/BOOKS/EZ30FE00/3.1.5.2?SHELF=&DT=19960709062447&CASE=) ISPF/PDF PRIMARY OPTION MENU, [3.1.5.6](http://localhost:81/cgi-bin/bookmgr/bookmgr.exe/handheld/Connected/BOOKS/EZ30FE00/3.1.5.6?SHELF=&DT=19960709062447&CASE=) ISR@PRIM PANEL, [3.1.5.7](http://localhost:81/cgi-bin/bookmgr/bookmgr.exe/handheld/Connected/BOOKS/EZ30FE00/3.1.5.7?SHELF=&DT=19960709062447&CASE=) loadlibs and maclibs, [3.1.5.1](http://localhost:81/cgi-bin/bookmgr/bookmgr.exe/handheld/Connected/BOOKS/EZ30FE00/3.1.5.1?SHELF=&DT=19960709062447&CASE=) minidisks, [3.1.5.1](http://localhost:81/cgi-bin/bookmgr/bookmgr.exe/handheld/Connected/BOOKS/EZ30FE00/3.1.5.1?SHELF=&DT=19960709062447&CASE=)

```
program directory, 3.1.
    request and response unit (RU) counting, 3.1.5
    3.1.5<br>updating and running the ISPF EXEC, 3.1
 3.1.5.2
verifying the trace formatter panels, 3.1.5.6 VM CP
    4.5.1.1
 A.3
B.1</u>
    A.1<br>directory entries for WCVSE13 Userid, A.5<br>directory entries for WCVSE21 Userid, A.7
 A.5
directory entries for WCVSE21 Userid, <u>A.7</u>
   B.3
  A.2.2
  A.2.1
  VMFINS, 3.1.1
 VMSES/E, 3.1.1}VMVTAM GCS file - VTAM V3.4.1
    ATCSTRxx, 3.2.1.2
 3.2.1.2
 3.2.1.2
 3.2.1.2
GLOBAL LOADLIB, <u>3.2.1.2</u>
startup sequence of VM/VTAM V3.4.1, <u>3.2.1.2</u>
3.2.1.2</u>
 3.2.1.2
 VMVTAM GCS file - VTAM V4.2
    ATCSTRxx, 3.3.1.2
    3.3.1.2
 3.3.1.2
FILEDEFs for TUNSTATS disk, <u>3.3.1.2</u>
    GLOBAL LOADLIB, 3.3.1.2
    3.3.1.2
3.3.1.2</u>
 3.3.1.2
  1.5.1
 VRTG start option, 4.7}VRTGCPCP start option, 4.7}<br>VSCS. 1.2.1
  VSCS, 1.2.1
 VSCS initialization, 3.2.1<br>3.3.1VSE/VTAM 3.4 ATCCONxx list, A.6.
  A.6.1<br>VSE/VTAM 4.2 ATCCONxx list, A.8.2
  A.8.2<br>USE/VTAM 4.2 ATCSTRxx list, A.8.1
 VSE/VTAM 4.2 ATCSTRxx list,
                    B.4.1
                    B.4. VSE/VTAM V4.2
    2.2.1
   2.2.2
 2.2.2
 2.2.2
   2.1
   2.2
    2.2
  VSIZE, 2.2.2.3
VTAM definitions, <u>4.5.1.3</u>
VTAM V4.2 and Local 3174 APPN Node, <u>4.6.2</u>
  VTAM V4R2
   AHHC, 1.5Application Program Interface (API), 1.2.2APPN nodes, 1.2border node, \overline{1.5} 1.2.1
CUSTNO, <mark>1.6</mark>
exits, <u>1.2.1</u>
    1.2.1
naming, <u>1.6</u>
 1.5
 1.2
1.2.2
    1.2.1
    1.6
    1.2.1
   1.6
    1.2.1
   1.2.1
```
INDEX "Migrating from VTAM 3.4 to 4.2" IBM Library Server

SNI, [1.5](http://localhost:81/cgi-bin/bookmgr/bookmgr.exe/handheld/Connected/BOOKS/EZ30FE00/1.5?SHELF=&DT=19960709062447&CASE=) system and configuration management,  $1.2.1$ VMSES/E Tool, <u>1.2.1</u> VSCS, <u>1.2.1</u>  $VTAMPW, 1.6$  $VTAMPW, 1.6$  VTAM V4R2 packages Client/Server, <u>1.0</u> InterEnterprise, [1.0](http://localhost:81/cgi-bin/bookmgr/bookmgr.exe/handheld/Connected/BOOKS/EZ30FE00/1.0?SHELF=&DT=19960709062447&CASE=) MultiDomain, [1.0](http://localhost:81/cgi-bin/bookmgr/bookmgr.exe/handheld/Connected/BOOKS/EZ30FE00/1.0?SHELF=&DT=19960709062447&CASE=) VTAMPW parameter, <u>1.6</u><br>[3.3.1.3](http://localhost:81/cgi-bin/bookmgr/bookmgr.exe/handheld/Connected/BOOKS/EZ30FE00/3.3.1.3?SHELF=&DT=19960709062447&CASE=) <sub>3</sub> VTMAHHC.B book, <u>B.4.5</u> VTMTRL.B book, <u>B.4.4</u>

**X**

XAUTOLOG, <u>3.1.3.3</u> XID=YES, <u>4.6.2</u>

*© Copyright IBM Corp. 1996*

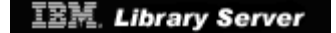

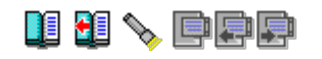

## **EDITION Edition Notice**

**First Edition (July 1996)**

 This edition applies to Version 4, Release 2 of ACF/VTAM, Program Number 5686-065 for use with the VSE/ESA Operating System and ACF/VTAM, Program Number 5654-010 for use with the VM/ESA Operating System.

 Comments may be addressed to: IBM Corporation, International Technical Support Organization Dept. 3222 Building 71032-02 Postfach 1380 71032 Böblingen, Germany

 When you send information to IBM, you grant IBM a non-exclusive right to use or distribute the information in any way it believes appropriate without incurring any obligation to you.

 **© Copyright International Business Machines Corporation 1996. All rights reserved.**

 Note to U.S. Government Users -- Documentation related to restricted rights -- Use, duplication or disclosure is subject to restrictions set forth in GSA ADP Schedule Contract with IBM Corp.

*© Copyright IBM Corp. 1996*